# The Pennsylvania State University

# The Graduate School

# Department of Mechanical and Nuclear Engineering

# OPTIMAL ACTUATOR PLACEMENT AND ACTIVE STRUCTURE DESIGN FOR CONTROL OF HELICOPTER AIRFRAME VIBRATIONS

A Thesis in

Mechanical Engineering

by

David E. Heverly II

© 2002 David E. Heverly II

Submitted in Partial Fulfillment of the Requirements for the Degree of

Doctor of Philosophy

August 2002

| We approve the thesis of David E. Heverly II.                                                                             | Date of Signature |
|----------------------------------------------------------------------------------------------------|-------------------|
| Kon-Well Wang William E. Diefenderfer Chaired Professor in Mechanical Engineering Thesis Co-Advisor Co-Chair of Committee |                   |
| Edward C. Smith Associate Professor of Aerospace Engineering Thesis Co-Advisor Co-Chair of Committee                      |                   |
| Farhan Gandhi<br>Associate Professor of Aerospace Engineering                                                             |                   |
| Panagiotis Michaleris<br>Assistant Professor of Mechanical Engineering                                                    |                   |

Richard C. Benson Professor and Head Department of Mechanical and Nuclear Engineering

#### **ABSTRACT**

A comprehensive research program on active control of rotorcraft airframe vibration is detailed in this thesis. A systematic design methodology, to realize an active vibration control system, is proposed and studied. The methodology is a four-part design cycle and relies heavily on numerical computation, modeling, and analysis. The various analytical tools, models, and processes required to execute the methodology are described. Two dynamic models of the helicopter airframe and an optimization procedure for actuator placement are utilized within the methodology. The optimization procedure simultaneously determines the type of actuation, the locations to apply actuation, and the corresponding active control actions.

A feasibility study is conducted to examine the effectiveness of helicopter vibration control by distributing actuators at optimal locations within the airframe, rather than confining actuation to a centralized region. Results indicate that distributed actuation is capable of greater vibration suppression and requires less control effort than a centralized actuation configuration.

An analytical and experimental investigation is conducted on a scaled model of a helicopter tailboom. The scaled tailboom model is used to study the actuation design and realization issues associated with integrating dual-point actuation into a semi-monocoque airframe structure. A piezoelectric stack actuator configuration is designed and installed

within the tailboom model. Experimental tests indicate the stack actuator configuration is able to produce a bending moment within the structure to suppress vibration without causing excessive localized stress in the structure.

# TABLE OF CONTENTS

| LIST OF FIGURES                                                      | viii |
|----------------------------------------------------------------------|------|
| LIST OF TABLES                                                       | xii  |
| ACKNOWLEDGMENTS                                                      | xiii |
| Chapter 1 INTRODUCTION                                               | 1    |
| 1.1 Background                                                       | 1    |
| 1.1.1 Helicopter Vibration Sources                                   |      |
| 1.1.2 Vibration Control Methods                                      |      |
| 1.1.2.1 Passive Control Methods                                      | 5    |
| 1.1.2.2 Active Control Methods                                       |      |
| 1.2 Problem Statement and Research Objectives                        |      |
| 1.3 Literature Review                                                |      |
| 1.3.1 Helicopter Airframe Dynamic Models                             |      |
| 1.3.2 Active Vibration Control of Helicopter Airframe                |      |
| 1.3.3 Actuator Placement Methods                                     |      |
| 1.4 Summary and Thesis Outline                                       | 3/   |
| Chapter 2 OPTIMALLY DISTRIBUTED ACTUATION REALIZATION                | -    |
| METHODOLOGY                                                          |      |
|                                                                      |      |
| 2.1 Introduction                                                     |      |
| 2.2 Optimally Distributed Actuation Realization Methodology          | 41   |
| Chapter 3 AIRFRAME MODEL, EXCITATION LOADS, AND OPTIMIZATION PROCESS |      |
| 3.1 Airframe Structural Dynamic Model                                | 46   |
| 3.2 Excitation Loads                                                 |      |
| 3.3 Actuation Modeling                                               |      |
| 3.4 System Modeling                                                  |      |
| 3.5 Hybrid Active/Passive Optimization Process                       |      |
| 3.5.1 Active Control Law                                             | 60   |
| 3.5.2 Simultaneous Controller Design and Actuator Placement Method   | 61   |

| Chapter 4 OPTIMAL ACTUATION PLACEMENT RESULTS             | 67  |
|-----------------------------------------------------------|-----|
| 4.1 Uncontrolled Airframe Response                        | 67  |
| 4.2 Baseline Active Control                               |     |
| 4.3 Active Control with Optimally Placed Actuation        | 72  |
| 4.4 Multi-objective Optimization Analysis                 |     |
| 4.5 Simplified Actuator Placement Method                  |     |
| 4.6 Parametric Study on Number of Actuators               |     |
| 4.7 Summary and Conclusions.                              | 92  |
| Chapter 5 ANALYTICAL REALIZATION OF DISTRIBUTED ACTUATION | 96  |
| 5.1 Introduction                                          |     |
| 5.2 NASTRAN Finite Element Airframe Model                 | 97  |
| 5.3 Airframe Models Response Comparison                   | 98  |
| 5.4 Distributed Actuation Analytical Realization          |     |
| 5.5 Airframe Dynamic Stress                               | 109 |
| 5.6 Summary and Conclusion                                | 114 |
| Chapter 6 SCALED TAILBOOM MODEL STRUCTURE AND             |     |
| EXPERIMENTAL STUDY                                        | 116 |
| 6.1 Introduction                                          | 116 |
| 6.2 Tailboom Construction and Design                      |     |
| 6.3 Experimental Setup                                    |     |
| 6.4 Actuation Design and Installation                     |     |
| 6.4.1 Actuation Concept                                   |     |
| 6.4.2 Predicted Actuation Parameters                      | 125 |
| 6.4.3 Actuator Selection                                  | 126 |
| 6.4.4 Stack Actuator Installation.                        | 132 |
| 6.5 Static Deflection Analysis                            | 134 |
| 6.6 Dynamic Analysis and Vibration Control                | 136 |
| 6.7 Summary and Conclusion                                | 143 |
| Chapter 7 CONCLUSION AND FUTURE RESEARCH                  | 145 |
| 7.1 Thesis Summary and Conclusions                        | 145 |
| 7.2 Future Research Recommendations                       |     |
| BIBLIOGRAPHY                                              | 156 |
| Appendix A HELICOPTER AIRFRAME MODEL AND COMPUTER SOURCE  | 160 |

| Appendix B ADDI | TIONAL ACTUATION | PLACEMENT RESULT | S | .210 |
|-----------------|------------------|------------------|---|------|
|                 |                  | TION REALIZATION |   |      |
|                 |                  | MODEL SPECIFICAT |   | 253  |

# LIST OF FIGURES

| Figure 1.1: Principal sources of airframe excitation. [3]                         | 3  |
|-----------------------------------------------------------------------------------|----|
| Figure 1.2: Vibration levels in forward flight                                    | 4  |
| Figure 1.3: ACSR actuator installation on Westland 30 helicopter. [7]             | 18 |
| Figure 1.4: S-76 helicopter main gearbox supports and ACSR actuator locations [9] |    |
| Figure 1.5: Sikorsky UH-60 Servo Inertial Force Generator (SIFG) [22]             | 22 |
| Figure 2.1: Optimally Distributed Actuation Realization Methodology (ODARM).      | 42 |
| Figure 3.1: Apache AH-64 Reduced Order Elastic Line Model                         | 49 |
| Figure 3.2: Reduced order airframe model node numbering.                          | 50 |
| Figure 3.3: Airframe model excitations.                                           | 51 |
| Figure 3.4: Centralized Actuation Configuration (CAC).                            | 53 |
| Figure 3.5: Force Actuation Unit (FAU).                                           | 54 |
| Figure 3.6: Moment Actuation Unit (MAU).                                          | 54 |
| Figure 3.7: Single-point actuation concept                                        | 55 |
| Figure 3.8: Simulated annealing optimization algorithm.                           | 64 |
| Figure 3.9: Hybrid active/passive optimization process.                           | 66 |
| Figure 4.1: Modal participation of uncontrolled response to external excitation   | 68 |
| Figure 4.2: Nodes selected for vibration suppression                              | 69 |
| Figure 4.3: Uncontrolled airframe response to hub and tail excitation             | 69 |

| Figure 4.4: Uncontrolled vibration at target nodes                                                 | .70  |
|----------------------------------------------------------------------------------------------------|------|
| Figure 4.5: CAC controlled airframe response to hub and tail excitation                            | .71  |
| Figure 4.6: CAC controlled vibration at target nodes                                               | .71  |
| Figure 4.7: DAUC controlled airframe response to hub and tail excitation                           | .73  |
| Figure 4.8: DAUC controlled vibration at target nodes                                              | .73  |
| Figure 4.9: Optimized DAUC emphasizing vibration reduction.                                        | .76  |
| Figure 4.10: Optimized DAUC emphasizing control effort reduction.                                  | .76  |
| Figure 4.11: Optimized DAUC emphasizing both control effort and vibration reduction                | .76  |
| Figure 4.12: Vibration reduction of multi-objective optimized DAUC.                                | .88  |
| Figure 4.13: Control effort reduction of multi-objective optimized DAUC.                           | .88  |
| Figure 4.14: Evaluation indices for various actuation configurations.                              | .91  |
| Figure 4.15: Optimization objective function and vibration index versus number of Actuation Units. | .92  |
| Figure 4.16: Evaluation indices of CAC and 4 optimally distributed Actuation Unit configuration.   | .92  |
| Figure 5.1: Apache helicopter NASTRAN Finite Element model                                         | .98  |
| Figure 5.2: Reduced Order Model, uncontrolled vibration response to hub and tail excitation        | .100 |
| Figure 5.3: NASTRAN model, uncontrolled vibration response to hub and tail excitation              |      |
| Figure 5.4: Reduced Order Model: Uncontrolled vibration at target nodes                            | .101 |
| Figure 5.5: NASTRAN model: Uncontrolled vibration at target nodes                                  | .101 |
| Figure 5.6: Dual-point actuation concept applied to semi-monocoque structure                       | .103 |
| Figure 5.7: Reduced Order Model: Centralized actuation, Controlled vibration at target nodes       | .105 |

| Figure 5.8: NASTRAN model: Centralized actuation, Controlled vibration at target nodes       | .105 |
|----------------------------------------------------------------------------------------------|------|
| Figure 5.9: Reduced Order Model: Distributed actuation, Controlled vibration at target nodes | .105 |
| Figure 5.10: NASTRAN model: Distributed actuation, Controlled vibration at target nodes      | .105 |
| Figure 5.11: Reduced Order Model: Comparison of performance indices                          | .106 |
| Figure 5.12: NASTRAN Model: Comparison of performance indices                                | .106 |
| Figure 5.13: NASTRAN Model: Comparison of performance indices, re-<br>optimized locations    | 108  |
| Figure 5.14: Finite Element dynamic stress from hub and tail excitation (uncontrolled)       | .109 |
| Figure 5.15: Finite Element dynamic stress, Centralized control of hub and tail excitation   | .110 |
| Figure 5.16: Change of element stress from uncontrolled to centralized control               | 111  |
| Figure 5.17: Finite Element dynamic stress, Distributed control of hub and tail excitation   | .111 |
| Figure 5.18: Change of element stress from uncontrolled to distributed control               | .112 |
| Figure 5.19: Dynamic stress levels for distributed control of hub and tail excitation        | .113 |
| Figure 6.1: Tailboom model, 0.3 scale semi-monocoque structure                               | .118 |
| Figure 6.2: Scaled tailboom Beam Equivalent Model (BEM)                                      | .120 |
| Figure 6.3: Cantilevered ROM and BEM mode shape comparison                                   | .121 |
| Figure 6.4: Scaled tailboom Finite Element Model (FEM)                                       | .123 |
| Figure 6.5: Tailboom model and experimental setup                                            | .123 |
| Figure 6.6: APC Pst 150/14/100 piezoelectric stack actuator                                  | 126  |
| Figure 6.7: Piezoelectric stack element                                                      | 127  |
| Figure 6.8: Stack actuator force and displacement relation                                   | .130 |

| Figure 6.9: Stack actuator operating conditions                                                                     | .131 |
|----------------------------------------------------------------------------------------------------|------|
| Figure 6.10: Piezoelectric stack actuator installation                                                              | .133 |
| Figure 6.11: Stack actuator attachment and installation hardware                                                    | .133 |
| Figure 6.12: FEM analytical transfer function between actuator inputs and vertical response at tip of vertical tail |      |
| Figure 6.13: Experimental transfer function between actuator inputs and vertical response at tip of vertical tail   | .140 |
| Figure 6.14: Tailboom active vibration control demonstration                                                        | .141 |
| Figure 6.15: Comparison of tailboom dynamic stress levels, before and after actuator installation                   | .143 |
| Figure 7.1: Active frame member actuation concept (future research)                                                 | .154 |

# LIST OF TABLES

| Table 3.1: Modal correlation of large FEM versus Reduced Order Model. [15]                        | .48  |
|---------------------------------------------------------------------------------------------------|------|
| Table 3.2: Airframe model 4/rev excitation loads                                                  | .52  |
| Table 4.1: Centralized Actuation Configuration indices                                            | .75  |
| Table 4.2: Actuation Unit locations for hub and tail excitation, emphasizing vibration reduction. | .78  |
| Table 4.3: Actuation Unit locations for hub excitation, emphasizing vibration reduction           | .78  |
| Table 4.4: Top five AU authorities to control a single airframe structural mode                   | .82  |
| Table 4.5: Actuator locations for multi-objective optimization                                    | .88  |
| Table 4.6: Top eight Actuation Units for the Sequential design method                             | .90  |
| Table 6.1: Cantilevered ROM and scaled BEM natural frequencies                                    | .122 |
| Table 6.2: Stack actuator specifications                                                          | .126 |
| Table 6.3: Static deflection at free end of tailboom                                              | .135 |
| Table 6.4: Actuator induced static deflection of tailboom free end                                | .136 |
| Table 6.5: Tailboom natural frequencies                                                           | .137 |
| Table 6.6: Tailboom natural frequencies before and after actuator installation                    | .138 |

#### **ACKNOWLEDGMENTS**

I wish to express sincere appreciation to my thesis advisors, Dr. Kon-Well Wang and Dr. Edward Smith, for their support, encouragement, guidance, and genuine commitment to this research project. I am also grateful to Dr. Farhan Gandhi and Dr. Panagiotis Michaleris for serving on my committee and providing insightful guidance.

Support for this research by the National Rotorcraft Technology Center and Dr. Yung Yu, Technical Monitor, is gratefully acknowledged. Thank you to The Boeing Company for providing helicopter airframe models. In addition, I would like to thank engineers Dr. M. Toossi, Dr. M. Meyyappa, and Dr. V. Anand of Boeing Mesa for providing data, technical assistance, and valuable guidance for this project.

A special thanks goes out to my fellow students at the Penn State Structural Dynamics and Controls Laboratory for their friendship, and support. In addition, I would like to thank American Piezo Ceramics for their technical assistance.

Finally, I would like to most sincerely thank my wife, Maria, for her patience, understanding, encouragement, and unconditional support throughout this program. I am also grateful to my parents and family for their encouragement and support.

## Chapter 1

#### INTRODUCTION

## 1.1 Background

Helicopter fuselage vibration has been a long-standing problem from the earliest days of rotorcraft development. Oscillatory motion of the airframe is a serious concern from many viewpoints [1]. The oscillatory strains of the airframe necessitate consideration for the fatigue of structural components. Airframe vibrations influence production costs and maintenance costs. Vibrations constitute a hostile environment for all kinds of equipment. Instruments are difficult to read, sights hard to point, weapons hard to point, and vibrations add to the fatigue of pilots, crew, and passengers [1].

Understandably, helicopter vibration is a serious concern and numerous control approaches have been devised to help alleviate vibration. The principal sources and nature of helicopter airframe vibration are explained in the following to provide insight and understanding of the various vibration control approaches. Then, many of the vibration control approaches are summarized, highlighting the advantages and disadvantages.

## 1.1.1 Helicopter Vibration Sources

Airframe vibrations are caused by several important excitation sources, but the more prominent sources are the main rotor hub forces and moments [2, 3]. In steady-state forward flight, the main rotor blades experience an asymmetric airflow. There is a larger velocity of airflow on the advancing side of the rotor as compared to the retreating side, which results in a periodic variation of air loads on the rotor blades. The air load variations cause periodic motion of the rotor blades, which in turn, generate periodic forces and moments at the root of each rotor blade. These blade loads are transmitted to the main rotor hub, and the net effects are periodic hub loads that excite the helicopter airframe. If all rotor blades are identical, the main rotor system acts as a filter and transmits only pN/rev harmonics to the airframe, where p is an integer and N is the number of blades, and all other harmonics cancel at the rotor hub. The most dominant hub loads occur at the  $N\Omega$  frequency, where  $\Omega$  is the main rotor speed. Thus, helicopter fuselage vibration is primarily characterized by harmonic excitation from the main rotor hub at N/rev. Another excitation at the hub can result from small dissimilarities in structural and aerodynamic properties of the rotor blades, which produce 1/rev periodic hub forces and moments

The helicopter fuselage is also excited by sources entering the airframe through load paths other than the main rotor hub. Important excitations result from the aerodynamic interaction between the main rotor wake and the airframe surfaces [3]. Main rotor vortices interact with the horizontal and vertical tail surfaces creating pN/rev

excitation at the tail of the aircraft. The airframe is also excited by pN/rev pressure pulses resulting from the rotor blades passing within close proximity to the upper fuselage surfaces. In addition, pN/rev harmonic loads enter the airframe through the primary flight control system. Airframe excitations are created by the engines, transmission, tail rotor, and tail rotor shafting, however, these excitations typically occur at frequencies much higher than  $N\Omega$ . The principal airframe excitation sources and the areas at which they enter the airframe are displayed in Figure 1.1 [3].

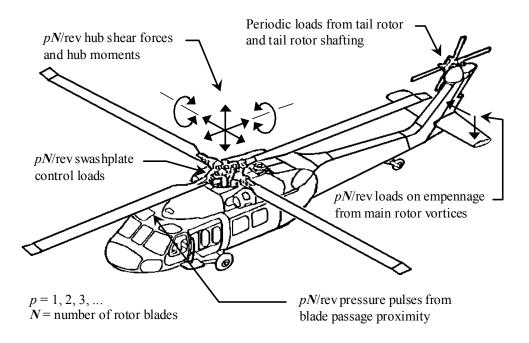

Figure 1.1: Principal sources of airframe excitation. [3]

Airframe vibration is generally low in hover and increases with forward flight speed to highest vibration levels at the maximum forward speed of the aircraft [2]. Increased

vibration levels also occur in transition from hover to forward flight, because of the main rotor wake influence on the rotor blade loading, *Figure 1.2*.

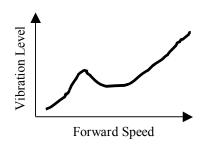

Figure 1.2: Vibration levels in forward flight

#### 1.1.2 Vibration Control Methods

Considerable progress has been made over the years in designing helicopters, which have lower vibration levels. However, the trends of increased forward speed, prolonged mission duration, greater passenger comfort, and increased component life result in ever more stringent vibration specifications. Thus, the helicopter vibration problem is not likely to be solved in an absolute sense, and there will be continued efforts to strive for more effective vibration control measures with reduced penalties in terms of weight, complexity, and reliability.

Helicopter vibration control devices can be broadly categorized as either passive or active devices. Isolation systems, dynamic absorbers, and pendulum absorbers are examples of passive vibration control devices that do not require an external energy source. Actively tunable dynamic absorbers, Higher Harmonic Control (HHC), Individual Blade Control (IBC), Trailing Edge Flap (TEF) control, and Active Control of Structural

Response (ACSR) are active vibration control devices or methods that require an external energy source. Passive vibration control methods are summarized in the next section and active control methods in the following section.

#### 1.1.2.1 Passive Control Methods

In a passive isolation system, the isolated object is mounted on a structure through springs that are tuned to minimize the transmission of loads. Isolation has been used for seats, equipment, cargo floors, and the main rotor. A number of rotor isolation systems have been successfully flown on a variety of helicopters [1]. Systems have been designed to isolate the rotor from the fuselage at the *N*/rev frequency in all directions of excitation except yaw, and the motions that could affect control and drive system components have been kept to acceptable levels [1]. One difficulty with rotor isolation is that steady state loads and loads resulting from maneuvers and wind gusts must be carried over the same load path along which isolation is desired.

A dynamic absorber is composed of a small mass on a spring with the natural frequency tuned to the excitation frequency. The dynamic absorber vibrates in resonance and generates an opposing force to reduce vibration amplitudes at a particular point in the structure. One successful application of the dynamic absorber, which reduces vibration at the pilot seat, is to use a battery located under the pilot seat as the absorber mass [1]. One

drawback of the dynamic absorber is the tuned natural frequency is fixed and must match the excitation frequency for optimum effectiveness.

Another common dynamic absorber on helicopters is the pendulum absorber. A typical pendulum absorber is a small cantilever beam with a tip mass, and the absorber can be mounted on the hub or each rotor blade. Hub mounted pendulum absorbers are capable, in theory, of generating forces and moments in all directions and all harmonics. However, in practice the absorber is mostly used to generate forces in the plane of rotation at the blade passage frequency [1]. Blade mounted pendulum absorbers produce forces that are transmitted to the hub at the blade root, and the ideal absorber causes the net force at the blade root to be zero. Blade mounted absorbers are difficult to design because analytical blade root load predictions are not highly accurate [1]. One advantage of pendulum absorbers is their natural frequencies are proportional to the rotor speed; therefore, they tend to remain properly tuned regardless of rotor speed. An undesirable aspect of pendulum absorbers is the added physical volume that increases the aerodynamic drag of the rotor hub.

Passive vibration control devices have demonstrated a significant degree of vibration suppression, which is why most production rotorcraft are equipped with one or more passive devices [1]. Passive control methods are based on fundamental concepts and straightforward to design, but they are not immune to problems. Some passive devises are tuned for a particular frequency and unable to adapt to frequency variations

that may result from changes in flight condition or payload. Typically, there is a weight penalty associated with passive devices because components are added to the helicopter. Both isolation systems and dynamic absorbers must have low friction and displacement amplitudes must remain small to stay in the linear range of the mounting springs. Pendulum absorbers can become detuned when oscillation amplitudes are excessive and the added physical volume increases aerodynamic drag [1].

#### 1.1.2.2 Active Control Methods

The active vibration control methods (HHC, IBC, TEF, and ACSR) can be further divided into two distinct categories. The first category applies control actions on the main rotor system and is designated a rotor-based approach. This approach involves modification of the unsteady loads being generated by the main rotor system and reduces the vibratory loads transmitted through the hub to the airframe. Higher Harmonic Control (HHC), Individual Blade Control (IBC), and Trailing Edge Flap (TEF) control are rotor-based approaches that reduce airframe vibrations by reducing the dominant excitation source. The second category, designated as airframe-based, applies control actions directly on the airframe. Airframe-based approaches do not attempt to alleviate the excitation sources; instead, the vibration caused by external sources is cancelled by superposition of an actuator induced airframe response. Actively tunable dynamic absorbers and Active Control of Structural Response (ACSR) are airframe-based approaches.

The Higher Harmonic Control (HHC) method actuates the swashplate to superimpose small perturbations at *N*-1/rev, *N*/rev, and *N*+1/rev with the 1/rev cyclic pitch control. The higher harmonic perturbations are commanded to alter the blade aerodynamics such that the periodic hub loads are reduced. A significant amount of research has been devoted to HHC over the past two decades. HHC feasibility and effectiveness has been demonstrated analytically, in the wind tunnel, and by flight tests; however, it has yet to be implemented on a production aircraft [4]. The HHC control method has demonstrated an 80% to 90% reduction of airframe cockpit vibrations. Some drawbacks that hinder HHC implementation are: degraded rotor performance, airworthiness issues associated with modifying the primary flight control system, reduced effectiveness for stiff hingeless rotors, and the large power requirements approaching 0.2% to 1.4% of the total rotor power [4].

Individual Blade Control (IBC) operates on similar aerodynamic principles as HHC; however, each blade is actuated individually rather than actuating the swashplate to achieve periodic blade pitch perturbations. Independent control of each rotor blade provides greater flexibility, and IBC can be used to alleviate undesirable dynamic phenomena that go beyond vibration reduction [4]. IBC research and development has not reached the same level of maturity as HHC. Implementation of IBC on a production helicopter may require the replacement of the conventional swashplate by an electronic equivalent [4].

Trailing Edge Flap (TEF) control also alters the blade aerodynamics to reduce the oscillatory hub loads. A small flap device located on the trailing edge of each rotor blade alters the blade aerodynamics. The flap is actuated to produce small oscillatory flap deflections at integer harmonics of the blade passage frequency. Advantages of this approach are lower power consumption and enhanced airworthiness, as compared to HHC or IBC. Trailing Edge Flap control feasibility and effectiveness has been demonstrated analytically and experimentally. Friedmann and Millott have analytically studied the TEF, and predicted an 80% reduction in the *N*/rev hub loads and predicted the power consumption to be 10 to 20 times less than conventional IBC. One of the major obstacles to TEF control is the flap actuation. A significant amount of research is currently being devoted to the development of a small, lightweight, and energy efficient blade mounted actuating device to produce the flap deflections [4].

The actively tunable dynamic absorber generates an opposing force to reduce vibration amplitudes at a particular frequency at a particular point in the structure. An oscillating spring/mass assembly with an active natural frequency tuning mechanism generates the absorber force, or possibly a pair of counter-rotating eccentric weights generates the absorber force. Such active dynamic absorbers have the advantage that their frequency can be keyed to the main rotor speed to maintain proper tuning [1]. An actively controlled dynamic absorber has been successfully demonstrated on a CH-47D Chinook helicopter [5]. A self-tuning vibration absorber was placed under the pilot's seat to reduce

vibration at the aircraft's blade passage frequency. Ground shake testing and closed loop control revealed an average vibration reduction of 93.6 percent at four cockpit locations.

The Active Control of Structural Response (ACSR) principle consists of a number of actuators between points in the airframe, control system hardware, and an active control algorithm [6]. The actuators apply forces to the airframe structure, and the magnitude and phase of the applied loads are chosen to minimize vibration at a number of locations in the fuselage. The ACSR method has been demonstrated on a Westland 30 helicopter. Flight tests demonstrated an average vibration reduction of 80% at 10 sensor locations. The principle advantages of ACSR over HHC are improved performance, lower power requirements, ease of installation, and minimal airworthiness impact [7]. Additional details and results of the ACSR method will be presented in the literature review section.

## 1.2 Problem Statement and Research Objectives

Airframe-based active vibration control approaches are being seriously considered and investigated because they have advantages over the rotor-based approaches. Study and flight-testing of airframe-based approaches have demonstrated enough promise to begin appearing on production rotorcraft, such as the EH-101 [7] and the Sikorsky S-92 [8]. Unlike rotor-based approaches, the airframe-based schemes should have minimal

impact on the airworthiness of the helicopter, since the main rotor system and primary flight control system are not being altered directly. Airframe-based systems could also avoid the complexities associated with transmitting data or control actions from the fixed-frame (airframe) to the rotating-frame (rotor). System installation is greatly simplified as compared to installing a rotor-based system. Power consumption of airframe-based systems has been estimated to be an order of magnitude lower than HHC systems [9]. Rotor-based active control methods reduce the oscillatory hub loads, but may not be capable or efficient at controlling excitations that do not enter the airframe through the main rotor hub. That is, the airframe would continue to be excited by other harmonic sources, even if the vibratory hub loads are completely eliminated. Therefore, some type of airframe-based control system is required, unless all problematic excitation sources can be eliminated.

Even though current airframe-based active control approaches are effective, the system performance can be greatly improved with technological advances and design innovations. The characteristics and limitations of present systems are summarized as follows. The current control strategies tend to focus on disturbances coming from the main rotor, or they target localized areas for vibration suppression. In general, the actuators are centrally located in the cockpit area or near the main rotor gearbox. Actuator placement is based largely upon engineering experience and limitations imposed by retrofitting the existing airframe structure. The helicopter airframe is a complex structure, and it has a complex dynamic response; therefore, determining the best actuator

locations is not a simple task. A systematic and comprehensive design approach is needed to explore the vast multitude of potential active control configurations and determine which is best. It is not clear that actuators centralized near the main rotor gearbox will be effective at suppressing vibration over a broad area or effectively address disturbance sources away from the main rotor hub. The current systems also require substantial control effort and use relatively heavy actuators.

To overcome the limitations of present systems and advance the state-of-the-art, a new actuator placement and active structure design methodology is proposed and explored in this research. There are two overall goals of this investigation. First, develop a systematic and comprehensive design methodology for realizing an airframe-based active vibration control system. This design methodology is termed the Optimally Distributed Actuation Realization Methodology (ODARM). The methodology is a four-part design cycle and relies heavily on numerical computation, modeling, and analysis. The second overall goal is to examine the feasibility and effectiveness of helicopter vibration control by distributing actuators at optimal locations within the airframe. An optimization procedure is developed that simultaneously determines the type of actuation, location of actuation, and the corresponding active control actions. System analysis and comparison studies are performed to provide insight and evaluate the merits of distributing actuation throughout the airframe.

With optimized actuator locations and active structure designs, the following benefits may be obtained. The multiple excitations, which occur throughout the airframe, could be more effectively controlled by an appropriate distribution of actuator locations. Optimally distributed actuators could be more effective at reducing vibration throughout the entire airframe or in localized areas. With optimized actuator locations, the proposed system could also require significantly less control effort to achieve similar or better vibration reduction than present systems. Because control effort requirements are reduced, smaller and lighter actuators can be used. Thus, the weight penalty and control power of the active system can be reduced. Also, with reduced control effort requirements, smart material-based actuator technology may become suitable for designing an active airframe structure.

#### 1.3 Literature Review

A literature survey is conducted that focuses primarily on three topics relevant to this research study. The first topic is helicopter airframe structural dynamic models to determine what types of model have been generated and how the models have been used. The second topic is the state-of-the-art in airframe-based active vibration control methods. The intent is to acquire an understanding of the state-of-the-art configurations, their vibration control effectiveness, and their limitations. The third topic of the literature survey is actuator placement methods for active structural control. Actuator placement methods are reviewed to gain an understanding of what techniques have been used and to investigate the influence of actuator placement on active vibration control.

## 1.3.1 Helicopter Airframe Dynamic Models

A literature review of helicopter structural dynamic models was conducted and a primary source was the Design Analysis Methods for VIBrationS (DAMVIBS) program. DAMVIBS was a ten-year joint government and industry research program to develop a technology base for advanced finite element dynamic analysis [10, 11, 12, 13, 14]. Contracts were awarded to the four major helicopter airframe manufacturers, Bell, Boeing, McDonnell Douglas, and Sikorsky. Several finite element models, with up to 25000 degrees-of-freedom, were developed by the companies for various helicopter airframes. Correlation studies were conducted comparing vibration shake tests to the finite element model predictions of frequency response. In general, all airframes studied indicated good agreement up through 10 Hz, partially satisfactory agreement from 10–20 Hz, and generally unsatisfactory agreement above 20 Hz. The DAMVIBS program showed that considerably improved correlation could be obtained if modeling details, which have been historically regarded as secondary in importance, are taken into account. Several areas were identified to improve the finite element model predictions; such as, modeling of secondary structural panels, sealed canopy glass, nonproportional structural damping, nonlinear effects of elastomeric mounts, and modeling of the suspension system for shake testing.

Reduced order models and model reduction techniques also resulted from the DAMVIBS program. The reduced order airframe models are appealing for optimization applications, because the efficiency of numerical computation is greatly improved.

Structural optimization has been applied, utilizing a reduced order airframe model, to tune the natural frequencies and modes of a helicopter airframe [15]. Two dynamic models of the helicopter airframe are utilized in this study, and the details of each model are covered in later chapters.

## 1.3.2 Active Vibration Control of Helicopter Airframe

Friedmann, Chiu, and Cribbs have analytically studied the ACSR approach with a coupled rotor/fuselage aeroelastic response model [16, 17, 18]. The rotor model represented a hingeless rotor with each blade undergoing coupled flap-lag-torsion elastic deformation. The researchers created a three-dimensional flexible fuselage model with 966 global degrees of freedom. The fuselage model, which resembles a MBB BO-105 helicopter, was assembled from Euler-Bernoulli beam, truss, and non-structural mass elements. The ACSR system modeled a rigid rectangular plate, four linear spring elements, and four high force/small displacement actuators. The ACSR system was configured by mounting the rotor system on the rigid plate and connecting the plate to the fuselage at each corner with a spring element in parallel with an actuator. Chiu and Friedmann developed the coupled rotor/fuselage model. Cribbs added a free wake model and rotor/fuselage interactional aerodynamic effects. The ACSR control scheme was capable of reducing vertical and longitudinal vibrations at the pilot seat by at least 45% for advance ratios ranging from 0.15 to 0.4. ACSR was not as effective at reducing vibration in the lateral direction. The actuator tip displacement was small, below 0.00022

inches, but the actuator control forces were quite large with maximums near 12000 lb. ACSR actuator power was estimated to be 1% to 1.5% of the total rotor power.

Hanagud and Babu have analytically investigated the feasibility of using piezoceramic sensors and actuators for vibration reduction in the helicopter airframe [19]. A simple beam finite-element-model with concentrated masses was used to model the airframe. The single-axis beam model consisted of 10 elements, 11 nodes, and 33 degrees-of-freedom. The beam model was excited with harmonic loads at a location representing the rotor hub. Using a collocated piezoceramic actuator and sensor, along with an H-infinity controller, vibration in the vertical direction was reduced 60% at the sensor location. They concluded that future work should include a more sophisticated airframe and actuator model.

The Active Control of Structural Response (ACSR) system, developed by King and Staple at Westland, actively controls the airframe by the superposition of an actuator-induced response with the response due to oscillatory hub loads [6]. The ACSR system consists of airframe mounted accelerometers, a digital control computer, and a set of electro-hydraulic force actuators mounted across the airframe/main transmission interface. An Independent Modal Space Control algorithm and a Frequency Domain Control algorithm were investigated for the ACSR implementation. Through extensive simulation, the frequency domain control algorithm was selected because it proved to be robust, simple to realize, and produced better vibration reduction. The Frequency Domain

Control algorithm can be expressed as the minimization of a quadratic performance index, comprising the weighted sum of the vibration measurements and the weighted sum of the actuator efforts. Simulation studies were conducted utilizing a NASTRAN finite element model of a Westland 30 airframe. Ten sensor locations in the main cabin were targeted for vibration suppression, and simulations were conducted for forward flight speeds ranging from 100 to 140 knots. The simulations predicted a 90% vibration reduction in the cabin, and the maximum actuator control loads were 2250 lbs.

Ground vibration shake tests and flight tests have also been conducted on a Westland 30 helicopter equipped with an Active Control of Structural Response system [7]. The ACSR control unit received airframe vibration signals from 24 accelerometers located around the airframe, 17 in the cabin and cockpit areas, 4 on the engines, and 3 on the tail rotor gearbox. The control algorithm to compute the actuator commands used only 10 accelerometer signals from the 24 available. On the Westland 30 helicopter, the main rotor and gearbox are mounted on a rectangular raft that is attached to the airframe at each corner with an elastomeric mount. Four electro-hydraulic actuators were incorporated into the gearbox/fuselage interface at the four elastomeric mount locations, see *Figure 1.3*. The actuation devices were designed to produce a maximum of +/- 2023

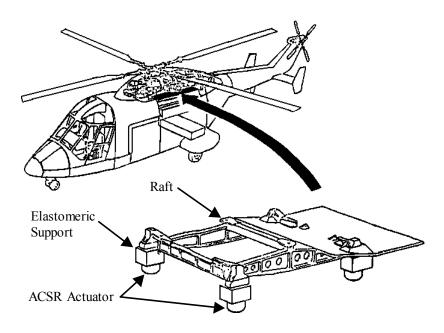

Figure 1.3: ACSR actuator installation on Westland 30 helicopter. [7]

lbs at the blade passage frequency (22 Hz) with a maximum displacement of 0.01 inches. The shake test was conducted on a demonstration aircraft with a standard flight configuration. The aircraft was suspended by soft springs through a dummy rotor head, and *N*/rev loads representative of the flight environment were applied to the rotor head through electro-magnetic shakers. Results from the shake tests indicated an average vibration reduction of 80% at the 10 control sensor locations. Average vibration reduction at all 24 sensor locations was 67% from 0.12 g to 0.04 g.

Flight tests were also conducted on the Westland 30 Helicopter for two aircraft loading conditions: the baseline aircraft loading at 11800 lbs take-off weight, and a higher loading of 12800 lbs [7]. Flight trials were conducted to evaluate ACSR under steady flight conditions at forward speeds from 40 to 124 knots, and flight trials were

conducted for various maneuver conditions. The flight trials of the baseline aircraft loading at steady forward speeds indicated an average vibration reduction of at least 80% at the 10 control sensor locations, and average reductions between 55% and 60% for all 24 sensor locations. The robustness of the ACSR control approach to changes in aircraft loading was demonstrated. When the aircraft take-off weight was increased to 12800 lbs, the uncontrolled vibration levels increased by 25%; however, ACSR reduced vibrations to levels very near the controlled vibrations of the 11800 lbs aircraft. Throughout the complete range of flight trials incorporating various maneuvers, the ACSR system provided substantial vibration reductions. From an airframe vibration perspective, the transition to hover maneuver is one of the most severe cases. Results from the transition to hover maneuver indicated that ACSR maintained vibrations below 0.45 g throughout the entire maneuver, while the uncontrolled vibration levels were at least 0.2 g greater and peaked at 1.6 g. The weight penalty of any vibration control system is always a concern. On the Westland 30 helicopter, it was estimated that a production ACSR installation would weigh approximately 80 lbs, as compared to 122 lbs for the passive rotor mounted absorber currently fitted on the aircraft. An added benefit of ACSR reported by the pilot and flight crew was the pronounced reduction of interior noise levels.

The Active Control of Structural Response approach has also been demonstrated on a Sikorsky S-76B helicopter [9]. The main rotor gearbox attachments were modified to incorporate six electro-hydraulic actuators in parallel with four stiff spring mounts, as

shown in *Figure 1.4*. Accelerometers were distributed throughout the airframe to monitor sixty sensor signals. The ACSR controller accommodated up to ten accelerometer signals and up to four control actuators. Ground shake testing was conducted with the aircraft suspended from soft springs at the main and tail rotor hubs. To evaluate ACSR effectiveness in suppressing multi-harmonic response, the aircraft was subjected to hub loads composed of representative 1/rev, *N*-1/rev, *N*/rev, and 2*N*/rev loads. The ACSR system was optimized for the Aeronautical Design Standard 27 (ADS-27) vibration requirements that have been adopted by the U.S. Army. ADS-27 vibration requirements are more stringent than previous requirements, and ADS-27 uses an intrusion index as the

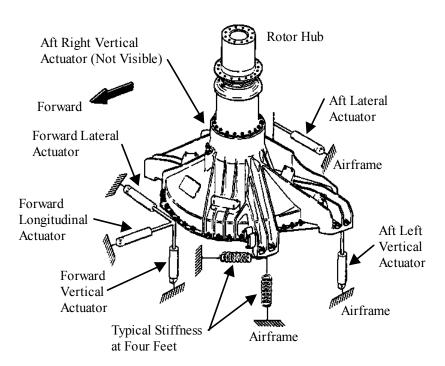

Figure 1.4: S-76 helicopter main gearbox supports and ACSR actuator locations [9]

performance metric [9, 20, 21]. The intrusion index is a weighted sum of the four largest vibration harmonics at specific locations in the helicopter. Ground shake testing indicated that *N*/rev cockpit vibration could be reduced by 86% and 50% reductions were realized for the *N*-1/rev and 2*N*/rev responses. Closed loop tests were examined for simulated flight at forward speeds from 60 to 162 knots. Throughout the entire speed range the ACSR control system effectively suppressed vibration at the pilot and copilot stations and kept the intrusion index well below the ADS-27 limit. Simulated in-flight actuator loads and power were predicted. The maximum actuator load range was from 2000 lbs to 3200 lbs over the forward speed range. A maximum power of 9.5 horsepower was required to operate four actuators.

Welsh and others demonstrated an ACSR like active vibration control system on a Sikorsky UH-60 Black Hawk helicopter [22]. The adaptive vibration control system consisted of ten accelerometer sensors, a control computer, and two inertial force generating units. Four of the accelerometer sensors were located in the cockpit area near the copilot and pilot seats. The six remaining sensors were located in the forward, middle, and rear of the helicopter cabin area. The control computer used a common frequency domain algorithm to compute actuator commands that cancel vibration at the *N*/rev frequency. Actuators of the control system are inertial-type force generators that apply control forces at a single point of the fuselage. The inertial force generator, shown in *Figure 1.5*, is a hybrid resonant device that integrates the UH-60 passive vibration absorber with a hydraulic servo actuator and internal feedback sensors.

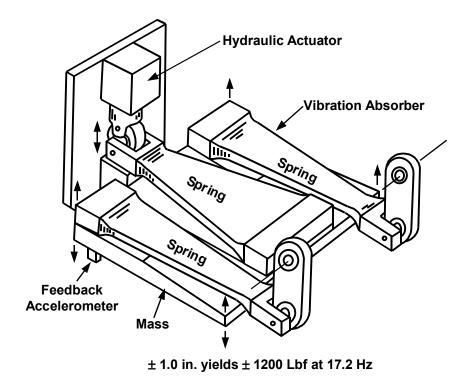

Figure 1.5: Sikorsky UH-60 Servo Inertial Force Generator (SIFG) [22]

Thus, the force generator could be used in a passive mode like the original equipment vibration absorber, or in an active mode to generate commanded actuation forces. The inertial mass of each force generator weighed 40 lbs and had a maximum travel distance of 2.0 inches. Each force generator was capable of producing a 1200 lb force at the *N*/rev frequency of 17.2 Hz. The actuators were installed on the left and right side of the cabin overhead just forward of the main rotor gearbox, which correspond to the original equipment locations of the UH-60 passive vibration absorbers. Vibration data was collected and compared for a baseline no vibration control configuration, a passive vibration absorber configuration, and the active vibration control configuration. All three

configurations were evaluated for various flight conditions; steady level flight at increasing forward speeds, variations of nominal rotor speed, and a transient approach to hover maneuver. The active vibration control system achieved significant vibration suppression at most of the sensor locations; however, small vibration increases were observed at some of the sensor locations. The active system consistently outperformed the passive vibration control system at all forward speeds. At a forward speed of 145 knots, the active vibration control system suppressed vibration by 65% as compared to 45% for the passive system. Unlike the passive system, the active control system was insensitive to rotor speed variations. Maximum hydraulic power required to operate the two force generators was in the 1.0 to 8.0 horsepower range, depending upon the flight condition and main rotor speed. Vibration comparisons for the transition to hover maneuver were not impressive, and the authors concluded that the active system performance was limited by the quasi-steady assumption of the controller algorithm. Two additional conclusions of the authors are related to actuator location and actuator size. The installed force generator locations were near a nodal point and unable to effectively control a torsional mode of the helicopter airframe. Therefore, other actuator locations may yield a more effective active vibration control system. They also concluded that a larger number of small force generators may be more effective than a fewer number of large force generating units. Thus, smaller actuator devices could be placed at more locations in the airframe and avoid the unfortunate circumstance of placing all actuators near modal nodes.

Sikorsky Aircraft Corporation has designed and flight-tested an active vibration control system for the S-92 helicopter [8]. The Active Vibration Control (AVC) system acquires vibration measurements at 10 sensor locations in the cockpit and cabin, and a control computer provides commands to inertial force generating devices mounted on the airframe. The control computer uses a common frequency domain algorithm to compute actuator commands. Actuators are single point devices that generate controlled vibratory loads to reduce fuselage vibration at the N/rev frequency. Each inertial force generator is able to produce a 1000 lb sinusoidal force from a pair of counter-rotating eccentric disks. A finite element model of the S-92 airframe was utilized for an extensive parameter study to determine the appropriate number of force generator devices and their airframe attachment locations. Actuator locations were restricted to 15 candidate airframe locations in the cockpit and cabin areas with each location having three possible force directions. Three actuators combined with 45 candidate location/direction sets resulted in 14190 control configurations to be evaluated. The first flight test of a S-92 prototype aircraft with the AVC system took place in December of 1998. The AVC system demonstrated substantial vibration suppression over a broad range of flight conditions and ballast configurations. Average cockpit and cabin vibration was reduced by at least 50% (below 0.15 g) from hover to forward speeds of 150 knots.

The Total Vibration Reduction (TVR) system is an active vibration control system developed by Kawasaki Heavy Industries of Japan to reduce helicopter vibrations at 1/rev, *N*/rev, and 2*N*/rev [23, 24]. The complete TVR system consists of two separate

and independent active control systems. One system (Automatic Adjustable Pitch Link - AAPL) incorporates actively adjustable pitch links for automatic tracking and balancing of the main rotor by adjusting the length of pitch links to reduce 1/rev vibrations. The other active system (Active Vibration Reduction – AVR) is an ACSR like system that incorporates hydraulic actuators in parallel with the main gearbox mounts to reduce vibrations at N/rev and 2N/rev. Stiffness of the main gearbox mounts was optimized for maximum AVR effectiveness. The AVR system was put into series production on the Kawasaki BK117 helicopter in 1997. Both active control systems use a frequency domain control algorithm and feedback sensors located in the cockpit and cabin of the aircraft. Flight tests of the TVR system on a series production model BK117 helicopter were conducted to evaluate the concept at forward speeds from hover to 150 knots. The AAPL system reduced 1/rev vertical vibrations at the pilot seat below 0.01 g throughout the entire forward speed range and achieved a 50% reduction at 150 knots. The AVS system reduced N/rev and 2N/rev vertical vibrations at the pilot seat below 0.1 g throughout the entire forward speed range and achieved at least a 45% reduction of N/rev vibrations at all forward speeds.

The Multipoint Adaptive Vibration Suppression System (MAVSS), developed by Bell Helicopter, is an active control system to reduce rotor-induced vibrations over a broad area of the airframe [25]. In general, the MAVSS system consists of airframe mounted sensors, a digital control computer, and a set of force actuators. MAVSS uses the property of superposition of vibratory responses to reduce or cancel vibration. The

control algorithm computes the actuator commands by minimizing a performance index, which is a weighted sum of the measured response data and the weighted actuator commands. Aircraft structural dynamics are self-identified by sending known signals to the control actuator and measuring the resulting change in the system vibrations produced by each actuator. The MAVSS system has been laboratory tested on a lumped-mass bench-top stick model of the Cobra helicopter, and a non-flying Model 412 Bell helicopter. Ground shake testing of the Model 412 was conducted with four hydraulic control actuators placed in parallel with elastomeric gearbox mounts. Testing of the MAVSS system on the Model 412 helicopter demonstrated an average vibration reduction of 94% at six sensor locations. MAVSS has also been tested on a V-22 0.2scale aeroelastic semispan tiltrotor model. The testing revealed an aerodynamic control surface (aileron) could produce the forces required for vibration suppression. This testing also revealed the limitations of utilizing only one actuator (aileron) for the control of multiple responses. It was demonstrated that three vibratory moments (wing bending, chord bending, and wing torsion) at the wing root could be suppressed individually; however, all three vibratory moments could not be reduced simultaneously.

Boeing Helicopter's Active Vibration Suppression (AVS) uses electromagnetic resonant actuators placed in the cockpit to cancel vibration at *N*/rev and 2*N*/rev [5]. The AVS system consists of electromechanical actuators, a digital controller, multiple accelerometers, and a rotor RPM sensor. The AVS control system is synchronized with the rotor RPM, and the actuators produce structural forces to attenuate vibration at the

sensor locations. Each actuator unit contains a pair of electromagnetically controlled spring/mass assemblies that are tuned to the *N*/rev and 2*N*/rev frequencies. Actuator commands were computed using a frequency domain control algorithm. The AVS system, with one *N*/rev actuator under the pilot seat, was installed on a CH-47D helicopter, and ground shake testing demonstrated a 97% reduction of *N*/rev vibrations at the pilot seat. Peak actuator force outputs were 2600 lbs at *N*/rev and 1500 lbs at 2*N*/rev.

In summary, the airframe-based active vibration control systems effectively suppressed vibration throughout the entire forward speed range. Most of the systems were able to reduce cabin vibrations by at least 50 percent. Dual point actuation systems utilized hydraulic actuators located at the interface of the airframe and the main rotor support structure. Control forces of the single point actuation systems were generated by inertial devices. The maximum control loads were between 1000 and 3200 pounds. The weight of a production ACSR system installed on a Sikorsky S-76 was estimated to be less than a hub mounted pendulum absorber. On the Sikorsky S-76 system 9.5 horsepower was required to operate four actuators. A maximum of 8.0 horsepower was required to operate two inertial force generators in the UH-60 active vibration control system. Friedmann analytically predicted the ACSR control power to be 1% to 1.5% of the total rotor power.

#### 1.3.3 Actuator Placement Methods

Various placement techniques have been formulated to determine actuator locations for the control of flexible structures. The actuator placement problem is typically solved by an optimization technique to maximize or minimize a cost function. The optimization problem has been solved with gradient-based techniques and nongradient techniques. Various performance metrics have been formulated for the optimization cost function, such as; metrics based on the entries of the actuator influence matrix, metrics formed from the controllability grammian, metrics to maximize the energy dissipation, and metrics to minimize the system energy. An extensive review has been conducted on this topic; however, only a representative sampling of the various approaches will be presented.

Lim at the NASA Langley Research Center devised an optimal actuator and sensor placement method for large flexible structures [26]. The method is based on the combined degree of controllability and observability of each structural mode to be controlled. A set of actuator and sensor locations was deemed most suitable if the set was capable of simultaneously controlling and observing all significant structural modes to a high degree. The structure's dynamic model was transformed to a state space representation using a set of significant structural modes that are to be controlled. The controllability grammian was computed and the controllable subspace for each actuator location was derived. The observability grammian was also calculated and the observable subspace for each sensor location was determined. An intersection subspace was formed

from the controllable and observable subspaces of each actuator/sensor pair. The optimization cost function was based on the weighted projection of structural modes into the intersection subspaces. The problem reduced to choosing for each structural mode a pair of actuator and sensor locations that maximize the cost function. The design method was computationally efficient because the problem size and design space are proportional to the number of actuators, unlike other methods where the design space is factorially related to the number of actuators. The optimization cost functional did not incorporate closed-loop control; therefore, any control method could be applied after the actuator positions are determined. One disadvantage of the method is that a priori knowledge of which modes are to be controlled is required.

Xu, Warnitchai, and Igusa developed an optimal actuator placement method that uses a performance function including both the structural response and the control effort [27]. Their method was an extension of an energy dissipation method developed by Schultz and Heimbold [28]. The optimization problem was solved by a gradient-based nonlinear programming technique. A direct output velocity feedback control law was used. A quadratic cost function was formulated that includes both the structural response and the control effort. To avoid dependence on initial conditions for the disturbances, the trace of the cost function was used. The resulting cost function was an average over all initial conditions that can be represented by a unit vector in the state space. Thus, the method is useful for structures that may have a wide variety of external disturbances, but it may not be appropriate for structures with specific disturbances. Analytical expressions

were derived for the gradients of the cost function. The computational effort required to evaluate the analytical gradient expressions is far less than that required in finite differences. The actuator placement methodology was demonstrated on a two-dimensional membrane structure. The cost function had multiple local minima; therefore, randomly generated initial actuator locations were used to obtain a set of solutions.

DeLorenzo devised a sensor and actuator selection algorithm for regulation of large-scale, linear, stochastic systems [29]. The algorithm uses an LQG controller and an efficient selection technique, based upon successive approximation, for determining the LQG weighting matrices. Metrics were developed to identify the individual effectiveness of each sensor and actuator in the presence of LQG control. The first step of DeLorenzo's algorithm is solving the LQG control configuration with actuators and sensors located at all candidate locations on the structure. Next, effectiveness metrics were computed for each actuator and sensor position, and the metrics were ranked according to their algebraic values. Then, elimination of the lowest ranking actuators and sensors produced a modified control configuration. LQG control was computed for the modified actuator/sensor configuration, and the process was repeated until the final actuator/sensor configuration enabled the closed-loop system to meet output specifications with minimal power. The algorithm does not involve complex gradient calculations and has proven numerically tractable for large linear models. One advantageous feature of the algorithm is that the solution sequence provides the controls engineer with information for actuator sizing and optimal number.

Choe and Baruh devised an actuator placement method for structural control problems [30]. The method utilizes a modal space representation of the structure to be controlled. Four actuator types, a point force, a piecewise continuous force, a point torque, and a piecewise continuous torque, were analyzed in the study. Optimization studies were conducted to minimize objective functions based on the entries of the actuator influence matrix, which give general measures of controllability. Two objective functions were formulated with the assumption that specific modes of the structure are to be controlled, and the objective functions could be used in conjunction with any control law. Two additional objective functions were formulated for modal control laws. The study analyzed a pinned-pinned beam structure for actuator placement and control. Their study indicated that relatively even distributions of actuators gave satisfactory performance, whereas very closely spaced actuators lead to excessive energy use. As the number of actuators was increased, the actuators became less sensitive to their placement. The performance of the torque actuators was more sensitive to placement than force actuators.

Singiresu and Tzong-Shii solved the actuator placement problem using Genetic Algorithms [31]. The discrete optimal actuator location selection problem in actively controlled structures was cast in the framework of a zero-one optimization problem. A Linear Quadratic Regulator (LQR) control approach was used. The dissipation energy of the active controller was used as the objective function for maximization by the

optimizer. A two-bay planar truss structure was analyzed for the placement of three actuators. Several cases were run using different probability function values in the Genetic algorithm. Most of the optimization runs found the global optimal solution, and a small number found the second optimal solution.

Kirby, Matic, and Lindner examined the use of Genetic algorithms to place and size piezoceramic actuators for active damping of a vibrating cantilevered beam [32]. Optimal solutions were determined for centralized (global) control and decentralized (local) control. The effects of actuator mass and stiffening were considered and compared with optimization solutions for which the actuator mass and stiffening was negligible. State variable feedback and Linear Quadratic Regulator (LQR) design were used for the centralized control. Collocated negative rate feedback was used for the local control studies. The optimization objective functions minimized the kinetic and potential energy of the system for centralized control, and maximized the dissipation energy for decentralized control. Their optimization results showed that significant actuator mass and localized stiffening alters the optimal size and placement of bonded piezoceramic actuators. The type of control law, global or local, influenced the optimal actuator locations. Genetic algorithms were effective tools for determining actuator size and location and effective for locating near optimal solutions from solution spaces that contain multiple numbers of local maximums. With the guidance of genetic algorithms, it was possible to obtain a nearly optimal solution by evaluating less than 0.5% of the total solution space.

Sepulveda, Jin, and Schmit presented a methodology for a combined passive structural design and active control synthesis in which the optimal location of active members was treated as (0, 1) variables [33]. The passive structural member sizes, active control gains, and (0, 1) placement variables were treated simultaneously as design variables. The optimization problem was formulated as a mixed nonlinear mathematical programming problem involving both continuous and discrete (0, 1) variables. A direct output feedback control law was adopted for the voltage applied to active members, and displacement and velocity gains for each active member were treated as design variables. The combinatorial aspects of the mixed discrete and continuous optimization problem were dealt with using a strategy that combines approximation concepts and a branch and bound technique. An eighteen bar truss structure was analyzed to test the proposed synthesis methodology. Their results demonstrated the effectiveness of the design methodology, as well as, the computational efficiency of the branch and bound technique combined with approximation concepts. The final designs were obtained with relatively small number of iterations; however, the presence of local minima presented some difficulty and clearly indicated the need for improvements in the design method to deal with nonconvexity.

Maghami and Joshi developed an optimization approach for sensor and actuator placement in the control of flexible space structures [34]. The approach reduces the sensor/actuator positioning problem to a solution of a nonlinear programming problem.

The discrete control forces and discrete output measurements are approximated by spatially continuous functions in order to avoid discontinuity problems. The space structure was divided into sections with each section allocated a fixed number of actuators and sensors. A nonlinear programming problem, with the actuator/sensor locations as design variables, was posed to minimize a performance metric. Two different criteria were chosen for the performance metric. The first performance metric was formulated from the transmission zeros of the system such that the transmission zeros are moved farther to the left of the imaginary axis by the optimization process. In the second criterion, a performance metric related to the singular values of the Hankel matrix was formulated. The optimization process places actuators and sensors such that the singular values of the Hankel matrix increase in value. The Hankel matrix includes both measures of controllability and observability; therefore, the second criterion was maximizing the controllability and observability of the system. The effect of actuator dynamics on the actuator/sensor placement was also investigated. It was shown that actuator dynamics could have considerable influence on the optimal actuator/sensor locations, particularly when the actuator bandwidth is near the operational closed-loop bandwidth.

Lindberg and Longman developed a new design technique, based on Independent Modal Space Control (IMSC), for actuator placement and controller design [35]. The IMSC method determines the optimal control action by minimizing a quadratic cost functional comprised of the system states and the generalized control forces. A primary advantage of IMSC for large systems is the significant reduction of computational effort.

The standard IMSC approach requires the solution of n decoupled 2x2 Riccati equations, rather than a single  $(2n \times 2n)$  Riccati equation, where n is the number of structural modes used in the modal reduction. However, in order to implement the standard IMSC method, one actuator must be used for each structural mode to be controlled. Lindberg and Longman developed a new formulation of Independent Modal Space Control (IMSC), which relaxes the restriction on the number of actuators by synthesizing an approximation to the optimal feedback. Their approximation allows one to reduce the number of actuators required by the IMSC method and maintains computational efficiency, but compromises other features of the IMSC method. The quadratic cost functional no longer contains the usual adjustable parameters, which have a one-to-one correspondence to each actuator's control effort. The state penalty in the quadratic cost functional does not directly dictate the state performance. These two characteristics of the new formulation complicate the cost functional tuning to generate the desired system performance. A third limitation is that closed-loop system stability is not assured and system stability must be checked after obtaining the optimized design.

Venkatesan and Udayasankar devised a method for selecting sensor locations to be used for active vibration control of helicopter fuselages [36]. Their procedure uses the Fisher information matrix and the Effective Independence Distribution Vector (EIDV) to sequentially eliminate the redundant sensor locations from an initial set of many candidate locations. Within their procedure, the system equations of motion are transformed to a modal representation. A potentially limiting feature of the method is that

the minimum number of required sensors is equal to the number of modes used in the modal transformation. Venkatesan applied the sensor placement method to a simplified model of a helicopter fuselage. The optimal sensor location results were then utilized in an active vibration control study. He concluded that vibration control using measurements from the optimal sensor locations yields maximum vibration suppression, as compared to vibration control using measurements from a non-optimal sensor set. Although the proposed method was not devised for actuator placement, it is included here because the approach has a number of similarities with the reviewed actuator placement methods. In addition, this study indicates that sensor location can have a significant impact on active vibration control effectiveness.

The majority of present day helicopter airframes are of semi-monocoque construction; therefore, actuator placement within an airframe is most likely relegated to a finite number of distinct locations. Unlike simple continuous beam or plate structures, the actuator placement in helicopter airframes is discrete in nature, and non-gradient optimization algorithms are well suited for the discrete actuator placement problem. In addition, the non-gradient approaches are less likely to converge to a local minimum solution. Most of the approaches incorporating simultaneous controller design are designing the active system to address excitations over a broad frequency range, rather than discrete known excitation frequencies. Some of the approaches attempted to control specific structural modes; however, such an approach requires a priori knowledge of which modes are significant or which modes are to be controlled. Other approaches

solved the problem without consideration of the active control law, but researchers have demonstrated the influence of control laws and performance objectives on the actuator placement. Drawing on the knowledge acquired from previous research, a systematic actuator placement methodology will be formulated for the unique characteristics of helicopter airframe vibration control.

## 1.4 Summary and Thesis Outline

Reducing helicopter airframe vibrations has numerous payoffs with regard to passenger comfort, weapons sighting, structural fatigue, production costs, and maintenance costs. Airframe vibrations are caused by several important excitation sources; however, the dominant sources are the main rotor hub forces and moments. Historically, helicopter vibrations have been addressed with passive control methods, and considerable progress has been made in designing rotorcraft with lower vibration levels. However, vibration specifications continue to be ever more stringent, and there will be continued efforts to strive for more effective vibration control measures. Thus, active vibration control methods are receiving considerable attention and study. One of the more promising airframe-based active control approaches is commonly referred to as Active Control of Structural Response (ACSR). In general terms, an ACSR system consists of airframe mounted sensors, a control computer, and a set of force actuators mounted on the airframe. Vibration control is achieved by the superposition of an actuator-induced airframe response with the response caused by external loads. Numerous analytical and experimental studies have been conducted on variations of the ACSR control approach.

Study and flight-testing of airframe-based approaches have demonstrated significant vibration suppression and enough promise to begin appearing on production rotorcraft. Actuator placement, in the airframe-based systems, is based largely upon engineering experience and limitations imposed by retrofitting an existing airframe structure. Some researchers have concluded that actuator locations, different from their selected locations, may yield a more effective active vibration control system. They also concluded that a larger number of small actuators may be more effective than a fewer number of large actuator devices. Thus, smaller actuators could be placed at more locations in the airframe and avoid the unfortunate circumstance of placing all actuators near modal nodes. The helicopter airframe is a complex structure, and it has a complex dynamic response; therefore, determining the best actuator locations is not a simple task. Distributing actuators at optimal locations in the airframe needs to be studied to investigate feasibility and examine the potential for improving vibration suppression. The design and realization issues associated with integrating actuation into a semi-monocoque airframe structure needs to be investigated. In addition, a need exists for a formal design methodology and optimization procedure to realize an active airframe with optimally distributed actuators. The main objectives of this research project are to address these needs, and advance the state-of-the-art of airframe-based active vibration control systems.

Chapter 1 summarized the helicopter vibration problem, vibration control methods, problem statement, research objectives, and the results of a literature review. In Chapter 2, a comprehensive design methodology is proposed and detailed for actuator

placement, active structure design, and realization of a helicopter active vibration control system. Chapter 3 presents the helicopter airframe models and excitation loads used in this study. Also presented in Chapter 3 is the hybrid optimization process for determining actuator placement and computing the active control actions. Chapter 4 presents the optimal actuator placement results and compares with a state-of-the-art active control configuration. Analytical results are presented to illustrate the benefit of applying the proposed design methodology, and results are presented to provide physical insight into the optimally distributed actuator placement. Chapter 5 describes an in-depth analytical study of optimally distributed actuation realization issues. A high fidelity helicopter airframe model is utilized to assess active structure designs, vibration control system effectiveness, and control system influences on airframe structural integrity. Chapter 6 presents an analysis and experimental demonstration of one particular active structure design concept applied to a scaled model of a semi-monocoque airframe structure. The scaled model structure design and fabrication is described along with the corresponding analytical models. Installation of piezoelectric stack actuation devices for vibration control is presented. Vibration control is studied analytically, and a physical demonstration is illustrated. Chapter 7 contains a summary and conclusions of the research project. In addition, recommendations for future research activities are presented.

### Chapter 2

# OPTIMALLY DISTRIBUTED ACTUATION REALIZATION METHODOLOGY

#### 2.1 Introduction

Airframe-based active vibration control approaches are being seriously considered and investigated because they have advantages over the rotor-based approaches. Rotorbased active control methods reduce the oscillatory hub loads, but may not be capable or efficient at controlling excitations that do not enter the airframe through the main rotor hub. Until all problematic excitation sources are eliminated, some type of airframe-based control system is required to meet more stringent vibration specifications. Even though current airframe-based active control approaches have demonstrated substantial vibration reductions, the system performance can be greatly improved with technological advances and design innovations. An extensive literature search was conducted and the limitations of the current airframe-based active control approaches were identified. A systematic and comprehensive design approach is needed to explore the vast multitude of potential active control configurations and determine which is best. To overcome the limitations of present systems and advance the state-of-the-art, a new actuator placement and active structure design methodology is proposed and explored in this research. The design methodology, presented in this chapter, is termed the Optimally Distributed Actuation Realization Methodology. This methodology is a four-part design cycle and each part of the method is explained in detail. The various analytical tools, models, and processes required to execute the methodology are described.

## 2.2 Optimally Distributed Actuation Realization Methodology

The Optimally Distributed Actuation Realization Methodology (ODARM), illustrated in Figure 2.1, is versatile enough to be applied to any rotorcraft. The methodology is a four-part design cycle. The first step is to create a detailed numerical (Finite Element, FE) model of the helicopter airframe. Creation of a detailed finite element model is an arduous and lengthy process, however, finite element models are part of the customary rotorcraft development process. These models are typically used for static and dynamic analysis of the airframe, and the very same models can be used in the ODARM for realizing a distributed actuator vibration control system. Thus, the first step of the methodology may simply be an adaptation of existing airframe models. The size and detail of typical airframe FE models range from 2000 to 25,000 degrees-of-freedom [10]. The necessary level of detail is dependent upon the intended use of the model. A general guideline, for selecting the degree of detail in the FE model for the ODARM, is to select enough detail in order to adequately capture localized dynamics in the vicinity of potential actuator locations. In other words, a high level of model detail is not required in areas of the airframe where actuator installation is not possible or practical.

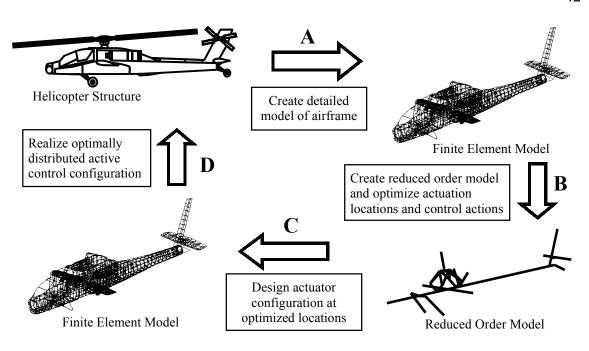

Figure 2.1: Optimally Distributed Actuation Realization Methodology (ODARM)

The second step of the ODARM is to create a reduced order model of the airframe, which is utilized in the optimization procedure to determine actuation locations and control actions. The recommended airframe model reduction method and optimization procedure are detailed in later chapters. Model reduction is an essential part of the ODARM in order to condense the optimization problem to a manageable size by reducing the size of the design space. There are literally thousands of potential actuator locations within the actual helicopter airframe, as well as within the detailed FE airframe model. Utilizing the detailed FE model and incorporating all potential actuator locations into the optimization problem expands the design space immensely and greatly increases the computation time to find a solution. To illustrate this point, consider a detailed FE model that has one thousand (n = 1000) candidate actuator locations and a set of eight (k = 8) actuators are to be distributed throughout the airframe. According to statistics and

probability counting techniques, there are 2.4115×10<sup>19</sup> combinations (equation 2.1) of actuator configurations that define the design space [37]. Thus, conducting a parameter study to examine each of the potential actuator configurations or applying an optimization procedure to such a large design space is not practical or advisable.

$$C_{k,n} = \frac{n!}{k!(n-k)!} = \frac{1000!}{8!(1000-8)!} = 2.4115 \times 10^{19}$$
(2.1)

Applying the optimization procedure to a reduced order model is more efficient from a computational viewpoint, because the number of potential actuator locations can be constrained considerable. For instance, consider a reduced order airframe model with one hundred (n = 100) candidate actuator locations, equation 2.2. The number of possible actuator configurations (1.8609×10<sup>11</sup>) remains large, but the number of possibilities is reduced by eight orders of magnitude. Examination of each possible actuator configuration is not practical, but applying an optimization procedure to the reduced design space is significantly more efficient.

$$C_{k,n} = \frac{n!}{k!(n-k)!} = \frac{100!}{8!(100-8)!} = 1.8609 \times 10^{11}$$
 (2.2)

The third step of the ODARM is to utilize the optimization results and design a detailed actuator configuration that produces the desired control actions. The optimization procedure, which uses the reduced order airframe model, produces results

that indicate the actuation locations, type of actuation, and the necessary control effort. Actuation locations indicate the geometric regions of the airframe where active control is to be applied. Actuation type indicates the type of control action: single point force, dual point forces, or dual point bending moments. Actuation type definitions and descriptions are covered in a later section. Control effort is determined by an optimal control formulation and indicates the required active control input magnitude and phase. Actuation inputs to the reduced order model are not specific to a particular actuator device; but instead, they are conceptual force and moment inputs. Therefore, in the third step of the ODARM, design and analysis is applied to the high fidelity airframe model. Specific actuator configurations are analyzed using the detailed airframe FE model. At this point in the methodology, specific actuators (electromagnetic, hydraulic, piezoelectric, et al) are modeled and incorporated into the detailed airframe FE model. Various actuator configurations, that produce the control actions indicated by the optimization procedure, are designed and analyzed to refine the active control system. Structural modifications of the airframe to install the actuators are evaluated by using the detailed airframe model. In addition, the detailed airframe model can be used to evaluate localized structural dynamics. Localized structural integrity of the airframe near the actuator installation is evaluated with the detailed FE model. The final designs are evaluated for sufficient control authority and vibration suppression.

The fourth and final step of the Optimally Distributed Actuation Realization

Methodology is to utilize the analytical knowledge acquired in the previous steps to

install the hardware and realize the active vibration control system in the actual helicopter structure. System specifications are defined by analyses of the previous steps and are used to purchase, install, and configure the necessary hardware and software. At the discretion of the designer, steps three and four may be reiterated multiple times to refine the final active vibration control system design.

A framework for realizing a distributed actuation control system has been formulated and explained. It should be noted; this research study has focused on demonstrating and validating steps two and three of the ODARM. Step one, creation of a detailed finite element model, is not covered because this subject is well established and well documented. Execution of step one was not necessary because pre-existing helicopter airframe models were generously provided by Boeing Company in Mesa, Arizona. Installing a distributed actuation control system in an actual helicopter, step four, is not economically feasible or within the scope of this research program.

#### Chapter 3

# AIRFRAME MODEL, EXCITATION LOADS, AND OPTIMIZATION PROCESS

## 3.1 Airframe Structural Dynamic Model

Two dynamic models of the helicopter airframe are utilized within the ODARM methodology. One of the airframe models is a large degree-of-freedom finite element model that is detailed in a later chapter. The other is a reduced order model of the airframe, upon which the optimization procedure is applied for actuator placement. The reduced airframe model should not be overly complex nor require substantial numerical computations. However, the airframe model should be sophisticated enough to capture the global dynamic characteristics of a helicopter airframe. The selected model should have the flexibility to easily incorporate actuation loads and excitations at different locations. Airframe model reduction is an essential part of the ODARM methodology in order to reduce the optimization problem to a manageable size. Numerous model reduction techniques exist, however, one particular reduction method is recommended for the proposed design methodology. The recommended reduction procedure, developed by engineers at McDonnell Douglas, was found in the DAMVIBS literature [15]. This model reduction procedure creates the mass and stiffness matrices of a reduced order elastic line model representation from the mass and stiffness matrices of a much larger Finite

Element (FE) model of the helicopter airframe [15]. The reduced mass and stiffness matrices are produced by separate static condensation routines. Determination of the reduced mass matrix is based on a redistribution of the large FE model mass characteristics. A mass lumping volume is defined around each of the reduced model grid points, and a weighted distribution of each FE model mass item contained within the lumping volume is assigned to the reduced model grid point. The reduced order model stiffness matrix is created by application of a static influence coefficient method to the larger FE model stiffness matrix. The reduced mass and reduced stiffness matrices, along with an abridged set of model grid points, are the resultant representation of a reduced order elastic line airframe model. The reduction procedure is only summarized, because an airframe model in reduced form was directly obtained from McDonnell Douglas, and execution of the procedure was not necessary. A more detailed description of the reduction procedure can be found in reference 15.

The McDonnell Douglas model reduction technique is recommended because the method and resulting model have features that are beneficial to the ODARM. Most importantly, the reduced order model representation preserves the global dynamic characteristics of the larger FE model. *Table 3.1* lists the results of a correlation study done by McDonnell Douglas that compares a large FE airframe model with the corresponding reduced order model representation [15]. Some of the localized airframe vibration modes are lost in the reduction process, but the global vibration modes retain a high degree of correlation. Another unique feature of the procedure and the resulting

model is the capability to apply actuation loads directly on the Reduced Order Model (ROM). This feature eliminates the need to reapply the reduction process for a new actuator location, which greatly reduces computational effort. Unlike modal based reduction techniques, this method retains a geometric relationship between the large FE model and the ROM. Each node point of the reduced order elastic line model geometrically corresponds to one particular node point of the large finite element model. Therefore, an actuator location in the ROM is easily translated to a geometric region in the large FE model. This geometric feature could provide valuable guidance when realizing the optimized actuator distribution in a large finite element model or in the actual airframe structure.

| Table 3.1: Modal correlation of large FEM versus Reduced Order Model. [15] |                          |                                 |                                                   |  |  |
|----------------------------------------------------------------------------|--------------------------|---------------------------------|---------------------------------------------------|--|--|
| MODE                                                                       | Frequency (Hz) Large FEM | Frequency (Hz)<br>Reduced Order | Mode Shape<br>Correlation                         |  |  |
| Tailboom Torsion                                                           | 5.45                     | 5.62                            | 0.92                                              |  |  |
| 1 <sup>st</sup> Vert. Bending                                              | 6.00                     | 6.15                            | 0.93                                              |  |  |
| 1 <sup>st</sup> Lateral Bending                                            | 10.70                    | 9.76                            | 0.84                                              |  |  |
| Engine Yaw & Pitch                                                         | 11.44                    | 11.67                           | 0.90                                              |  |  |
| Tail Long. Bending                                                         | 11.97                    | 12.31                           | 0.91                                              |  |  |
| Mast Long. Bending                                                         | 13.41                    | 14.33                           | 0.87                                              |  |  |
| Antisym. Engine Yaw                                                        | 14.16                    | 16.43                           | 0.70                                              |  |  |
| Stabilator Yaw                                                             | 20.63                    | 19.60                           | 0.81                                              |  |  |
|                                                                            |                          |                                 | 1.0 = Perfect Correlation<br>0.0 = No Correlation |  |  |

The Reduced Order Model (ROM) test bed selected for this study is an elastic line model of the Apache helicopter with 94 nodes and 564 degrees-of-freedom. The reduced order model and the larger finite element model that it was created from are shown in *Figure 3.1*. The mass and stiffness matrices of the ROM were generously supplied by Boeing Helicopters in Mesa, Arizona (formerly McDonnell Douglas). The ROM contains 94 node points and each node has six degrees-of-freedom, three translational and three rotational. Node point numbering for the model is displayed in *Figure 3.2*. Additional details of the reduced order model, geometry, natural frequencies, and mode shapes, are listed in *Appendix A*.

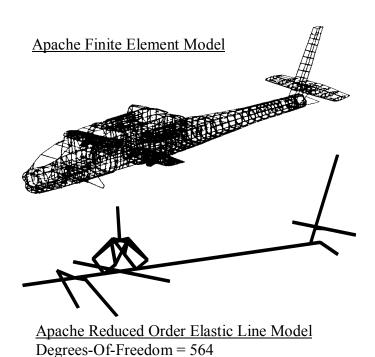

Figure 3.1: Apache AH-64 Reduced Order Elastic Line Model.

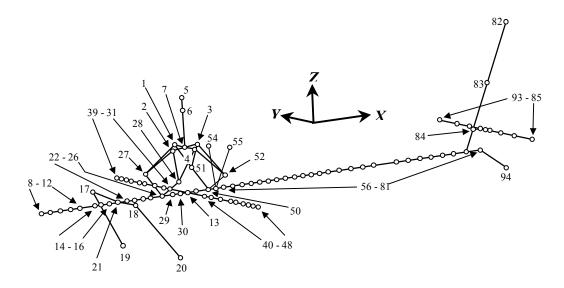

Figure 3.2: Reduced order airframe model node numbering.

## 3.2 Excitation Loads

The Apache helicopter has a four-bladed main rotor; therefore, the primary airframe excitation frequency (4/rev) is four times the rotor speed of 289 rpm. Two sets of 4/rev loads are formulated to excite the airframe model, one set at the main rotor hub (3 shear and 2 moment), and a second set at the horizontal tail (1 vertical shear and 2 moment), shown in *Figure 3.3*.

The hub loads were obtained from Boeing Mesa for a steady level flight condition at 0.3 advance ratio. The unsteady hub loads were derived from in-flight vibration measurements, rotor models, and airframe structural dynamic models. The hub loads used in this study are not necessarily equivalent to unsteady loads measured on a production

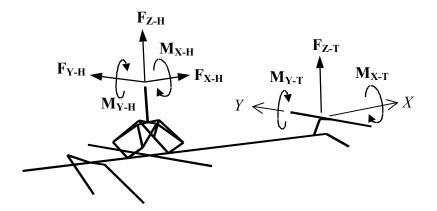

Figure 3.3: Airframe model excitations.

aircraft; however, the hub loads do excite the reduced order model to produce vibration levels consistent with in-flight vibration measurements on a production aircraft.

The unsteady tail loads are estimated using a method developed by Gangwani [37]. This method determines the unsteady vibratory airloads produced by the interaction of the main rotor wake with the helicopter empennage. While this approach is a simplified treatment of a complex interactional aerodynamic environment, it is useful in the context of the present fundamental investigation. Listed in *Table 3.2* are the applied loads. The load magnitude and phase is listed, and the airframe model node number where the load is applied.

| Table 3.2: Airframe model 4/rev excitation loads |                              |             |                      |  |
|--------------------------------------------------|------------------------------|-------------|----------------------|--|
| Load Label                                       | Magnitude<br>[lb] or [in-lb] | Phase [deg] | Model<br>Node Number |  |
| $\mathbf{F}_{	ext{X-H}}$                         | 185                          | 0           | 5                    |  |
| $\mathbf{F}_{	ext{Y-H}}$                         | 185                          | 90          | 5                    |  |
| $\mathbf{F}_{	ext{Z-H}}$                         | 920                          | 90          | 5                    |  |
| $\mathbf{M}_{	ext{X-H}}$                         | 920                          | 90          | 5                    |  |
| $\mathbf{M}_{	ext{Y-H}}$                         | 920                          | 180         | 5                    |  |
| $\mathbf{F}_{	ext{Z-T}}$                         | 250                          | -90         | 89                   |  |
| $\mathbf{M}_{	ext{X-T}}$                         | 5400                         | 195         | 89                   |  |
| $\mathbf{M}_{	ext{Y-T}}$                         | 1300                         | 130         | 89                   |  |

A rotor model is not incorporated into this study; therefore, the rotor loads are treated as inputs to the airframe model. Other researchers have demonstrated the coupled interaction of rotor and fuselage models [18, 38]. They have also demonstrated increased fuselage vibration levels with coupled rotor/fuselage models. The proposed optimization methodology could easily incorporate coupled rotor/fuselage models, but the additional complexity of coupled models was deemed unnecessary for synthesis of the methodology and a distributed actuation feasibility study. An important feature of our analysis is; the loads used to excite the airframe model do produce vibration levels that are consistent with measured in-flight vibrations.

## 3.3 Actuation Modeling

Three types of actuation are integrated with the airframe model. The first actuation type, designated Centralized Actuation (CA), emulates a state-of-the-art ACSR

type actuator configuration, where dualpoint actuators are placed between the main rotor support assembly and the airframe. The Apache helicopter's main rotor mast and gearbox are supported and attached to the airframe by eight strut members, as shown in *Figure 3.4*. Centralized Actuation formulated (CA) to simulate configuration longitudinal with actuators in parallel with each support strut. Since each actuator is in parallel with a support strut, they are not required to carry static loads. The Centralized Actuation is incorporated into the airframe model at nodes 1,2,3,4 on the mast base and nodes 27, 28, 51, 52 on the airframe.

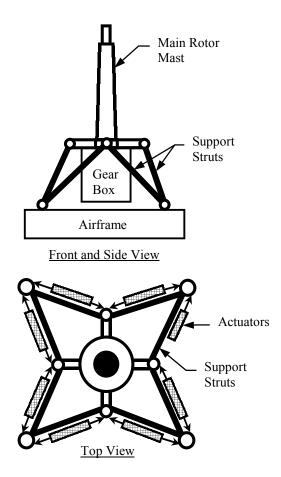

Figure 3.4: Centralized Actuation Configuration (CAC).

The second actuation type, designated a Force Actuation Unit (FAU), applies forces between adjacent nodes of the airframe model, *Figure 3.5*. The applied forces are equal in magnitude, but in opposite directions. The force direction is aligned with the

elastic segment joining the model nodes. Each Force Actuation Unit is conceptualized as two parallel dualpoint force actuators that are equidistant from the model elastic segment. The two actuators of each FAU are commanded in-phase to produce a pure extension or contraction between model nodes.

The third actuation type, designated a Moment Actuation Unit (MAU), applies moments to adjacent nodes of the model, *Figure 3.6*. The applied moments are equal in

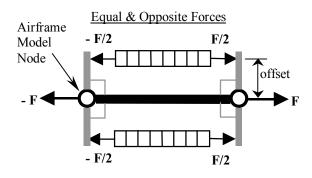

Figure 3.5: Force Actuation Unit (FAU).

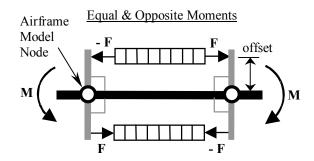

Figure 3.6: Moment Actuation Unit (MAU).

magnitude, but in opposite directions. Each Moment Actuation Unit is conceptualized as two parallel force actuators that are equidistant from the model elastic segment. The actuator offset from the elastic segment is dependent upon the actual airframe geometry at the node location. The two actuators of each MAU are commanded 180 degrees out-of-phase to produce pure bending between model nodes. The MAU can produce transverse or lateral bending between model nodes. The direction of bending depends upon the

MAU orientation with respect to the elastic segment. Transverse bending is in the airframe global *X-Z* coordinate plane and lateral bending is in the global *X-Y* plane.

All actuation types (CA, FAU, MAU) produce a resultant pair of forces or moments that are applied to adjacent nodes of the airframe model. The actuation types are formulated such that loads applied to the airframe model can be resolved into equivalent FAU, MAU, or CA actuator forces. Thus, different control configurations can be objectively compared using a single unit of measure, since all control actions are expressed as individual actuator forces. The CA configuration will be used as a baseline for comparison of optimally distributed actuation configurations. A table of Actuation Unit definitions is listed in *Appendix A*.

Single-point inertial actuation is not defined or included in the actuation modeling, but single-point actuation could easily be incorporated if so desired. A conceivable single-point actuation concept consistent with the above formulation is illustrated in *Figure 3.7*. Single point actuation is not included because of the expected weight penalty associated with inertial force generating devices. In addition,

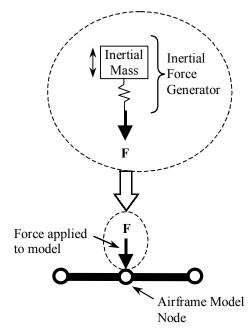

Figure 3.7: Single-point actuation concept

single-point actuation may introduce excessive localized structural stresses at their attachment location. Inertial force generators produce an output force (F) by oscillating a mass (m) through a displacement (x) at a specific frequency  $(\omega)$ , shown in equation 3.1.

$$F = m x \omega^2 \tag{3.1}$$

The weight of the moving mass in an inertial force generator is related to the output force, mass displacement, and oscillation frequency according to equation 3.2.

$$W = mg = \frac{Fg}{x\omega^2} \tag{3.2}$$

Consider an inertial force generator that produces 1000 pounds with a 1.0 inch mass displacement and an oscillation frequency of 121 rad/sec (Apache 4/rev). Not including the actuator housing and other components, the inertial mass alone weighs 26.4 pounds. In contrast, a commercially available dual-point hydraulic actuator weighing 4.8 pounds can produce a 1020 pound force with an operating pressure of 3000 psi. The specification sheet, listed in *Appendix A*, indicates the hydraulic actuator stroke is 1.13 inches, which is larger than required for active vibration control. A custom-made hydraulic actuator with smaller stroke would weigh even less. The weight penalty associated with an active vibration control system incorporating single-point actuators may be quite significant. Thus, in this research study, actuation is restricted to dual-point concepts (CA, FAU, MAU).

### 3.4 System Modeling

The airframe dynamic model, actuation loads, and airframe excitations described in the previous sections need to be cast in a compatible form for analysis. Since the airframe model is excited at a discrete frequency of 4/rev, the forced airframe vibration response of interest is also at 4/rev. The discrete frequency nature of the helicopter vibration problem is well posed for a frequency domain analysis; therefore, a frequency domain transfer function model of the airframe is formulated. Starting with the discretized equation of motion expressed as:

where  $\{x\}$  is the global displacement vector (3 translations and 3 rotations) in coordinates X,Y,Z for each node of the model. [M] and [K] are the respective mass and stiffness matrices of the reduced order elastic line model.  $\{v\}$  is the vector of external excitations. [E] is the actuation influence matrix and  $\{u\}$  is the vector of actuation forces. The system is transformed to modal space via:

$$\{x\} = [\Phi]\{q\} \tag{3.4}$$

where  $[\Phi]$  is the eigenvector matrix and  $\{q\}$  is the modal coordinate. When normalized with respect to the mass matrix [M], the equation of motion becomes:

$$[\Phi]^{T}[M][\Phi][\ddot{q}] + [\Phi]^{T}[K][\Phi][q] = [\Phi]^{T}[v] + [\Phi]^{T}[E][u]$$
 (3.5)

where  $[\Phi]^T[M][\Phi]=[I]$  the identity matrix. In modal space, 0.2% proportional damping is added to the equations of motion to account for structural damping:

$$[D] = 2\zeta \left[\omega_n\right] \tag{3.6}$$

where  $\zeta = 0.002$  is the damping factor and  $[\omega_n]$  is a diagonal matrix of natural frequencies. The modal space equation of motion is transformed to a state space representation by defining the state vector as:

$$\{z\} = \begin{cases} q \\ \dot{q} \end{cases} \tag{3.7}$$

$$\{\dot{z}\}=[A]\{z\}+[B_1]\{v\}+[B_2]\{u\}$$
 (3.8)

$$\{y\} = [C]\{z\}$$
 (3.9)

where [A] is the state matrix,  $[B_1]$  is the excitation input matrix,  $[B_2]$  is the actuator input matrix, and [C] is the output matrix of the state space representation.

$$[A] = \begin{bmatrix} [0] & [I] \\ -[\Phi]^T [K] [\Phi] & -[D] \end{bmatrix}$$
 (3.10)

$$\begin{bmatrix} B_1 \end{bmatrix} = \begin{bmatrix} \begin{bmatrix} 0 \\ \Phi \end{bmatrix}^T \end{bmatrix} \tag{3.11}$$

$$[B_2] = \begin{bmatrix} [0] \\ [\Phi]^T [E] \end{bmatrix} \tag{3.12}$$

$$[C] = [\Psi] [0]$$

The output equation of the state space model is formulated such that the output vector  $\{y\}$  contains the translational acceleration response (in the X,Y,Z directions) for each node of the model. The matrix  $[\Psi]$  is composed from the rows of  $[\Phi]$  corresponding to the X,Y,Z translational degrees-of-freedom.

Two complex transfer function models are formulated, one for the external excitation inputs and another for the actuation inputs.

$$\{y_1(s)\} = [G_1(s)]\{v(s)\} = ([C](s*[I]-[A])^{-1}[B_1])\{v(s)\}$$
 (3.14)

$$\{y_{2}(s)\} = [G_{2}(s)]\{u(s)\} = ([C](s*[I] - [A])^{-1}[B_{2}])\{u(s)\}$$
(3.15)

$$\{y_3(s)\} = \{y_1(s)\} + \{y_2(s)\} = [G_1(s)]\{y(s)\} + [G_2(s)]\{u(s)\}$$
(3.16)

The hub and tail loads are 4/rev oscillatory inputs to the excitation transfer function model  $[G_1(s)]$ , and the actuation loads are 4/rev oscillatory inputs to the actuation transfer function model  $[G_2(s)]$ . The output of both transfer function models is a vibration response vector of complex numbers, representing the magnitude and phase. The airframe response due to external excitation  $\{y_1\}$  is summed with the response due to actuation  $\{y_2\}$  to produce the controlled vibration response  $\{y_3\}$ .

Custom computer analysis codes are written in the MATLAB programming language to create the model formulation described above. A listing of the MATLAB source codes is found in *Appendix A*.

## 3.5 Hybrid Active/Passive Optimization Process

## 3.5.1 Active Control Law

The control law is an optimal control formulation that was devised by Johnson [39] and has been used frequently for helicopter vibration control applications. The control formulation assumes a linear relationship between the output (vibrations) and the oscillatory load inputs (excitation or actuators).

$$\{y_3\} = \{y_1\} + [G_2]\{u\}$$
 (3.17)

The vector  $\{y_3\}$  is the controlled vibration response, while  $\{y_1\}$  is the uncontrolled vibration response due to external excitation inputs. Matrix  $[G_2]$  is the complex transfer function between the oscillatory actuation inputs  $\{u\}$  and the airframe vibration response. The control scheme is open loop, where the active action is based upon the uncontrolled response due to external excitation. For a given set of Actuation Unit (AU) locations, the control action is computed based on optimal control theory, which minimizes a quadratic cost function [39]. The cost function J is a weighted sum of the output (vibration) and the input (control effort). Defined as:

$$J = \{y_3\}^T [W_y] \{y_3\} + \{u\}^T [W_u] \{u\}$$
 (3.18)

where  $[W_y]$  and  $[W_u]$  are diagonal matrices of weighting factors. The weighting matrices  $[W_y]$  and  $[W_u]$  can be tailored to emphasize vibration reduction over control effort

reduction or vice versa. Also,  $[W_y]$  and  $[W_u]$  can be tailored to put more emphasis on certain elements of  $\{y_3\}$  or  $\{u\}$  respectively. By minimizing the cost function J, the optimal control law is simultaneously achieving the greatest vibration reduction with the least control effort. Minimization of the cost function  $(\partial J/\partial \{u\}=0)$  yields the following optimal control effort formulation:

$$\{u\} = -([G_2]^T [W_y][G_2] + [W_u])^{-1} * ([G_2]^T [W_y] \{y_1\})$$
(3.19)

# 3.5.2 Simultaneous Controller Design and Actuator Placement Method

The optimal actuator placement is not intuitive due to the complexity of the airframe structure, the numerous possible locations of the actuators, and the multiple excitation sources. A systematic methodology is developed to simultaneously determine the optimal Actuation Unit locations and the corresponding optimal control action. As presented in the literature survey of chapter one, methodologies similar to the proposed approach have been applied to generic structures for attitude control, shape control, and disturbance rejection. However, application of such a methodology on a helicopter poses some unique characteristics. The airframe structure is more complex, the excitation occurs at known discrete frequencies (integer multiples of the blade passage frequency), and the weight penalty of the control system is extremely important.

The proposed optimization procedure is a hybrid approach that couples a control law and an optimization routine for actuator placement. The procedure is formulated as a constrained minimization problem that can be stated as follows [40]:

Minimize: 
$$J = f(\{y\}\{u\}\{p\})$$
  
 $J = \{y_3\}^T [W_y]\{y_3\} + \{u\}^T [W_u]\{u\} + \{p\}^T [W_p]\{p\}$  (3.20)

Such that:

$$u_i \le 4000 \quad i = 1...Na$$
 (3.21)

$$x_i \in \{1, 2, 3, ...\}$$
  $i = 1...Na$  (3.22)

$$p_i = \max(0, (\hat{y}_i - \hat{p}_i)) \tag{3.23}$$

 $[W_y]$ ,  $[W_u]$  and  $[W_p]$  are diagonal weighting matrices. Vector  $\{y_3\}$  is the vibration response of the model nodes targeted for vibration reduction. Vector  $\{u\}$  is the control force for a given set of actuation locations defined by  $\{x\}$ , a vector of integer values. Each potential actuation type and location is assigned an integer value between 1 and 155, shown in Appendix A. The objective function is implicitly a function of  $\{x\}$  since the control effort  $\{u\}$  is directly dependent upon the actuation locations. Vector  $\{\hat{y}\}$  is the vibration response at airframe model nodes not targeted for vibration reduction, and  $\{\hat{p}\}$  is the vector of corresponding vibration constraint values not to be exceeded. Vibration constraints at non-target nodes are enforced by an external penalty function,  $\{p\}^T[W_p]\{p\}$ . In other words, the last term of equation (3.20) is only effective when constraints (3.23) are violated. It is also worth noting that equation (3.20) is equal to

(3.18) within the feasible region (i.e. no constraint violation). The proposed optimization procedure searches for the best actuation types and locations that will achieve the greatest vibration reduction with the least amount of control effort.

The optimization process to be coupled with the control law is called "Simulated Annealing" [40 - 42]. The Simulated Annealing algorithm is a stochastic technique to find a global minimizer for continuous, discrete, or integer non-linear programming problems. The basic idea of the method is to randomly generate feasible designs within the design space and evaluate the problem's objective function. Initially, the user provides a feasible design, and the corresponding objective function is computed and saved as the current best value. The inner most loop of the algorithm randomly generates new feasible designs by sequentially changing one design variable (Actuation Unit location) at a time, see Figure 3.8. One Cycle is defined as n executions of the inner most loop, where n is the number of design variables. The objective function value is computed for each new feasible design. If the new objective function value is less than the current best value, then the new design is accepted and the record for the best value is updated. If the new objective function value is greater than the current best value, then the new design is sometimes accepted and sometimes rejected. The acceptance is based on the value of a probability function and the relative size of the change in objective function value. Initially, the probability function value is large to permit acceptance of larger objective function values and permits the algorithm to escape local minima. As the algorithm progresses, the probability function's value decreases toward zero, thus in the final stages the worse designs are rejected.

The generation of new designs is not a pure random search, because each design variable change is constrained by a step size parameter. In the early stages of the process, the step size parameter is large to permit new designs far from the current. An initially large step size helps speed up the search process, and avoids being trapped at a local minimum. The step size parameter for each design variable is periodically adjusted within the algorithm to maintain a 50% acceptance rate for new feasible designs. This variable step size helps accelerate the convergence rate of the algorithm. If the number of accepted designs is large (greater than 60% of the

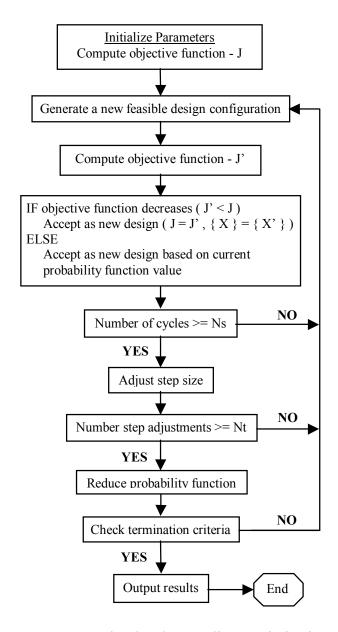

Figure 3.8: Simulated annealing optimization algorithm.

total) then the step size is too small and will be increased. If the number of accepted designs is too small (less than 40% of the total), the step size will be decreased.

Convergence of the Simulated Annealing algorithm occurs when all new designs produce objective functions larger than the current best value, and larger values are no longer accepted because the probability function value is very small.

The Simulated Annealing algorithm is selected to search for optimal actuator locations, because it is compatible with certain features of the design problem. The Actuation Unit locations are the passive design variables. The AU locations are confined to discrete positions at model nodes; therefore, the passive design variable is discontinuous. Secondly, the objective function is discontinuous, because the passive design variable is discrete and discontinuous. These two aspects precluded the use of gradient-based optimization routines, since gradients cannot be computed. In addition, our analysis revealed that the objective function contains multiple local minima. The Simulated Annealing routine is capable of escaping local minima and more likely to find the global minimum. A standard Simulated Annealing algorithm is modified to incorporate the optimal control effort calculation into the iteration loop. For this activepassive hybrid optimization approach, the active design variables are the control gains of each Actuation Unit. The optimization process generates new AU locations, and the corresponding control action is updated as well. A flow chart of the coupled optimal control-optimization algorithm is shown in *Figure 3.9*.

Custom computer analysis codes are written in the MATLAB [43, 44] programming language to create the active-passive hybrid optimization routine. A listing of the MATLAB source codes is found in *Appendix A*.

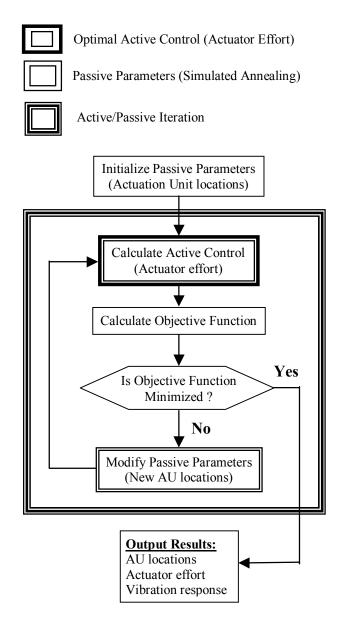

Figure 3.9: Hybrid active/passive optimization process.

### Chapter 4

### OPTIMAL ACTUATION PLACEMENT RESULTS

### 4.1 Introduction

The results of numerous analytical studies are summarized. The reduced order airframe model vibration response to external loading is examined. A state-of-the-art (centralized) active vibration control configuration is studied and used as a baseline for comparison. The formulated optimization procedure is applied to determine a number of optimally distributed actuation configurations. Distributed actuation is compared and contrasted with the baseline, centralized, configuration. Studies are conducted to acquire physical insight into the rational of the optimized distributions. The influences of actuation mass and actuation stiffness effects are examined. A parametric study on the appropriate number of Actuation Units is presented.

## 4.2 Uncontrolled Airframe Response

The uncontrolled airframe response is examined to determine which airframe modes are excited by the external disturbances. Results are examined for two loading conditions, external loading at the main rotor hub only, and external loading at both the hub and the horizontal tail simultaneously. The ten most prominently excited modes for

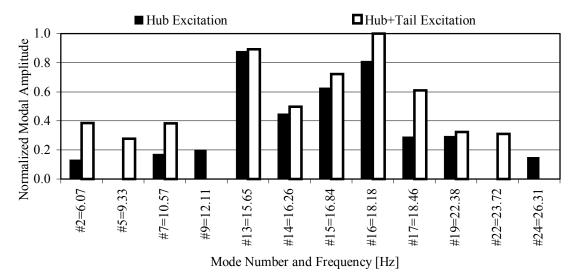

Figure 4.1: Modal participation of uncontrolled response to external excitation.

each loading condition are displayed in *Figure 4.1*. The oscillatory hub loads most prominently excite mode number 13. Mode number 13 is comprised of vertical airframe bending and fore-aft deflection of the main rotor mast. Oscillatory hub and tail loads most prominently excite mode number 16, which is primarily a lateral airframe-bending mode. Both loading conditions excite modes near the 4/rev frequency of 19.3 Hz; however, the tail loads clearly excite additional lower frequency modes (#2, #5, #7).

The area targeted for vibration reduction may be localized or spread throughout the airframe. In this study, the airframe nodes selected for vibration suppression are nodes [8,11,13,14,21,24,26,53,59,62,68], which are shown in *Figure 4.2*. The selected nodes are distributed along the centerline of the fuselage from the front into the forward tailboom section. The nodes are selected to target vibration suppression at the copilot station, pilot station, and avionics bays. The uncontrolled vibration response of the airframe model is displayed in *Figure 4.3*. The displayed vibration magnitude is a vector

sum of vibration amplitudes in the X, Y, and Z directions. The uncontrolled vibration response is in-line with the measured values reported by Boeing Mesa. The in-flight vibration levels of the Apache helicopter were 0.1-0.2g in the pilot area and 1.0-2.0g in the tail section, which correspond respectively to nodes 11-25 and nodes 80-93 shown in *Figure 4.3*.

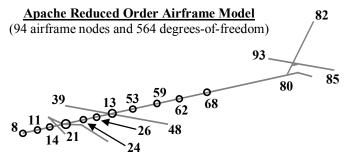

**O** - Indicates an airframe node included in the objective function vibration response vector.

Figure 4.2: Nodes selected for vibration suppression

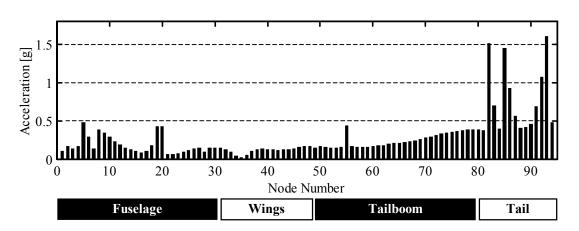

Figure 4.3: Uncontrolled airframe response to hub and tail excitation

The UTTAS/AAH development program [20] required vibration levels at the blade passage frequency to be 0.05g or less at the pilot, copilot, and passenger stations.

Although the 0.05g vibration requirement has been replaced by an intrusion index of Aeronautical Design Standard 27 (ADS-27) [21], the 0.05g level puts into perspective the desirable vibration requirement of the cockpit area. *Figure 4.4* displays the uncontrolled vibration response at the nodes targeted for vibration suppression. The 0.05 g level is exceeded at both the copilot (node 14) and pilot (node 24) stations.

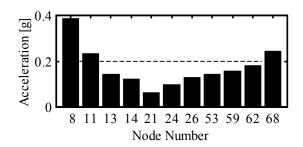

Figure 4.4: Uncontrolled vibration at target nodes

### **4.3 Baseline Active Control**

The baseline active control configuration emulates a state-of-the-art ACSR type actuator configuration, where actuators are placed between the main rotor gearbox support assembly and the airframe. The Centralized Actuation Configuration (CAC) will be used as a baseline for comparison of optimally distributed actuation configurations. Control actions for the CAC are computed using the optimal control law, with the control weighting matrix  $[W_u]$  chosen to yield a maximum control effort of 4000 lbs. The vibration response, in the X, Y, Z directions, at each target node will comprise the vector  $\{y_3\}$  in the control law and  $[W_y]=[I]$  so that all elements of  $\{y_3\}$  are weighted equally. The CAC controlled vibration response is displayed in Figure 4.5. Vibration suppression was

achieved at the target nodes, however, a small vibration increase is observed for some of the non-target nodes. This observed vibration increase at non-target nodes was part of the motivation for including a penalty function in the hybrid optimization objective function. *Figure 4.6* displays the CAC controlled vibration response at the nodes targeted for vibration suppression. When compared to the uncontrolled response (*Figure 4.4*), the CAC achieved significant vibration suppression at all target nodes. At the copilot (node 14) and pilot (node 24) stations, vibration is suppressed below 0.08 g.

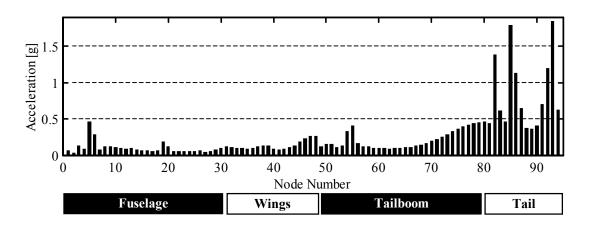

Figure 4.5: CAC controlled airframe response to hub and tail excitation.

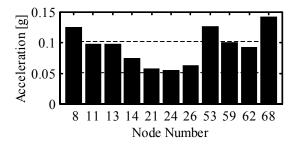

Figure 4.6: CAC controlled vibration at target nodes.

## 4.4 Active Control with Optimally Placed Actuation

Two types of actuation are formulated for distribution throughout the airframe model, the Force Actuation Unit (FAU), and the Moment Actuation Unit (MAU). The optimization methodology presented in chapter 3 is used to synthesize a distributed actuation configuration. The centralized configuration is formulated with eight Actuation Units; therefore, a distribution of eight Actuation Units is used to enable a fair comparison with the CAC. The actuation configuration produced by the hybrid optimization process is designated the Distributed Actuation Unit Configuration (DAUC). The optimization process determines the optimal AU locations, as well as the type of Actuation Unit (FAU or MAU). In the optimization objective function, the diagonal weighting matrices,  $[W_v]$  and  $[W_u]$ , are defined such that all elements of  $\{y_3\}$ , the vibration response at target nodes, are weighted equally, and all elements of  $\{u\}$ , the actuation forces, are weighted equally. MATLAB software code to execute the optimization process is run on a desktop personal computer with a Pentium II 400 MHz processor and 128 MB of RAM. Total execution time for one optimization run is dependent upon the Simulated Annealing convergence criteria; the probability function's rate of change toward zero, the design variable step size parameter, and the objective function's change of value. Typical execution time for one optimization run is found to be between 105 and 135 minutes, which requires between 18,000 and 23,000 objective function evaluations. The CAC configuration is used as the initial design (Actuation Unit locations) for all optimization runs.

An optimization procedure is executed to emphasize vibration reduction and limit the control effort to less than 4000 pounds. The controlled vibration response at all airframe model nodes, for the resulting optimized DAUC, is displayed in *Figure 4.7*. The corresponding response at the target nodes is shown in *Figure 4.8*. The optimized DAUC achieves vibration suppression at nearly all airframe nodes from nose to tail. Vibration is reduced below 0.015g at all target nodes and below 0.005 g at the pilot stations. When compared to CAC (*Figure 4.6*), the DAUC achieved significantly better vibration reduction at all targeted nodes.

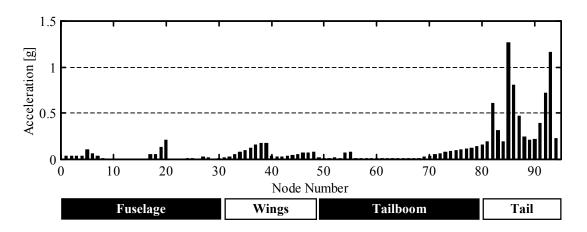

Figure 4.7: DAUC controlled airframe response to hub and tail excitation.

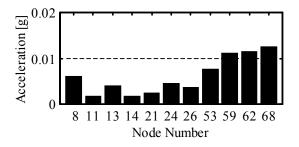

Figure 4.8: DAUC controlled vibration at target nodes.

In order to further evaluate the optimally distributed actuation concept and compare with the Centralized Actuation Configuration, three indices are defined.

1. The Vibration Index  $(V_{index})$  is defined as the Root-Mean-Square value of the vibration response vector  $\{y_3\}$ , and m is the number of elements in vector  $\{y_3\}$ .

$$V_{index} = \sqrt{\{y_3\}^T \{y_3\}/m}$$
 (4.1)

2. The Control Index  $(C_{index})$  is defined as the RMS value of the actuation effort vector, and n is the number of elements in vector  $\{u\}$ .

$$C_{index} = \sqrt{\{u\}^T \{u\}/n}$$
 (4.2)

3. The Maximum Control Effort  $(U_{max})$  is defined as the maximum actuation effort, or the maximum element of the control effort vector  $\{u\}$ .

$$U_{\text{max}} = \max\{|u_1|, |u_2|, \dots, |u_n|\}$$
 (4.3)

The indices for the CAC are used as a baseline for comparison of the distributed actuation configurations. Shown in *Table 4.1* are the indices for the uncontrolled condition and the Centralized Actuation Configuration (CAC) for two excitation conditions. The control effort weighting matrix  $[W_u]$  of the control law is selected such that the maximum control effort equals 4000 lb.

| Table 4.1: Centralized Actuation Configuration indices. |                              |                                  |                                    |                                                                    |
|---------------------------------------------------------|------------------------------|----------------------------------|------------------------------------|--------------------------------------------------------------------|
| Airframe<br>Excitation<br>Condition                     | Uncontrolled $V_{index}$ [g] | CAC<br>V <sub>index</sub><br>[g] | CAC<br>C <sub>index</sub><br>[lb.] | $\begin{array}{c} {\rm CAC} \\ U_{max} \\ {\rm [lb.]} \end{array}$ |
| Hub Only                                                | 0.089                        | 0.027                            | 2304                               | 4000                                                               |
| Hub & Tail                                              | 0.111                        | 0.057                            | 2521                               | 4000                                                               |

Based upon the vibration index, the centralized configuration is less effective when the airframe is excited by hub and tail loads simultaneously. The centralized configuration reduced the vibration index by 70% for the hub only excitation condition and reduced the vibration by 49% for the hub and tail excitation. For the hub only excitation condition, the centralized actuators do not completely eliminate airframe vibration, even though; the actuators are located between the hub and airframe. This apparent deficiency in vibration suppression can be explained. A broad area at eleven airframe nodes is targeted for vibration suppression. Secondly, the control weighting matrix has been selected to limit the maximum control effort to 4000 lb. If the control weighting is relaxed, the maximum control effort increases to 18,000 lb. and the vibration index is reduced to 0.0069. In addition, the centralized actuators are mounted parallel to the support struts, and a portion of the actuator effort must overcome the strut stiffness. With respect to the global coordinate frame, a centralized actuator produces longitudinal, lateral, and vertical components of force, because the actuator is oriented at an angle. One component of the actuator force may be counteracting a hub load, but the other two components may be exciting the airframe.

Vibration reduction or control effort reduction may be emphasized within the optimization process by adjusting the weighting matrices of the objective function. Optimizations are performed to produce three scenarios, **DAUC** emphasizing vibration reduction, **DAUC** emphasizing control effort reduction, and a DAUC producing intermediate reductions in both vibration and control effort. Figure 4.9 through Figure 4.11 display the evaluation indices for each scenario. Each figure displays the uncontrolled vibration index, the CAC indices, and the DAUC indices. The vibration indices are shown as a percentage of the uncontrolled vibration index. The control index and maximum control effort, for the DAUC, are shown as a percentage of the respective CAC indices.

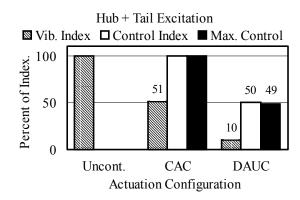

Figure 4.11: Optimized DAUC emphasizing both control effort and vibration reduction.

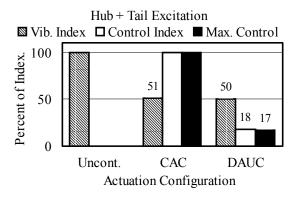

Figure 4.10: Optimized DAUC emphasizing control effort reduction.

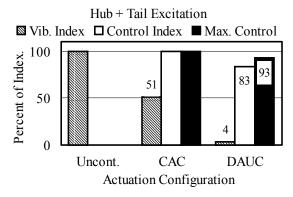

Figure 4.9: Optimized DAUC emphasizing vibration reduction.

For the results displayed in *Figure 4.9*, the weighting matrices are adjusted to emphasize vibration reduction, but also achieved a small reduction in control effort. When compared to the CAC baseline, the DAUC reduced vibration an additional 47 percent. The results displayed in *Figure 4.10* correspond to optimizations with weighting matrices adjusted to emphasize control effort reduction. When compared to the CAC baseline, the distributed configuration achieves similar vibration reduction, but requires 82% less control effort. Since the control system's effectiveness should be evaluated on both vibration reduction and control effort requirement, a more balanced weighting condition is considered with the outcome shown in *Figure 4.11*. Displayed in the figure are the results for a DAUC that achieves a 50% control effort reduction and another 41% reduction of vibration beyond the CAC.

All results presented thus far have been for a simultaneous hub and tail excitation condition. The hub only excitation condition was also examined, and the results are contained in *Appendix B*. To avoid repetition, hub excitation results are not presented here, because similar vibration and control effort reduction trends are exhibited by the DAUC.

The hybrid optimal control and optimization procedure determines the best Actuation Unit locations and actuation types to minimize the objective function. The optimized AU locations and types are displayed in *Table 4.2* and *Table 4.3*. Column one

of each table lists the number assigned to each Actuation Unit. The AU numbering starts at 1 and increases consecutively to 155. Number assignment is based upon the location of the applied actuation loads. Actuation Unit number 1 is located at the front of the airframe and applies loads to airframe nodes eight and nine.

Table 4.2: Actuation Unit locations for hub and tail excitation, emphasizing vibration reduction. **Actuation Unit Number** Location: Airframe Nodes Applied Load 8 10-11 Pitch Moment 38 25-26 Pitch Moment 45 29-30 Yaw Moment 47 30-13 Pitch Moment 129 76-77 Yaw Moment 2-28 Axial Force *152 154* 4-52 **Axial Force** 3-52 *155* **Axial Force** 

**Bold Italic** indicates a centralized Actuation Unit location

| Table 4.3: Actuation Unit locations for hub excitation, emphasizing vibration reduction. |                          |              |  |  |
|------------------------------------------------------------------------------------------|--------------------------|--------------|--|--|
| Actuation Unit Number                                                                    | Location: Airframe Nodes | Applied Load |  |  |
| 8                                                                                        | 10-11                    | Pitch Moment |  |  |
| 41                                                                                       | 26-29                    | Pitch Moment |  |  |
| 45                                                                                       | 29-30                    | Yaw Moment   |  |  |
| 47                                                                                       | 31-13                    | Pitch Moment |  |  |
| 149                                                                                      | 1-51                     | Axial Force  |  |  |
| 150                                                                                      | 1-27                     | Axial Force  |  |  |
| 151                                                                                      | 2-27                     | Axial Force  |  |  |
| 152                                                                                      | 2-28                     | Axial Force  |  |  |

**Bold Italic** indicates a centralized Actuation Unit location

Number assignment for Actuation Unit definitions increases toward the tail section of the airframe. Thus, AU numbers 1 to 39 are located in the forward fuselage and AU numbers 130 to 147 are located in the tail section. In addition, Actuation Unit numbers 148 through 155 are assigned to centralized actuator locations at the main rotor mast base. Column two of each table lists the airframe node pair where each AU applies loads. The airframe node numbering begins with 8 at the front of the fuselage and continues sequentially to 94 in the tail section. Column three lists the type of loads applied to adjacent nodes of the model. The Force Actuation Unit (FAU) applies an axial force along the elastic segment joining the node pair. A Moment Actuation Unit (MAU) applies opposing moments to the model nodes listed in column two. The moments in column three are with respect to the global coordinate system of the airframe. The rolling moments are about the global *X*-axis, pitching moments are about the global *Y*-axis, and yawing moments are about the global *Z*-axis.

When the model is excited with hub and tail loads, the optimization process places four Actuation Units in the forward fuselage, one in the rear tailboom section, and three at centralized locations, (*Table 4.2*). When excited by hub loads only, the optimization places four AU in the forward fuselage and four at centralized locations, (*Table 4.3*). These results indicate that some AU in the centralized locations are necessary, but AU at all eight centralized locations are apparently redundant. Actuation in the forward fuselage greatly enhances the vibration reduction capabilities of the three or

four centralized AU. At least one Actuation Unit near the tail section is beneficial when the airframe is subject to oscillatory tail loading.

The preceding results indicate that vibration reduction can be greatly improved by applying the optimization procedure to determine the actuation locations. The optimal actuation set is composed of AU in centralized locations and actuation in the fuselage. Additional analysis has been done to provide some insight and physical understanding why the optimization process selected certain locations, and why the coupled active/passive optimization procedure is necessary.

The external disturbances excite a certain set of airframe modes, as shown in *Figure 4.1*. In order to control vibration, the actuation needs to effectively control the dominant airframe modes. Given the knowledge of which modes are being excited, a natural question is which actuation positions effectively control a particular mode. To acquire some insight, an analysis is conducted to examine which actuation locations have the greatest authority to control a single airframe structural mode. First, a new transfer function model is generated using a single airframe structural mode in the modal transformation. Therefore, a single mode contributes to the vibration response, rather than a sum of multiple airframe modes. A single Actuation Unit excites the new transfer function model, and the resulting vibration response is observed at the target nodes. The process is repeated for each prominent airframe mode shown in *Figure 4.1* and each

candidate actuation location. The Actuation Unit that excites the airframe and maximizes the vibration index indicates maximum control authority over a particular airframe mode.

The results of this analysis are summarized in *Table 4.4*. Column 1 lists the prominent airframe mode. Columns 2 through 6 list the Actuation Unit numbers in descending order of control authority. Actuation Unit numbers corresponding to centralized locations are highlighted with bold and italic text. Centralized actuation locations have the greatest control authority over airframe mode number 13, which is one of the largest modal contributors to the vibration response. This strongly supports the optimization results that placed some actuators in centralized locations. Interestingly, the other airframe modes are not controlled well by the centralized actuation, thus certain modes are controlled better by actuation in the fuselage or tailboom. Although a single mode analysis is insightful, an effective control system must control all of the dominant modes simultaneously and each AU must perform in conjunction with the others. The potential exists for AU to produce conflicting responses that superimpose to amplify the vibration response, rather than suppress vibration.

| Table 4.4: Top       | five AU aut           | horities to cor | ntrol a single a | irframe struct | ural mode. |
|----------------------|-----------------------|-----------------|------------------|----------------|------------|
|                      | Actuation Unit Number |                 |                  |                |            |
| Airframe<br>Mode No. | 1st                   | 2nd             | 3rd              | 4th            | 5th        |
| 2                    | 38                    | 142             | 8                | 59             | 128        |
| 5                    | 142                   | 59              | 49               | 143            | 56         |
| 7                    | 142                   | 8               | 147              | 38             | 143        |
| 9                    | 154                   | 142             | 149              | 48             | 147        |
| 13                   | 152                   | 155             | 151              | 148            | 154        |
| 14                   | 57                    | 48              | 154              | 149            | 150        |
| 15                   | 8                     | 38              | 147              | 41             | 56         |
| 16                   | 48                    | 57              | 147              | 142            | 33         |
| 17                   | 48                    | 57              | 147              | 142            | 150        |
| 22                   | 142                   | 149             | 114              | 120            | 152        |
| 24                   | 142                   | 8               | 153              | 41             | 148        |

**Bold Italic** indicates a centralized Actuation Unit location

### 4.5 Actuation Mass and Stiffness Effects

The analytical airframe model and optimization process are formulated without including actuation mass and stiffness in the dynamic airframe model. Actuation is idealized as control force generators, which have no mass and no stiffness. This type of actuation formulation is selected to simplify the analysis procedure, streamline the optimization process, and to maintain a generic actuation method without restricting the analysis to a specific actuation device. Inclusion of actuation mass and stiffness into the reduced order airframe model is not straightforward and open to numerous formulations. Actuation in this analysis is restricted to extenders and benders, applied to the ROM,

which can be realized by one, two, or multiple actuation devices in a semi-monocoque helicopter airframe structure. Thus, detailed actuation formulation to produce a net force or bending moment within a certain airframe region is an open design issue. Without restricting oneself to a specific actuation device and detailed device configuration, it is difficult to determine the appropriate amount of mass and stiffness to be added to the reduced order airframe model. In addition, inclusion of actuation mass and stiffness into the ROM will result in significantly more numerical computations and prolong the optimization process. The current formulation computes the airframe model's response transfer function one time and stores the transfer function for the optimization routine to access. However, inclusion of actuation mass and stiffness changes the airframe dynamic model, and requires the response transfer function to be re-computed for each new set of actuation locations generated by the optimization routine.

Adding actuation mass and stiffness to the airframe ROM will alter the structural dynamic response and require greater control forces from the actuation system. In general, these two effects are applicable to any actuation configuration, whether it is centralized or distributed. Optimization results, which neglected actuation mass and stiffness, indicate distributed actuation is superior to centralized actuation; however, the performance advantages of distributed actuation may or may not be compromised by taking actuation mass and stiffness into consideration. To investigate the effects of actuation mass and stiffness two case studies are conducted. Actuation mass and stiffness is added to the airframe ROM at locations corresponding to centralized actuation.

Stiffness and mass is also added to a previously determined distributed actuation configuration that achieved reductions in both the vibration response and the control effort. For these case studies, a piezoelectric stack actuator is selected as the force-generating device. Stack actuator sizing is based upon the maximum force (4000 lb.) and displacement ( $1.24 \times 10^{-3}$  in.) requirements of the actuation systems. Two stack actuators are utilized for each Actuation Unit definition, and each stack actuator is considered to have a mass of  $4.35 \times 10^{-3}$  lb-s<sup>2</sup>/in and a stiffness of  $3.25 \times 10^{6}$  lb/in.

Actuation mass and stiffness is added to the ROM at centralized locations and analyzed to compare with the baseline airframe model. Natural frequencies for both airframe models are computed and compared. Natural frequencies below 15 Hz are not altered significantly; however, adding actuation mass and stiffness altered a number of natural frequencies near 4/rev at 19.3 Hz. Thus, the uncontrolled vibration response, induce by external hub and tail loads, is also changed. With the addition of actuation mass and stiffness, the uncontrolled vibration index increases by 71 percent, from 0.111 to 0.190. For the baseline airframe model, centralized actuation is capable of suppressing the vibration index from 0.111 to 0.057, and the corresponding control index is 2521 pounds. With actuation mass and stiffness added to the baseline airframe model, centralized actuation is capable of suppressing the vibration index from 0.190 to 0.089, and the corresponding control index is 4726 pounds. Hence, centralized actuation is able to suppress vibration by 53 percent; however, the required control effort increases by 87 percent. In other words, adding actuation mass and stiffness to the centralized

configuration shifts airframe natural frequencies, increases vibration levels, and requires greater control effort to suppress vibration.

In a second case study, actuation mass and stiffness is added to the airframe ROM for an optimized distribution of actuation locations and analyzed to compare with the baseline airframe model. Again, the natural frequencies below 15 Hz are not altered significantly; however, adding actuation mass and stiffness altered a number of natural frequencies near 4/rev. The addition of actuation mass and stiffness increased the uncontrolled vibration levels at the target nodes. An increase in the vibration index of 23 percent is observed, escalating from 0.111 to 0.136. For the baseline airframe model, distributed actuation is capable of suppressing the vibration index from 0.111 to 0.046, and the corresponding control index is 1250 pounds. With actuation mass and stiffness added to the baseline airframe model, distributed actuation is capable of suppressing the vibration index from 0.136 to 0.058, and the corresponding control index is 7735 pounds. Thus, the distributed actuation case is able to suppress vibration by 57 percent; however, the required control effort increases by 6.2 times. The increase of control effort is quite remarkable, but the actuation locations are optimized for the baseline airframe model. Adding actuation mass and stiffness after the optimization procedure alters the airframe dynamic response; therefore, the actuation distribution is no longer optimal.

The two case studies indicate that inclusion of actuation mass and stiffness can have a profound effect on the active control system performance. Therefore, actuation

mass and stiffness should be considered within the optimization problem formulation or should be considered in the detailed actuation design following the optimization procedure. Including mass and stiffness into the optimization formulation is feasible; however, additional constraints are imposed on the optimization problem, and computational efficiency may be sacrificed. Another approach is to neglect the actuation mass and stiffness within the optimization procedure, then consider the actuation parameters afterwards. Such an approach would most likely involve a redesign of the passive airframe structure in the regions of actuation, such that, the airframe dynamic response is not altered by the actuation installation. This second approach has been followed throughout the research study and has been demonstrated experimentally on a scaled helicopter tailboom model, which is presented in chapter six.

## 4.6 Multi-objective Optimization Analysis

The data in *Table 4.2* and *Table 4.3* indicate that the optimization process selected some different actuation locations, when the airframe is subject to different loading conditions. One desirable feature of an active control system is to perform effectively for a variety of excitation conditions. The optimization methodology can be utilized to search for an actuation configuration that is robust with respect to multiple excitation conditions. To demonstrate how the optimization methodology can be applied for multiple excitations, a case study is presented. In order to find one set of actuation locations that performs effectively for two excitation conditions, a multi-objective optimization is

formulated. A composite objective function is formulated for the multi-objective optimization methodology.

Multi-Objective Function: 
$$J = J_1 + J_2$$
 (4.4)

## Hub only loading condition:

$$J_{1} = \{y_{1}\}^{T} [W_{y1}] \{y_{1}\} + \{u_{1}\}^{T} [W_{u1}] \{u_{1}\} + \{p_{1}\}^{T} [W_{p1}] \{p_{1}\}$$

$$(45)$$

### Hub and tail loading condition:

$$J_{2} = \{y_{2}\}^{T} [W_{y2}] \{y_{2}\} + \{u_{2}\}^{T} [W_{u2}] \{u_{2}\} + \{p_{2}\}^{T} [W_{p2}] \{p_{2}\}$$

$$(4.6)$$

The multi-objective function is the sum of two scalar objective functions, one for each loading condition.  $J_1$  is the objective function for the hub only loading condition, and  $J_2$  is the objective function for the simultaneous hub and tail loading. The multi-objective optimization produced the AU locations and types listed in *Table 4.5*. The effectiveness of the multi-objective optimized actuation is compared to the centralized configuration and is illustrated in *Figure 4.12* and *Figure 4.13*. Both figures display the DAUC effectiveness to control each loading condition independently. This actuation configuration reduced the vibration index by 84% for hub only excitation and 71% for simultaneous hub and tail loading. In addition, this multi-objective optimized configuration requires less control effort than centralized actuation, 59% less for hub only excitation and 57% less control effort for the simultaneous hub and tail loading.

| Table 4.5: Actuator locations for multi-objective optimization. |                          |              |  |
|-----------------------------------------------------------------|--------------------------|--------------|--|
| Actuation Unit Number                                           | Location: Airframe Nodes | Applied Load |  |
| 8                                                               | 10-11                    | Pitch Moment |  |
| 38                                                              | 25-26                    | Pitch Moment |  |
| 39                                                              | 25-26                    | Yaw Moment   |  |
| 42                                                              | 26-29                    | Yaw Moment   |  |
| 47                                                              | 31-13                    | Pitch Moment |  |
| 126                                                             | 75-76                    | Yaw Moment   |  |
| 149                                                             | 1-51                     | Axial Force  |  |
| 151                                                             | 2-27                     | Axial Force  |  |

**Bold Italic** indicates a centralized Actuation Unit location

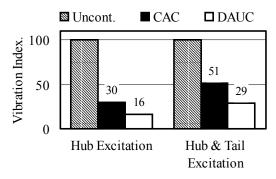

☐ CAC ☐ DAUC

☐ DAUC

☐ 2304
☐ 2521
☐ 1000
☐ 1073
☐ Hub Excitation
☐ Hub & Tail Excitation
☐ Excitation

Figure 4.12: Vibration reduction of multiobjective optimized DAUC.

Figure 4.13: Control effort reduction of multi-objective optimized DAUC.

One point worth noting is that the multi-objective optimized DAUC sacrifices some vibration reduction, but still outperforms the centralized configuration. Examining vibration results displayed in *Figure 4.12* with *Figure 4.11*, it can be observed that the multi-objective optimized DAUC sacrificed about 19% in vibration suppression, as

compared to an actuator distribution optimized for one loading condition (simultaneous hub and tail excitation).

## 4.7 Simplified Actuator Placement Method

The hybrid optimization process produces actuator locations that effectively suppress vibration. For the purpose of evaluation, a simpler method is used to determine actuation locations, and the resulting AU configuration is compared to the hybrid optimized actuation configuration. This simpler method for selecting actuation locations mimics an experimental laboratory type method. A single Actuation Unit is used to excite the airframe, and the resulting vibration response is measured. The process is repeated for all candidate actuation locations to determine which locations produce the greatest response. This type of simple design process is simulated numerically with the airframe and actuation models. The first twenty-five airframe structural modes are used in the modal transformation. There is 155 candidate AU locations and the vibration response at all target nodes are the response parameters to be maximized. The vibration index at target nodes is used as the performance metric to determine the maximum control authority. The top eight AU locations from the simple design process are listed in *Table* 4.6. This set of Actuation Units is designated the Sequential Actuation Configuration (SAC). Four of the eight Actuation Units are in centralized locations and highlighted in bold italic text.

| Table 4.6: Top eight Actuation Units for the Sequential design method. |                     |  |
|------------------------------------------------------------------------|---------------------|--|
| Actuation Unit Number                                                  | Vibration index [g] |  |
| 48                                                                     | 0.296               |  |
| 57                                                                     | 0.263               |  |
| 148                                                                    | 0.184               |  |
| 153                                                                    | 0.168               |  |
| 155                                                                    | 0.159               |  |
| 142                                                                    | 0.156               |  |
| 150                                                                    | 0.152               |  |
| 147                                                                    | 0.128               |  |

**Bold Italic** indicates a centralized Actuation Unit location

In order to evaluate the simple actuator placement method, all eight AU of the SAC set are used simultaneously, and the optimal control law is applied to determine the control actions. The vibration response for the Sequential Actuation Configuration is computed to compare with the centralized and hybrid optimized actuation configurations. The SAC evaluation indices relative to the CAC and DAUC are illustrated in *Figure 4.14*. The Sequential Actuation Configuration (SAC) does not suppress vibration as well as the CAC or the DAUC. In addition, the SAC increased vibration in the tail section from 1.5g to 2.6g. This example highlights the need for multiple actuators to work in conjunction with each other to achieve vibration suppression. Each SAC actuator exhibits substantial individual control authority; however, the vibration reduction is not impressive when all eight AU are used simultaneously. Apparently, some of the SAC Actuation Units are combating others and producing conflicting responses. The DAUC actuators may not have the greatest individual control authorities, but their collaborative

effect produces substantial vibration reduction. Thus, the simultaneous optimal control and optimization methodology is required to search for actuation locations.

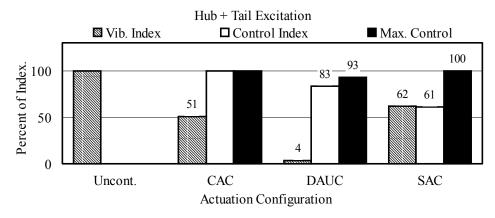

Figure 4.14: Evaluation indices for various actuation configurations.

### 4.8 Parametric Study on Number of Actuators

All of the prior analyses have involved eight Actuation Units, but eight AU may not be necessary for substantial vibration suppression. A fewer number of actuators would result in a simpler and lighter control system. A parametric study is conducted to determine an adequate number of Actuation Units that achieve vibration and control effort reductions. Eight different optimization runs are conducted to distribute actuation for a fixed number of AU in each run. In the first optimization run, the location of one AU is determined, and the eighth optimization run distributed eight Actuation Units. The analysis results indicate that increasing the number of AU beyond four, yielded relatively small incremental improvement in vibration suppression. Displayed in *Figure 4.15* are

the results, showing the objective function value and vibration index versus the number of Actuation Units. The evaluation indices for the four-AU set are shown in *Figure 4.16*. Actuation Unit numbers 38, 142, 151, and 154 are the set selected by the optimization process. The objective function weighting matrices are selected to achieve a good balance between vibration and control effort reductions. One item worth noting is that four distributed Actuation Units are more effective than eight centralized Actuation Units: four AU can achieve a 59% reduction of the vibration index and required 41% less control effort.

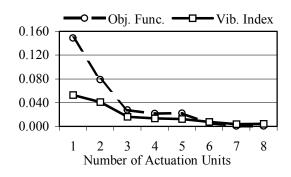

Figure 4.15: Optimization objective function and vibration index versus number of Actuation Units.

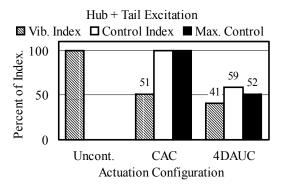

Figure 4.16: Evaluation indices of CAC and 4 optimally distributed Actuation Unit configuration.

## 4.9 Summary and Conclusions

A new approach has been formulated to examine the feasibility and effectiveness of optimal actuation placement for active control of helicopter vibrations. An airframe model was selected and prepared for analytical study. A systematic procedure was formulated to simultaneously determine the optimal actuation locations and optimal

control actions. An analysis was performed comparing distributed configurations to a representative state-of-the-art centralized actuation configuration. The following observations can be made with regard to the investigation results.

- The optimally distributed actuator configurations are significantly more effective than centralized actuators in controlling vibration. A case study shows the CAC reduced vibration by 49% and the DAUC achieved a 96% reduction with similar control effort.
- 2. The control effort of the distributed configurations can be greatly reduced while maintaining substantial vibration suppression. One case study shows the DAUC can reduce vibration to the same level as the CAC system but with 88% less control effort.
- 3. The optimization procedure can be tailored to emphasize both vibration and control effort reductions. In this study, the distributed actuation configuration achieves a 90% reduction of vibration and requires 50% less control effort than the centralized configuration.
- 4. By including a penalty parameter in the objective function of the optimization process, an actuator configuration can be found to suppress vibration at target

areas and prevent vibration increases at non-target areas, for instance, the tail section in this study.

- 5. Individual actuator control authority on a single airframe structural mode was examined. Actuators in centralized locations have the greatest control authority over structural mode 13, however, actuation located in the airframe more effectively controls the other nine dominant structural modes excited by the external loadings.
- 6. Two sets of external loads, one at the main rotor hub and another at the horizontal tail excited the airframe model. Both sets of loads excite airframe modes near the 4/rev frequency; however, the tail loads excite additional lower frequency modes. Actuation located in the airframe more effectively controls the lower frequency modes excited by the tail loads.
- 7. The hybrid optimization process produces a more effective actuation configuration than a simple selection process (the Sequential Actuation Configuration) based on individual AU control authority. Each Actuation Unit of the Sequential Actuation Configuration (SAC) possesses large individual control authority, but the SAC does not suppress vibration as well as the CAC or the DAUC. In this study, the SAC reduced vibration by 38% as compared to 49% for

the centralized and 96% for the DAUC configurations with all three control configurations applying similar levels of maximum control effort.

- 8. The optimization procedure and a multi-objective function can be utilized to search for an actuation configuration that performs effectively for multiple excitation conditions. A case study demonstrated that the multi-objective optimized DAUC sacrifices some vibration suppression as compared to a configuration optimized for one loading condition. However, the multi-objective optimized DAUC outperforms the centralized configuration for each excitation condition.
- 9. The optimization process can be applied to determine the minimum number of actuators for adequate vibration suppression. In the scenario studied, it is found that four optimally distributed Actuation Units are more effective than eight centralized AU. The four distributed AU configuration achieves 10% more vibration reduction and requires 41% less control effort relative to the centralized configuration.

### Chapter 5

### ANALYTICAL REALIZATION OF DISTRIBUTED ACTUATION

### 5.1 Introduction

The purpose of the analytical realization study is to investigate actuation concepts and active structure designs that produce the desired forces and moments within the airframe. Another consideration is to illustrate the Optimally Distributed Actuation Realization Methodology (ODARM) in greater detail and to provide supporting analysis that substantiates the methodology.

The third step of the ODARM is to utilize the optimization results and design a detailed actuator configuration that produces the desired control actions. The optimization procedure, which utilized the reduced order airframe model, produces results that indicate the actuation locations, type of actuation, and the necessary control effort. The reduced order model optimization results are used to guide the analytical study of actuation concepts in a larger and more detailed helicopter airframe model. The contents of Chapter 5 are summarized as follows. The large NASTRAN model of the Apache helicopter airframe is presented and described. A model comparison study is presented that compares the uncontrolled vibration responses of the Reduced Order Model (ROM) and the larger NASTRAN Finite Element (FE) model. The NASTRAN FE

model is utilized to study an actuation concept that produces a net force or moment at specific airframe cross-sections. Controlled vibration responses of both Apache airframe models are examined, and the benefits of distributed actuation are assessed. Finally, dynamic stresses induced by external loads and active control loads are examined.

### **5.2 NASTRAN Finite Element Airframe Model**

A NASTRAN Finite Element (FE) model of the Apache helicopter airframe has been obtained from the Boeing Company, in Mesa, Arizona. A plot of the NASTRAN model is shown in *Figure 5.1*. The model is composed with 2198 node points, 7300 finite elements, and 8000 degrees-of-freedom. NASTRAN element types utilized in the model formulation are rod, beam, rigid, and shear panel elements. The airframe model obtained from Boeing is in the form of a NASTRAN input data file, which consists of 13,183 lines of column delimited text commands. As received, the NASTRAN input file is configured to construct the airframe model and perform an eigenvalue analysis. The computed eigenvalues are listed in tabular form in *Appendix C*. New lines of command code are added to the NASTRAN input file in order to compute and plot airframe mode shapes. A representative sampling of airframe mode shape plots are displayed in *Appendix C*. The large FE model of the Apache airframe is utilized to verify and compare the optimization results obtained from the reduced order airframe model analysis, study actuation concepts, and examine structural stresses.

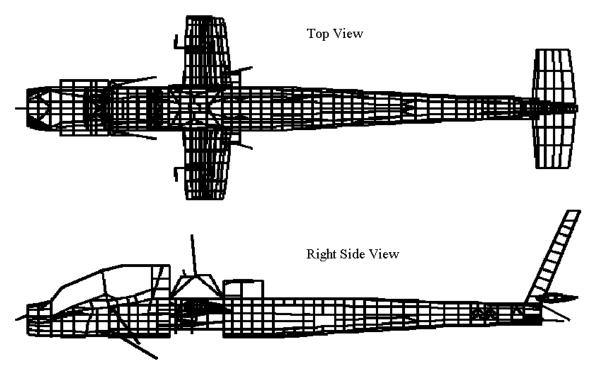

Figure 5.1: Apache helicopter NASTRAN Finite Element model

# 5.3 Airframe Models Response Comparison

Two airframe models are used within the ODARM methodology, and the recommended reduction procedure creates a reduced order model from a high fidelity finite element model. Therefore, a high degree of correlation between the reduced order and finite element airframe models is expected. Both airframe models were obtained from Boeing, and engineers at Boeing were responsible for applying the reduction procedure to create the reduced order model. Unfortunately, the reduction procedure was applied to a NASTRAN finite element model that differs from the NASTRAN model used in this study. The large NASTRAN model, obtained from Boeing, was created in the

mid 1980's. The Apache reduced order airframe model was created from an early 1990's version of the Apache NASTRAN model, which underwent a number of refinements over the years. Boeing was unable to release the early 1990's version of the NASTRAN model for proprietary and confidentiality reasons. The degree of refinement to the NASTRAN model is uncertain, and the effect of the refinements on model correlations is unknown. Fortunately, as will be shown, vibration predictions of the Reduced Order Model (ROM) and the obtained NASTRAN Finite Element (FE) model still agree fairly well in this research study.

The vibration responses of the ROM and the NASTRAN FE model are compared to substantiate a reasonable correlation between the two models. Each model node of the ROM is geometrically equivalent to a node of the NASTRAN FE model. Therefore, model nodes that are common to both airframe models are examined to compare vibration responses. The uncontrolled vibration response of the ROM is displayed in *Figure 5.2*. Displayed in *Figure 5.3*, is the uncontrolled vibration response of the NASTRAN FE model at model nodes corresponding to the ROM nodes. To generate the following results, both airframe models are excited by the same set of external loads, which are described in Chapter 3.

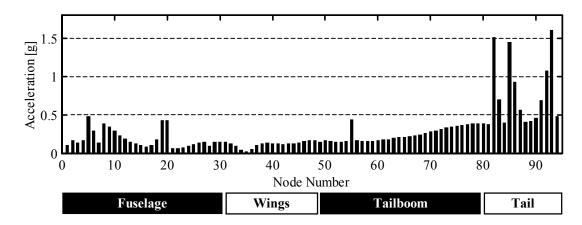

Figure 5.2: Reduced Order Model, uncontrolled vibration response to hub and tail excitation

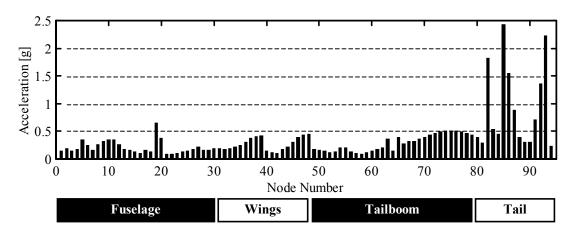

Figure 5.3: NASTRAN model, uncontrolled vibration response to hub and tail excitation

The uncontrolled vibration response of the NASTRAN FE model and Reduced Order Model of the Apache airframe exhibit similar characteristics. Although they differ to some degree in the absolute magnitude of the vibration, certain vibration trends are common to both airframe models. The largest 4/rev vibration levels occur in the horizontal and vertical tail section. Vibration levels in the tailboom section between

nodes 59 and 75 exhibit an increasing trend for nodes closest to the tail end. Vibration levels in the forward fuselage between nodes 10 and 16 exhibit a decreasing trend. Vibration levels in the middle fuselage region between nodes 21 and 30 exhibit an increasing trend. Nodes 1 through 7 correspond to the main rotor mast and support struts in both airframe models, and the vibration response trend of both models is quite similar. Although response of the wings does appear to have the most discrepancy between the two models, the Reduced Order airframe Model (ROM) replicates the global dynamic trends of the much larger NASTRAN Finite Element (FE) model quit well. In addition, a high level of confidence can be inferred upon the optimal actuator placement results, which utilized the ROM. Within the optimization process, certain airframe model nodes are targeted for vibration suppression. In this study, the airframe nodes selected for vibration suppression are model nodes corresponding to the copilot station, pilot station, and avionics bays. The ROM uncontrolled vibration response at the target nodes is displayed in Figure 5.4, and the respective NASTRAN FE model response in Figure 5.5. Vibration at the target nodes is between 0.1 and 0.4 g for both airframe models.

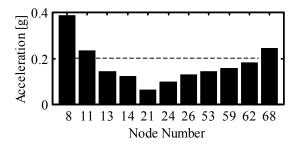

Figure 5.4: Reduced Order Model: Uncontrolled vibration at target nodes

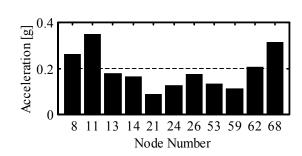

Figure 5.5: NASTRAN model: Uncontrolled vibration at target nodes

## 5.4 Distributed Actuation Analytical Realization

The optimally distributed actuation locations and control action results from prior research, which utilized the reduced order airframe model, will be used to guide the comparison study. The optimization process will not be applied utilizing the larger FE airframe model, but the optimized actuation locations predicted with the ROM will be used to specify actuation regions for the large NASTRAN FE airframe model. The airframe of the Apache is of semi-monocoque construction consisting of frames, bulkheads, longerons, and stringers covered with stressed skin. A helpful geometric equivalence relationship exists between the reduced order airframe model nodes and the large finite element model nodes, which are located, near the center of each frame member. Prior research did not incorporate any particular actuator, only actuation forces and moments that were applied at specific locations on the reduced order model. Actuation concepts that mimic the actuation forces and moments applied to the ROM are studied. One actuation concept is to apply forces at the intersection of the longeron/stringer and the frame member, as illustrated in Figure 5.6. The actuation concept could be realized by replacing the longerons with active structural elements, or could be realized by placing actuators in parallel with the longerons between frame members. This actuation concept can be configured to realize the dual point force or dual point bending moment types that are applied to the reduced order model. Actuation force directions and magnitudes are computed to produce a net force or moment at the airframe cross-section corresponding to a frame member. A pair of dual point actuation forces is applied at each stringer around the entire perimeter of the airframe cross section. The

magnitudes of the actuation forces are varied linearly from zero at the cross section geometric center to a maximum value at perimeter locations furthest from the center.

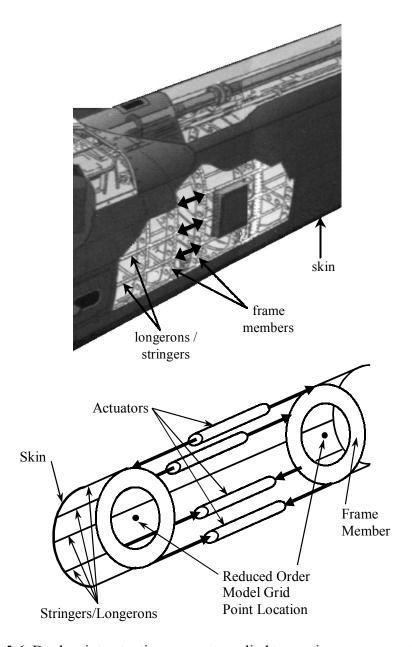

Figure 5.6: Dual-point actuation concept applied to semi-monocoque structure

The NASTRAN model input data file is edited to incorporate command codes that implement the dual-point actuation concept [45, 46]. A sample listing of the added command lines can be found in *Appendix C*. The input file is edited to implement the centralized actuation configuration and the dual-point actuation concept at 11 airframe locations. From the ROM optimization results, eleven Actuation Units (8, 33, 38, 41, 45, 56, 59, 107, 113, 129, and 142) are selected for implementation in the NASTRAN FE model. Location and definition of dual-point actuation on the airframe applied to the NASTRAN FE model is listed in *Appendix C*. In the following analyses, distributed dual-point actuation concepts are assessed analytically and compared with a centralized actuator configuration. Localized stresses are examined to insure that levels remain within the elastic limits of the structure.

A number of observations can be made when centralized control is applied to the reduced order model. The centralized control of ROM vibration at the target nodes is displayed in *Figure 5.7*. Significant vibration suppression, relative to uncontrolled vibration *Figure 5.4*, is achieved at all target nodes. Vibration is reduced below 0.08 g at the copilot (node 14) and pilot (node 24) stations. Centralized actuator control applied to the NASTRAN FE model produces similar results. Centralized control of the NASTRAN model vibration at the target nodes is displayed in *Figure 5.8*. Relative to *Figure 5.5*, vibration is suppressed at all target nodes. Vibration suppression is slightly better for centralized control applied to the NASTRAN model.

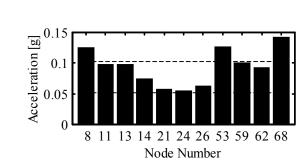

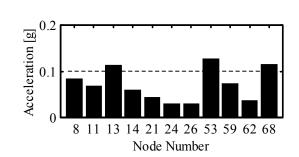

Figure 5.7: Reduced Order Model: Centralized actuation, Controlled vibration at target nodes

Figure 5.8: NASTRAN model: Centralized actuation, Controlled vibration at target nodes

The distributed actuation control of reduced order model vibration at the target nodes is displayed in *Figure 5.9*. Significant vibration suppression, below 0.04 g, is achieved at all target nodes, and vibration is reduced below 0.02 g at the copilot (node 14) and pilot (node 24) stations. Distributed control applied to the NASTRAN FE model produces similar results (*Figure 5.10*). Vibration is significantly reduced at target nodes, and vibration at the pilot stations, nodes 14 and 24, are reduced below 0.05 g.

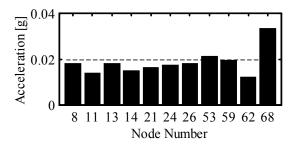

Figure 5.9: Reduced Order Model: Distributed actuation, Controlled vibration at target nodes

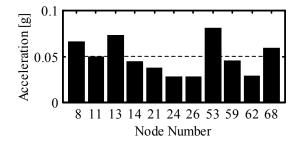

Figure 5.10: NASTRAN model: Distributed actuation, Controlled vibration at target nodes

To further evaluate the distributed actuation concept and compare with centralized actuation, three performance indices are defined. A vibration index is defined as the root-mean-square value of vibration at the target nodes. A control index is defined as the root-mean-square value of the actuation control effort. The third index is the maximum control effort of the active control system. These performance metrics are used to compare the centralized and distributed actuation configurations. A summary of the performance indices is depicted graphically in *Figure 5.11*, for the reduced order model, and *Figure 5.12* for the NASTRAN FE model analysis. Centralized control, applied to the ROM, reduced the vibration index by 49%

from 0.111 g to 0.057 g with a control index of 2521 lb. and a maximum control effort of 4000 lb. Centralized control, applied to the NASTRAN FE model, reduced the vibration index by 61% from 0.170 g to 0.066 g with a control index of 2473 lb. and a maximum control effort of 4000 lb. Distributed control, applied to the ROM, reduced the vibration index by 90% from 0.111 g to 0.011 g with a control index of 1261 lb. and a

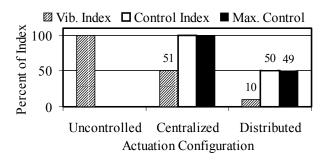

Figure 5.11: Reduced Order Model: Comparison of performance indices

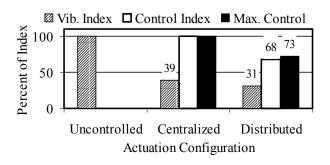

Figure 5.12: NASTRAN Model: Comparison of performance indices

maximum control effort of 1960 lb. Distributed control, applied to the NASTRAN FE model, reduced the vibration index by 69% from 0.170 g to 0.053 g with a control index of 1684 lb. and a maximum control effort of 2903 lb.

The reduced order model analysis indicates that the centralized control configuration is able to suppress vibration by 49% with a control index of 2521 lb. In contrast, the distributed control configuration reduced vibration by 90% and required 50% less control effort. Thus, distributed actuation is capable of greater vibration suppression and requires less control effort than a centralized actuator configuration. The NASTRAN FE model analysis indicates that the centralized control configuration is able to suppress vibration by 61 percent with a control index of 2473 lb. The distributed control configuration, applied to the NASTRAN model, reduced vibration by 69% and required 32% less control effort. The NASTRAN model analysis also indicates that distributed control is superior to centralized control. Greater vibration suppression is achieved with less control effort. However, the disparity between centralized and distributed actuation is not as pronounced with the NASTRAN model analysis. That is, centralized actuation is more effective on the NASTRAN model, and distributed actuation is less effective on the NASTRAN model.

A potential reason for the loss in disparity, between centralized and distributed control, may be that the actuation locations are not optimal for the NASTRAN FE model, due to differences between the two models. To test this hypothesis, the optimization

procedure is applied utilizing the NASTRAN FE model and a restricted set of potential actuation locations. The actuation locations are restricted to a set of nineteen candidate locations. Eight locations corresponding to the eight main rotor mast supporting struts, and eleven actuation locations that appeared most frequently in the ROM analysis results. Applying the optimization procedure with a restricted set of candidate actuation locations produces the following results, displayed in *Figure 5.13*, for a distribution of eight actuation locations. The vibration index is reduced from 0.170 g to 0.046 g with a control index of 1234 lb. and maximum control effort of 2089 lb. Some performance improvement is realized when compared with the actuation locations determined by the ROM analysis, *Figure 5.12*. The vibration index is reduced an additional 4%, the control index is reduced an additional 18%, and the maximum control effort is reduced an

additional 20 percent. The reoptimized actuator distribution,
using a limited set of potential
locations, shows minimal
improvement with respect to the
vibration index, but substantial
reductions of the required control
effort are realized.

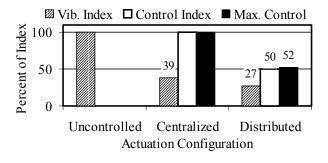

Figure 5.13: NASTRAN Model: Comparison of performance indices, re-optimized locations

All results presented thus far have been for a simultaneous hub and tail excitation condition. The hub only excitation condition was also examined, and the results are

contained in *Appendix C*. To avoid repetition, the hub only excitation results are not presented here, because similar vibration and control effort reduction trends are exhibited.

# 5.5 Airframe Dynamic Stress

An important engineering concern, associated with any active vibration control configuration, is the airframe dynamic stress levels introduced by the control system. The NASTRAN FE model is utilized to examine the dynamic stresses introduced by the centralized and distributed control configurations. Dynamic stress levels for the uncontrolled vibration condition are used as a baseline for comparison. The uncontrolled vibration condition is a reasonable baseline, because the helicopter airframe strength is designed to withstand numerous hours of normal operating flight. The dynamic stress levels for the 5497 elastic elements of the NASTRAN model are examined for the uncontrolled vibration condition, and the results are displayed in *Figure 5.14*.

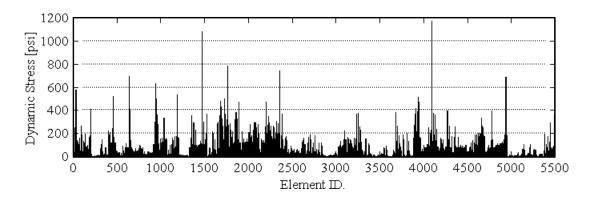

Figure 5.14: Finite Element dynamic stress from hub and tail excitation (uncontrolled)

The maximum observed stress level is 1170 psi, and only two elements have stresses in the 800 psi to 1200 psi range. Most of the element stresses, 99.2%, are less than 400 psi. A more precise breakdown is 84% in the 0.0 to 100 psi range, 11% in the 100 to 200 psi range, 3.3% in the 200 to 300 psi range, 0.9% in the 300 to 400 psi range, and 0.8% in the 400 to 1200 psi range.

Dynamic element stress levels are examined for the centralized control configuration, and the maximum observed stress is 700 psi. The dynamic stress values are displayed in *Figure 5.15*. Most of the element stresses (99.8%) are less than 400 psi. A number of observations can be made by comparing the dynamic stress levels for the centralized control configuration to the baseline uncontrolled condition.

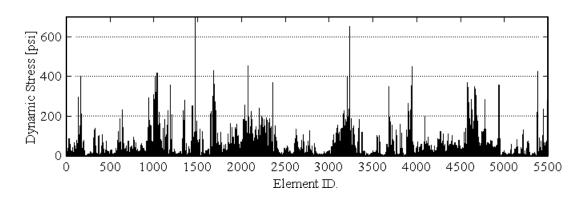

Figure 5.15: Finite Element dynamic stress, Centralized control of hub and tail excitation

The change in stress, as compared to the baseline uncontrolled stress, is illustrated in *Figure 5.16*. Dynamic stress levels are reduced in 68% of the finite elements, which is a logical expectation since the overall vibration levels of the airframe are reduced by the centralized control. A vibration increase is observed for 32% of the elements with a

maximum stress increase of 550 psi. However, a stress increase below 100 psi occurs for 30.8% of the elements. All elements with stress levels exceeding 600 psi for the uncontrolled vibration condition were reduced when centralized control is applied.

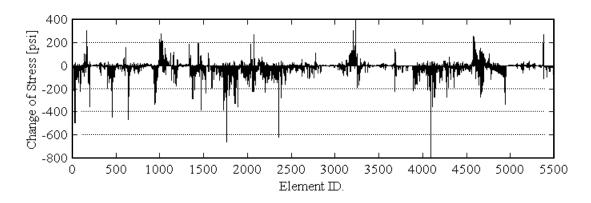

Figure 5.16: Change of element stress from uncontrolled to centralized control

The dynamic element stress levels are examined for the distributed actuation control configuration, and the maximum observed stress is 667 psi. The dynamic stress values are displayed in *Figure 5.17*. Most of the element stresses (99.9%) are less than 400 psi.

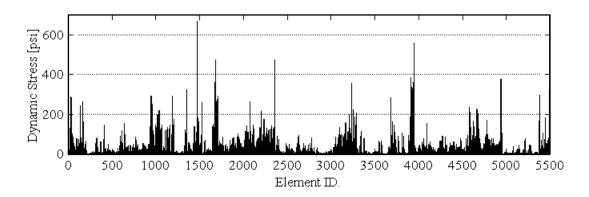

Figure 5.17: Finite Element dynamic stress, Distributed control of hub and tail excitation

A number of observations can be made by comparing the dynamic stress levels for the distributed control configuration to the baseline uncontrolled condition. The change in stress, as compared to the baseline uncontrolled stress, is illustrated in *Figure 5.18*. Dynamic stress levels are reduced in 83% of the finite elements. A vibration increase is observed for 17% of the elements with a maximum stress increase of 250 psi. However, a stress increase below 100 psi occurs for 16.5% of the elements. All elements with stress levels exceeding 600 psi for the uncontrolled vibration condition were reduced when distributed control is applied. Comparison of the change in element stress level for centralized control with the distributed control reveals two observations. Dynamic stress levels in more of the finite elements are reduced by the distributed control, 82% versus 68% for centralized control. The maximum stress increase of 250 psi for the distributed control is less than half of the increase with centralized control (550 psi). These two observations are reasonable, because the distributed control is producing greater vibration suppression and applying smaller control inputs.

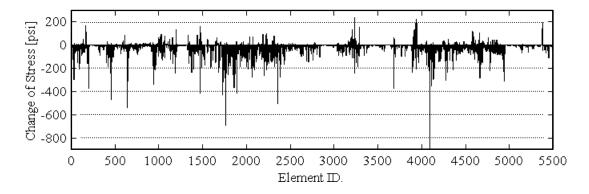

Figure 5.18: Change of element stress from uncontrolled to distributed control

Another interesting observation from the dynamic stress analysis data is that the largest dynamic stresses are not always near the location of external loads or actuation loads. To illustrate this observation, a contour plot of dynamic stresses for a distributed control configuration is shown in *Figure 5.19*. Low stress levels are indicated by dark colored regions and the highest stress areas are indicated by the lightest shading.

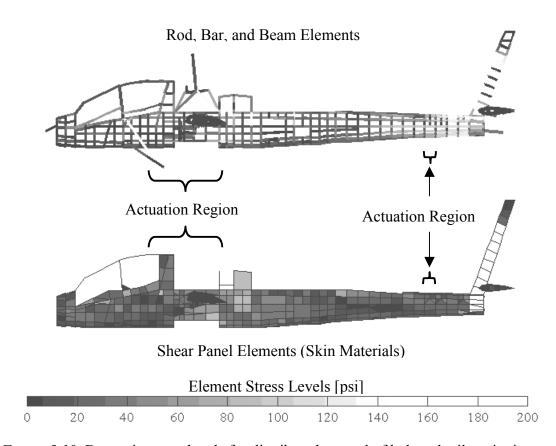

Figure 5.19: Dynamic stress levels for distributed control of hub and tail excitation

Actuation locations are identified by horizontal brackets in the figure. The largest stresses appear in the tailboom end and vertical stabilizer, not in the areas of actuation. Determination of the highest stress regions in a complex structure is not necessarily

intuitive, and is highly dependent upon which airframe structural modes are being excited. Therefore, an active control system designer needs to be cautious and examine stress levels in all regions of the aircraft, as well as, regions in the vicinity of control actuation.

### 5.6 Summary and Conclusion

Results of the feasibility study indicate that distributed actuation, applied to the reduced order airframe model, is capable of greater vibration suppression and requires less control effort than a centralized configuration. Vibration and distributed actuation analysis is also conducted with a large NASTRAN finite element model of the helicopter airframe. The uncontrolled vibration predictions of the reduced order model and the NASTRAN model are found to be similar. Distributed actuation control and centralized actuation control are applied to the NASTRAN airframe model. The distributed actuation control predicts a 73% vibration reduction and requires 50% less control effort than centralized actuation. When compared to the reduced order model analysis, the disparity between centralized control and distributed control is not as pronounced with the NASTRAN model analysis. However, distributed actuation control is still superior to centralized control, producing greater vibration suppression with less control effort. Dynamic stresses of the NASTRAN airframe model are examined for both the uncontrolled and controlled vibration conditions. For a controlled vibration condition, the majority of the element stresses are reduced. Dynamic stress levels in more of the finite elements are reduced by the distributed control, 82% versus 68% for the centralized

control. It was observed that the largest dynamic stresses are not always near the location of external or actuation applied loads. Thus, stress levels need to be examined in all regions of the airframe.

### Chapter 6

# SCALED TAILBOOM MODEL STRUCTURE AND EXPERIMENTAL STUDY

### 6.1 Introduction

A semi-monocoque test-bed structure is designed and fabricated for active vibration control studies. The structure is a scaled model of a helicopter tailboom that is fabricated with traditional semi-monocoque type aircraft construction. The structure is constructed and tested with several objectives in mind:

- (a) To investigate the actuation design and realization issues associated with integrating dual-point actuation into a semi-monocoque structure;
- (b) To examine a dual-point actuator configuration that produces a bending moment within the structure to suppress vibration;
- (c) To demonstrate the correlation between the physical structure and the analytical model is reliable enough to make engineering decisions about the actuation design;
- (d) To formulate an analysis procedure and establish guidelines for realizing dualpoint actuation in a semi-monocoque structure;
- (e) To evaluate the potential of piezoelectric stack actuators as a dual-point actuation device.

The previous analytical studies produced design guidelines and some candidate active structure designs to realize distributed actuation for helicopter active vibration control. One particular finding of significant interest is that dual-point bending moment actuation in the airframe tailboom is in general quite effective for vibration control. In addition, actuation in the tailboom was found to be especially beneficial when the airframe is excited by harmonic tail loads in conjunction with hub loads. Most rotorcraft experience considerable harmonic tail loading in some portion of their flight envelope; consequently, the above observations may be applicable to many helicopters. These observations are motivational factors in the formulation and design of the experimental study. A straightforward experimental and analytical case study is conducted to investigate and demonstrate a dual-point actuation concept applied to a semi-monocoque structure. Design and construction of the tailboom model is described. A detailed Finite Element model and a reduced order beam equivalent Finite Element model of the scaled tailboom structure are created. The tailboom FE models are utilized to analytically study a dual-point bending moment actuation concept. Actuators are installed in the scaled tailboom structure to realize the dual-point actuation concept. Vibration testing is conducted to experimentally demonstrate the predictions of the analytical models. Dynamics of the tailboom structure are examined and compared before and after the actuation installation. The influence of the actuation installation on the tailboom structure's dynamic stress levels is examined. Active vibration control by the actuator installation is demonstrated.

## 6.2 Tailboom Construction and Design

The experimental test-bed structure is a 0.3 scale model of a helicopter tailboom section, based on the Apache AH64-A helicopter. A diagram and photograph of the scaled tailboom model is shown in *Figure 6.1*. Overall dimensions of the tailboom model are 81 inches long, 40 inches wide, and 38 inches high. The tailboom structure is fabricated with aluminum materials and a semi-monocoque construction technique. The boom section is a rectangular shaped and tapered box beam with seven frame members, eight perimeter stringers, and covered by 0.032-inch aluminum skin material. Four

stringer members, one on each corner, are 0.75-inch aluminum angles. Four stringer members, one at the middle of each side, 1.0-inch 0.125-inch are by aluminum flat stock. The root end of the boom section is a 14-inch by 11-inch cross-section and tapers to 7.25-inch by 7.25-inch cross-section. The horizontal and vertical tail surfaces of the tailboom structure are fabricated with 2-inch square aluminum tubing. All structural members

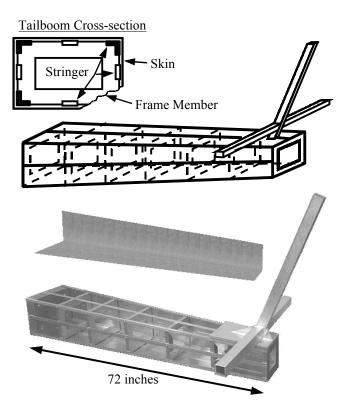

Figure 6.1: Tailboom model, 0.3 scale semimonocoque structure

are fastened with screws to permit efficient disassembly and modifications. The total weight of the tailboom model is 60 pounds, which includes 22.5 pounds of inertial mass at the free ends of the tail surfaces.

Design of the test-bed structure is based on the Apache helicopter. The first decision in designing the tailboom model was choosing a scale factor and how much of the Apache helicopter tail section to consider. The rearmost 237 inches of the Apache tail section is selected, beginning at a bulkhead aft of the engines and an avionics bay. A testbed structure length of 72 inches is selected due to space constraints in the laboratory and size limitations of instrumentation. Thus, the geometric scale factor based on tailboom length is 72 over 237, which equals 0.304. The model scale factor is then applied to the overall height and width of the Apache tailboom. At the selected bulkhead location of the Apache, the approximate height and width are 36 inches and 46 inches respectively. Applying the scale factor, these dimensions translate to 11-inch height and 14-inch width for the model structure. The Apache helicopter tailboom is tapered from a nearly rectangular cross-section to a 24-inch diameter circular cross-section at the tail end, which scales to 7.25 inches. In order to simplify fabrication and assembly the scaled tailboom model cross-section is rectangular throughout. However, the boom section is tapered to a 7.25-inch square cross-section at the end. Modeling of the horizontal and vertical tail surfaces is simplified by using hollow tubing, rather than semi-monocoque construction. The added complexity is deemed unnecessary for the objectives of this study. Geometric scaling of the horizontal tail width and vertical tail height is applied.

The resulting scaled width and height are 38.9 inches and 30.8 inches respectively. Engineering drawings of the scaled tailboom model components are listed in *Appendix D*.

Another design goal for the scaled model is to mimic the fundamental dynamics of the Apache helicopter tail section. The Reduced Order Model (ROM) of the Apache airframe is utilized for dynamic computations. The ROM is modified to simulate a cantilevered tail configuration. The root end of the cantilevered tailboom corresponds to ROM node number 62, which is the location of the bulkhead selected for geometric scaling. Natural frequencies and mode shapes of the cantilevered ROM tail are computed as target dynamic parameters for the scaled model design. A custom MATLAB computer code, which can be found in *Appendix D*, is written to formulate a beam equivalent elastic line model of the scaled tailboom structure. The analytical model is comprised of 13 beam elements and 14 nodes. A diagram of the computer model is displayed in *Figure 6.2*. Each node point has six degrees-of-freedom, three translational and three rotational.

The Beam Equivalent Model (BEM) is used to assess the design of the scaled tailboom structure to finalize detailed design parameters. Parameters to be determined with the BEM analysis are skin material thickness, frame member dimensions, stringer dimensions,

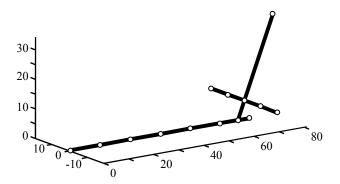

Figure 6.2: Scaled tailboom Beam Equivalent Model (BEM)

and inertial mass quantities. An iterative analytical procedure is conducted to search for model parameters that yield a scaled structure with natural frequencies matching the cantilevered ROM. Numerous design configurations are analyzed; unfortunately, a frequency matched design could not be achieved with practical and standard component sizes. Direct geometric scaling of component dimensions yields small component sizes that are not readily available. All of the trial designs were stiffer than the cantilevered ROM resulting in higher natural frequencies. Thus, an altered design approach is followed. Standard component dimensions are used and mode shape matching is attempted with less emphasis on natural frequency values. For the finalized scale model design, mode shape matching is achieved with much greater success. A comparison of the first two mode shapes of the final BEM design and the cantilevered ROM is displayed in *Figure 6.3*.

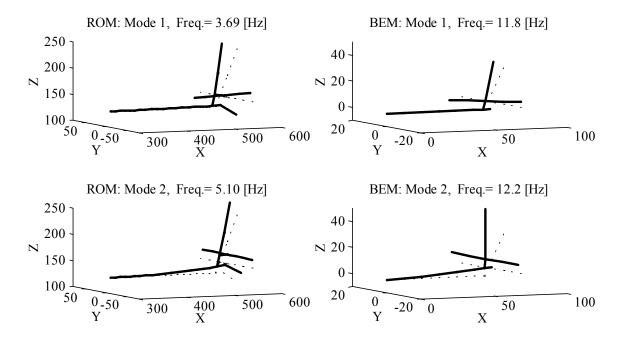

Figure 6.3: Cantilevered ROM and BEM mode shape comparison

Additional mode shape comparisons, up to mode eight, are listed in *Appendix D*. Cantilevered ROM natural frequencies and the resulting BEM natural frequencies are listed in *Table 6.1*.

| Table 6.1: Cantilevered ROM and scaled BEM natural frequencies |                               |                               |
|----------------------------------------------------------------|-------------------------------|-------------------------------|
| Mode<br>Number                                                 | ROM Natural<br>Frequency [Hz] | BEM Natural<br>Frequency [Hz] |
| 1                                                              | 3.69                          | 11.85                         |
| 2                                                              | 5.10                          | 12.22                         |
| 3                                                              | 9.49                          | 23.87                         |
| 4                                                              | 10.65                         | 26.60                         |
| 5                                                              | 19.16                         | 38.31                         |
| 6                                                              | 24.05                         | 48.78                         |
| 7                                                              | 28.52                         | 54.49                         |
| 8                                                              | 31.65                         | 72.08                         |

The finalized tailboom structure design is used to purchase and fabricate the necessary components. In conjunction with the tailboom fabrication and assembly, a detailed finite element model is created for further analysis and design of the actuator installation. The detailed tailboom Finite Element Model (FEM) is comprised of beam elements, membrane elements, rod elements, and discrete spring elements. The model, shown in *Figure 6.4*, contains 120 nodes and 267 elements with a total global degree-of-freedom of 536. A custom MATLAB computer code was written to create the FEM, and a listing of the source code is contained in *Appendix D*. Static deflections and natural frequency predictions of the custom MATLAB code were verified with a commercial finite element package. Natural frequency and mode shape predictions of the FEM are

presented in later sections. The detailed FEM is utilized to design and evaluate actuator configurations that produce the desired control action within the tailboom structure.

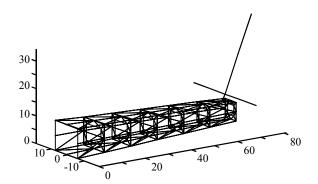

Figure 6.4: Scaled tailboom Finite Element Model (FEM)

# **6.3 Experimental Setup**

The assembled tailboom structure is coupled with other testing hardware create experimental testing apparatus for vibration control studies comparison with analytical model predictions. diagram and photograph of the tailboom model and experimental setup are shown in Figure 6.5. The tailboom model is cantilevered at the root end from a rigid base structure. An electromechanical shaker is attached

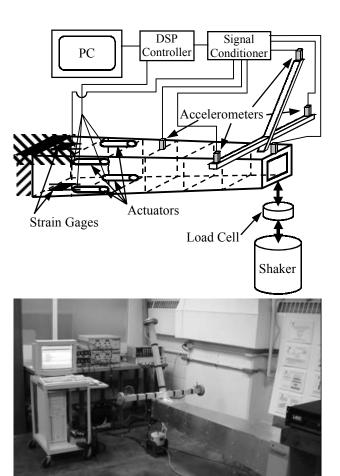

Figure 6.5: Tailboom model and experimental setup

to the tail end to excite the tailboom, and the shaker inputs are monitored with a piezoelectric load cell. Twelve accelerometers are installed on the tailboom to measure vibration levels. Four piezoelectric stack actuators are installed at the corner stringers between the second and third frames of the tailboom. A load cell is installed in series with the stack actuator to monitor the loads generated by the actuators. Twenty strain gages are installed on the corner stringers near the actuator installation to monitor the dynamic strains of the structure. All sensor signals are channeled to a signal-conditioning unit, then to a digital signal processor, and forwarded to a desktop PC for data collection. An equipment list for the experimental setup is detailed in *Appendix D*.

# **6.4 Actuation Design and Installation**

# **6.4.1 Actuation Concept**

A case study is formulated to investigate the actuation design and realization issues associated with integrating dual-point actuation into a semi-monocoque structure. A straightforward vibration control scenario is devised. The vibration control objective is to design a dual-point actuator configuration that will counteract the vibrations caused by a vertical load applied to the end of the tailboom structure. The actuation concept is to introduce a bending moment within the tailboom structure near the cantilevered end. This study is also formulated to evaluate piezoelectric stack actuators for realizing the actuation concept; thus, four stack actuators are installed near the root end of the tailboom model. The bending moment is realized by placing two actuators in the upper

left and right of the tailboom structure and placing two actuators in the lower left and right of the tailboom cross-section. A bending moment is created by commanding the top actuators out-of-phase with the bottom actuators.

#### **6.4.2 Predicted Actuation Parameters**

The dual point actuation concept, described above, is examined with the tailboom FE analysis model in order to select a commercial stack actuator. Actuator selection is based upon the static tail deflection produced by actuation. To establish a target tail deflection, bending moment actuation is applied to the cantilevered ROM. The resulting tail deflection is scaled for tailboom FE model analysis. Actuation is applied to the tailboom FE model to determine the appropriate actuator forces, which replicate the scaled tail deflection.

Examination of the optimization results, presented in Chapter 4, reveals that some distributed actuation configurations contained moment actuation in the tail section. One particular configuration, emphasizing both vibration and control effort reduction, contained Actuation Unit number 107. This AU produces bending moment actuation and is located near ROM node 62, which is the node selected for tailboom model scaling. Optimal control law computations for this distributed configuration indicates that a 23,200 in-lb moment is required by AU 107. The 23,200 in-lb moment is applied at nodes 69 and 70 of the cantilevered ROM to compute the static deflection at the end of the tail section. The computed tail deflection is 3.95x10<sup>-3</sup> inches, which scales to 1.2x10<sup>-3</sup> inches

by applying the 0.304 geometric scale factor. Next, actuation loads are applied at the corner stringers between frames 2 and 3 of the scaled tailboom FE model. The actuation loads are configured to mimic dual-point actuation with each actuator replacing the four corner stringer sections between frames 2 and 3. Loads are applied to simulate actuator expansion at the top and actuator contraction at the bottom of the tailboom section. Thus, the net result is a bending moment producing downward deflection of the tail end. Analysis results indicate that a 57-pound actuation force is required to produce the  $1.2 \times 10^{-3}$  inch scaled tail deflection. In conjunction with the computed actuator force, a  $1.1 \times 10^{-3}$  inch actuator stroke is predicted to produce the tail deflection.

### **6.4.3 Actuator Selection**

A commercially available piezoelectric stack actuator is selected based upon the computed actuator force, actuator stroke, and the local structural stiffness that each actuator is working against. A photograph of the selected piezoelectric stack actuator is displayed in *Figure 6.6*, and the specifications are listed in *Table 6.2*.

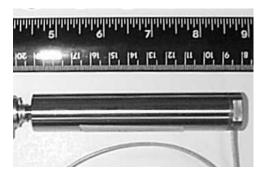

Figure 6.6: APC Pst 150/14/100 piezoelectric stack actuator

| Table 6.2: Stack actuator specifications |                           |  |
|------------------------------------------|---------------------------|--|
| Manufacturer                             | American Piezo Ceramics   |  |
| Model                                    | Pst 150/14/100            |  |
| Blocked Force                            | 1102 lb.                  |  |
| Free Stroke                              | 3.94x10 <sup>-3</sup> in. |  |
| Stiffness                                | $2.28 \times 10^5$ lb/in  |  |
| Input Voltage                            | 0 volt to +150 volt       |  |
| Weight                                   | 0.386 lb <sub>f</sub>     |  |

Piezoelectric stack actuators directly transform input electrical energy into output mechanical energy through the principle of piezoelectricity. The Lead Zirconate Titanate (PZT) stack consists of many thin layers of electroactive material alternatively connected to positive and negative terminals of a voltage source (*Figure 6.7*). When an electrical voltage is applied, each PZT material layer expands and produces a net output displacement. The one-dimensional constitutive equations of linear piezoelectricity for a

freestanding PZT stack describe the relation between mechanical and electrical variables [51].

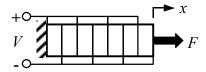

Figure 6.7: Piezoelectric stack element

$$S_3 = S_{33}^E T_3 + d_{33} E_3$$

$$D_3 = d_{33} T_3 + \mathring{a}_3^T E_3$$

$$(6.1)$$

Where  $S_3$  is the mechanical strain,  $T_3$  is the mechanical stress,  $s_{33}^E$  is the mechanical compliance of the PZT material,  $E_3$  is the applied electric field,  $D_3$  is the electrical displacement,  $\varepsilon_3^T$  is the dielectric permittivity, and  $d_{33}$  is the piezoelectric coupling coefficient between mechanical and electrical variables. For a PZT stack, equation (6.1) can be rewritten as:

$$\frac{x}{nt} = s_{33}^{E} \frac{F}{A} + d_{33} \frac{V}{t}$$
 (6.3)

where x is the stack displacement, n is the number of material layers, t is the layer thickness, F is the applied external force, A is the stack cross-sectional area, and V is the

input voltage. Stack actuators typically have an internal mechanical preload spring  $(K_{sp})$  in parallel with the stack element. The linear relationship between actuator displacement, actuator force, input voltage, and internal spring stiffness can be arranged into a convenient form:

$$F = K_a x - F_{ind} \tag{6.4}$$

$$K_a = \frac{A}{n t s_{33}^E} + K_{sp} \tag{6.5}$$

$$F_{ind} = \frac{Ad_{33}}{t \, s_{33}^E} V \tag{6.6}$$

where  $K_a$  is the actuator stiffness and  $F_{ind}$  is the piezoelectric induced force of the stack. When an electric voltage is applied to the stack, in the absence of an external force, the resulting actuator displacement is termed the characteristic free stroke  $(x_o)$ . The characteristic blocked force  $(F_b)$ , the force generated by the actuator when the net displacement is zero, is equivalent to the external force required to return the free stroke displacement back to the original actuator length.

$$x_o = F_{ind}/K_a$$
 (Free stroke) (6.7)

$$F_b = -F_{ind}$$
 (Blocked force) (6.8)

The internal mechanical energy of a piezoelectric stack actuator is equivalent to the work done by the piezoelectric induced force to overcome the internal stiffness and produce the free stroke displacement [51].

$$W_a = \frac{1}{2} K_a x_o^2 = \frac{1}{2} F_b x_o \tag{6.9}$$

In practice, a stack actuator operates against an external load ( $F_e$ ) with an external stiffness ( $K_e$ ). When operating against an external load, the output displacement of the stack actuator is a fraction of the actuator's free stroke displacement ( $x_o$ ) and is dependent upon the external stiffness.

$$x = \frac{K_a}{K_a + K_e} x_o = \frac{F_e}{K_e}$$
 (6.10)

The output energy of the actuator is equivalent to the work done on the external load, which is a fraction of the internal mechanical energy, and can be expressed as [51]:

$$W_e = \frac{1}{2}F_e x = \frac{1}{2}K_e x^2 = \left[\frac{K_e K_a}{(K_e + K_a)^2}\right] \left[\frac{1}{2}K_a x_o^2\right]$$
 (6.11)

The stack actuator output energy is dependent upon the external stiffness and can be maximized when  $K_e$  equals  $K_a$ . This is known as the stiffness (impedance) matching principle [51]. The maximum output energy of a stack actuator is defined as one quarter of the internal mechanical energy ( $W_a$ ) or can be expressed as one eighth of the blocked force times the free stroke.

$$W_e^{\text{max}} = \frac{1}{4} W_a = \frac{1}{8} K_a x_o^2 = \frac{1}{8} F_b x_o = \frac{1}{8} \frac{F_{ind}^2}{K_a}$$
(6.12)

Selecting an appropriate piezoelectric stack actuator is done by using the above actuator relations, the actuator specifications, and a graphical technique. Four lines are

plotted on two axes of actuator force versus actuator displacement. Two lines are constructed that represent the characteristic linear force and displacement relationship of the actuator. One line is plotted using the actuator free stroke and blocked force corresponding to the maximum voltage input. A second line, parallel to the first, is plotted for a voltage input equal to one-half the maximum. The third line is constructed to represent the stiffness of the stack actuator, and the fourth line represents the stiffness of the external structure upon which the actuator is operating. Such a graphical representation is displayed in *Figure 6.8* for the scaled tailboom structure and the stack actuator selected for this study.

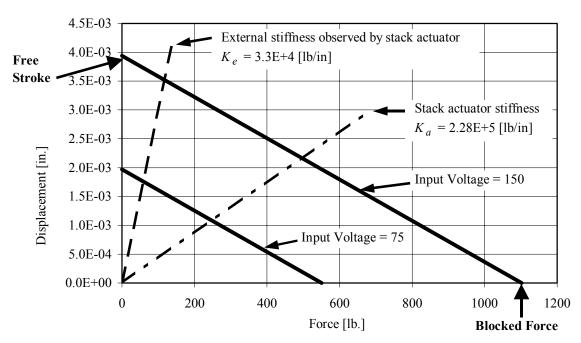

Figure 6.8: Stack actuator force and displacement relation

The actuator operating conditions can be extracted from *Figure 6.8* and are governed by the external structure stiffness and the characteristic stack actuator force and displacement relation. To illustrate the graphical analysis technique, a portion of *Figure 6.8* is reconstructed and displayed in *Figure 6.9*. The operational actuator force amplitude and corresponding stroke amplitude are identified from the intersection (points **A** and **B**) of the external stiffness line and the two characteristic actuator force and displacement lines. For the tailboom application, the actuator input voltage is varied about a positive DC bias of 75 volt; therefore, the maximum input variation is  $\pm$ 75 volt. Thus, the maximum achievable actuator force variation is the change in force between points **A** and **B** on the chart. The corresponding actuator stroke variation is identified by the change in displacement between points **A** and **B** or equivalently between points **A** and **C**.

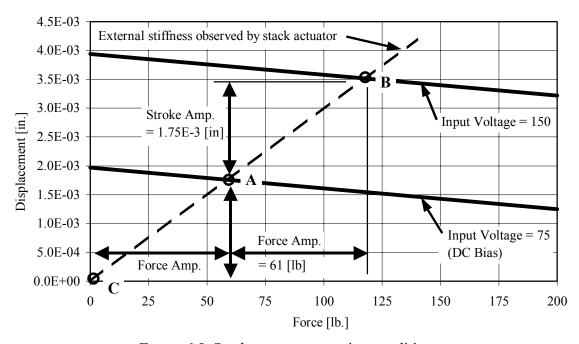

Figure 6.9: Stack actuator operating conditions

For the selected piezoelectric stack actuator, the predicted force amplitude is 61 pounds and the predicted stroke amplitude is  $1.75 \times 10^{-3}$  inches. Both values exceed the 57-pound force and  $1.1 \times 10^{-3}$  inch actuator stroke required to produce the target static tailboom deflection. Thus, the selected actuator has adequate output characteristics for the prescribed tailboom application. It is worth noting that a more efficient stack actuator would be stiffness matched with the external structure ( $K_a = K_e$ ). A stiffness-matched actuator maximizes the actuator output energy and would transfer maximum energy to the tailboom structure. Stack actuator stiffness can be tailored by changing the stack length or changing the cross-sectional area. However, a stiffness-matched actuator that meets all performance specifications would most likely have to be custom manufactured.

### 6.4.4 Stack Actuator Installation

A photograph of the actuator installation is shown in *Figure 6.10*. The corner stringers between the second and third frame sections are removed and replaced with an actuator assembly. The top and bottom actuators, on each side, are attached to aluminum C-channels at each end of the actuator. One end of each actuator is bolted to the C-channel with a set of spherical washers to accommodate misalignment. The opposite end of each actuator is fastened to the C-channel through a spherical ball joint to prevent the transmission of moments between the actuator and the tailboom structure. This type of actuator connection is required for piezoelectric stack type actuators to protect the brittle piezoelectric material within the actuator. Force transducers are installed in series with

two of the actuators on opposite corners to monitor actuator loads. The stack actuator assembly and the attachment hardware are illustrated in more detail with photos displayed in *Figure 6.11*.

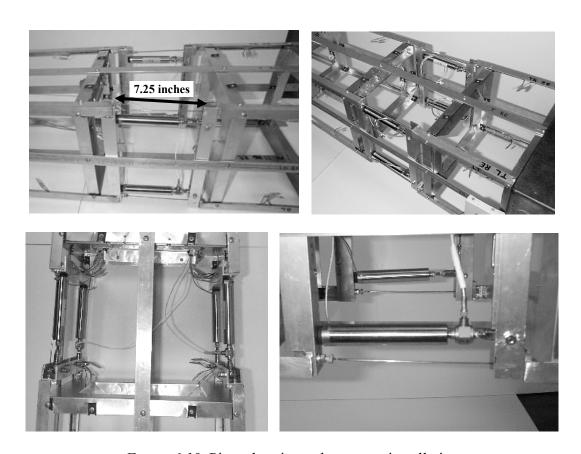

Figure 6.10: Piezoelectric stack actuator installation

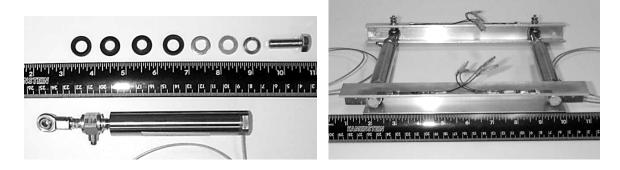

Figure 6.11: Stack actuator attachment and installation hardware

A thin steel rod is placed in parallel with and close to each actuator. The parallel steel rod serves two purposes: a device to preload the stack actuator assembly, and a mechanism to tailor the stiffness of the actuator assembly. One engineering challenge associated with using stack actuators is their one-directional force generating nature. Stack actuators are primarily pushing devices. Their ability to push against external loads is typically 7 times greater than the pulling force that can be generated. To minimize the effects of this limitation, actuators in the tailboom installation are pre-compressed by the surrounding tailboom structure. The stack actuators are installed through an access panel after the tailboom is completely assembled. A spreading tool is used to expand the opening between actuator attachment C-channels, then the actuator is installed and the spreading tool released. In addition, the actuators are operated with a DC bias input voltage that causes the stack to expand to a median length and introduce additional pre-stress. The actuators are pre-stressed by the tailboom structure, and vice versa, the tailboom structure is pre-stressed by the actuators. When the stack input voltage is decreased, the actuator length contracts and the tailboom structure elastically springs back. Therefore, the stack actuator's poor pulling ability is assisted by the structural pre-load.

## **6.5 Static Deflection Analysis**

Both tailboom analytical models are utilized to examine static deflections and compare with experimentally measured data from the physical tailboom structure. One test case is determining the static deflection of the tailboom to a load applied at the free

end of the tailboom. Loads are applied with the electromagnetic shaker and displacements are measured with a linear potentiometer. Initial predictions of the analytical models did not correlate well with the experimental data and required adjustment of the model boundary condition. Initially, the cantilevered boundary condition was modeled as a fully constrained support and deflections were underpredicted. The boundary condition was altered to incorporate elasticity of the tailboom mounting and the pedestal base structure. A discrete spring element was added to the analytical models to account for flexibility at the mounting location. The added spring element stiffness had a negligible effect on the analytical model's natural frequency predictions, but the modeling adjustment greatly improved the static deflection predictions. A summary of the results is displayed in *Table 6.3*. Excellent agreement between the analytical models and the physical tailboom structure is achieved. In addition, the experimental data indicates the static deflection of the tailboom structure is linear.

| Table 6.3: Static deflection at free end of tailboom |                       |                       |                            |  |  |
|------------------------------------------------------|-----------------------|-----------------------|----------------------------|--|--|
| Applied<br>Load<br>[lb.]                             | BEM<br>Model<br>[in.] | FEM<br>Model<br>[in.] | Physical<br>Model<br>[in.] |  |  |
| 10.7                                                 | 0.0055                | 0.0056                | 0.0052                     |  |  |
| 14.8                                                 | 0.0076                | 0.0077                | 0.0075                     |  |  |
| 18.9                                                 | 0.0098                | 0.0098                | 0.0096                     |  |  |

Another test case is formulated to examine the static deflection induced by the actuator installation. The top actuators are commanded to expand and the bottom

actuators are commanded to contract; thus, a bending moment is created and the free end of the tailboom deflects downward. Displacement at the free end and actuator stroke is measured with a linear displacement potentiometer. A summary of the results is displayed in *Table 6.4*. Fair agreement of the tailboom end deflection trend is observed; however, the measured actuator stroke is nearly twice the FEM predicted value. The results indicate the FEM is not accurately modeling the compliance of the actuator installation.

| Table 6.4: Actuator induced static deflection of tailboom free end |                                    |                                          |                                         |                                               |  |
|--------------------------------------------------------------------|------------------------------------|------------------------------------------|-----------------------------------------|-----------------------------------------------|--|
| Stack<br>Actuator<br>Force<br>[lb.]                                | FEM<br>Model<br>End Disp.<br>[in.] | FEM<br>Model<br>Actuator Stroke<br>[in.] | Physical<br>Model<br>End Disp.<br>[in.] | Physical<br>Model<br>Actuator Stroke<br>[in.] |  |
| 42.1                                                               | 0.00099                            | 0.0008                                   | 0.00078                                 | 0.0014                                        |  |
| 52.9                                                               | 0.00124                            | 0.0010                                   | 0.00140                                 | 0.0018                                        |  |
| 63.9                                                               | 0.00150                            | 0.0012                                   | 0.00166                                 | 0.0020                                        |  |

## 6.6 Dynamic Analysis and Vibration Control

The fundamental structural dynamics of the tailboom are determined through an experimental modal analysis to determine its natural frequencies and mode shapes. Natural frequencies and mode shapes are also computed for the analytical models. Listed in *Table 6.5* are the first eight natural frequencies of the analytical models and the physical tailboom structure. Natural frequencies computed from the analytical models are in good agreement with the experimentally measured values. The natural frequency

predictions of the analytical models are within 15% of the experimentally measured values. Five of the eight analytical predictions are within 5% of the measured values. Although not shown here, fair mode shape correlation is also observed between the analytical models and the tailboom structure. Mode shape plots are listed in *Appendix D*.

| Table 6.5: Tailboom natural frequencies |                      |                      |                           |  |  |
|-----------------------------------------|----------------------|----------------------|---------------------------|--|--|
| Mode<br>Number                          | BEM<br>Model<br>[Hz] | FEM<br>Model<br>[Hz] | Physical<br>Model<br>[Hz] |  |  |
| 1                                       | 11.9                 | 11.9                 | 11.7                      |  |  |
| 2                                       | 12.2                 | 13.5                 | 14.0                      |  |  |
| 3                                       | 23.9                 | 24.1                 | 25.1                      |  |  |
| 4                                       | 26.6                 | 29.6                 | 26.8                      |  |  |
| 5                                       | 38.3                 | 38.2                 | 38.6                      |  |  |
| 6                                       | 48.8                 | 39.8                 | 46.8                      |  |  |
| 7                                       | 54.5                 | 55.2                 | 55.4                      |  |  |
| 8                                       | 72.1                 | 72.2                 | 71.5                      |  |  |

Helicopter airframes are designed to avoid resonance situations; specifically, the airframe is designed such that natural frequencies do not coincide with harmonics of the N/rev main rotor frequency. The installation of an active vibration control system must adhere to the same principle. In other words, the actuator installation should not shift the airframe natural frequencies to coincide with the N/rev harmonics. Design of the piezoelectric stack actuator installation in the tailboom structure is conducted following this principle. The detailed finite element model of the tailboom is utilized to design and

analyze an actuator installation that does not significantly alter the structure's natural frequencies. Successful design of the actuator installation is accomplished. The combined stiffness of the stack actuator and the pre-stress rod is designed to be nearly equivalent to the stiffness of the removed corner stringer segment. The added mass of the actuator installation had a negligible effect; even though, the added mass (0.814 lb<sub>m</sub>) is 6.6 times larger than the removed corner stringer mass (0.123 lb<sub>m</sub>). Listed in *Table 6.6* are the experimentally measured natural frequencies of the baseline tailboom, before the actuator installation, and the natural frequencies measured after installation of the actuators. The actuator installation had a negligible effect on the structure's natural frequencies. The largest shift of natural frequency is 6% for mode four.

Vibration control authority of the piezoelectric stack actuator installation is investigated. The design intent of the actuator installation is to produce a bending moment within the tailboom structure that counters vertical inputs at the free end. Actuator induced vibration of the tailboom is examined both analytically with the FEM model and experimentally with the tailboom structure. The tailboom FEM model is used to compute the frequency response transfer

*Table 6.6*: Tailboom natural frequencies before and after actuator installation

| Mode<br>Number | Before<br>Actuator<br>Installation<br>[Hz] | After<br>Actuator<br>Installation<br>[Hz] |
|----------------|--------------------------------------------|-------------------------------------------|
| 1              | 11.5                                       | 11.7                                      |
| 2              | 14.0                                       | 14.0                                      |
| 3              | 25.5                                       | 25.1                                      |
| 4              | 28.5                                       | 26.8                                      |
| 5              | 39.0                                       | 38.6                                      |
| 6              | 47.0                                       | 46.8                                      |
| 7              | 55.5                                       | 55.4                                      |
| 8              | 72.5                                       | 71.5                                      |

function between the stack actuator inputs and the resulting vibration response. Displayed in *Figure 6.12* is the transfer function for the vertical vibration response at the top of the vertical tail, which is produced by a unit actuator force. The largest vibration levels, produced by the actuator installation, occur at three frequencies (13.5, 24.1, 72.2 Hz), which are commensurate with the natural frequencies of the second, third, and eighth vibration modes of the tailboom structure. In other words, vibrations at or very near these frequencies can be most effectively controlled by the actuator installation.

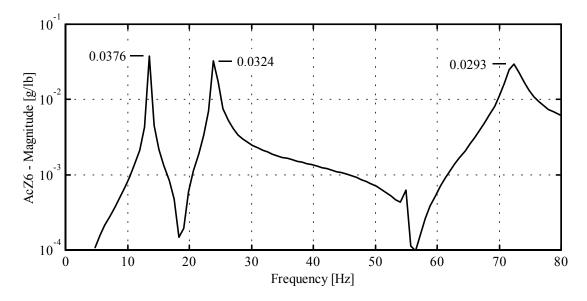

Figure 6.12: FEM analytical transfer function between actuator inputs and vertical response at tip of vertical tail

Transfer functions between the actuators and the twelve accelerometer sensors are computed from experimental data. A sine sweep method is used to collect the necessary vibration response data over the 10 Hz to 80 Hz frequency range. The actuators are commanded at a specific sinusoidal frequency to produce a bending moment and excite the tailboom structure. After the vibrations reach a steady state level, the accelerometer

signals are captured for a short time period. The data capture process is repeated multiple times at numerous frequencies in the 10 to 80 Hz range. The experimental data is post-processed to compute the transfer function, which is defined as the ratio of measured acceleration amplitude to the measured actuator force amplitude. An experimentally determined transfer function for the vertical tail vibration is displayed in *Figure 6.13*. The largest vibration levels, produced by the actuator installation, occur at three frequencies (14, 25.1, 71.5 Hz), which correspond to experimentally determined natural frequencies. The overall shape of the transfer function and the peak values are comparable to FEM analysis transfer function (*Figure 6.12*).

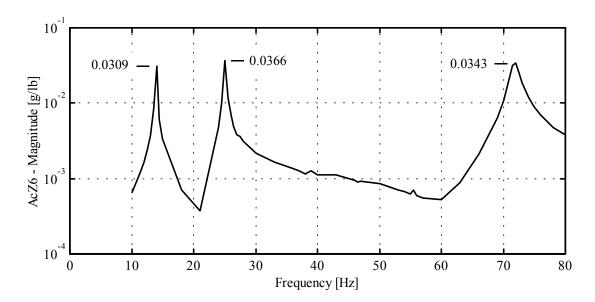

Figure 6.13: Experimental transfer function between actuator inputs and vertical response at tip of vertical tail

Vibrations at or very near the peak value frequencies can be most effectively controlled by the actuator installation. To illustrate a specific example consider actuator inputs at a 14 Hz frequency, the maximum force output of the actuator is 64 pounds; therefore, the maximum actuator induced vibration would be 1.98 g (0.0309 \* 64). Thus, electromagnetic shaker inputs at 14 Hz, which produce 1.98 g at the vertical tail, can be suppressed by the stack actuator installation. The transfer function can be used similarly to assess the control authority of the actuator installation at other excitation frequencies.

To demonstrate the vibration control ability of the actuator installation, a test case is formulated. First, the tailboom model is excited at 14 Hz by the electromagnetic shaker to produce 0.6 g of vibration at the vertical tail. The shaker-induced vibration is then cancelled by the actuator induced bending moment. For demonstration safety purposes, the shaker input is chosen to be conservative; however, the actuator installation is able to suppress 1.98 g vibration levels.

A time history plot of the vibration control test is shown in *Figure 6.14*. Initially the vibration amplitude is 0.6 g, and the vibration amplitude quickly decays below 0.1 g after the actuators are activated.

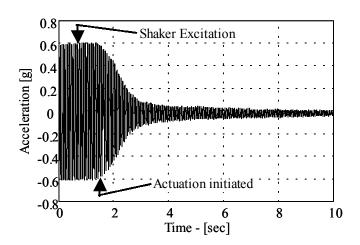

Figure 6.14: Tailboom active vibration control demonstration

Dynamic strain and stress in the vicinity of the actuator installation is examined to determine the effect of the actuator installation on the structure stresses. The tailboom is instrumented with strain gages on the four corner stringers and the actuator attachment frames. On the stringers, strain gages are installed near the root end and near both ends of the stack actuator. Strain gages are also installed on the actuator attachment frames near the point of actuator attachment. Dynamics strains are measured on the baseline tailboom structure, before the actuator installation, and after the actuators are installed. Three vibration scenarios are formulated and examined for comparison. On the baseline structure, dynamic strains are measured when the tailboom is excited by the electromagnetic shaker. The shaker input is commanded at 14 Hz, to excite the first vertical bending mode, and produce 1.0 g of vibration at the free end of the tailboom vertical stabilizer. It is worth noting that the tailboom response is linear, and the following results can be scaled with respect to initial vibration level. After the actuators are installed, the tailboom is again excited by the shaker, and strain data is collected. The third case studied is a vibration cancellation scenario, where the piezoelectric stack actuators are commanded to produce a bending moment that cancels the tailboom vibration caused by the electromagnetic shaker input. Dynamic stress values are computed from the experimentally measured strain data collected for each case study. A comparison of the dynamic stress results is illustrated in Figure 6.15. In the corner stringers, a measurable reduction of stress is observed after installation of the actuators. Substantial stress reductions in the corner stringers are evident when comparing case two and case three.

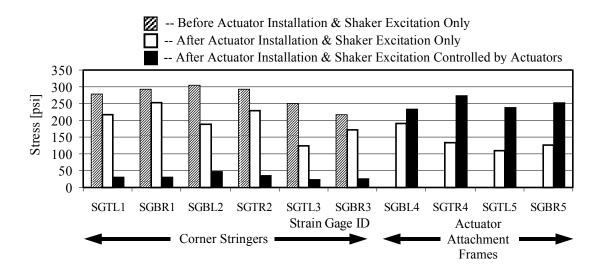

Figure 6.15: Comparison of tailboom dynamic stress levels, before and after actuator installation

These stress reductions are expected since the vibration and tailboom motion are being reduced by the actuator actions. However, stress levels in the actuator attachment frames are nearly doubled for the vibration cancellation scenario. The increase of stress in the attachment frames is however not detrimental, because the stress levels remain well below the endurance limit of 9000 psi for aluminum materials [47].

## 6.7 Summary and Conclusion

An analytical and experimental investigation is conducted on a scaled model of a helicopter tailboom. The scaled tailboom model is used to study the actuation design and realization issues associated with integrating dual-point actuation into a semi-monocoque airframe structure. Excellent correlation of static deflection and dynamic response is observed between the analytical tailboom model predictions and the experimental data. A

piezoelectric stack actuator configuration is designed and installed on the tailboom model. Successful design of the actuator installation is accomplished without altering the natural frequencies of the tailboom structure. Fair correlation of the frequency response transfer functions is observed between the analytical FEM model prediction and the experimentally determined transfer function. Experimental tests indicate the stack actuator configuration is able to produce a bending moment and suppress vibration induced by external shaker loads. The actuator installation does not significantly alter the uncontrolled dynamic stresses of the tailboom structure. In other words, vibration suppression is achieved without creating excessive stress in the structure near the actuator installation.

### Chapter 7

### CONCLUSION AND FUTURE RESEARCH

## 7.1 Thesis Summary and Conclusions

Reducing helicopter airframe vibrations has numerous payoffs with regard to passenger comfort, weapons sighting, structural fatigue, production costs, and maintenance costs. Airframe vibrations are caused by several important excitation sources; however, the dominant sources are the N/rev main rotor hub forces and moments. Historically, helicopter vibrations have been addressed with passive control methods, and considerable progress has been made in designing rotorcraft with lower vibration levels. However, vibration specifications continue to be ever more stringent, and there are continued efforts to strive for more effective vibration control measures. Therefore, active vibration control methods are receiving considerable attention and study. An extensive literature search on helicopter active vibration control methods was conducted. Helicopter active vibration control can be broadly categorized as either rotorbased or airframe-based. Rotor-based systems apply control actions in the main rotor system, and control actions of the airframe-based systems are applied within the helicopter airframe structure. Rotor-based active control methods reduce the oscillatory hub loads, but may not be capable or efficient at controlling excitations that do not enter the airframe through the main rotor hub. Until all problematic excitation sources are

eliminated, some type of airframe-based control system is required to meet more stringent vibration specifications.

One of the more promising airframe-based active control approaches is commonly referred to as Active Control of Structural Response (ACSR). In general terms, an ACSR system consists of airframe mounted sensors, a control computer, and a set of force actuators mounted on the airframe. Vibration control is achieved by the superposition of an actuator-induced airframe response with the response caused by external loads. Numerous analytical and experimental studies have been conducted on variations of the ACSR control approach. Study and flight-testing of airframe-based approaches have demonstrated significant vibration suppression and enough promise to begin appearing on production rotorcraft. Limitations of the current airframe-based active control approaches were identified from the literature search materials. Actuator placement, in the airframebased systems, is based largely upon engineering experience and limitations imposed by retrofitting an existing airframe structure. Some researchers have concluded that actuator locations, different from their selected locations, may yield a more effective active vibration control system. They also concluded that a larger number of small actuators may be more effective than a fewer number of large actuator devices. Thus, smaller actuators could be placed at more locations in the airframe and avoid the unfortunate circumstance of placing all actuators near modal nodes. The helicopter airframe is a complex structure, and it has a complex dynamic response; therefore, determining the best actuator locations is not a simple task. Distributing actuators at optimal locations in

the airframe needs to be studied to investigate feasibility and examine the potential for improving vibration suppression.

A literature review has been conducted on actuator placement techniques. Numerous approaches have been formulated to determine actuator locations for the active control of flexible structures. The actuator placement problem is typically solved by an optimization technique to maximize or minimize a cost function. The optimization problem has been solved with gradient-based techniques and non-gradient techniques. Various performance metrics have been formulated for the optimization cost function, such as; metrics based on the entries of the actuator influence matrix, metrics formed from the controllability grammian, metrics to maximize the energy dissipation, and metrics to minimize the system energy. A formal optimization procedure for actuator placement has not been applied to the helicopter for active structural control purposes. Therefore, a need exists to formulate an optimization procedure for the unique features of actuator placement in rotorcraft active vibration control. The majority of present day helicopter airframes are of semi-monocoque construction; therefore, actuator placement within an airframe is most likely relegated to a finite number of distinct locations. Unlike simple continuous beam or plate structures, the actuator placement in helicopter airframes is discrete in nature, and non-gradient optimization algorithms are well suited for the discrete actuator placement problem. In addition, the non-gradient approaches are less likely to converge to a local minimum solution. Helicopter vibration excitation is known to occur at discrete frequencies, rather than excitation over a broad frequency range.

Active control of specific structural modes has been attempted by other researchers; however, such an approach requires a priori knowledge of which modes are significant or which modes are to be controlled. Researchers have demonstrated the influence of control laws and performance objectives on the actuator placement problem; therefore, an optimization procedure for actuator placement in the helicopter airframe should incorporate a control law. Drawing on the knowledge acquired from previous researchers, an optimization procedure is formulated for the unique characteristics of helicopter airframe vibration control.

To overcome the limitations of present active control systems and advance the state-of-the-art, a new actuator placement and active structure design methodology is proposed and explored. The proposed methodology is termed the Optimally Distributed Actuation Realization Methodology (ODARM), which is versatile enough to be applied to any rotorcraft. ODARM is a four-part methodology that relies heavily on numerical computation, modeling, and analysis. The first step of ODARM is to create a detailed numerical finite element model of the helicopter airframe. The second step is to create a reduced order model of the airframe and apply an optimization procedure to determine actuation placement and control action. The optimization procedure is applied to the reduced order airframe model, and the results indicate the actuation locations, types of actuation, and the necessary control effort. In the third step of the ODARM, the detailed airframe finite element model is utilized for analysis and design. The third step is to use the optimization results for guidance, and design a detailed actuator configuration that

produces the desired control actions. The fourth and final step of the ODARM is to utilize the analytical knowledge acquired in the previous steps to install the hardware and realize the active vibration control system in the actual helicopter structure.

Two dynamic models of the helicopter airframe and an optimization procedure are utilized within the ODARM methodology. One of the dynamic models is a reduced order representation of the helicopter airframe. Airframe model reduction is an essential part of the ODARM methodology in order to reduce the optimization problem to a manageable size. Numerous model reduction techniques exist, however, one particular reduction method is recommended for the proposed design methodology. The recommended reduction procedure creates the mass and stiffness matrices of a reduced order elastic line model representation from the mass and stiffness matrices of a much larger finite element model of the helicopter airframe. The reduced mass and stiffness matrices are produced by separate static condensation routines. Unlike some other reduction techniques, this method retains a geometric relationship between the large finite element model and the reduced order model. Each node of the reduced order elastic line model geometrically corresponds to one node of the detailed finite element model. Thus, an actuator location in the reduced order model is easily translated to a geometric region in the larger finite element model.

An optimization procedure is developed to simultaneously determine the actuation type, the optimal actuation locations, and the optimal control action. The

proposed optimization method is a hybrid approach that couples a control law and an optimization routine for actuator placement. The selected control law is based on optimal control theory and is commonly used for rotorcraft active vibration control applications. The optimization procedure is formulated as a constrained minimization problem with a quadratic objective function. The optimization algorithm to be coupled with the control law is called Simulated Annealing. The Simulated Annealing algorithm is a probabilistic search technique to find a global minimizer. This algorithm is selected for the optimization procedure, because it is compatible with certain features of the design problem. The actuation locations are confined to discrete positions at reduced order model nodes; therefore, the design variables are discontinuous. Unlike gradient-based techniques, the Simulated Annealing algorithm is compatible with discrete design variables. In addition, our analysis revealed that the objective function contains multiple local minima. The Simulated Annealing routine is capable of escaping local minima and more likely to find a global minimum.

A new approach has been formulated to examine the feasibility and effectiveness of optimal actuation placement for active control of helicopter vibrations. A numerical study was performed, on a reduced order airframe model, comparing distributed actuation configurations to a representative state-of-the-art centralized actuation configuration. The following observations were made with regard to the investigation results. The optimally distributed actuation configurations are significantly more effective than centralized actuation. One case study shows the centralized actuation reduced vibration by 49%, but

the distributed configuration achieved a 96% vibration reduction with similar control effort. The optimization procedure can be tailored to emphasize both vibration and control effort reductions. In another case study, the distributed actuation configuration achieves a 90% reduction of vibration and requires 50% less control effort than the centralized configuration. The optimization procedure and a multi-objective function can be utilized to search for an actuation configuration that performs effectively for multiple excitation conditions. A case study demonstrated that the multi-objective optimized actuation configuration outperforms the centralized configuration for each excitation condition. The optimization procedure can be applied to determine the minimum number of actuation locations for adequate vibration suppression. In the scenario studied, it is found that four optimally distributed actuation locations are more effective than centralized configuration. The four distributed configuration achieves 10% more vibration reduction and requires 41% less control effort relative to the centralized configuration.

Vibration and distributed actuation analysis was conducted with a large NASTRAN finite element model of the helicopter airframe. Distributed actuation control and centralized actuation control were applied to the NASTRAN airframe model. Distributed control predicted a 73% vibration reduction and required 50% less control effort than centralized actuation. When compared to the reduced order model analysis, the disparity between centralized control and distributed control was not as pronounced with the NASTRAN model analysis. However, distributed actuation control is still

superior to centralized control, producing greater vibration suppression with less control effort. Dynamic stresses of the NASTRAN airframe model were examined for both the uncontrolled and controlled vibration conditions. For a controlled vibration condition, the majority of the element stresses were reduced. Dynamic stress levels in more of the finite elements are reduced by the distributed control, 82% versus 68% for the centralized control. It was observed that the largest dynamic stresses were not always near the location of external or actuation applied loads. Thus, stress levels need to be examined in all regions of the airframe.

An analytical and experimental investigation was conducted on a scaled model of a helicopter tailboom. The scaled tailboom model was used to study the actuation design and realization issues associated with integrating dual-point actuation into a semi-monocoque airframe structure. Excellent correlation of static deflection and dynamic response was observed between the analytical tailboom model predictions and the experimental data. A piezoelectric stack actuator configuration was designed and installed on the tailboom model. Successful design of the actuator installation was accomplished without altering the natural frequencies of the tailboom structure. Experimental results indicate the stack actuator configuration is able to produce a bending moment to suppress vibration induced by external shaker loads at the tailboom end. The actuator installation did not significantly alter the uncontrolled dynamic stresses of the tailboom structure. In other words, vibration suppression is achieved without creating excessive localized stress in the structure.

#### 7.2 Future Research Recommendations

A comprehensive research project has been conducted and many findings have been discovered with respect to distributed actuation to control helicopter vibrations. Although the project was executed with specific objectives and many inquiries were addressed, new research issues arose during the course of the project. Some of the new issues are beyond the scope of this research program or could not be investigated due to the time constraints associated with a finite project length. Continuing research programs can be formulated to address many related topics; however, the following topics are recommended in order to make significant contributions to rotorcraft active vibration control.

Distributed actuation applied to the NASTRAN FE model was restricted to one dual-point actuation concept (*Figure 5.6*). Control forces are applied at the intersection of stringers and adjacent frame members of the airframe structure. The dual-point actuation concept can be commanded to produce a net force or bending moment within the localized structure. Another research topic worthy of investigation is to formulate and examine other dual-point actuation concepts that mimic the control actions applied to the reduced order airframe model. For example, a new actuation concept illustrated in *Figure 7.1* could be the formulation of an active frame member to replace an existing passive frame member of the airframe. The active frame member would generate a force and displacement distribution around its perimeter. Forces would then be transferred to the stringers and skin, which are connected to both sides of the active frame member.

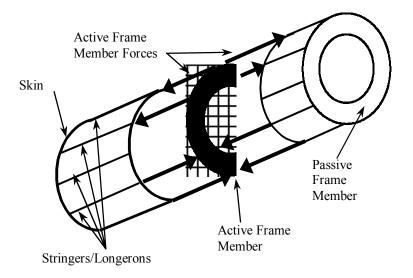

Figure 7.1: Active frame member actuation concept (future research)

Specific actuator devices were not selected or modeled in the present study to realize distributed actuation systems. The intent was to keep the analysis general and robust by not committing to a particular actuator device. In addition, actuator selection can be delayed until the later stages of the Optimally Distributed Actuation Realization Methodology. Thus, a future research topic could be an actuator selection and comparison study or an actuator design study for this specific application. Actuator types worth considering are hydraulic actuators, electro-mechanical, piezoelectric, or some hybrid combination.

A scaled tailboom structure, which incorporates conventional piezoelectric stack actuators, was fabricated for vibration control studies. Control authority of the actuator installation was limited by the one-directional (push only) nature of the commercial stack actuators. The actuator installation required structural preload, which added complexity

to the installation. A recommendation for future research is to install push-pull actuation devices in the tailboom structure and assess their control authority relative to the currently installed conventional stack actuators. Bi-directional push and pull actuators may eliminate the need for structural preload, which simplifies the actuator installation and may improve the actuation authority. One possible actuator recommended for consideration is a new piezoelectric stack actuator design developed by Heverly et al. [52] in a study independent of the research contained in this thesis. Their stack actuator design is a push-pull device, does not require preload, and produces greater output than a conventional piezoelectric stack actuator design. A detailed report on the new stack actuator design can be found in reference 52.

In the early stages of the research investigation, an engineering decision was made that restricted actuation to dual-point concepts for analysis and study. In light of the fact that dual-point actuation may require up to 6 actuator devices to realize an airframe bending moment, the weight penalty of single-point actuation may not be as dramatic as initially anticipated. Therefore, future research should revisit the distributed actuation optimization and incorporate single-point actuation concepts. It may be found that the optimal distribution may include both single-point and dual-point actuation. In addition, a penalty function, based on actuation device weight, could be formulated and added to the optimization objective function to distinguish between single-point and dual-point actuation.

#### **BIBLIOGRAPHY**

- 1. Loewy, R. G., "Helicopter Vibrations: A Technological Perspective," *Journal of the American Helicopter Society*, Vol. 29, No. 4, Oct. 1984, pp. 4-30.
- 2. Johnson, W., "Helicopter Theory," New York, Dover Publications, Inc., 1994, pp. 694-707.
- 3. Bielawa, R. L., "Rotary Wing Structural Dynamics and Aeroelasticity," Washington DC, American Institute of Aeronautics and Astronautics, AIAA Education Series, 1992, pp. 163-208.
- 4. Friedmann, P. P., and Millott, T. A., "Vibration Reduction in Rotorcraft Using Active Control: A Comparison of Various Approaches," *Proceedings of the 1994 American Helicopter Society Aeromechanics Specialists Conference*, San Francisco, CA, 1994, pp. 7.6-1 to 7.6-19.
- 5. Teal, R. S., McCorvey, D. L., and Malloy, D., "Active Vibration Suppression for the CH-47D," *Proceedings of the 53<sup>rd</sup> Annual Forum of the American Helicopter Society*, Virginia Beach, VA, 1997, pp. 211-219.
- 6. King, S. P., and Staple, A. E., "Minimization of Helicopter Vibration through Active Control of Structural Response," *Proceedings of AGARD Conference, Rotorcraft Design for Operations*, AGARD, 1986, (N88-1164903-05).
- 7. Staple, A. E., "Evaluation of Active Control of Structural Response as a Means of Reducing Helicopter Vibration," *Proceedings of the 46<sup>th</sup> Annual Forum of the American Helicopter Society*, Washington, DC, 1990, pp. 3-17.
- 8. Goodman, R. K., and Millott, T. A., "Design, Development, and Flight Testing of the Active Vibration Control System for the Sikorsky S-92," *Proceedings of the 56th Annual Forum of the American Helicopter Society*, Virginia Beach, VA, 2000, pp. 764-771.
- 9. Welsh, W. A., Von Hardenberg, P. C., Von Hardenberg, P. W., and Staple, A. E., "Test and Evaluation of Fuselage Vibration Utilizing Active Control of Structural Response (ACSR) Optimized to ADS-27," *Proceedings of the 46<sup>th</sup> Annual Forum of the American Helicopter Society*, Washington, DC, 1990, pp. 21-37.
- 10. Kvaternik, R., G., "The NASA/Industry Design Analysis Methods for Vibrations (DAMVIBS) Program A Government Overview," *Proceedings of the*

- AIAA/ASME/ASCE/AHS/ASC, 33<sup>rd</sup> Structures, Structural Dynamics, and Materials Conference, AIAA, Washington, DC, 1992, pp. 1103-1112 (AIAA 92-2200-CP).
- 11. Cronkhite, J., "The NASA/Industry Design Analysis Methods for Vibrations (DAMVIBS) Program Bell Helicopter Textron Accomplishments," *Proceedings of the AIAA/ASME/ASCE/AHS/ASC, 33<sup>rd</sup> Structures, Structural Dynamics, and Materials Conference*, AIAA, Washington, DC, 1992, pp. 1113-1125 (AIAA 92-2201-CP).
- 12. Gabel, R., Lang, P., and Reed, D., "The NASA/Industry Design Analysis Methods for Vibrations (DAMVIBS) Program Boeing Helicopters Airframe Finite Element Modeling," *Proceedings of the AIAA/ASME/ASCE/AHS/ASC, 33<sup>rd</sup> Structures, Structural Dynamics, and Materials Conference*, AIAA, Washington, DC, 1992, pp. 1126-1137 (AIAA 92-2202-CP).
- 13. Toossi, M., Weisenburger, R., and Hashemi-Kia, M., "The NASA/Industry Design Analysis Methods for Vibrations (DAMVIBS) Program McDonnell Douglas Helicopter Company Achievements," *Proceedings of the AIAA/ASME/ASCE/AHS/ASC, 33<sup>rd</sup> Structures, Structural Dynamics, and Materials Conference*, AIAA, Washington, DC, 1992, pp. 1138-1148 (AIAA 92-2203-CP).
- 14. Twomey, W., "The NASA/Industry Design Analysis Methods for Vibrations (DAMVIBS) Program Sikorsky Aircraft Advances Toward Interacting With The Airframe Design Process," *Proceedings of the AIAA/ASME/ASCE/AHS/ASC, 33<sup>rd</sup> Structures, Structural Dynamics, and Materials Conference*, AIAA, Washington, DC, 1992, pp. 1149-1158 (AIAA 92-2204-CP).
- 15. Hashemi-kia, M. and Toossi, M., "Finite Element Model Reduction Application to Parametric Studies and Optimization of Rotorcraft Structures," *Proceedings of the 46<sup>th</sup> Annual Forum of the American Helicopter Society*, Washington, DC, 1990, pp. 139-154.
- 16. Chiu, T., and Friedmann, P. P., "A Coupled Helicopter Rotor/Fuselage Aeroelastic Response Model For ACSR," *Proceedings of the AIAA/ASME/ASCE/AHS/ASC*, 36<sup>th</sup> Structures, Structural Dynamics, and Materials Conference, AIAA, New Orleans, LA, 1995, pp. 574-600 (AIAA Paper 95-1226-CP).
- 17. Chiu, T., and Friedmann, P. P., "Vibration Suppression in Helicopter Rotor/Flexible Fuselage System Using the ACSR Approach With Disturbance

- Rejection," *Proceedings of the 52<sup>nd</sup> Annual Forum of the American Helicopter Society*, Washington, DC, 1996, pp. 736-757.
- 18. Cribbs, R. C., and Friedmann, P. P., "Vibration Suppression in Helicopters Using The ACSR Approach With Improved Aerodynamic Modeling," *Proceedings of the AIAA/ASME/ASCE/AHS/ASC*, 40<sup>th</sup> Structures, Structural Dynamics, and Materials Conference, AIAA, St. Louis, MO, 1999, pp. 110-125 (AIAA Paper 99-1218).
- 19. Hanagud, S., and Babu, G. L., "Smart Structures in the Control of Airframe Vibrations," *Journal of the American Helicopter Society*, Vol. 39, No. 2, 1994, pp. 69-72.
- 20. Schrage, D. P., and Peskar, R. E., "Helicopter Vibration Requirements," *Proceedings of the 33<sup>rd</sup> Annual Forum of the American Helicopter Society*, Washington, DC, 1977, pp. 77.33-33-1 to 77.33-33-9.
- 21. Crews, S. T., "Rotorcraft Vibration Criteria, A New Perspective," *Proceedings of the 43<sup>rd</sup> Annual Forum of the American Helicopter Society*, St Louis, MO, 1987, pp. 991-998.
- Welsh, W., Fredrickson, C., and Rauch, C., "Flight Test of an Active Vibration Control System on the UH-60 Black Hawk Helicopter," *Proceedings of the 51*<sup>st</sup> *Annual Forum of the American Helicopter Society*, Fort Worth, TX, 1995, pp. 393-402.
- 23. Kawaguchi, H., Bandoh, S., and Niwa, Y., "The Test Results of AVR (Active Vibration Reduction) System," *Proceedings of the 52<sup>nd</sup> Annual Forum of the American Helicopter Society*, Washington, DC, 1996, pp. 123-136.
- 24. Aso, M., and Bandoh, S., "The Development of the Total Vibration Reduction (TVR) System," *Proceedings of the 55th Annual Forum of the American Helicopter Society*, Montreal, Quebec, Canada, 1999, pp. 202-208.
- 25. Settle, T. B., and Nixon, M. W., "MAVSS Control of an Active Flaperon for Tiltrotor Vibration Reduction," *Proceedings of the 53<sup>rd</sup> Annual Forum of the American Helicopter Society*, Virginia Beach, VA, 1997, pp. 1177-1193.
- 26. Lim, K. B., "Method for Optimal Actuator and Sensor Placement for Large Flexible Structures," *Journal of Guidance, Control, and Dynamics*, Vol. 15, No. 1, 1992, pp. 49-57.

- 27. Xu, K., Warnitchai, P., and Igusa, T., "Optimal Placement and Gains of Sensors and Actuators for Feedback Control," *Journal of Guidance, Control, and Dynamics*, Vol. 17, No. 5, 1994, pp. 929-934.
- 28. Schulz, G., and Heimbold, G., "Dislocated Actuator/Sensor Positioning and Feedback Design for Flexible Structures," *Journal of Guidance, Control, and Dynamics*, Vol. 6, No. 5, 1983, pp. 361-367.
- 29. DeLorenzo, M. L., "Sensor and Actuator Selection for Large Space Structural Control," *Journal of Guidance, Control, and Dynamics*, Vol. 13, No. 2, 1990, pp. 249-257.
- 30. Choe, K., and Baruh, H., "Actuator Placement in Structural Control," *Journal of Guidance, Control, and Dynamics*, Vol. 15, No. 1, 1992, pp. 40-48.
- 31. Singiresu, R., and Tzong-Shii, P., "Optimal Placement of Actuators in Actively Controlled Structures Using Genetic Algorithms," *AIAA Journal*, Vol. 29, No. 6, 1991, pp. 942-944.
- 32. Kirby, G., Matic, P., and Lindner, D., "Optimal Actuator Size and Location Using Genetic Algorithms for Multivariable Control," *Proceedings of the ASME International Congress and Exposition*, ASME, Chicago, IL, Vol. 45, 1994, pp. 325-335.
- 33. Sepulveda, A., Jin, I., and Schmit, L., "Optimal Placement of Active Elements in Control Augmented Structural Synthesis," *Proceedings of the AIAA/ASME/ASCE/AHS/ASC*, 33<sup>rd</sup> Structures, Structural Dynamics, and Materials Conference, AIAA, Washington, DC, 1992, pp. 2768-2787 (AIAA 92-2557-CP).
- 34. Maghami, P., and Joshi, S., "Sensor-Actuator Placement for Flexible Structures with Actuator Dynamics," *Journal of Guidance, Control, and Dynamics*, Vol. 16, No. 2, 1993, pp. 301-307.
- 35. Lindberg, R., and Longman, R., "On the Number and Placement of Actuators for Independent Modal Space Control," *Journal of Guidance, Control, and Dynamics*, Vol. 7, No. 2, 1984, pp. 215-221.
- Wenkatesan, C., and Udayasankar, A., "Selection of Sensor Locations for Active Vibration Control of Helicopter Fuselages," *Journal of Aircraft*, Vol. 36, No. 2, 1999, pp. 434-442.
- 37. Devore, J. L., "Probability and Statistics for Engineering and the Sciences," Monterey, CA, Wadsworth, Inc., 1987, pp. 46-52.

- 38. Gangwani, S. T., "Calculation of Rotor Wake Induced Empennage Airloads," *Journal of the American Helicopter Society*, Vol. 28, No. 2, 1983, pp. 37-46.
- 39. Yeo, H. and Chopra, I., "Coupled Rotor/Fuselage Vibration Analysis Using Detailed 3-D Airframe Models," *Proceedings of the AIAA/ASME/ASCE/AHS/ASC, 40<sup>th</sup> Structures, Structural Dynamics, and Materials Conference*, AIAA, St. Louis, MO, 1999, pp. 126-145 (AIAA Paper 99-1219).
- 40. Johnson, W., "Self-Tuning Regulators for Multicyclic Control of Helicopter Vibration," *NASA Technical Paper*, NAS 1.60:1996, A-8719, 1982, (ISSN: 0148-8341).
- 41. Haftka, R. T., and Gurdal, Z., "Elements of Structural Optimization," Kluwer Academic Publishers, Third Edition, 1992, pp. 145-149.
- 42. Corana, A., Marchesi, M., Martini, C., and Ridella, S., "Minimizing Multimodal Functions of Continuous Variables with the "Simulated Annealing" Algorithm," *Association for Computing Machinery Transactions on Mathematical Software*, ACM, Vol. 13, No. 3, 1987, pp. 262-280.
- 43. Huang, M. W., and Arora J. S., "Optimal Design with Discrete Variables: Some Numerical Experiments," *International Journal for Numerical Methods in Engineering*, Vol. 40, 1997, pp. 165-188.
- 44. The Math Works Inc., "MATLAB, Technical Computing Software, Version 5," The Math Works Inc., Natick, MA, 1996.
- 45. The Math Works Inc., "Using MATLAB," The Math Works Inc., Natick, MA, Version 5, 1996.
- 46. MacNeal-Schwendler Corp., "MSC/Nastran User's Manual," MacNeal-Schwendler Corporation, Los Angeles, CA, Version 66, Vol. 1, 1988.
- 47. MacNeal-Schwendler Corp., "MSC/Nastran User's Manual," MacNeal-Schwendler Corporation, Los Angeles, CA, Version 66, Vol. 2, 1988.
- 48. Spotts, M. F., "Design of Machine Elements," 6<sup>th</sup> edition, Englewood Cliffs, Prentice-Hall, 1985.
- 49. Ross, C. T. F., "Finite Element Methods in Structural Mechanics," Chichester, Ellis Horwood, 1985.
- 50. NASA, "NASTRAN Theoretical Manual," National Aeronautics and Space Administration, Washington D.C., 1981, NASA SP-221(06).

- 51. Giurgiutiu, V., and Rogers, C. A., "Power and Energy Characteristics of Solid-State Induced-Strain Actuators for Static and Dynamic Applications," *Journal of Intelligent Material Systems and Structures*, Vol. 8, 1997, pp. 738-750.
- 52. Heverly, D. E., Wang, K. W., and Smith, E. C., "A New Dual Stack Piezoelectric Actuation Device with Improved Performance," *Proceedings of SPIE Conference on Smart Structures and Materials*, Vol. 4701, 2002, San Diego, CA.

Appendix A
HELICOPTER AIRFRAME MODEL AND COMPUTER SOURCE CODES

Reduced Order Model (ROM) description, node numbering, and coordinate locations

|        | Nastran | X          | Y          | Z          |                               |
|--------|---------|------------|------------|------------|-------------------------------|
| ROM    | FEM     | Global     | Global     | Global     |                               |
| Node   | Node    | Coordinate | Coordinate | Coordinate |                               |
| Number | Number  | [in.]      | [in.]      | [in.]      | Location Description          |
| 1      | 5       | 202.571    | 14.0       | 170.612    | Mast base right side          |
| 2      | 18      | 188.624    | 0.0        | 169.392    | Mast base front               |
| 3      | 29      | 217.514    | 0.0        | 171.919    | Mast base rear                |
| 4      | 41      | 202.571    | -14.0      | 170.612    | Mast base left side           |
| 5      | 54      | 198.6      | 0.0        | 215.8      | Main rotor shaft C-line       |
| 6      | 62      | 199.6      | 0.0        | 204.1      | Main rotor mast top           |
| 7      | 500     | 202.571    | 0.0        | 170.612    | Mast base-bottom/center       |
| 8      | 3499    | 35.5       | 0.0        | 129.2      | Forward fuselage 1st Frame    |
| 9      | 4600    | 46.1       | 0.0        | 129.2      | Forward fuselage 2nd<br>Frame |
| 10     | 5700    | 57.5       | 0.0        | 129.2      | Forward fuselage 3rd<br>Frame |
| 11     | 6900    | 69.8       | 0.0        | 129.2      | Forward fuselage 4th Frame    |
| 12     | 8000    | 80.5       | 0.0        | 129.2      | Forward fuselage 5th Frame    |
| 13     | 9056    | 206.2      | 0.0        | 129.2      | Below main rotor shaft        |
| 14     | 9101    | 98.5       | 0.0        | 129.2      | Forward fuselage 6th Frame    |
| 15     | 10514   | 105.0      | 0.0        | 129.2      | Forward fuselage 7th Frame    |
| 16     | 11501   | 115.0      | 0.0        | 129.2      | Forward fuselage 8th Frame    |
| 17     | 12002   | 120.0      | 30.0       | 135.2      | Main landing gear – Right     |
| 18     | 12004   | 120.0      | -30.0      | 135.2      | Main landing gear – Left      |
| 19     | 12031   | 163.6      | 40.00000   | 79.9       | Main landing gear – Right     |
| 20     | 12032   | 163.6      | -40.00000  | 79.9       | Main landing gear – Left      |
| 21     | 12501   | 125.0      | 0.0        | 129.2      | Landing gear attachment       |
| 22     | 13501   | 135.0      | 0.0        | 129.2      | Middle fuselage 10th Frame    |

|        | Nastran | X          | Y          | Z          |                                                                      |
|--------|---------|------------|------------|------------|----------------------------------------------------------------------|
| ROM    | FEM     | Global     | Global     | Global     |                                                                      |
| Node   | Node    | Coordinate | Coordinate | Coordinate |                                                                      |
| Number | Number  | [in.]      | [in.]      | [in.]      | Location Description                                                 |
| 23     | 14401   | 144.5      | 0.0        | 129.2      | Middle fuselage 11th Frame                                           |
| 24     | 15400   | 154.3      | 0.0        | 129.2      | Middle fuselage 12th Frame                                           |
| 25     | 16300   | 163.4      | 0.0        | 129.2      | Middle fuselage 13th Frame                                           |
| 26     | 17600   | 176.0      | 0.0        | 129.2      | Middle fuselage 14th Frame                                           |
| 27     | 17616   | 176.0      | 23.75      | 145.5      | Right front airframe attachment point for mast base supporting strut |
| 28     | 17619   | 176.0      | -23.75     | 145.5      | Left front airframe                                                  |
| 26     | 1/019   | 170.0      | -23.73     | 143.3      | attachment point for mast base supporting strut                      |
| 29     | 18800   | 188.4      | 0.0        | 129.2      | Middle fuselage 15th Frame                                           |
| 30     | 19900   | 199.8      | 0.0        | 129.2      | Middle fuselage 16th Frame                                           |
| 31     | 20050   | 206.2      | 24.13      | 129.2      | Right wing root                                                      |
| 32     | 20051   | 206.2      | 33.0       | 129.2      | Right wing                                                           |
| 33     | 20052   | 206.2      | 46.0       | 129.2      | Right wing                                                           |
| 34     | 20053   | 206.2      | 60.0       | 129.2      | Right wing                                                           |
| 35     | 20054   | 206.2      | 66.0       | 129.2      | Right wing                                                           |
| 36     | 20055   | 206.2      | 78.0       | 129.2      | Right wing                                                           |
| 37     | 20056   | 206.2      | 90.0       | 129.2      | Right wing                                                           |
| 38     | 20057   | 206.2      | 96.0       | 129.2      | Right wing                                                           |
| 39     | 20058   | 206.2      | 98.0       | 129.2      | Right wing tip                                                       |
| 40     | 20060   | 206.2      | -24.13     | 129.2      | Left wing root                                                       |
| 41     | 20061   | 206.2      | -33.0      | 129.2      | Left wing                                                            |
| 42     | 20062   | 206.2      | -46.0      | 129.2      | Left wing                                                            |
| 43     | 20063   | 206.2      | -60.0      | 129.2      | Left wing                                                            |
| 44     | 20064   | 206.2      | -66.0      | 129.2      | Left wing                                                            |
| 45     | 20065   | 206.2      | -78.0      | 129.2      | Left wing                                                            |
| 46     | 20066   | 206.2      | -90.0      | 129.2      | Left wing                                                            |
| 47     | 20067   | 206.2      | -96.0      | 129.2      | Left wing                                                            |
| 48     | 20068   | 206.2      | -98.0      | 129.2      | Left wing tip                                                        |
| 49     | 21400   | 214.5      | 0.0        | 129.2      | Rear fuselage 17th Frame                                             |
| 50     | 22999   | 230.0      | 0.0        | 129.2      | Rear fuselage 18th Frame                                             |

|        | Nastran | X          | Y          | Z          |                                           |
|--------|---------|------------|------------|------------|-------------------------------------------|
| ROM    | FEM     | Global     | Global     | Global     |                                           |
| Node   | Node    | Coordinate | Coordinate | Coordinate |                                           |
| Number | Number  | [in.]      | [in.]      | [in.]      | Location Description                      |
| 51     | 23010   | 230.0      | 23.75      | 145.5      | Right rear airframe                       |
|        |         |            |            |            | attachment point for mast                 |
| 52     | 23011   | 230.0      | 22.75      | 145.5      | base supporting strut  Left rear airframe |
| 32     | 23011   | 230.0      | -23.75     | 143.3      | attachment point for mast                 |
|        |         |            |            |            | base supporting strut                     |
| 53     | 23800   | 238.9      | 0.0        | 129.2      | Engine attachment                         |
| 54     | 24000   | 239.6      | 38.3       | 165.3      | Engine right                              |
| 55     | 24001   | 239.5      | -37.2      | 165.3      | Engine left                               |
| 56     | 24700   | 247.7      | 0.0        | 129.2      | Tailboom frames                           |
| 57     | 25800   | 258.5      | 0.0        | 129.2      | Tailboom frames                           |
| 58     | 26900   | 269.2      | 0.0        | 129.2      | Tailboom frames                           |
| 59     | 28000   | 280.0      | 0.0        | 129.2      | Tailboom frames                           |
| 60     | 29000   | 290.0      | 0.0        | 129.2      | Tailboom frames                           |
| 61     | 30000   | 300.0      | 0.0        | 129.2      | Tailboom frames                           |
| 62     | 31000   | 310.0      | 0.0        | 129.2      | Tailboom frames                           |
| 63     | 32000   | 320.0      | 0.0        | 129.2      | Tailboom frames                           |
| 64     | 33000   | 330.0      | 0.0        | 129.2      | Tailboom frames                           |
| 65     | 34000   | 340.0      | 0.0        | 129.2      | Tailboom frames                           |
| 66     | 35000   | 350.0      | 0.0        | 129.2      | Tailboom frames                           |
| 67     | 36000   | 360.0      | 0.0        | 129.2      | Tailboom frames                           |
| 68     | 37000   | 370.0      | 0.0        | 129.2      | Tailboom frames                           |
| 69     | 38300   | 383.0      | 0.0        | 129.2      | Tailboom frames                           |
| 70     | 39600   | 396.6      | 0.0        | 129.2      | Tailboom frames                           |
| 71     | 40900   | 409.9      | 0.0        | 129.2      | Tailboom frames                           |
| 72     | 42300   | 423.2      | 0.0        | 129.2      | Tailboom frames                           |
| 73     | 43600   | 436.5      | 0.0        | 129.2      | Tailboom frames                           |
| 74     | 45000   | 450.0      | 0.0        | 129.2      | Tailboom frames                           |
| 75     | 46300   | 463.3      | 0.0        | 129.2      | Tailboom frames                           |
| 76     | 47600   | 476.6      | 0.0        | 129.2      | Tailboom frames                           |
| 77     | 48900   | 489.9      | 0.0        | 129.2      | Tailboom frames                           |
| 78     | 50300   | 503.2      | 0.0        | 129.2      | Tailboom frames                           |

|        | Nastran | X          | Y          | Z          |                              |
|--------|---------|------------|------------|------------|------------------------------|
| ROM    | FEM     | Global     | Global     | Global     |                              |
| Node   | Node    | Coordinate | Coordinate | Coordinate |                              |
| Number | Number  | [in.]      | [in.]      | [in.]      | Location Description         |
| 79     | 51600   | 516.5      | 0.0        | 129.2      | Tailboom frames              |
| 80     | 53000   | 530.1      | 0.0        | 129.2      | Frame at Vertical Stabilizer |
| 81     | 54700   | 547.2      | 0.0        | 129.2      | Tailboom frame (Tail end)    |
| 82     | 55401   | 576.7      | 0.0        | 242.2      | Vertical Stabilizer Top      |
| 83     | 55403   | 554.8      | 0.0        | 189.2      | Vertical Stabilizer          |
| 84     | 55404   | 538.5      | 0.0        | 149.6      | Vertical Stabilizer          |
| 85     | 56501   | 553.8      | -64.0      | 147.2      | Horizontal Stabilizer Left   |
| 86     | 56502   | 553.8      | -40.0      | 147.2      | Horizontal Stabilizer        |
| 87     | 56503   | 553.8      | -21.0      | 147.2      | Horizontal Stabilizer        |
| 88     | 56504   | 553.8      | -5.7       | 147.2      | Horizontal Stabilizer        |
| 89     | 56505   | 553.8      | 0.0        | 147.2      | Horizontal Stabilizer Center |
| 90     | 56506   | 553.8      | 5.7        | 147.2      | Horizontal Stabilizer        |
| 91     | 56507   | 553.8      | 21.0       | 147.2      | Horizontal Stabilizer        |
| 92     | 56508   | 553.8      | 40.0       | 147.2      | Horizontal Stabilizer        |
| 93     | 56509   | 553.8      | 64.0       | 147.2      | Horizontal Stabilizer Right  |
| 94     | 57004   | 578.0      | 0.0        | 109.8      | Tail landing gear            |

# Reduced Order Model (ROM) element topology and node connectivity

| ROM<br>Element<br>Number | Start<br>Node<br>Number | End<br>Node<br>Number | ROM<br>Element<br>Number | Start<br>Node<br>Number | End<br>Node<br>Number |
|--------------------------|-------------------------|-----------------------|--------------------------|-------------------------|-----------------------|
| 1                        | 5                       | 6                     | 51                       | 42                      | 43                    |
| 2                        | 6                       | 7                     | 52                       | 43                      | 44                    |
| 3                        | 2                       | 7                     | 53                       | 44                      | 45                    |
| 4                        | 1                       | 7                     | 54                       | 45                      | 46                    |
| 5                        | 3                       | 7                     | 55                       | 46                      | 47                    |
| 6                        | 4                       | 7                     | 56                       | 47                      | 48                    |
| 7                        | 27                      | 2                     | 57                       | 13                      | 49                    |
| 8                        | 28                      | 2                     | 58                       | 49                      | 50                    |

| ROM<br>Element<br>Number | Start<br>Node<br>Number | End<br>Node<br>Number | ROM<br>Element<br>Number | Start<br>Node<br>Number | End<br>Node<br>Number |
|--------------------------|-------------------------|-----------------------|--------------------------|-------------------------|-----------------------|
| 9                        | 27                      | 1                     | 59                       | 50                      | 53                    |
| 10                       | 51                      | 1                     | 60                       | 53                      | 54                    |
| 11                       | 51                      | 3                     | 61                       | 53                      | 55                    |
| 12                       | 52                      | 3                     | 62                       | 53                      | 56                    |
| 13                       | 52                      | 4                     | 63                       | 56                      | 57                    |
| 14                       | 28                      | 4                     | 64                       | 57                      | 58                    |
| 15                       | 26                      | 27                    | 65                       | 58                      | 59                    |
| 16                       | 26                      | 28                    | 66                       | 59                      | 60                    |
| 17                       | 50                      | 51                    | 67                       | 60                      | 61                    |
| 18                       | 50                      | 52                    | 68                       | 61                      | 62                    |
| 19                       | 8                       | 9                     | 69                       | 62                      | 63                    |
| 20                       | 9                       | 10                    | 70                       | 63                      | 64                    |
| 21                       | 10                      | 11                    | 71                       | 64                      | 65                    |
| 22                       | 11                      | 12                    | 72                       | 65                      | 66                    |
| 23                       | 12                      | 14                    | 73                       | 66                      | 67                    |
| 24                       | 14                      | 15                    | 74                       | 67                      | 68                    |
| 25                       | 15                      | 16                    | 75                       | 68                      | 69                    |
| 26                       | 16                      | 21                    | 76                       | 69                      | 70                    |
| 27                       | 21                      | 17                    | 77                       | 70                      | 71                    |
| 28                       | 17                      | 19                    | 78                       | 71                      | 72                    |
| 29                       | 21                      | 18                    | 79                       | 72                      | 73                    |
| 30                       | 18                      | 20                    | 80                       | 73                      | 74                    |
| 31                       | 21                      | 22                    | 81                       | 74                      | 75                    |
| 32                       | 22                      | 23                    | 82                       | 75                      | 76                    |
| 33                       | 23                      | 24                    | 83                       | 76                      | 77                    |
| 34                       | 24                      | 25                    | 84                       | 77                      | 78                    |
| 35                       | 25                      | 26                    | 85                       | 78                      | 79                    |
| 36                       | 26                      | 29                    | 86                       | 79                      | 80                    |
| 37                       | 29                      | 30                    | 87                       | 80                      | 81                    |
| 38                       | 30                      | 13                    | 88                       | 81                      | 94                    |
| 39                       | 13                      | 31                    | 89                       | 80                      | 84                    |
| 40                       | 31                      | 32                    | 90                       | 84                      | 83                    |

| ROM<br>Element<br>Number | Start<br>Node<br>Number | End<br>Node<br>Number | ROM<br>Element<br>Number | Start<br>Node<br>Number | End<br>Node<br>Number |
|--------------------------|-------------------------|-----------------------|--------------------------|-------------------------|-----------------------|
| 41                       | 32                      | 33                    | 91                       | 83                      | 82                    |
| 42                       | 33                      | 34                    | 92                       | 84                      | 89                    |
| 43                       | 34                      | 35                    | 93                       | 85                      | 86                    |
| 44                       | 35                      | 36                    | 94                       | 86                      | 87                    |
| 45                       | 36                      | 37                    | 95                       | 87                      | 88                    |
| 46                       | 37                      | 38                    | 96                       | 88                      | 89                    |
| 47                       | 38                      | 39                    | 97                       | 89                      | 90                    |
| 48                       | 13                      | 40                    | 98                       | 90                      | 91                    |
| 49                       | 40                      | 41                    | 99                       | 91                      | 92                    |
| 50                       | 41                      | 42                    | 100                      | 92                      | 93                    |

# Reduced Order Model (ROM) eigenvalues and natural frequencies

| ROM    | ROM         | ROM               | ROM               |
|--------|-------------|-------------------|-------------------|
| Mode   | Eigenvalue  | Natural Frequency | Natural Frequency |
| Number | [rad2/sec2] | [rad/sec]         | [Hz]              |
| 1      | 810.0110    | 28.4607           | 4.5297            |
| 2      | 1454.5899   | 38.1391           | 6.0700            |
| 3      | 2797.6076   | 52.8924           | 8.4181            |
| 4      | 2844.6105   | 53.3349           | 8.4885            |
| 5      | 3437.5566   | 58.6307           | 9.3314            |
| 6      | 3793.7209   | 61.5932           | 9.8029            |
| 7      | 4407.6180   | 66.3899           | 10.5663           |
| 8      | 5681.0616   | 75.3728           | 11.9960           |
| 9      | 5792.8408   | 76.1107           | 12.1134           |
| 10     | 6845.1728   | 82.7356           | 13.1678           |
| 11     | 7912.9089   | 88.9545           | 14.1576           |
| 12     | 8263.5344   | 90.9040           | 14.4678           |
| 13     | 9667.1921   | 98.3219           | 15.6484           |
| 14     | 10432.5112  | 102.1397          | 16.2560           |
| 15     | 11195.6122  | 105.8093          | 16.8401           |

| ROM    | ROM         | ROM               | ROM               |
|--------|-------------|-------------------|-------------------|
| Mode   | Eigenvalue  | Natural Frequency | Natural Frequency |
| Number | [rad2/sec2] | [rad/sec]         | [Hz]              |
| 16     | 13055.0758  | 114.2588          | 18.1849           |
| 17     | 13456.7049  | 116.0030          | 18.4625           |
| 18     | 19127.3352  | 138.3016          | 22.0114           |
| 19     | 19768.7459  | 140.6014          | 22.3774           |
| 20     | 20435.1590  | 142.9516          | 22.7515           |
| 21     | 21087.2903  | 145.2146          | 23.1116           |
| 22     | 22221.1291  | 149.0675          | 23.7248           |
| 23     | 24027.8629  | 155.0092          | 24.6705           |
| 24     | 27334.2541  | 165.3307          | 26.3132           |
| 25     | 29676.7177  | 172.2693          | 27.4175           |
| 26     | 31407.1545  | 177.2206          | 28.2055           |
| 27     | 33231.0449  | 182.2938          | 29.0130           |
| 28     | 39731.0999  | 199.3266          | 31.7238           |
| 29     | 42476.6994  | 206.0988          | 32.8016           |
| 30     | 44601.5953  | 211.1909          | 33.6121           |
| 31     | 45086.5751  | 212.3360          | 33.7943           |
| 32     | 46092.2201  | 214.6910          | 34.1691           |
| 33     | 47672.9382  | 218.3413          | 34.7501           |
| 34     | 52420.9350  | 228.9562          | 36.4395           |
| 35     | 55489.3864  | 235.5619          | 37.4908           |
| 36     | 57416.7301  | 239.6179          | 38.1364           |
| 37     | 59120.5900  | 243.1473          | 38.6981           |
| 38     | 65891.3587  | 256.6931          | 40.8540           |
| 39     | 69329.5299  | 263.3050          | 41.9063           |
| 40     | 72250.9632  | 268.7954          | 42.7801           |

The first twenty modes shapes of the Reduced Order Model are displayed in the following figures.

Mode Number 1 Freq. = 4.5297 [Hz]

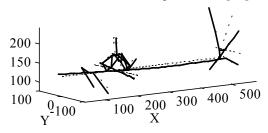

Mode Number 2 Freq. = 6.07 [Hz]

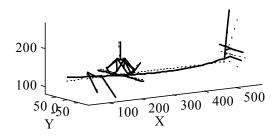

Mode Number 3 Freq. = 8.4181 [Hz]

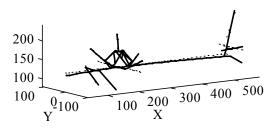

Mode Number 4 Freq. = 8.4885 [Hz]

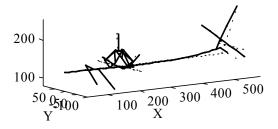

Mode Number 5 Freq. = 9.3314 [Hz]

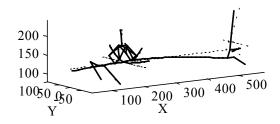

Mode Number 6 Freq. = 9.8029 [Hz]

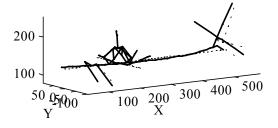

Mode Number 7 Freq. = 10.5663 [Hz]

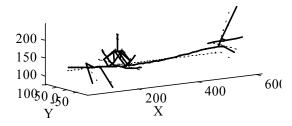

Mode Number 8 Freq. = 11.996 [Hz]

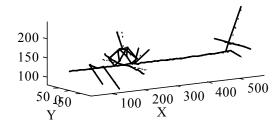

Mode Number 9 Freq. = 12.1134 [Hz]

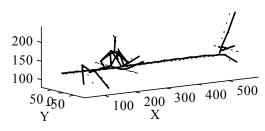

Mode Number 10 Freq. = 13.1678 [Hz]

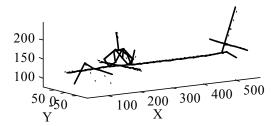

Mode Number 11 Freq. = 14.1576 [Hz]

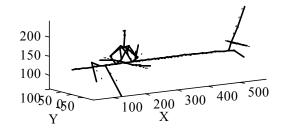

Mode Number 12 Freq. = 14.4678 [Hz]

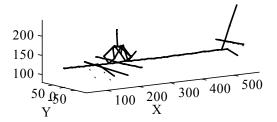

Mode Number 13 Freq. = 15.6484 [Hz]

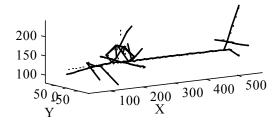

Mode Number 14 Freq. = 16.256 [Hz]

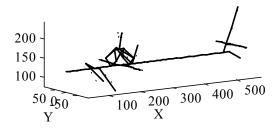

Mode Number 15 Freq. = 16.8401 [Hz]

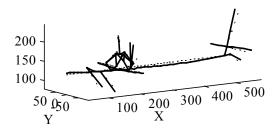

Mode Number 16 Freq. = 18.1849 [Hz]

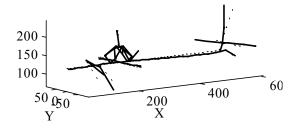

Mode Number 17 Freq. = 18.4625 [Hz]

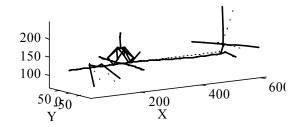

Mode Number 18 Freq. = 22.0114 [Hz]

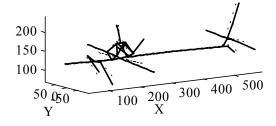

Mode Number 19 Freq. = 22.3774 [Hz]

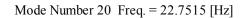

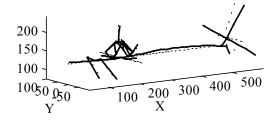

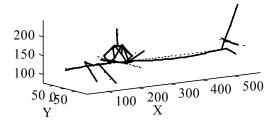

# Actuation Unit definitions and relation to ROM

| Actuation      |           | First  | First  | Second | Second | Elastic |
|----------------|-----------|--------|--------|--------|--------|---------|
| Unit           | Actuation | ROM    | ROM    | ROM    | ROM    | Axis    |
| Identification | Unit      | Node   | Global | Node   | Global | Offset  |
| Number         | Type      | Number | D.O.F. | Number | D.O.F. | [in.]   |
| 1              | FAU       | 8      | 43     | 9      | 49     | 1       |
| 2              | MAU       | 8      | 47     | 9      | 53     | 17      |
| 3              | MAU       | 8      | 48     | 9      | 54     | 18      |
| 4              | FAU       | 9      | 49     | 10     | 55     | 1       |
| 5              | MAU       | 9      | 53     | 10     | 59     | 17      |
| 6              | MAU       | 9      | 54     | 10     | 60     | 18      |
| 7              | FAU       | 10     | 55     | 11     | 61     | 1       |
| 8              | MAU       | 10     | 59     | 11     | 65     | 17      |
| 9              | MAU       | 10     | 60     | 11     | 66     | 20      |
| 10             | FAU       | 11     | 61     | 12     | 67     | 1       |
| 11             | MAU       | 11     | 65     | 12     | 71     | 9       |
| 12             | MAU       | 11     | 66     | 12     | 72     | 23      |
| 13             | FAU       | 12     | 67     | 14     | 79     | 1       |
| 14             | MAU       | 12     | 71     | 14     | 83     | 9       |
| 15             | MAU       | 12     | 72     | 14     | 84     | 24      |
| 16             | FAU       | 14     | 79     | 15     | 85     | 1       |

| Actuation      |           | First  | First  | Second | Second | Elastic |
|----------------|-----------|--------|--------|--------|--------|---------|
| Unit           | Actuation | ROM    | ROM    | ROM    | ROM    | Axis    |
| Identification | Unit      | Node   | Global | Node   | Global | Offset  |
| Number         | Type      | Number | D.O.F. | Number | D.O.F. | [in.]   |
| 17             | MAU       | 14     | 83     | 15     | 89     | 9       |
| 18             | MAU       | 14     | 84     | 15     | 90     | 24      |
| 19             | FAU       | 15     | 85     | 16     | 91     | 1       |
| 20             | MAU       | 15     | 89     | 16     | 95     | 9       |
| 21             | MAU       | 15     | 90     | 16     | 96     | 24      |
| 22             | FAU       | 16     | 91     | 21     | 121    | 1       |
| 23             | MAU       | 16     | 95     | 21     | 125    | 9       |
| 24             | MAU       | 16     | 96     | 21     | 126    | 24      |
| 25             | FAU       | 21     | 121    | 22     | 127    | 1       |
| 26             | MAU       | 21     | 125    | 22     | 131    | 9       |
| 27             | MAU       | 21     | 126    | 22     | 132    | 24      |
| 28             | FAU       | 22     | 127    | 23     | 133    | 1       |
| 29             | MAU       | 22     | 131    | 23     | 137    | 9       |
| 30             | MAU       | 22     | 132    | 23     | 138    | 24      |
| 31             | FAU       | 23     | 133    | 24     | 139    | 1       |
| 32             | MAU       | 23     | 137    | 24     | 143    | 9       |
| 33             | MAU       | 23     | 138    | 24     | 144    | 24      |
| 34             | FAU       | 24     | 139    | 25     | 145    | 1       |
| 35             | MAU       | 24     | 143    | 25     | 149    | 9       |
| 36             | MAU       | 24     | 144    | 25     | 150    | 24      |
| 37             | FAU       | 25     | 145    | 26     | 151    | 1       |
| 38             | MAU       | 25     | 149    | 26     | 155    | 9       |
| 39             | MAU       | 25     | 150    | 26     | 156    | 24      |
| 40             | FAU       | 26     | 151    | 29     | 169    | 1       |
| 41             | MAU       | 26     | 155    | 29     | 173    | 20      |
| 42             | MAU       | 26     | 156    | 29     | 174    | 24      |
| 43             | FAU       | 29     | 169    | 30     | 175    | 1       |
| 44             | MAU       | 29     | 173    | 30     | 179    | 20      |
| 45             | MAU       | 29     | 174    | 30     | 180    | 24      |
| 46             | FAU       | 30     | 175    | 13     | 73     | 1       |
| 47             | MAU       | 30     | 179    | 13     | 77     | 20      |
| 48             | MAU       | 30     | 180    | 13     | 78     | 24      |

| Actuation      |           | First  | First  | Second | Second | Elastic |
|----------------|-----------|--------|--------|--------|--------|---------|
| Unit           | Actuation | ROM    | ROM    | ROM    | ROM    | Axis    |
| Identification | Unit      | Node   | Global | Node   | Global | Offset  |
| Number         | Type      | Number | D.O.F. | Number | D.O.F. | [in.]   |
| 49             | FAU       | 31     | 182    | 32     | 188    | 1       |
| 50             | MAU       | 31     | 184    | 32     | 190    | 5       |
| 51             | MAU       | 31     | 186    | 32     | 192    | 6       |
| 52             | FAU       | 40     | 236    | 41     | 242    | 1       |
| 53             | MAU       | 40     | 238    | 41     | 244    | 5       |
| 54             | MAU       | 40     | 240    | 41     | 246    | 6       |
| 55             | FAU       | 13     | 73     | 49     | 289    | 1       |
| 56             | MAU       | 13     | 77     | 49     | 293    | 20      |
| 57             | MAU       | 13     | 78     | 49     | 294    | 24      |
| 58             | FAU       | 49     | 289    | 50     | 295    | 1       |
| 59             | MAU       | 49     | 293    | 50     | 299    | 20      |
| 60             | MAU       | 49     | 294    | 50     | 300    | 24      |
| 61             | FAU       | 50     | 295    | 53     | 313    | 1       |
| 62             | MAU       | 50     | 299    | 53     | 317    | 20      |
| 63             | MAU       | 50     | 300    | 53     | 318    | 24      |
| 64             | FAU       | 53     | 313    | 56     | 331    | 1       |
| 65             | MAU       | 53     | 317    | 56     | 335    | 20      |
| 66             | MAU       | 53     | 318    | 56     | 336    | 24      |
| 67             | FAU       | 56     | 331    | 57     | 337    | 1       |
| 68             | MAU       | 56     | 335    | 57     | 341    | 20      |
| 69             | MAU       | 56     | 336    | 57     | 342    | 24      |
| 70             | FAU       | 57     | 337    | 58     | 343    | 1       |
| 71             | MAU       | 57     | 341    | 58     | 347    | 20      |
| 72             | MAU       | 57     | 342    | 58     | 348    | 24      |
| 73             | FAU       | 58     | 343    | 59     | 349    | 1       |
| 74             | MAU       | 58     | 347    | 59     | 353    | 20      |
| 75             | MAU       | 58     | 348    | 59     | 354    | 24      |
| 76             | FAU       | 59     | 349    | 60     | 355    | 1       |
| 77             | MAU       | 59     | 353    | 60     | 359    | 19      |
| 78             | MAU       | 59     | 354    | 60     | 360    | 23      |
| 79             | FAU       | 60     | 355    | 61     | 361    | 1       |
| 80             | MAU       | 60     | 359    | 61     | 365    | 19      |

| Actuation      |           | First  | First  | Second | Second | Elastic |
|----------------|-----------|--------|--------|--------|--------|---------|
| Unit           | Actuation | ROM    | ROM    | ROM    | ROM    | Axis    |
| Identification | Unit      | Node   | Global | Node   | Global | Offset  |
| Number         | Type      | Number | D.O.F. | Number | D.O.F. | [in.]   |
| 81             | MAU       | 60     | 360    | 61     | 366    | 23      |
| 82             | FAU       | 61     | 361    | 62     | 367    | 1       |
| 83             | MAU       | 61     | 365    | 62     | 371    | 19      |
| 84             | MAU       | 61     | 366    | 62     | 372    | 23      |
| 85             | FAU       | 62     | 367    | 63     | 373    | 1       |
| 86             | MAU       | 62     | 371    | 63     | 377    | 19      |
| 87             | MAU       | 62     | 372    | 63     | 378    | 22      |
| 88             | FAU       | 63     | 373    | 64     | 379    | 1       |
| 89             | MAU       | 63     | 377    | 64     | 383    | 19      |
| 90             | MAU       | 63     | 378    | 64     | 384    | 22      |
| 91             | FAU       | 64     | 379    | 65     | 385    | 1       |
| 92             | MAU       | 64     | 383    | 65     | 389    | 18      |
| 93             | MAU       | 64     | 384    | 65     | 390    | 21      |
| 94             | FAU       | 65     | 385    | 66     | 391    | 1       |
| 95             | MAU       | 65     | 389    | 66     | 395    | 18      |
| 96             | MAU       | 65     | 390    | 66     | 396    | 21      |
| 97             | FAU       | 66     | 391    | 67     | 397    | 1       |
| 98             | MAU       | 66     | 395    | 67     | 401    | 17      |
| 99             | MAU       | 66     | 396    | 67     | 402    | 20      |
| 100            | FAU       | 67     | 397    | 68     | 403    | 1       |
| 101            | MAU       | 67     | 401    | 68     | 407    | 17      |
| 102            | MAU       | 67     | 402    | 68     | 408    | 20      |
| 103            | FAU       | 68     | 403    | 69     | 409    | 1       |
| 104            | MAU       | 68     | 407    | 69     | 413    | 16      |
| 105            | MAU       | 68     | 408    | 69     | 414    | 19      |
| 106            | FAU       | 69     | 409    | 70     | 415    | 1       |
| 107            | MAU       | 69     | 413    | 70     | 419    | 15      |
| 108            | MAU       | 69     | 414    | 70     | 420    | 18      |
| 109            | FAU       | 70     | 415    | 71     | 421    | 1       |
| 110            | MAU       | 70     | 419    | 71     | 425    | 15      |
| 111            | MAU       | 70     | 420    | 71     | 426    | 17      |
| 112            | FAU       | 71     | 421    | 72     | 427    | 1       |

| Actuation      |           | First  | First  | Second | Second | Elastic |
|----------------|-----------|--------|--------|--------|--------|---------|
| Unit           | Actuation | ROM    | ROM    | ROM    | ROM    | Axis    |
| Identification | Unit      | Node   | Global | Node   | Global | Offset  |
| Number         | Type      | Number | D.O.F. | Number | D.O.F. | [in.]   |
| 113            | MAU       | 71     | 425    | 72     | 431    | 14      |
| 114            | MAU       | 71     | 426    | 72     | 432    | 16      |
| 115            | FAU       | 72     | 427    | 73     | 433    | 1       |
| 116            | MAU       | 72     | 431    | 73     | 437    | 14      |
| 117            | MAU       | 72     | 432    | 73     | 438    | 15      |
| 118            | FAU       | 73     | 433    | 74     | 439    | 1       |
| 119            | MAU       | 73     | 437    | 74     | 443    | 13      |
| 120            | MAU       | 73     | 438    | 74     | 444    | 14      |
| 121            | FAU       | 74     | 439    | 75     | 445    | 1       |
| 122            | MAU       | 74     | 443    | 75     | 449    | 13      |
| 123            | MAU       | 74     | 444    | 75     | 450    | 14      |
| 124            | FAU       | 75     | 445    | 76     | 451    | 1       |
| 125            | MAU       | 75     | 449    | 76     | 455    | 12      |
| 126            | MAU       | 75     | 450    | 76     | 456    | 13      |
| 127            | FAU       | 76     | 451    | 77     | 457    | 1       |
| 128            | MAU       | 76     | 455    | 77     | 461    | 12      |
| 129            | MAU       | 76     | 456    | 77     | 462    | 13      |
| 130            | FAU       | 77     | 457    | 78     | 463    | 1       |
| 131            | MAU       | 77     | 461    | 78     | 467    | 12      |
| 132            | MAU       | 77     | 462    | 78     | 468    | 13      |
| 133            | FAU       | 78     | 463    | 79     | 469    | 1       |
| 134            | MAU       | 78     | 467    | 79     | 473    | 12      |
| 135            | MAU       | 78     | 468    | 79     | 474    | 12      |
| 136            | FAU       | 87     | 518    | 88     | 524    | 1       |
| 137            | MAU       | 87     | 520    | 88     | 526    | 4       |
| 138            | MAU       | 87     | 522    | 88     | 528    | 7       |
| 139            | FAU       | 90     | 536    | 91     | 542    | 1       |
| 140            | MAU       | 90     | 538    | 91     | 544    | 4       |
| 141            | MAU       | 90     | 540    | 91     | 546    | 7       |
| 142            | MAU       | 80     | 479    | 84     | 503    | 6       |
| 143            | MAU       | 83     | 497    | 84     | 503    | 6       |

| Actuation      |           | First  | First  | Second | Second | Elastic |
|----------------|-----------|--------|--------|--------|--------|---------|
| Unit           | Actuation | ROM    | ROM    | ROM    | ROM    | Axis    |
| Identification | Unit      | Node   | Global | Node   | Global | Offset  |
| Number         | Type      | Number | D.O.F. | Number | D.O.F. | [in.]   |
| 144            | FAU       | 83     | 493    | 84     | 499    | 1       |
|                |           | 83     | 495    | 84     | 501    | 1       |
| 145            | FAU       | 80     | 475    | 84     | 499    | 1       |
|                |           | 80     | 477    | 84     | 501    | 1       |
| 146            | MAU       | 83     | 496    | 84     | 502    | 5       |
|                |           | 83     | 498    | 84     | 504    | 5       |
| 147            | MAU       | 80     | 478    | 84     | 502    | 5       |
|                |           | 80     | 480    | 84     | 504    | 5       |
| 148            | CA        | 3      | 13     | 51     | 301    | 1       |
|                |           | 3      | 14     | 51     | 302    | 1       |
|                |           | 3      | 15     | 51     | 303    | 1       |
| 149            | CA        | 1      | 1 51   |        | 301    | 1       |
|                |           | 1      | 2      | 51     | 302    | 1       |
|                |           | 1      | 3      | 51     | 303    | 1       |
| 150            | CA        | 1      | 1      | 27     | 157    | 1       |
|                |           | 1      | 2      | 27     | 158    | 1       |
|                |           | 1      | 3      | 27     | 159    | 1       |
| 151            | CA        | 2      | 7      | 27     | 157    | 1       |
|                |           | 2      | 8      | 27     | 158    | 1       |
|                |           | 2      | 9      | 27     | 159    | 1       |
| 152            | CA        | 2      | 7      | 28     | 163    | 1       |
|                |           | 2      | 8      | 28     | 164    | 1       |
|                |           | 2      | 9      | 28     | 165    | 1       |
| 153            | CA        | 4      | 19     | 28     | 163    | 1       |
|                |           | 4      | 20     | 28     | 164    | 1       |
|                |           | 4      | 21     | 28     | 165    | 1       |
| 154            | CA        | 4      | 19     | 52     | 307    | 1       |
|                |           | 4      | 20     | 52     | 308    | 1       |
|                |           | 4      | 21     | 52     | 309    | 1       |
| 155            | CA        | 3      | 13     | 52     | 307    | 1       |
|                |           | 3      | 14     | 52     | 308    | 1       |
|                |           | 3      | 15     | 52     | 309    | 1       |

# Hydraulic Actuator, Model RD-41 specification data sheet, page 1 of 2

# **RD-Series, Precision Production Cylinders**

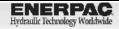

▼ Shown from left to right: RD-2510, RD-96, RD-256, RD-41, RD-166

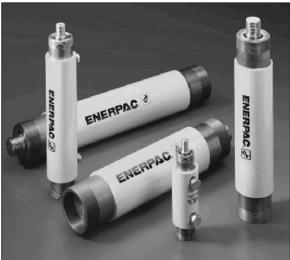

- Designed for long life, the best choice for production applications
- . Unique mounting configurations simplify fixturing
- · Baked enamel finish for increased corrosion resistance
- Double-acting operation develops force in both directions, providing maximum versatility
- Plunger wiper reduces contamination, extending cylinder life

High Precision and High Cycle Performance

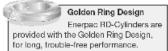

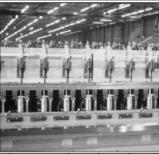

This paper mill uses RD cylinders for precision when trimming.

| Nominal<br>Cylinder | Stroke | Model<br>Number | Max. C<br>Capa |         | Cylinder Effective<br>Area |         | OH Ca   | pacity  | Coll.<br>Height | Ext.<br>Haght | Body<br>Longth | Out.<br>Dia. | Cyl. Bare<br>Dia. | Figr.<br>Dia. |
|---------------------|--------|-----------------|----------------|---------|----------------------------|---------|---------|---------|-----------------|---------------|----------------|--------------|-------------------|---------------|
| Capacity            |        |                 | (for           | rey     | (m                         | r)      | (II)    | l,      | A               | В             | С              | D            | l <sub>E</sub> ∣  | F             |
| (tons)              | (m)    |                 | Advance        | Retract | Advanco                    | Botract | Advanco | Refract | ilriy           | Jin)          | (in)           | (ir)         | ţinį              | (In)          |
|                     | 1.19   | RD-41           | - :            | 2       | .79                        | .3%     | .88.    | .39     | 7.31            | 8.54          | 6.38           | 2.00         | 1.00              | .75           |
| 4                   | 3.13   | RD-43           | - 4            | 2       | ./9                        | .34     | 2.45    | 1.07    | 9.31            | 12.44         | 80.38          | 2.00         | 1.00              | .75           |
|                     | 6.19   | RD-46           | - :            | 2       | .79                        | .3%     | 4.81    | 2.10    | 12.21           | 18.44         | 11.38          | 2.00         | 1.00              | .75           |
|                     | 1.13   | RD-91           | 9              | 5       | 1.77                       | .90     | 1.99    | 1.10    | 8.75            | 9,[6]         | 7.80           | 2.50         | 1.50              | 1.00          |
| 9                   | 3.13   | RD-99           | 9              | D.      | 1.77                       | .90     | 5.52    | 9.07    | 10.75           | 13.91         | 9.80           | 2.50         | 1.50              | 1.00          |
| 3                   | 6.13   | RD-96           | 9              | 5       | 1.77                       | .98.    | 10.82   | 6.01    | 13.75           | 19.91         | 12.60          | 2.50         | 1.50              | 1.00          |
|                     | 10.13  | RD-910          | 9              | 5       | 1.77                       | .90     | 17.89   | 9.94    | 17.75           | 27.91         | 16.81          | 2.50         | 1.50              | 1.00          |
| 16                  | 6.25   | RD-166          | 16             | 8       | 3.14                       | 1.66    | 19.63   | 10.35   | 15.31           | 21.56         | 15.13          | 3.00         | 2.00              | 1.38          |
| 10                  | 10.25  | RD-1610         | 16             | 8       | 3.15                       | 1.66    | 32.20   | 16.88   | 19.31           | 29.56         | 18.11          | 3.00         | 2.00              | 1.38          |
| 25                  | 0.25   | RD-256          | 25             | 11      | 4.91                       | 2.15    | 90.68   | 13.42   | 16,69           | 22.94         | 15.63          | 3,63         | 2.50              | 1.88          |
| 23                  | 10.25  | RD-2510         | 25             | 11      | 5.91                       | 2.15    | 50.31   | 22.01   | 20.69           | 30.94         | 19.61          | 3.63         | 2.50              | 1.68          |

# Hydraulic Actuator, Model RD-41 specification data sheet, page 2 of 2

# Double-Acting, Precision Production Cylinders

#### ▼ RD CYLINDER ATTACHMENTS

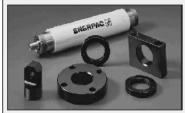

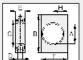

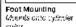

RD-Cyl:

16

Model Number

AD-141 AD-171 AD-181 AD-191

AD-142 AD-172 AD-182

AD-192

AD-173 AD-183 AD-193

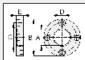

Foot Mounting with Retainer Nut

Flange Mounting with Retainer Nut 1.38 3.32 3.09 .41 2.00 4.75 0.66 .44

> Retainer Nut 9.25 1.

Clevis Eye 17- - 20

5.63

Flange Mounting Mounts onto cylinder coller

1.38 2.00

2.63 3.25

2.63

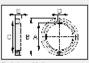

Retainer Nut
For locking foot or flenge
mountings. Tightens onto
cylinder collar threads
(included with foot and
flenge mounting kits)

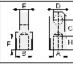

Clevis Eye Threads onto plunger or into cylinder base

1.00 5.25 1.08 4.00

1,00

1.388

.75 1.00 1.76 2.06

C D

4.56

| RD     |
|--------|
| Series |
|        |

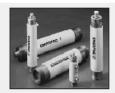

Gapacity: 4-25 tons

1.13-10.25 inch

Maximum Operating Pressure: 10,000 psi

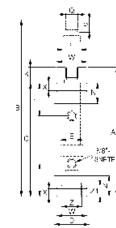

| AD-15                | 0   4                | F (87)           | - 20 1       | 15 5 20                                     | 52.4 3                  | 13 .63                 | .75                        | 23,8                               | 1                             | [ [ [ [ ] ] ] ]                          | 1.            |         |
|----------------------|----------------------|------------------|--------------|---------------------------------------------|-------------------------|------------------------|----------------------------|------------------------------------|-------------------------------|------------------------------------------|---------------|---------|
| AD-15                |                      |                  |              | 7 s 12                                      |                         | /5 1.00                | 1.00                       | 25.8                               |                               | •                                        | - <u>Z</u> -J | •       |
| AD-15                |                      |                  |              | / <sub>16</sub> * 10<br>/ <sub>1</sub> - 16 |                         | 00   1,25<br>25   1,50 | 1.00                       | 50.2<br>27,0                       |                               |                                          | - W           |         |
| AD-15                | 3 2                  | <del></del>      |              |                                             |                         |                        |                            |                                    |                               |                                          |               |         |
| Тор                  | Bottom               | Plunger          | Nack         | Plunger                                     | Plunger                 |                        | Dylinder f                 | Mounting Dir                       | )                             | Weight                                   | Model         |         |
| 1a Pet.<br>Pori<br>H | to Adv.<br>Port<br>I | Profriision<br>K | N<br>Fouldty | Thread<br>Length<br>P                       | External<br>Thread<br>C | Cellar<br>Thread       | Collar<br>Thread<br>Length | Int. Base<br>Throad                | int, Basc<br>Thread<br>Length | Pin to Pin<br>with Clovis<br>Eyes Fitted |               | Number  |
| JID)                 | (in)                 | (in)             | (In)         | (la)                                        | (in)                    | W                      | x                          | z                                  | ΖĬ                            |                                          | (lbs)         |         |
| 1.8%                 | 1.8%                 | .9%              | 1.13         | .75                                         | Va* 20                  | 19/15-12               | .44                        | 19.5-20                            | .35                           | 10.15                                    | 4.5           | RD-41   |
| 1.81                 | 1.81                 | .91              | 1.13         | .75                                         | 19 5-20                 | 1% 12                  | .44                        | 11/s"   20                         | .35                           | 12.15                                    | 6.4           | RD-43   |
| 1.84                 | 1.84                 | .92              | 1.13         | .75                                         | Va <sup>+</sup> 20      | 19/15/12               | .34                        | 19,5-20                            | .25                           | 15.15                                    | 9.0           | RD-46   |
| 2.26                 | 2.26                 | .98.             | 1.50         | .75                                         | 1/41-16                 | 21 12                  | .56                        | 1º/16' 18                          | .65                           | 11.76                                    | 9.0           | RD-91   |
| 2.25                 | 2.25                 | .90              | 1.50         | .75                                         | 1/41-10                 | 21 12                  | .56                        | 1 <sup>11</sup> / <sub>16</sub> 18 | .55                           | 10.79                                    | 11.0          | RD-93   |
| 2.25                 | 2.25                 | .90              | 1.50         | .75                                         | 34° 16                  | 21-12                  | .56                        | 1 <sup>11</sup> /1e' - 18          | .65                           | 16.79                                    | 14.0          | RD-96   |
| 2.26                 | 2.26                 | .98              | 1.50         | .75                                         | 1/41-10                 | 21 12                  | .56                        | $19/6^{4}$ 18                      | .ⴢხ                           | 20.79                                    | 18.0          | RD-910  |
| 2.80                 | 2.80                 | 1.19             | 2.13         | 1.00                                        | 17/8 12                 | 25/15/16               | .58                        | 2º/ie/- 16                         | ,92                           | 20.31                                    | 22.0          | RD-166  |
| 2.88                 | 2.88                 | 1.19             | 2.13         | 1.00                                        | 17/8 12                 | 25/15/16               | .388                       | 2º/ie/- 16                         | .94                           | 25.31                                    | 28.0          | RD-1610 |
| 3.50                 | 3.50                 | 1.06             | 2.75         | 1.00                                        | 1 % - 12                | 3741 16                | 1.13                       | 28/4" 16                           | 1.02                          | 20.73                                    | 36.0          | RD-256  |
| 0.50                 | 0.50                 | 1.09             | 2.75         | 1.00                                        | 176 12                  | 3545-16                | 1.13                       | 29/-*- 16                          | 1.02                          | 24,73                                    | 46.0          | RD-2510 |

www.enerpac.com

#### Program to read airframe model information and save in matrix format

```
% This MATLAB program is part of a computer software package for
% helicopter vibration analysis, active vibration control, and
optimized
% actuator placement studies.
% Written by: David E. Heverly II
                                                    2/22/99
            Mechanical Engineering Ph.D. Candidate
            The Pennsylvania State University
% Filename = readin.m
% Routine to read the data file "mat.dat" and stores the result
% in the specified matrix & file.
% "mat.dat" contains the Apache helicopter Reduced Order Model
% mass and stiffness matrix information.
% The (564 X 564) "mass" & "stif" matrix data is stored in row format.
% Each line of "mat.dat" has three entries, therefore the first 188
% lines of "mat.dat" compose the first row of the mass matrix.
% Input: mat.dat - ASCII text file of airframe model information
% Output: mass - 564 X 564 mass matrix
          stif - 564 x 564 stiffness matrix
          stk-m-k.mat - binary output file containing mass, stif
$*********************
        % Clear variables from computer memory
fid=fopen('mat.dat'); % Open data file
disp('Reading Mass Matrix')
str1=fscanf(fid,'%4s',1);
m=fscanf(fid,'%3d',2);
disp(['Number of read elements should be = ',num2str(m(1)*m(2))])
[mass, count] = fscanf(fid, '%q %q %q', [m(1), m(2)]);
mass=mass';
disp(['Number of elements read = ',num2str(count)])
disp(' ')
disp('Reading Stiffness Matrix')
str1=fscanf(fid,'%4s',1);
m=fscanf(fid,'%3d',2);
disp(['Number of read elements should be = ',num2str(m(1)*m(2))])
[stif, count]=fscanf(fid, '%g %g %g',[m(1),m(2)]);
stif=stif';
disp(['Number of elements read = ',num2str(count)])
```

# Program to read airframe model information and save in matrix format

# Program to compute eigenvalues and eigenvectors

```
% This MATLAB program is part of a computer software package for
% helicopter vibration analysis, active vibration control, and
optimized
% actuator placement studies.
                                                  2/22/99
% Written by: David E. Heverly II
           Mechanical Engineering Ph.D. Candidate
           The Pennsylvania State University
% Filename = eignanal.m
% The program loads the structure's mass and stiffness
% matricies that have been stored in a binary data file.
% An eigenanalysis is performed to compute the eigenvalues
% (natural frequencies) and eigenvectors (mode shapes). The
% eigenvectors are normalized with-respect-to the mass matrix
% such that the norm (magnidude) of each eigenvector = one.
% NOTE: The eigenvectors are mormalized w.r.t the mass matrix
        such that [evecs]'*[mass]*[evecs] = [I]
% The first 100 eigenvalues and corresponding eigenvectors are
% stored in a binary output file.
% Input: mass - Ng x Ng mass matrix
       stif - Ng x Ng stiffness matrix
       Ng - No. global physical d.o.f. (Ng=564)
% Output: eval - 100 X 1 vector of natural frequencies
          evec - Ng x 100 matrix of eigenvectors
o
          eigen.mat - binary output file containing evals, evecs
8****************
```

#### Program to compute eigenvalues and eigenvectors

```
% Load mass & stiffness matrices
mass=0.5*(mass'+mass);
stif=0.5*(stif'+stif);
[Ng,N] = size(mass);
N=100;
                % Number of eigenvalues to save and print
&**********
% Compute eigenvalues and eigenvectors
%******
disp('Computing eigenvalues and eigenvectors')
[V,lamda] = eig(stif, mass);
for i=1:Ng
  lam(i,1) = sqrt((abs(lamda(i,i))));
end
[dum, II] = sort (lam);
for i=1:N
                                % Eliminate first 6 rigid
body modes
  eval(i,1) = dum(i+6);
  freqs(i,1) = (dum(i+6))^2;
                               % Natural frequency in
rad^2/sec^2
  freqs(i,2)=dum(i+6);
                                % Natural frequency in
rad/sec
  freqs(i,3) = (dum(i+6))/(2*pi);
                               % Natural frequency in Hz
  vec(:,i) = real(V(:,II(i+6)));
                                % eigenvector
end
disp('Normalizing eigenvectors wrt mass matrix')
% Normalize eigenvectors (mode shapes) w.r.t. mass matrix
for i=1:N
 norm=abs(((vec(:,i))')*mass*(vec(:,i)));
 evec(:,i) = (vec(:,i))/sqrt(norm);
% Save matricies in binary output file
8********
disp('Saving natural frequencies and normalized eigenvectors to file:
"eigen.mat"')
save eigen eval evec Ng
disp(' ')
disp('Natural Frequencies')
disp('w^2 [rad^2/sec^2] w [rad/sec] f=w/2pi [Hz]')
for i=1:N
```

# Program to compute eigenvalues and eigenvectors

# Program to formulate a State Space model

```
% This MATLAB program is part of a computer software package for
% helicopter vibration analysis, active vibration control, and
optimized
% actuator placement studies.
% Written by: David E. Heverly II
                                                       3/2/99
             Mechanical Engineering Ph.D. Candidate
             The Pennsylvania State University
8******************
% Filename = ssmodel.m
8****************
% The program loads the structure's mass, stiffness, and
% eigenvector matricies that have been stored in binary data files.
% Using the selected number of modes (up to 100), the equations of
% motion are transformed to modal coordinates in second order form.
% The equation of motion is then transformed to state space form
% (first order) with the option of adding modal damping. Finally,
% the state space matricies are saved in binary format.
% NOTE: The eigenvectors (mode shapes) have been mormalized w.r.t
        the mass matrix in subroutine "eignanal.m" such that
        [phi]'*[mass]*[phi] = [Mm] = [I]
%******* Variable names/definitions ********
% Input: mass - 564x564 mass matrix
        stif - 564x564 stiffness matrix
응
        evec - 564x100 eigenvector matrix (normalized wrt [mass])
        Km - modal mass matrix
        Cm - modal damping matrix
્ટ
        zeta - modal damping ratio
        e - vector of Actuation Unit moment arms
% Output:
          A - 2N x 2N State matrix
           B - 2N x Ng Actuation Input matrix
응
           N - No. modes used in modal reduction
o
           Ng=564 - No. global physical d.o.f.
o
           phi - Ng x N Matrix of normalized mode shapes
응
```

#### Program to formulate a State Space model

```
%*********** Revisions/comments **********
% Revision 1/5/00 - increase modes to 100
% Revision 1/5/00 - Added moment arm matrix for inputs so
                  that input loads have consistent units [lbs.]
8****************
% Load mass & stiffness matricies & eigenvectors
% Clears all variables from computer memory
load stk-m-k.mat
                 % Loads binary mass, stif file
load eigen.mat
                 % Loads binary eigenvector file
%********************
          % Global degrees-of-freedom of full model
Nq = 564;
          % No. of modes used in modal reduction
N = 25;
% Define modal transformation matrix
S********
for i=1:N
phi(1:Ng,i) = evec(1:Ng,i);
end
% Transform to modal space
8*********
disp('Transforming to modal coordinates')
% Note: Mm=(phi')*mass*phi=[I];
Km=diag(diag((phi')*stif*phi));
% Add 0.2% modal damping matrix
%***********
disp('Adding modal damping')
            % Modal damping ratio
zeta=0.002;
Cm=eye(N);
for i=1:N
Cm(i,i) = 2*zeta*(sqrt(Km(i,i)));
% Transform to State Space form
% NOTE: [Mm] = [I] ==> inv(Mm) = [I]
disp('Transforming to state space')
A(1:N,1:N) = zeros(N,N);
A(1:N,N+1:N*2) = eye(N);
A(N+1:N*2,1:N) = -Km;
A(N+1:N*2,N+1:N*2) = -Cm;
% Specify moment arm matrix
% for actuation influence matrix
%********************
e=ones(1,Ng);
e(47)=17; e(48)=18;
                     % Node #8
e(53)=17; e(54)=18;
                     % Node #9
```

```
Program to formulate a State Space model
e(59)=17;
              e(60) = 20;
                           % Node #10
e(65) = 9;
              e(66) = 23;
                            % Node #11
e(71) = 9;
              e(72) = 24;
                           % Node #12
e(77) = 20;
              e(78) = 24;
                           % Node #13
                           % Node #14
e(83) = 9;
              e(84) = 24;
e(89) = 9;
              e(90) = 24;
                           % Node #15
              e(96) = 24;
                           % Node #16
e(95) = 9;
              e(126) = 24;
                           % Node #21
e(125) = 9;
e(131) = 9;
              e(132) = 24;
                           % Node #22
e(137) = 9;
              e(138) = 24;
                           % Node #23
                           % Node #24
e(143) = 9;
              e(144) = 24;
                           % Node #25
e(149) = 9;
              e(150) = 24;
e(155) = 20;
              e(156) = 24;
                           % Node #26
e(173) = 20;
             e(174) = 24;
                           % Node #29
e(179) = 20;
             e(180) = 24;
                           % Node #30
                           % Node #31
e(184)=5;
              e(186)=6;
e(190) = 5;
              e(192)=6;
                           % Node #32
e(238)=5;
             e(240)=6;
                           % Node #40
                           % Node #41
e(244)=5;
              e(246)=6;
e(293) = 20;
              e(294) = 24;
                           % Node #49
e(299) = 20;
              e(300) = 24;
                           % Node #50
              e(318) = 24;
                           % Node #53
e(317) = 20;
e(335) = 20;
              e(336) = 24;
                           % Node #56
              e(342) = 24;
                           % Node #57
e(341) = 20;
             e(348) = 24;
                           % Node #58
e(347) = 20;
e(353)=19;
             e(354) = 23;
                           % Node #59
e(359)=19;
             e(360) = 23;
                           % Node #60
e(365)=19;
             e(366) = 23;
                           % Node #61
e(371)=19;
             e(372) = 22;
                           % Node #62
                           % Node #63
e(377)=19;
              e(378) = 22;
              e(384) = 21;
                           % Node #64
e(383)=18;
                           % Node #65
e(389)=18;
              e(390)=21;
                           % Node #66
e(395)=17;
              e(396)=20;
e(401) = 17;
              e(402) = 20;
                           % Node #67
e(407)=16;
              e(408)=19;
                           % Node #68
              e(414)=18;
                           % Node #69
e(413)=15;
e(419)=15;
              e(420)=17;
                           % Node #70
                           % Node #71
e(425)=14;
             e(426)=16;
             e(432)=15;
                           % Node #72
e(431)=14;
e(437)=13;
             e(438)=14;
                           % Node #73
e(443)=13;
             e(444)=14;
                           % Node #74
e(449)=12;
             e(450)=13;
                           % Node #75
e(455)=12;
             e(456)=13;
                           % Node #76
e(461)=12;
              e(462)=13;
                           % Node #77
e(467) = 12;
             e(468)=12;
                           % Node #78
e(473)=12;
              e(474)=12;
                           % Node #79
e(478)=5;
              e(479)=6;
                           e(480)=5;
                                          % Node #80
e(496) = 5;
              e(497) = 6;
                           e(498) = 5;
                                          % Node #83
e(502)=5;
              e(503) = 6;
                           e(504) = 5;
                                          % Node #84
e(520)=4;
              e(521)=4;
                           e(522) = 7;
                                          % Node #87
e(526)=4;
              e(527) = 4;
                           e(528) = 7;
                                          % Node #88
```

## Program to formulate a State Space model

```
e(538)=4;
          e(539) = 4;
                      e(540) = 7;
                                 % Node #90
                                 % Node #91
e(544)=4;
          e(545) = 4;
                      e(546) = 7;
E=diag(e); % form matrix with "e" on diagonal
                         % Input matrix for Force & Moment actuation
B(1:N,1:Nq) = zeros(N,Nq);
Units
B(N+1:2*N,1:Nq) = phi'*E;
                       % which are dual point actuation
%***********
% Save matricies in binary output file
disp('Saving state space model to file: statemod.mat')
save statemod A B phi Ng N
%*********** End of File ***********
```

```
% This MATLAB program is part of a computer software package for
% helicopter vibration analysis, active vibration control, and
optimized
% actuator placement studies.
                                                      3/7/99
% Written by: David E. Heverly II
            Mechanical Engineering Ph.D. Candidate
            The Pennsylvania State University
% Filename = tfmodel.m
$****************
% The program computes the Complex Transfer Function Matrices
(input/output
% relationship in the frequency domain) of the helicopter airframe
% model at the specified frequency. The actuation model assumes
% the actuators are placed between nodes to generate loads equal
% in magnitude but opposite in direction. The defined actuation
% types are: 1) Force Actuation Unit (FAU) 2) Moment Actuation Unit
% 3) Centralized Actuation (CA). There are a total of 147 airframe
% Actuation Units (FAU or MAU) and 8 CA at the main rotor/airframe
% The computation method assumes a linear global model of the
airframe.
%******* Variable names/definitions ********
% Z = Zo + [T] *u
% Z = 3 tranlational vibrations (acceleration) at airframe nodes
```

```
(complex output vector)
% Zo = uncontrolled vibration level due to vibratory hub loads
% u = actuation input vector (complex - magnitude & phase)
% T = Transfer Function Matrix (complex)
% [TFF1] = Complex Transfer Function matrix between actuation input &
output.
્ર
           Output being the complex disp. response for each airframe
d.o.f.
           (3 tranlational & 3 Rotational).
% [TFF2] = Complex Transfer Function matrix between actuation input &
output.
           Output being a complex vector of the translational (x,y,z)
응
           accelerations at each airframe node.
%*********** Revisions/comments ***********
% Revision 1/7/00 - Added moment arm matrix for inputs so
                   that input loads have consistent units [lbs.]
% Revision 1/11/00 - Removal of specific actuators (reduced from 218
8****************
                % Clears all variables from computer memory
omega=30.264;
               % rotor speed [rad/s]
               % excitation frequency
w=4*omega;
eta=1.17966;
                % Vertical Stabilizer angle [radians]=67.589 degrees
gees=(w^2)/386.4; % conversion factor to accel. in G's
% Note: acceleration = w^2 * displacement
% Load state space equations and mode shapes
% for the helicopter airframe model.
$**************
load statemod.mat
% Define system output matrix "y=C1*z+D1*u"
% for system translational & rotational
% displacement response.
8**************
C1(1:Ng,1:N)=phi;
C1(1:Ng,N+1:2*N) = zeros(Ng,N);
D1=zeros(Nq,Nq);
% Define transformation matrix to extract
% the x,y,z translational response
% where C2=psi*C1.
%**************
psi=zeros(Ng/2,Ng);
for i=1: (Ng/6)
 j=6*(i-1)+1;
 ii=3*(i-1)+1;
```

```
psi(ii,j)=1;
  psi(ii+1,j+1)=1;
  psi(ii+2,j+2)=1;
8********
disp('Wait, the program is working.')
disp('Computing the frequency responses')
% Compute frequency response for all 6
% inputs at each airframe node.
[mag1, phase1] = bode (A, B, C1, D1, [1:1:Ng], w);
for i=1:Ng
   mag(i,:) = mag1(((i-1)*Ng+1):(i*Ng));
   phase(i,:)=phase1(((i-1)*Ng+1):(i*Ng));
% Define the Actuation Unit topology
8******
% Atop(i, 1 or 2) = j;
                         i=Actuation Unit number, j=global d.o.f.
Atop(1,1)=43;
                 Atop (1, 2) = 49;
                                    Atop (2,1) = 47;
                                                   Atop (2,2) = 53;
   Atop (3,1) = 48;
                     Atop (3, 2) = 54;
                                   Atop(5,1) = 53;
                                                     Atop (5, 2) = 59;
Atop (4,1) = 49; Atop (4,2) = 55;
Atop (6, 1) = 54;
                 Atop (6, 2) = 60;
                 Atop(7,2)=61;
Atop(7,1) = 55;
                                    Atop (8,1) = 59;
                                                     Atop (8, 2) = 65;
   Atop (9,1) = 60;
                     Atop (9, 2) = 66;
Atop (10,1)=61; Atop (10,2)=67;
                                   Atop (11,1) = 65; Atop (11,2) = 71;
Atop (12, 1) = 66;
                 Atop (12, 2) = 72;
Atop (13,1) = 67;
                 Atop (13, 2) = 79;
                                   Atop (14,1) = 71; Atop (14,2) = 83;
                 Atop (15, 2) = 84;
Atop (15,1) = 72;
Atop (16,1) = 79;
                  Atop (16, 2) = 85;
                                   Atop (17,1) = 83; Atop (17,2) = 89;
Atop (18,1) = 84;
                 Atop (18, 2) = 90;
                                   Atop (20,1) = 89; Atop (20,2) = 95;
Atop (19,1) = 85;
                 Atop (19, 2) = 91;
Atop (21,1) = 90;
                 Atop (21, 2) = 96;
Atop (22, 1) = 91;
                 Atop (22, 2) = 121;
                                    Atop (23,1) = 95; Atop (23,2) = 125;
Atop (24,1) = 96;
                 Atop (24, 2) = 126;
                                      Atop (26,1) = 125; Atop (26,2) = 131;
Atop (25,1)=121; Atop (25,2)=127;
Atop (27,1) = 126;
                  Atop (27, 2) = 132;
Atop (28, 1) = 127;
                  Atop (28, 2) = 133;
                                      Atop (29,1) = 131; Atop (29,2) = 137;
Atop (30,1) = 132;
                  Atop (30, 2) = 138;
Atop (31, 1) = 133;
                   Atop (31, 2) = 139;
                                      Atop (32,1) = 137; Atop (32,2) = 143;
Atop (33, 1) = 138;
                   Atop (33, 2) = 144;
Atop(34,1)=139;
                   Atop (34, 2) = 145;
                                      Atop (35, 1) = 143; Atop (35, 2) = 149;
Atop (36,1) = 144;
                   Atop (36, 2) = 150;
Atop (37,1) = 145;
                   Atop (37, 2) = 151;
                                      Atop (38, 1) = 149; Atop (38, 2) = 155;
Atop (39, 1) = 150;
                   Atop (39, 2) = 156;
Atop (40,1) = 151;
                   Atop (40, 2) = 169;
                                      Atop (41,1) = 155; Atop (41,2) = 173;
Atop (42,1) = 156;
                   Atop (42, 2) = 174;
Atop (43,1) = 169;
                   Atop (43, 2) = 175;
                                      Atop (44, 1) = 173;
                                                         Atop (44, 2) = 179;
```

```
Atop (45, 2) = 180;
Atop (45, 1) = 174;
Atop (46, 1) = 175;
                                           Atop (47,1) = 179;
                                                                 Atop (47, 2) = 77;
                      Atop (46, 2) = 73;
Atop (48, 1) = 180;
                     Atop (48, 2) = 78;
Atop (49, 1) = 182;
                     Atop (49, 2) = 188;
                                           Atop (50, 1) = 184;
                                                                 Atop (50, 2) = 190;
Atop (51, 1) = 186;
                     Atop (51, 2) = 192;
Atop (52, 1) = 236;
                     Atop (52, 2) = 242;
                                           Atop (53, 1) = 238;
                                                                 Atop (53, 2) = 244;
Atop (54,1) = 240;
                     Atop (54, 2) = 246;
Atop (55, 1) = 73;
                     Atop (55, 2) = 289;
                                           Atop (56, 1) = 77;
                                                                 Atop (56, 2) = 293;
Atop (57, 1) = 78;
                      Atop (57, 2) = 294;
Atop (58, 1) = 289;
                     Atop (58, 2) = 295;
                                           Atop (59, 1) = 293;
                                                                 Atop (59, 2) = 299;
Atop(60,1)=294;
                     Atop (60, 2) = 300;
                     Atop(61, 2) = 313;
                                           Atop (62, 1) = 299;
                                                                 Atop (62, 2) = 317;
Atop (61, 1) = 295;
Atop (63, 1) = 300;
                     Atop (63, 2) = 318;
Atop (64, 1) = 313;
                     Atop (64, 2) = 331;
                                           Atop (65, 1) = 317;
                                                                 Atop (65, 2) = 335;
                     Atop (66, 2) = 336;
Atop (66, 1) = 318;
Atop (67, 1) = 331;
                     Atop (67, 2) = 337;
                                           Atop (68, 1) = 335;
                                                                 Atop (68, 2) = 341;
Atop (69, 1) = 336;
                     Atop (69, 2) = 342;
                     Atop(70,2) = 343;
Atop (70,1) = 337;
                                           Atop (71, 1) = 341;
                                                                 Atop (71, 2) = 347;
Atop (72, 1) = 342;
                     Atop (72, 2) = 348;
Atop (73, 1) = 343;
                     Atop (73, 2) = 349;
                                           Atop (74, 1) = 347;
                                                                 Atop (74, 2) = 353;
Atop (75, 1) = 348;
                     Atop (75, 2) = 354;
Atop (76, 1) = 349;
                     Atop (76, 2) = 355;
                                           Atop (77, 1) = 353;
                                                                 Atop (77, 2) = 359;
Atop (78, 1) = 354;
                      Atop (78, 2) = 360;
                                           Atop (80, 1) = 359;
Atop (79,1) = 355;
                     Atop (79, 2) = 361;
                                                                 Atop (80, 2) = 365;
Atop (81,1) = 360;
                     Atop (81, 2) = 366;
Atop (82, 1) = 361;
                     Atop (82, 2) = 367;
                                           Atop (83, 1) = 365;
                                                                 Atop (83, 2) = 371;
Atop (84, 1) = 366;
                     Atop (84, 2) = 372;
Atop (85, 1) = 367;
                     Atop (85, 2) = 373;
                                           Atop (86, 1) = 371;
                                                                 Atop (86, 2) = 377;
Atop (87, 1) = 372;
                     Atop (87, 2) = 378;
Atop (88, 1) = 373;
                     Atop (88, 2) = 379;
                                           Atop (89, 1) = 377;
                                                                 Atop (89, 2) = 383;
Atop (90,1) = 378;
                     Atop (90, 2) = 384;
Atop (91, 1) = 379;
                     Atop (91, 2) = 385;
                                           Atop (92, 1) = 383;
                                                                 Atop (92, 2) = 389;
Atop (93,1) = 384;
                      Atop (93, 2) = 390;
                     Atop (94, 2) = 391;
                                           Atop (95, 1) = 389;
                                                                 Atop (95, 2) = 395;
Atop (94,1) = 385;
Atop (96, 1) = 390;
                     Atop (96, 2) = 396;
                                           Atop (98, 1) = 395;
Atop (97, 1) = 391;
                     Atop (97, 2) = 397;
                                                                 Atop (98, 2) = 401;
Atop (99,1) = 396;
                     Atop (99, 2) = 402;
                                                                     Atop (101, 2) = 407;
Atop (100, 1) = 397;
                       Atop (100, 2) = 403;
                                              Atop (101, 1) = 401;
Atop (102, 1) = 402;
                       Atop (102, 2) = 408;
Atop (103, 1) = 403;
                       Atop (103, 2) = 409;
                                              Atop (104, 1) = 407;
                                                                     Atop (104, 2) = 413;
Atop (105, 1) = 408;
                       Atop (105, 2) = 414;
Atop (106, 1) = 409;
                       Atop (106, 2) = 415;
                                              Atop (107, 1) = 413;
                                                                     Atop (107, 2) = 419;
Atop (108, 1) = 414;
                       Atop (108, 2) = 420;
Atop (109, 1) = 415;
                       Atop (109, 2) = 421;
                                              Atop (110,1) = 419;
                                                                     Atop (110, 2) = 425;
Atop (111, 1) = 420;
                       Atop (111, 2) = 426;
Atop (112, 1) = 421;
                       Atop (112, 2) = 427;
                                              Atop (113,1) = 425;
                                                                     Atop (113, 2) = 431;
Atop (114, 1) = 426;
                       Atop (114, 2) = 432;
Atop (115, 1) = 427;
                       Atop (115, 2) = 433;
                                              Atop (116, 1) = 431;
                                                                     Atop (116, 2) = 437;
Atop(117,1)=432;
                       Atop (117, 2) = 438;
Atop (118, 1) = 433;
                       Atop (118, 2) = 439;
                                              Atop (119, 1) = 437;
                                                                     Atop (119, 2) = 443;
Atop (120, 1) = 438;
                       Atop (120, 2) = 444;
```

#### Program to formulate a Transfer Function model Atop (121, 1) = 439;Atop (121, 2) = 445;Atop (122, 1) = 443; Atop (122, 2) = 449; Atop (123, 1) = 444;Atop (123, 2) = 450;Atop (124, 1) = 445; Atop (124, 2) = 451; Atop (125,1) = 449; Atop (125,2) = 455; Atop (126, 1) = 450; Atop (126, 2) = 456; Atop (127, 1) = 451; Atop (127, 2) = 457; Atop (128, 1) = 455; Atop (128, 2) = 461; Atop (129, 1) = 456; Atop (129, 2) = 462; Atop (131, 1) = 461; Atop (131, 2) = 467; Atop (130,1) = 457; Atop (130,2) = 463; Atop (132,1) = 462; Atop (132,2) = 468; Atop (133,1) = 463; Atop (133,2) = 469; Atop (134, 1) = 467; Atop (134, 2) = 473; Atop (135, 1) = 468; Atop (135, 2) = 474; Atop (136, 1) = 518; Atop (136, 2) = 524; Atop (137,1) = 520; Atop (137,2) = 526; Atop (138, 1) = 522; Atop (138, 2) = 528; Atop (139, 1) = 536; Atop (139, 2) = 542; Atop (140,1) = 538; Atop (140,2) = 544; Atop (141, 1) = 540; Atop (141, 2) = 546; % Actuators in vertical stabilizer Atop (142,1)=479; Atop (142,2)=503; Atop (143,1)=503; Atop (143,2)=497; Avfin(1,1)=493; Avfin(1,2)=499; Avfin(1,3)=495; Avfin(1,4)=501; Avfin(2,1)=499; Avfin(2,2)=475; Avfin(2,3)=501; Avfin(2,4)=477; Avfin(3,1) = 498; Avfin(3,2) = 504; Avfin(3,3) = 496; Avfin(3,4) = 502; Avfin(4,1) = 504; Avfin(4,2) = 480; Avfin(4,3) = 502; Avfin(4,4) = 478; % Centralized actuators Ac(1,1)=301; Ac(1,2)=13; Ac(1,3)=302; Ac(1,4)=14; Ac(1,5)=303; Ac(1,6)=15;Ac(2,1)=301; Ac(2,2)=1; Ac(2,3)=302; Ac(2,4)=2; Ac(2,5)=303; Ac(2,6)=3;Ac(3,1)=157; Ac(3,2)=1; Ac(3,3)=158; Ac(3,4)=2; Ac(3,5)=159; Ac(3,6)=3;Ac(4,1)=157; Ac(4,2)=7; Ac(4,3)=158; Ac(4,4)=8; Ac(4,5)=159; Ac(4,6)=9;Ac(5,1)=163; Ac(5,2)=7; Ac(5,3)=164; Ac(5,4)=8; Ac(5,5)=165; Ac(5,6)=9;Ac(6,1)=163; Ac(6,2)=19; Ac(6,3)=164; Ac(6,4)=20; Ac(6,5)=165; Ac(6,6)=21;Ac(7,1)=307; Ac(7,2)=19; Ac(7,3)=308; Ac(7,4)=20; Ac(7,5)=309; Ac(7,6)=21;Ac(8,1)=307; Ac(8,2)=13; Ac(8,3)=308; Ac(8,4)=14; Ac(8,5)=309; Ac(8,6)=15; $D\cos(1,1) = 0.3316; \quad D\cos(1,2) = 0.6307; \quad D\cos(1,3) = -0.7016;$ $D\cos(2,1) = 0.7135$ ; $D\cos(2,2) = 0.2536$ ; $D\cos(2,3) = -0.6532$ ; $D\cos(3,1) = -0.7022$ ; $D\cos(3,2) = 0.2577$ ; $D\cos(3,3) = -0.6637$ ; $D\cos(4,1) = -0.3509$ ; $D\cos(4,2) = 0.6602$ ; $D\cos(4,3) = -0.6641$ ; $D\cos(5,1) = -0.3509$ ; $D\cos(5,2) = -0.6602$ ; $D\cos(5,3) = -0.6641$ ; $D\cos(6,1) = -0.7022$ ; $D\cos(6,2) = -0.2577$ ; $D\cos(6,3) = -0.6637$ ; $D\cos(7,1)=0.7135$ ; $D\cos(7,2)=-0.2536$ ; $D\cos(7,3)=-0.6532$ ; $D\cos(8,1)=0.3316$ ; $D\cos(8,2)=-0.6307$ ; $D\cos(8,3)=-0.7016$ ; %\*\*\*\*\*\* disp('Computing transfer function matrices') % Compute transfer function for each Actuation Unit

```
TFF1=zeros(Ng, 155);
TFF2=zeros(Ng/2,155);
i=sqrt(-1);
for jjj=1:143
 Z=zeros(1,Nq);
 for jj=1:2
  ang=(pi/180)*phase(Atop(jjj,jj),:); % convert to radians
  ang=ang-((jj-1)*pi*ones(1,Ng));
  Z=Z+((mag(Atop(jjj,jj),:)).*(exp(i*ang))); % make complex vector
& sum
 end
 TFF1(:,jjj)=Z.';
                     % magnitude of summed frequency response
응 ************
% Compute transfer function for each Actuation Unit in vertical
stabilizer
******************
% Axial force actuators
i=sqrt(-1);
ang=zeros(1,Ng);
ang2=zeros(1,Ng);
ang3=zeros(1,Ng);
for iii=1:2
 Z1=zeros(1,Ng);
 Z2=zeros(1,Ng);
 for ii=1:2
  ang=ang-((ii-1)*pi*ones(1,Ng));
  Z1=Z1+((mag(Avfin(iii,ii),:)).*(exp(i*ang))); % make complex
vector & sum
  ang2=(pi/180)*phase(Avfin(iii,ii+2),:); % convert to radians
  ang2=ang2-((ii-1)*pi*ones(1,Ng));
  Z2=Z2+((mag(Avfin(iii,ii+2),:)).*(exp(i*ang2))); % make complex
vector & sum
 end
 Z = (\cos(\text{eta}) \cdot *(Z1)) + (\sin(\text{eta}) \cdot *(Z2));
 TFF1(:,(143+iii))=Z.';
                        % magnitude of summed frequency
response
end
% Lateral bending moment actuators
i=sqrt(-1);
for iii=3:4
 Z1=zeros(1,Ng);
 Z2=zeros(1,Ng);
 for ii=1:2
  ang=(pi/180)*phase(Avfin(iii,ii),:); % convert to radians
```

```
ang=ang-((ii-1)*pi*ones(1,Ng));
  vector & sum
  ang2=(pi/180)*phase(Avfin(iii,ii+2),:); % convert to radians
  ang2=ang2-((ii-1)*pi*ones(1,Ng));
  Z2=Z2+((mag(Avfin(iii,ii+2),:)).*(exp(i*ang2))); % make complex
vector & sum
 end
 Z = ((\sin(eta).*(Z2) - \cos(eta).*(Z1)));
 TFF1(:,(143+iii))=Z.'; % magnitude of summed frequency
response
% Compute transfer function for each actuation pair in centralized
configuration
******************
*****
i=sqrt(-1);
for iii=1:8
 Z1=zeros(1,Nq);
 Z2=zeros(1,Ng);
 Z3=zeros(1,Nq);
 for ii=1:2
  ang=(pi/180)*phase(Ac(iii,ii),:); % convert to radians
  ang=ang-((ii-1)*pi*ones(1,Ng));
  Z1=Z1+((mag(Ac(iii,ii),:)).*(exp(i*ang))); % make complex vector
& sum
  ang2=(pi/180)*phase(Ac(iii,ii+2),:); % convert to radians
  ang2=ang2-((ii-1)*pi*ones(1,Ng));
  Z2=Z2+((mag(Ac(iii,ii+2),:)).*(exp(i*ang2))); % make complex
vector & sum
  anq3 = (pi/180) * phase(Ac(iii, ii+4),:); % convert to radians
  ang3=ang3-((ii-1)*pi*ones(1,Ng));
  Z3=Z3+((mag(Ac(iii,ii+4),:)).*(exp(i*ang3))); % make complex
vector & sum
 end
 Z = ((D\cos(iii,1)) \cdot *(Z1)) + ((D\cos(iii,2)) \cdot *(Z2)) + ((D\cos(iii,3)) \cdot *(Z3));
 TFF1(:,(147+iii))=Z.'; % magnitude of summed frequency
response
end
TFF2=gees*(psi*TFF1); % Transfer function for output of x,y,z
translational components
% Save transfer function matrices
% to binary output file "tfmodel.mat".
```

```
% This MATLAB program is part of a computer software package for
% helicopter vibration analysis, active vibration control, and
optimized
% actuator placement studies.
% Written by: David E. Heverly II
                                                     8/31/99
            Mechanical Engineering Ph.D. Candidate
            The Pennsylvania State University
8***************
% Filename = saoptim.m
8***************
% Hybrid optimization routine: Simulated Annealing + Active Control
% The program is a coupled optimal control (actuation effort) and
% passive (actuation placement) optimization routine. A standard
% Simulated Annealing optimization algorithm is modified to
% incorporate the active control computation. The main program
% is a general-purpose format code, and makes calls to user
% supplied subroutines for objective function evaluation, new
% trial designs, and an uncontrolled vibration response vector.
number of design variables
         vector (length n) of design variables (Actuation Unit No.)
% x =
         vector (length n) of trial design variables
% xp =
  xopt = optimal vector of design variables
         objective function value (scalar) to be minimized
  fp =
         objective function value of trial design
  fopt = optimal objective function
         temperature parameter to control acceptance probability
  step = vector (length n) new design step size
  smax = vector (length n) of maximum step size
  smin = vector (length n) of minimum step size
  eps = termination criteriion on objective function (% change)
  Neps = number of temperature reductions to test for termination
  Ns =
         number of iterations to test for step size adjustment
```

```
C =
         scalar step size variation criterion
% Nt =
         number of cycles for temperature reduction
% rt =
         temperature reduction coefficient
  h =
         index denoting coordinate direction h=1,2, ..., n
  i =
         index of successive trial designs
         index of successive cycles along every coordinate direction
  k =
         index of successive temperature reductions
% m =
         index of successive step size adjustments
         vector (length n) of accepted trial designs for each
variable *
  fstr = vector (length Neps) of past function values for termination
  maxtry = maximum number of trial designs before termination
양
  ucvibs = user supplied subroutine that computes the uncontrolled
왕
           vibration response, which is sent to "funcn"
  trial = user supplied subroutine that randomly generates a feasible
          set of design variables: Syntax is: "xp=trial(x,h,step(h))"
  funcn = user supplied subroutine that computes and returns the
응
          objective function for given set of design variables:
          Syntax is: "fp=funcn(xp)"
$***************************
% Initialize parameters
clear
n=8;
eps=1e-3;
Neps=3;
Ns=10;
Nt=5;
c=2;
rt=0.85;
i=1; j=0; k=1; m=0; h=1;
maxtry=100000;
wuu=1e-10;
             % Control effort weighting
% Compute uncontrolled vibration
zo=ucvibs(0); % Hub Loading Only
%zo=ucvibs(1);
                % Hub & Tail Loading
% Initial guess of Actuation Unit Numbers
x=[148; 149; 150; 151; 152; 153; 154; 155]; % Centralized Actuation
```

```
% Initialize parameters
xopt=x;
f=funcn(x,zo,wuu);
fopt=f;
T=1*fopt;
for ii=1:n
nu(ii)=0;
step(ii) = 1000;
smax(ii) = 2000;
smin(ii)=1;
end
for ii=1:Neps
fstr(ii)=ii;
end
% Write current results to screen
disp('Opt. Func. Func. No. Iter. Temp.')
disp([fopt,f,i,T])
disp('Current actuators')
disp('*************************
disp([xopt(:)'])
while i<maxtry % Beginning of while loop #1</pre>
               % Beginning of while loop #2
 while m<Nt
   while j<Ns % Beginning of while loop #3
   Randomly perturb each design variable individually
     while h<=n % Beginning of while loop #4
       xp=trial(x,h,step(h)); % Call "trial" to find new trial
design
       fp=funcn(xp,zo,wuu); % Call "funcn" to compute objective
function
       dF=fp-f;
       Accept new design if objective function decreases
       if dF <= 0.0
         x=xp;
         f=fp;
         i=i+1;
         nu(h) = nu(h) + 1;
         if fp<fopt
          xopt=xp;
           fopt=fp;
응
       Accept/Reject an increase based on probability
       else
         z=rand;
         p=exp(-dF/T);
```

```
if z<p
           x=xp;
           f=fp;
           i=i+1;
           nu(h) = nu(h) + 1;
         end
       end
       h=h+1;
     end % End of while loop #4
     h=1;
     j=j+1;
   end % End of while loop #3
   Adjust step size for each design variable
   for jj=1:n
     if nu(jj) > (0.6*Ns)
       step(jj) = step(jj) * (1+c*(((nu(jj)/Ns)-0.6)/0.4));
     if nu(jj) < (0.4*Ns)
       step(jj) = step(jj) / (1+c*((0.4-(nu(jj)/Ns))/0.4));
     end
     if step(jj)>smax(jj)
       step(jj) = smax(jj);
     end
     if step(jj)<smin(jj)</pre>
       step(jj) = smin(jj);
     end
   end
   j=0;
   m=m+1;
   for ii=1:n
     nu(ii)=0;
   end
 end % End of while loop #2
% Write current results to screen
disp('Opt. Func. Func. No. Iter.
                                              Temp.')
disp([fopt,f,i,T])
disp('Current actuators')
disp('********************)
disp([x(:)'])
disp('Optimal actuators')
disp('*******************)
disp([xopt(:)'])
% Reduce temperature for next cycle
 T=rt*T;
```

```
k=k+1;
 fstr(1) = f;
 m=0;
% Check termination criteria
         % Flag to break out of loop
 gout=0;
 for jj=1:Neps-1
   if (abs((fstr(jj)-fstr(jj+1))/fstr(jj))) <= eps</pre>
     gout=gout+1;
   end
 end
 if ((fstr(1)-fopt)/fopt) <= eps</pre>
   gout=gout+1;
 end
 if gout>=Neps
   disp('Converged: Objective function NOT changing')
 end
 gout=0;
 for jj=Neps:-1:2
   fstr(jj) = fstr(jj-1);
 end
 i=i+1;
 x=xopt;
 f=fopt;
 if i>=maxtry
  disp('Program Stopped: Maximum number of trials reached')
  break
 end
     % End of while loop #1
end
% Write final results to screen
disp('Opt. Func. Control weighting No. Iter. Temp.')
disp([fopt,wuu,i,T])
disp('Optimal actuators')
disp('************************)
disp([xopt(:)'])
%*********** End of File ***************
```

# Subroutine for uncontrolled vibration response computation

```
function zo=ucvibs(flag)
%UCVIBS
% This MATLAB program is part of a computer software package for
% helicopter vibration analysis, active vibration control, and
optimized
% actuator placement studies.
% Written by: David E. Heverly II
                                                    3/5/99
            Mechanical Engineering Ph.D. Candidate
            The Pennsylvania State University
% Filename = ucvibs.m
8*********************
% The function m-file (subroutine) computes the uncontrolled vibratory
% response of the airframe model at the specified harmonic (4/rev).
%************** Variable names/definitions *************
 Output: zo = uncontrolled vibration response vector (complex)
          both magnitude and phase for x,y,z directions
응
ે
       omega = fundamental frequency
       flag = 0 ==> Hub only excitation
       flag = 1 ==> Hub & Tail excitation
omega=30.264; % rotor speed [rad/s]
w=4*omega; % excitation and response frequency (4/rev)
% Load state space equations and mode shapes
% for the helicopter airframe model.
load statemod.mat
% Define the external excitation loads
if flaq==1
 vdof=[25 26 27 28 29 531 532 533]; % Global dof of input
excitations
 Ne=length(vdof); % No. of external excitations
 B2=zeros(2*N,Ne); % State Space input matrix
 for i=1:Ne
   B2(:,i)=B(:,vdof(i));
 end
 % Excitation loads, magnitude and phase
 v(1)=185; % Fx 4/rev hub load [lbs], Global dof #25 theta(1)=0; % phase angle [deg] of Fx
 v(2)=185; % Fy 4/rev hub load [lbs] Global dof #26
```

#### Subroutine for uncontrolled vibration response computation

```
theta(2) = 90;
                   % phase angle [deg] of Fy
  v(3) = 920;
                   % Fz 4/rev hub load [lbs] Global dof #27
  theta(3) = 90;
                % phase angle [deg] of Fz
                 % Mx 4/rev hub load [in-lbs] Global dof #28
  v(4) = 920;
                  % phase angle [deg] of Mx
  theta(4) = 90;
                   % My 4/rev hub load [in-lbs] Global dof #29
  v(5) = 920;
  theta(5)=180; % phase angle [deg] of My
  v(6) = 250;
                   % Ftz 4/rev Tail load [lbs] Global dof #531
  theta(6)=-90; % phase angle [deg] of Ftz
  v(7) = 5400;
                 % Mtx 4/rev Tail load Global dof #532
  theta(7)=195; % phase angle [deg] of Mtx
                  % Mty 4/rev Tail load Global dof #533
  v(8) = 1300;
  theta(8)=130; % phase angle [deg] of Mty
elseif flaq==0
  vdof=[25 26 27 28 29]; % Global dof of input excitations
  Ne=length(vdof);
                           % No. of external excitations
  B2=zeros(2*N,Ne); % State Space input matrix
  for i=1:Ne
    B2(:,i)=B(:,vdof(i));
  end
  % Excitation loads, magnitude and phase
  v(1)=185; % Fx 4/rev hub load [lbs], Global dof #25
  theta(1)=0;
                  % phase angle [deq] of Fx
                 % Fy 4/rev hub load [lbs] Global dof #26
  v(2) = 185;
 theta(2)=90; % phase angle [deg] of Fy
v(3)=920; % Fz 4/rev hub load [lbs] Global dof #27
theta(3)=90; % phase angle [deg] of Fz
v(4)=920; % Mx 4/rev hub load [in-lbs] Global dof #28
theta(4)=90; % phase angle [deg] of Mx
v(5)=920; % My 4/rev hub load [in-lbs] Global dof #29
  theta(5)=180; % phase angle [deg] of My
else
   disp('ERROR: Excitation condition NOT specified properly')
   disp('flag=0 ==> Hub loading')
   disp('flag=1 ==> Hub &Tail loading')
   pause
%**********************
% Define system output matrix "y=C*z"
% for system translational displacement response
8********
for i=1:(Nq/6)
  j=6*(i-1)+1;
  ii=3*(i-1)+1;
  psi(ii,1:N) = phi(j,1:N);
 psi(ii+1,1:N)=phi(j+1,1:N);
  psi(ii+2,1:N)=phi(j+2,1:N);
end
C(1:(Ng/2),1:N)=psi;
```

# Subroutine for uncontrolled vibration response computation

```
C(1:(Ng/2),N+1:2*N) = zeros((Ng/2),N);
D1=zeros((Ng/2),Ne);
%*****************************
% Compute freq. response to each individual
% hub load and sum for total response.
[mag1,phase1] = bode (A,B2,C,D1,[1:1:Ne],w);
for ii=1:Ne
  mag(ii,:) = mag1(((ii-1)*(Ng/2)+1):(ii*(Ng/2)));
  phase(ii,:)=phase1(((ii-1)*(Ng/2)+1):(ii*(Ng/2)));
end
%************
Z=zeros(1,(Ng/2));
i=sqrt(-1);
phase=(pi/180)*phase; % convert to radians
for ii=1:Ne
theta(ii) = theta(ii) * (pi/180); % convert to radians
Z=Z+(v(ii)*(mag(ii,:).*exp(i*(phase(ii,:)+theta(ii))))); % make
complex vector & sum
end
qees=(w^2)/386.4;
                  % conversion factor to accel. in G's
                 % magnitude & phase of total acceleration
zo=qees*(Z);
frequency response
zo=zo.';
                 % Non-conjugate transpose
```

#### Subroutine to generate new trial design variable sets

#### Subroutine to generate new trial design variable sets

```
% (within constraints) set of passive design variables (Actuation
% Unit locations). Only one component of vector "x" is randomly
% varied for each call to "trial" all other components are fixed.
%******* Variable names/definitions ********
% INPUTS:
  x = vector of design variables
% h = component index of vector "x" to be varied
% step = step size variable
% Constraint: 1 <= xp(h) <= 155</pre>
% OUTPUT:
% xp = new feasible design vector
8*****************
out=1;
n=length(x);
iter=0;
while out>0.0
 out=0;
 xp=x;
% Generate random number between -1.0 and 1.0
 inc=(2*rand)-1;
  dX=step*inc;
                 % step size increment
  xp(h)=x(h)+round(dX); % New trial design variable
% Check constraints
 if xp(h) > 155
   out=1;
  if xp(h) < 1
   out=1;
  end
  for i=1:n
   if i ~= h
     if xp(h) = xp(i)
       out=1;
     end
   end
  end
  iter=iter+1;
  if iter>20
   xp=x;
   break
  end
%*********** End of File ***********
```

#### Subroutine to compute the objective function for the optimization program

```
function fp=funcn(xp,zo,wuu)
%FUNCN
% This MATLAB program is part of a computer software package for
% helicopter vibration analysis, active vibration control, and
optimized
% actuator placement studies.
% Written by: David E. Heverly II
                                                      8/31/99
            Mechanical Engineering Ph.D. Candidate
            The Pennsylvania State University
% Filename = funcn.m
8****************
% Function m-file (subroutine) to compute the objective function
% to be minimized by the Simulated Annealling optimization program.
%****** Variable names/definitions ********
% Global Model: \{z\} = \{zo\} + [T]\{u\}
% Objective Function: J = \{z\}'[Wz]\{z\} + \{u\}'[Wu]\{u\} + \{p\}'[Wp]\{p\}
% z = controlled vibration response
% zo = uncontrolled vibration response
% T = Transfer function between actuation inputs and response outputs
% u = vector of optimal actuation inputs
% z2 = controlled vibration response at target nodes
% zo2 = uncontrolled vibration response at target nodes
% T2 = Transfer function between for response at target nodes
% Wz = [I] = vibration response weighting matrix
% Wu = wuu*[I] = control effort weighting matrix
% Wp = [I] = penalty function weighting matrix
% p = penalty function vector (constraint violation)
% Load the transfer function matrix
% for the helicopter airframe model.
&********************************
load tfmodel.mat
2***********
[m,n] = size(TFF2);
n=length(xp);
% Define transfer function matrix for
% actuator locations given in "xp"
8**************
```

# Subroutine to compute the objective function for the optimization program

```
T=zeros(m,n); % Initialize transfer function matrix
for i=1:n
    T(:,i) = TFF2(:,xp(i));
% Define transfer function matrix for
% actuator locations given in "xp"
% and output at target nodes for vibration suppression
%*************
rp=[8 11 13 14 21 24 26 53 59 62 68]; % Target nodes
m2=length(rp);
% Uncontrolled vibration response at target nodes
for i=1:m2
        for j=1:3
               zo2((3*(i-1)+j),1)=zo((3*(rp(i)-1)+j));
        end
% Transfer function for target nodes
T2=zeros(3*m2,n); % Initialize transfer function matrix
for i=1:n
       for j=1:m2
               for ii=1:3
                       T2((3*(j-1)+ii),i)=T((3*(rp(j)-1)+ii),i);
       end
end
% Define weighting matricies
Wu=wuu*eye(n);
Wz=eye(3*m2);
% Compute control inputs
u = ((T2'*Wz*T2) + Wu) \setminus (-(T2'*Wz*zo2));
% Compute response from transfer functions
                           % Controlled response at all airframe nodes
z=zo+T*u;
z2=zo2+T2*u; % Controlled response at target nodes
% Compute penalty function
%***************
% Compute a vector sum of translational vibration components (x, y, z)
for i=1:(m/3)
 zz(i) = sqrt((abs(z(3*(i-1)+1)))^2+(abs(z(3*(i-1)+2)))^2+(abs(z(3*(i-1)+2))^2+(abs(z(3*(i-1)+2))^2+(abs(z(3*(i-1)+2))^2+(abs(z(3
1)+3)))^2);
end
j=1;
for i=31:48
                                      % check vibration magnitudes at nodes 31 thru 48
       p(j,1)=zz(i)/0.4; % Vibration level not to be exceeded = 0.4
        if p(j) <= 1.0
               p(j) = 0;
```

#### Subroutine to compute the objective function for the optimization program

```
% This MATLAB program is part of a computer software package for
% helicopter vibration analysis, active vibration control, and
optimized
% actuator placement studies.
% Written by: David E. Heverly II
                                                         8/31/99
             Mechanical Engineering Ph.D. Candidate
             The Pennsylvania State University
% Filename = plott1.m
$****************
% The program plots the frequency response of the Global linear
% helicopter airframe model. User inputs are the excitation
% condition, actuation locations/types, and the weighting
% on control effort.
%******* Variable names/definitions ********
                 \{z\} = \{zo\} + [T]\{u\}
% Global Model:
% Objective Function: J = \{z\}'[Wz]\{z\} + \{u\}'[Wu]\{u\}+\{p\}'[Wp]\{p\}
% z = controlled vibration response
% zo = uncontrolled vibration response
% T = Transfer function between actuation inputs and response outputs
% u = vector of optimal actuation inputs
```

```
% Wz = [I] = vibration response weighting matrix
% Wu = wuu*[I] = control effort weighting matrix
% Wp = [I] = penalty function weighting matrix
% p = penalty function vector (constraint violation)
% Input: xp - vector of Actuation Unit numbers
       rp - vector of node numbers at target response locations
       wuu - scale factor for control weighting matrix
       flag = 0 ==> Hub only excitation
       flag = 1 ==> Hub & Tail excitation
% Subroutines: ucvibs.m, funcn.m
clear % Clear variables from computer memory
%***************************
% User supplied information.
% Uncomment the appropriate variables
% to execute the desired analysis.
8*************
8***************
% Specify excitation condition
flag=0; % Hub loads only
%flag=1;
         % Hub & Tail loads
% Actuation Unit definitions for active control
8**************
% Centralized Actuation (CA)
xp=[148 149 150 151 152 153 154 155];
             % Control weighting for Hub excitation
wuu=4.32e-10;
%wuu=7.013e-10;
                % Control weighting for Hub & Tail excitation
% Optimally distributed actuation Hub excitation condition
%xp=[8 41 45 47 149 150 151 152]; % Hub, Maximum control effort case
%wuu=1e-20;
%xp=[8 38 41 59 148 152 154 155]; % Hub, Vibration reduction similar
to CA
%wuu=1e-8;
%xp=[8 33 38 56 148 151 154 155]; % Hub, Intermediate case
%wuu=1e-10;
% Optimally distributed actuation Hub excitation condition
effort case
%wuu=1e-20;
%xp=[8 38 41 142 151 152 154 155]; % Hub & Tail, Vibration reduction
```

```
similar to CA
%wuu=2.5e-8;
%xp=[8 38 107 113 142 148 150 155]; % Hub & Tail Intermediate case
%wuu=2e-10;
8***************
8***************
% Display results to screen
if flaq==0
  disp('Hub Excitation Condition')
  disp(' ')
end
if flag==1
  disp('Hub + Tail Excitation Condition')
  disp(' ')
end
% Load the transfer function matrix
% for the helicopter airframe model.
load tfmodel.mat
%*************
zo=ucvibs(flaq); % Call subroutine to compute uncontrolled vibration
response
disp('Actuation Unit Numbers') % Display results to screen
disp(xp)
[m,n] = size(TFF2);
n=length(xp);
Tp=zeros(m,n);
rp=[8 11 13 14 21 24 26 53 59 62 68];
% Display results to screen
disp('Response to be minimized at airframe target nodes')
disp(rp)
m2=length(rp);
Tp2=zeros(3*m2,n);
% Uncontrolled response at target nodes
for i=1:m2
  for j=1:3
     zoo((3*(i-1)+j),1)=zo((3*(rp(i)-1)+j));
end
% Define transfer function matrices for
% actuator locations given in "xp"
for i=1:n
 Tp(:,i) = TFF2(:,xp(i));
 for j=1:m2
    for ii=1:3
       Tp2((3*(j-1)+ii),i)=TFF2((3*(rp(j)-1)+ii),xp(i));
    end
 end
```

```
end
 % Define weighting matricies
Wz=eye(3*m2);
Wu=wuu*eye(n);
% Display results to screen
disp(['Control weighting = ',num2str(wuu)])
disp(' ')
u = ((Tp2'*Wz*Tp2)+Wu) \setminus (-(Tp2'*Wz*zoo));
% Display results to screen
disp('Actuation Effort: Magnitude and Phase')
disp(u)
 % Compute control effort for FAU's & MAU's
for i=1:n
            if xp(i) <= 147
                         % For FAU's & MAU's
                       uuu(i) = (u(i))/2;
            else
                         % For Centralized Actuation
                        uuu(i)=u(i);
            end
end
maxx=max(abs(uuu));
 % Display results to screen
disp('Actuation Effort Magnitude')
disp(abs(uuu))
disp(' ')
disp('Actuation Effort Phase')
disp((angle(u)*(180/pi))')
disp(' ')
% Compute controlled response from transfer functions
z=zo+Tp*u; % response of all airframe nodes
z2=zoo+Tp2*u; % response for nodes targeted for vibration suppression
% Compute vector sum of translational vibration components (x, y, z)
for i=1:(m/3)
     zzo(i) = sqrt((abs(zo(3*(i-1)+1)))^2 + (abs(zo(3*(i-1)+1)))^2 + (abs(zo(3*(i-1)+1))^2 + (abs(zo(3*(i-1)+1))^2 + (abs(zo(3*(i-1)+
1)+2)))^2+(abs(zo(3*(i-1)+3)))^2);
    zz(i) = sqrt((abs(z(3*(i-1)+1)))^2+(abs(z(3*(i-1)+2)))^2+(abs(z(3*(i-1)+2))^2+(abs(z(3*(i-1)+2))^2+(abs(z(3*(i-1)+2))^2+(abs(z(3
1)+3)),^2);
end
for i=1:m2
     zz2(i,1) = sqrt((abs(z2(3*(i-1)+1)))^2+(abs(z2(3*(i-1)+1)))^2+(abs(z2(3*(i-1)+1))^2+(abs(z2(3*(i-1)+1)))^2+(abs(z2(3*(i-1)+1))^2+(abs(z2(3*(i-1)+1))^2+(abs(z2(3*(i
1)+2)))^2+(abs(z2(3*(i-1)+3)))^2);
   zoo2(i,1) = sqrt((abs(zoo(3*(i-1)+1)))^2 + (abs(zoo(3*(i-1)+1)))^2
1)+2)))^2+(abs(zoo(3*(i-1)+3)))^2);
end
```

```
% Compute objective function
fopt=funcn(xp, zo, wuu);
% Display results to screen
disp(['Uncontrolled Vibration Index for target nodes =
', num2str(sqrt(abs((zoo2'*zoo2)/(3*m2))))])
disp(' ')
disp(['Controlled Vibration Index for target nodes =
',num2str(sqrt(abs((zz2'*zz2)/(3*m2))))])
disp(' ')
disp(['Control Index = ',num2str(sqrt(abs((uuu*uuu')/n)))])
disp(' ')
disp(['Max. Control Effort = ',num2str(maxx)])
disp(' ')
disp(['Objective function value = ',num2str(abs(fopt))])
% Plot response of uncontrolled system
%***********
figure
subplot(2,1,1)
stem(zzo,'ro','r-')
grid on
xlabel('Node Number')
ylabel('Acceleration [q]')
if flag==0
  axx=axis;
  axis([0 95 0 axx(4)])
  title(['Uncontrolled Response to 4/rev Hub Loads'])
end
if flag==1
  axx=axis;
  axis([0 95 0 axx(4)])
  title(['Uncontrolled Response to 4/rev Hub & Tail Loads'])
응************
% Plot response of controlled system
subplot(2,1,2)
stem(zz,'ro','r-')
grid on
xlabel('Node Number')
ylabel('Acceleration [q]')
if flag==0
   axis([0 95 0 axx(4)])
  title(['Controlled Response to 4/rev Hub Loads'])
if flag==1
   axis([0 95 0 axx(4)])
   title(['Controlled Response to 4/rev Hub & Tail Loads'])
```

| Program to display and plot the optimization results |  |  |  |  |  |  |
|------------------------------------------------------|--|--|--|--|--|--|
| end<br>%******                                       |  |  |  |  |  |  |
| %*********** End of File **************              |  |  |  |  |  |  |

# Appendix B

# ADDITIONAL ACTUATION PLACEMENT RESULTS

Optimized Actuation Unit locations for hub and tail excitation, emphasizing control effort reduction.

| Actuation Unit Number | Location: Airframe Nodes | Applied Load |
|-----------------------|--------------------------|--------------|
| 8                     | 10-11                    | Pitch Moment |
| 38                    | 25-26                    | Pitch Moment |
| 41                    | 26-29                    | Pitch Moment |
| 142                   | 80-84                    | Pitch Moment |
| 151                   | 2-27                     | Axial Force  |
| 152                   | 2-28                     | Axial Force  |
| 154                   | 4-52                     | Axial Force  |
| 155                   | 3-52                     | Axial Force  |

Optimized Actuation Unit locations for hub and tail excitation, emphasizing both vibration and control effort reduction.

| Actuation Unit Number | Location: Airframe Nodes | Applied Load |
|-----------------------|--------------------------|--------------|
| 8                     | 10-11                    | Pitch Moment |
| 38                    | 25-26                    | Pitch Moment |
| 107                   | 69-70                    | Pitch Moment |
| 113                   | 71-72                    | Pitch Moment |
| 142                   | 80-84                    | Pitch Moment |
| 148                   | 3-51                     | Axial Force  |
| 150                   | 1-27                     | Axial Force  |
| 155                   | 3-52                     | Axial Force  |

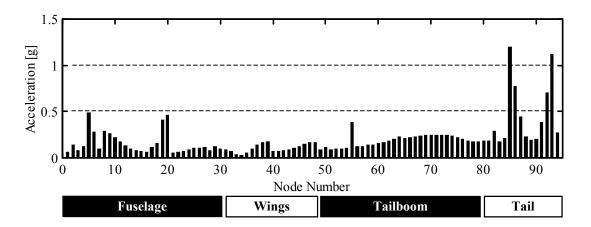

ROM: Uncontrolled airframe response to hub excitation

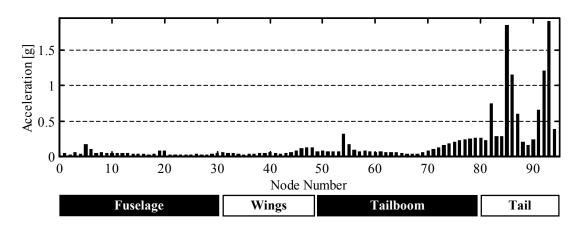

ROM: CAC controlled airframe response to hub excitation.

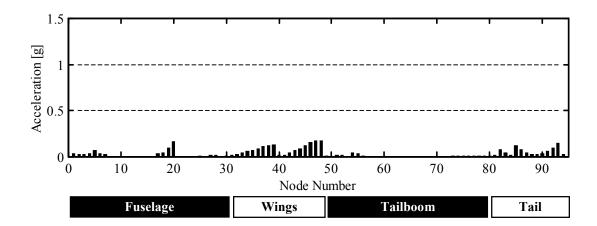

ROM: DAUC controlled airframe response to hub excitation.

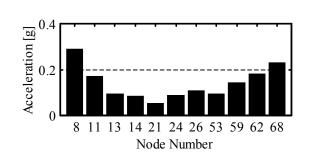

ROM: Uncontrolled vibration response at target nodes (hub excitation).

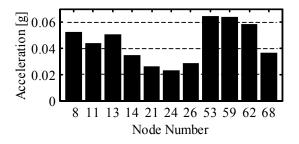

ROM: CAC controlled vibration response at target nodes (hub excitation).

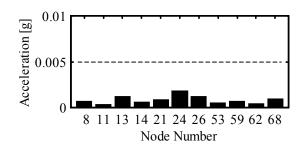

ROM: DAUC controlled vibration response at target nodes (hub excitation).

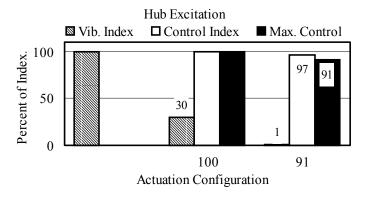

ROM: Optimized DAUC emphasizing vibration reduction.

| Optimized Actuation Unit reduction. | locations for hub excitati | on, emphasizing vibration |
|-------------------------------------|----------------------------|---------------------------|
| Actuation Unit Number               | Location: Airframe Nodes   | Applied Load              |
| 8                                   | 10-11                      | Pitch Moment              |
| 41                                  | 26-29                      | Pitch Moment              |
| 45                                  | 29-30                      | Yaw Moment                |
| 47                                  | 31-13                      | Pitch Moment              |
| 149                                 | 1-51                       | Axial Force               |
| 150                                 | 1-27                       | Axial Force               |
| 151                                 | 2-27                       | Axial Force               |
| 152                                 | 2-28                       | Axial Force               |

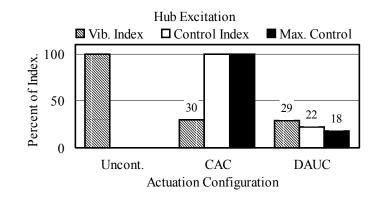

ROM: Optimized DAUC emphasizing control effort reduction.

| Optimized Actuation Unit reduction. | locations for hub excitation, | emphasizing control effort |
|-------------------------------------|-------------------------------|----------------------------|
| Actuation Unit Number               | Location: Airframe Nodes      | Applied Load               |
| 8                                   | 10-11                         | Pitch Moment               |
| 38                                  | 25-26                         | Pitch Moment               |
| 41                                  | 26-29                         | Pitch Moment               |
| 59                                  | 49-50                         | Pitch Moment               |
| 148                                 | 3-51                          | Axial Force                |
| 152                                 | 2-28                          | Axial Force                |
| 154                                 | 4-52                          | Axial Force                |
| 155                                 | 3-52                          | Axial Force                |

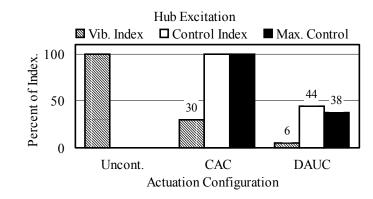

ROM: Optimized DAUC emphasizing both control effort and vibration reduction.

| Optimized Actuation Unit locations for hub excitation, emphasizing both control effort and vibration reduction. |                          |              |  |  |  |  |  |
|----------------------------------------------------------------------------------------------------|--------------------------|--------------|--|--|--|--|--|
| Actuation Unit Number                                                                                           | Location: Airframe Nodes | Applied Load |  |  |  |  |  |
| 8                                                                                                    | 10-11                    | Pitch Moment |  |  |  |  |  |
| 33                                                                                                    | 23-24                    | Yaw Moment   |  |  |  |  |  |
| 38                                                                                                    | 25-26                    | Pitch Moment |  |  |  |  |  |
| 56                                                                                                    | 13-49                    | Pitch Moment |  |  |  |  |  |
| 148                                                                                                    | 3-51                     | Axial Force  |  |  |  |  |  |
| 151                                                                                                    | 2-27                     | Axial Force  |  |  |  |  |  |
| 154                                                                                                    | 4-52                     | Axial Force  |  |  |  |  |  |
| 155                                                                                                    | 3-52                     | Axial Force  |  |  |  |  |  |

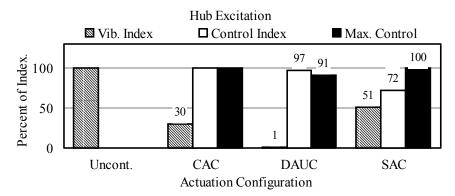

ROM: Evaluation indices for various actuation configurations.

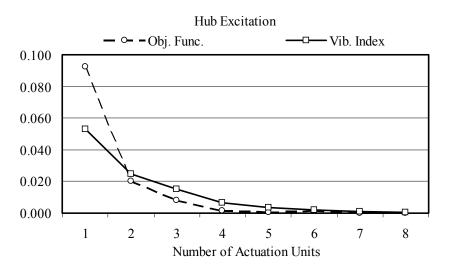

Optimization objective function and vibration index versus number of Actuation Units

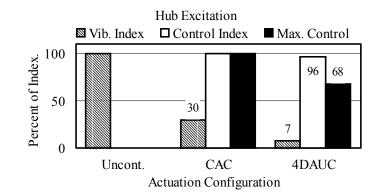

Evaluation indices of CAC and 4 optimally distributed Actuation Unit configuration

Actuation Unit Numbers = [ 8, 47, 152, 154 ]

# Appendix C

# DISTRIBUTED ACTUATION REALIZATION ANALYSIS RESULTS

Apache helicopter Nastran airframe model eigenvalue analysis results. The first 6 modes are rigid body modes, and modes 6 through 12 are very localized structure modes. The first global dynamic structural mode is number 13 at 4.145 [Hz].

| Mode | Eigenvalue                            | Radians    | Cycles     | Generalized | Generalized |
|------|---------------------------------------|------------|------------|-------------|-------------|
| No.  | [rad <sup>2</sup> /sec <sup>2</sup> ] | [rad/sec]  | [Hz]       | Mass        | Stiffness   |
| 1    | 2.9060E-09                            | 5.3907E-05 | 8.5796E-06 | 1.0000E+00  | 2.9060E-09  |
| 2    | 3.9388E-09                            | 6.2760E-05 | 9.9885E-06 | 1.0000E+00  | 3.9388E-09  |
| 3    | 8.8416E-09                            | 9.4030E-05 | 1.4965E-05 | 1.0000E+00  | 8.8416E-09  |
| 4    | 5.7618E-07                            | 7.5906E-04 | 1.2081E-04 | 1.0000E+00  | 5.7618E-07  |
| 5    | 2.2912E-06                            | 1.5137E-03 | 2.4091E-04 | 1.0000E+00  | 2.2912E-06  |
| 6    | 1.0098E-05                            | 3.1778E-03 | 5.0576E-04 | 1.0000E+00  | 1.0098E-05  |
| 7    | 1.3796E+02                            | 1.1746E+01 | 1.8694E+00 | 1.0000E+00  | 1.3796E+02  |
| 8    | 1.5879E+02                            | 1.2601E+01 | 2.0056E+00 | 1.0000E+00  | 1.5879E+02  |
| 9    | 1.8545E+02                            | 1.3618E+01 | 2.1674E+00 | 1.0000E+00  | 1.8545E+02  |
| 10   | 1.8563E+02                            | 1.3624E+01 | 2.1684E+00 | 1.0000E+00  | 1.8563E+02  |
| 11   | 1.9083E+02                            | 1.3814E+01 | 2.1986E+00 | 1.0000E+00  | 1.9083E+02  |
| 12   | 1.9689E+02                            | 1.4032E+01 | 2.2332E+00 | 1.0000E+00  | 1.9689E+02  |
| 13   | 678.416                               | 26.046     | 4.145      | 1.000       | 678.416     |
| 14   | 735.769                               | 27.125     | 4.317      | 1.000       | 735.769     |
| 15   | 761.384                               | 27.593     | 4.392      | 1.000       | 761.384     |
| 16   | 963.244                               | 31.036     | 4.940      | 1.000       | 963.244     |
| 17   | 982.474                               | 31.344     | 4.989      | 1.000       | 982.474     |
| 18   | 1133.478                              | 33.667     | 5.358      | 1.000       | 1133.478    |
| 19   | 1346.107                              | 36.689     | 5.839      | 1.000       | 1346.107    |
| 20   | 1989.824                              | 44.607     | 7.099      | 1.000       | 1989.824    |
| 21   | 2375.411                              | 48.738     | 7.757      | 1.000       | 2375.411    |

| Mode<br>No. | Eigenvalue [rad²/sec²] | Radians   | Cycles | Generalized | Generalized<br>Stiffness |
|-------------|------------------------|-----------|--------|-------------|--------------------------|
|             |                        | [rad/sec] | [Hz]   | Mass        |                          |
| 22          | 2980.899               | 54.598    | 8.689  | 1.000       | 2980.899                 |
| 23          | 3210.526               | 56.662    | 9.018  | 1.000       | 3210.526                 |
| 24          | 3811.226               | 61.735    | 9.825  | 1.000       | 3811.226                 |
| 25          | 5016.515               | 70.827    | 11.273 | 1.000       | 5016.515                 |
| 26          | 5390.046               | 73.417    | 11.685 | 1.000       | 5390.046                 |
| 27          | 6066.628               | 77.889    | 12.396 | 1.000       | 6066.628                 |
| 28          | 6679.901               | 81.731    | 13.008 | 1.000       | 6679.901                 |
| 29          | 6827.713               | 82.630    | 13.151 | 1.000       | 6827.713                 |
| 30          | 7418.970               | 86.133    | 13.709 | 1.000       | 7418.970                 |
| 31          | 7570.051               | 87.006    | 13.847 | 1.000       | 7570.051                 |
| 32          | 8629.388               | 92.895    | 14.785 | 1.000       | 8629.388                 |
| 33          | 9028.369               | 95.018    | 15.123 | 1.000       | 9028.369                 |
| 34          | 9377.566               | 96.838    | 15.412 | 1.000       | 9377.566                 |
| 35          | 9720.283               | 98.592    | 15.691 | 1.000       | 9720.283                 |
| 36          | 9925.175               | 99.625    | 15.856 | 1.000       | 9925.175                 |
| 37          | 10516.800              | 102.551   | 16.322 | 1.000       | 10516.800                |
| 38          | 11064.720              | 105.189   | 16.741 | 1.000       | 11064.720                |
| 39          | 11646.670              | 107.920   | 17.176 | 1.000       | 11646.670                |
| 40          | 12584.060              | 112.179   | 17.854 | 1.000       | 12584.060                |
| 41          | 14619.600              | 120.912   | 19.244 | 1.000       | 14619.600                |
| 42          | 15518.930              | 124.575   | 19.827 | 1.000       | 15518.930                |
| 43          | 15823.240              | 125.791   | 20.020 | 1.000       | 15823.240                |
| 44          | 17812.760              | 133.464   | 21.242 | 1.000       | 17812.760                |
| 45          | 18494.220              | 135.994   | 21.644 | 1.000       | 18494.220                |
| 46          | 19014.840              | 137.894   | 21.947 | 1.000       | 19014.840                |
| 47          | 20482.650              | 143.118   | 22.778 | 1.000       | 20482.650                |
| 48          | 21667.680              | 147.200   | 23.428 | 1.000       | 21667.680                |
| 49          | 22619.130              | 150.397   | 23.936 | 1.000       | 22619.130                |
| 50          | 22732.030              | 150.771   | 23.996 | 1.000       | 22732.030                |
| 51          | 22736.240              | 150.785   | 23.998 | 1.000       | 22736.240                |
| 52          | 23447.160              | 153.125   | 24.371 | 1.000       | 23447.160                |

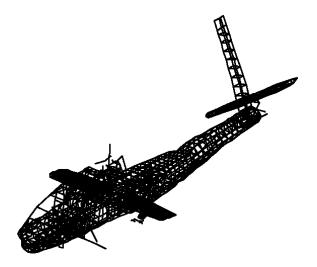

Nastran Model: Mode shape, Frequency = 4.15 [Hz], Tailboom torsion

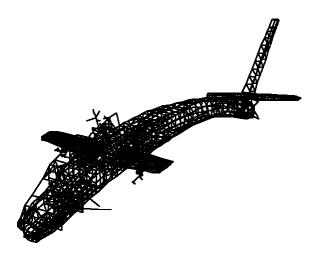

Nastran Model: Mode shape, Frequency = 5.36 [Hz], Vertical bending

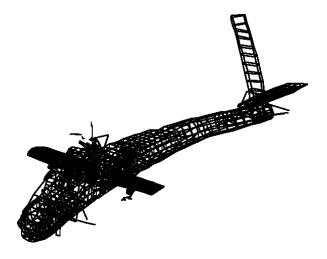

Nastran Model: Mode shape, Frequency = 8.69 [Hz], Lateral bending & torsion

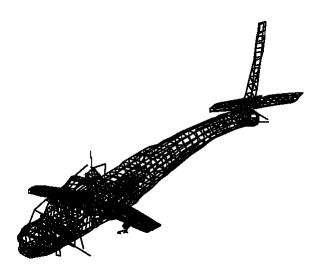

Nastran Model: Mode shape, Frequency = 9.83 [Hz], Second vertical bending

| Definition of dual-point actuation applied to both airframe models |                |                                       |                   |                |           |  |  |
|--------------------------------------------------------------------|----------------|---------------------------------------|-------------------|----------------|-----------|--|--|
| N                                                                  | lastran FE Mod | el                                    | Red               | luced Order Mo | odel      |  |  |
| Actuation ID                                                       | Node No.<br>Or | Net<br>Actuation                      | Actuation<br>Unit | Model<br>Node  | Actuation |  |  |
| Label                                                              | Frame No.      | Load                                  | Number            | Numbers        | Туре      |  |  |
| 1                                                                  | 29, 23010      | Force, <i>x</i> , <i>y</i> , <i>z</i> | 148               | 3, 51          | CA        |  |  |
| 2                                                                  | 5, 23010       | Force, <i>x</i> , <i>y</i> , <i>z</i> | 149               | 1, 51          | CA        |  |  |
| 3                                                                  | 5, 17616       | Force, $x,y,z$                        | 150               | 1, 27          | CA        |  |  |
| 4                                                                  | 18, 17616      | Force, $x,y,z$                        | 151               | 2, 27          | CA        |  |  |
| 5                                                                  | 18, 17619      | Force, $x,y,z$                        | 152               | 2, 28          | CA        |  |  |
| 6                                                                  | 41, 17619      | Force, $x,y,z$                        | 153               | 4, 28          | CA        |  |  |
| 7                                                                  | 41, 23011      | Force, $x,y,z$                        | 154               | 4, 52          | CA        |  |  |
| 8                                                                  | 29, 23011      | Force, $x,y,z$                        | 155               | 3, 52          | CA        |  |  |
| 9                                                                  | 57, 69         | Moment, Y                             | 8                 | 10, 11         | MAU, Y    |  |  |
| 10                                                                 | 144, 154       | Moment, $Z$                           | 33                | 23, 24         | MAU, Z    |  |  |
| 11                                                                 | 163, 176       | Moment, Y                             | 38                | 25, 26         | MAU, Y    |  |  |
| 12                                                                 | 182, 188       | Moment, Y                             | 41                | 26, 29         | MAU, Y    |  |  |
| 13                                                                 | 188, 199       | Moment, $Z$                           | 45                | 29, 30         | MAU, Z    |  |  |
| 14                                                                 | 199, 214       | Moment, Y                             | 56                | 13, 49         | MAU, Y    |  |  |
| 15                                                                 | 214, 230       | Moment, Y                             | 59                | 49, 50         | MAU, Y    |  |  |
| 16                                                                 | 383, 396       | Moment, Y                             | 107               | 69, 70         | MAU, Y    |  |  |
| 17                                                                 | 409, 423       | Moment, Y                             | 113               | 71, 72         | MAU, Y    |  |  |
| 18                                                                 | 476, 489       | Moment, Z                             | 129               | 76, 77         | MAU, Z    |  |  |
| 19                                                                 | 530, 547       | Moment, Y                             | 142               | 80, 84         | MAU, Y    |  |  |

## NASTRAN source code, sample of added command lines

```
$ THE FOLLOWING SECTIONS WERE ADDED BY DAVID HEVERLY ON 11/7/01
$ EXECUTIVE CONTROL DECK
$0000001000000200000030000004000000500000060000007000000800000090000010
ID DEH, AH64A
TIME 15
$ Dynamic analysis solution for dynamic excitation
SOL 11
$
$
$ CASE CONTROL DECK
TITLE=AH64A, Dynamic Analysis, Hub & Tail Loads
SUBTITLE=Distributed Control (Inter. Case), Element Stress
FREQUENCY=66631
MPC=10
METHOD=100
ECHO=NONE
SDAMPING=66611
DLOAD=66603
$ NASTRAN model grid points = Reduced Order Model (ROM) nodes
SET 66621=5,18,29,41,54,62,500,3499,4600,5700,6900,8000,9056,9101,10514,
        11501,12002,12004,12031,12032,12501,13501,14401,15400,16300,
       17600, 17616, 17619, 18800, 19900, 20050, 20051, 20052, 20053, 20054,
       20055,20056,20057,20058,20060,20061,20062,20063,20064,20065,
       20066,20067,20068,21400,22999,23010,23011,23800,24000,24001,
       24700, 25800, 26900, 28000, 29000, 30000, 31000, 32000, 33000, 34000,
       35000, 36000, 37000, 38300, 39600, 40900, 42300, 43600, 45000, 46300,
       47600, 48900, 50300, 51600, 53000, 54700, 55401, 55403, 55404, 56501,
       56502,56503,56504,56505,56506,56507,56508,56509,57004
$ NASTRAN model grid points = Reduced Order Model (ROM) target nodes
SET 66622=3499,6900,9056,9101,12501,15400,17600,23800,28000,
        31000,37000
$ Case 1 = Distributed control, response at all ROM nodes
SUBTITLE=Distributed control, response at all ROM nodes
ACCELERATION=66621
$ Case 2 = Distributed control, response at target nodes
SUBCASE 2
SUBTITLE=Distributed control, response at target nodes
ACCELERATION=66622
```

### NASTRAN source code, sample of added command lines

```
$ Case 3 = Dynamic stress for all elements
SUBCASE 3
SUBTITLE=Dynamic stress for all elements
ELSTRESS (PRINT, PHASE) = ALL
BEGIN BULK
$ THE FOLLOWING SECTIONS WERE ADDED BY DAVID HEVERLY ON 11/7/01
$ BULK DATA DECK ADDITIONS
$000000100000020000003000000400000050000000600000070000008000000990000010
$
SUPORT
          54 123456
EIGRL
          100
                       40.
INCLUDE AH64BULK.DATA
        66631 19.2
FREQ
TABDMP1
        66611
               CRIT
          0.0
               0.02
                     10.0+9
                            0.02
                                    ENDT
$
$
$ This section is for the Hub & Tail loading condition
DLOAD
        66601
               1.0
                     185.0
                           77701
                                   185.0
                                          77702
                                                920.0
                                                       77703 +DLHpT
TqHLIC+
        920.0 77704
                      920.0
                            77705
                                   62.5
                                                 62.5
                                                       77707 +DLHpT2
                                          77706
+DLHpT2 368.25 77708 368.25
                            77709
                                   88.65
                                          77710
                                                88.65
                                                       77711
        77701 77751
RLOAD1
                            77771
                                   77901
RLOAD1
        77702 77752
                            77772
                                   77901
RLOAD1
        77703 77753
                            77773
                                   77901
RLOAD1
        77704 77754
                            77774
                                   77901
RLOAD1
        77705
             77755
                            77775
                                   77901
        77706
                                   77901
RLOAD1
              77756
                            77776
        77707
RLOAD1
              77757
                            77777
                                   77901
RLOAD1
        77708 77758
                            77778
                                   77901
RLOAD1
        77709 77759
                            77779
                                   77901
RLOAD1
        77710 77760
                                   77901
                            77780
RLOAD1
        77711 77761
                            77781
                                   77901
DAREA
        77751
                 54
                              1.0
                         1
DAREA
        77752
                 54
                         2
                              1.0
DAREA
        77753
                 54
                         3
                              1.0
DAREA
        77754
                 54
                         4
                              1.0
DAREA
        77755
                 54
                         5
                              1.0
                                             3
DAREA
        77756
             56050
                         3
                             1.0
                                   56051
                                                  1.0
DAREA
        77757 56054
                         3
                             1.0
                                   56055
                                             3
                                                  1.0
                                   56051
DAREA
        77758
              56050
                         2
                             -1.0
                                             2
                                                  1.0
                         2
                             -1.0
DAREA
        77759
              56054
                                   56055
                                             2
                                                 1.0
DAREA
        77760 56050
                         1
                              1.0
                                   56051
                                             1
                                                 -1.0
               56054
DAREA
        77761
                         1
                              1.0
                                   56055
                                             1
                                                 -1.0
DPHASE
        77771
                 54
                         1
                             0.0
                         2
DPHASE
        77772
                 54
                             90.0
```

|           | NI        | A CTD A P | I gaymaa |           | 1- of od   | سدد ادداد |          |                 |
|-----------|-----------|-----------|----------|-----------|------------|-----------|----------|-----------------|
|           | INA       | ASTKAL    | N source | code, sar | nple of ad | aea con   | nmana 11 | nes             |
| DPHASE    | 77773     | 54        | 3        | 0.0       |            |           |          |                 |
| DPHASE    | 77774     | 54        | 4        | 90.0      |            |           |          |                 |
| DPHASE    | 77775     | 54        | 5        | 180.0     |            |           |          |                 |
| DPHASE    | 77776     | 56050     | 3        | 270.0     | 56051      | 3         | 270.0    |                 |
| DPHASE    | 77777     | 56054     | 3        | 270.0     | 56055      | 3         | 270.0    |                 |
| DPHASE    | 77778     | 56050     | 2        | 195.0     | 56051      | 2         | 195.0    |                 |
| DPHASE    | 77779     | 56054     | 2        | 195.0     | 56055      | 2         | 195.0    |                 |
| DPHASE    | 77780     | 56050     | 1        | 130.0     | 56051      | 1         | 130.0    |                 |
| DPHASE    | 77781     | 56054     | 1        | 130.0     | 56055      | 1         | 130.0    |                 |
| TABLED1   | 77901     | 30031     | _        | 130.0     | 30033      | -         | 130.0    | +TB1            |
| +TB1      | 0.0       | 1.0       | 10.0+9   | 1.0       | ENDT       |           |          | 1121            |
| \$        | 0.0       | 1.0       | 10.015   | 1.0       | III VD I   |           |          |                 |
| \$        |           |           |          |           |            |           |          |                 |
|           | ogtion is | r for Co  | ntralizo | a actuat  | or contro  | l         |          |                 |
|           |           |           |          |           |            |           | 00000000 | 000000900000010 |
|           | lized Act |           |          | 000000051 | 000000000  | 70000070  | 00000000 | 000000090000010 |
| · ·       |           |           | 48       | 70051     | 77001      |           |          |                 |
| RLOAD1    | 78051     | 78101     |          | 78251     | 77901      |           |          |                 |
| RLOAD1    | 78052     | 78102     |          | 78252     | 77901      |           |          |                 |
| RLOAD1    | 78053     | 78103     |          | 78253     | 77901      |           |          |                 |
| RLOAD1    | 78054     | 78104     |          | 78254     | 77901      |           |          |                 |
| RLOAD1    | 78055     | 78105     |          | 78255     | 77901      |           |          |                 |
| RLOAD1    | 78056     | 78106     |          | 78256     | 77901      |           |          |                 |
|           | lized Act |           | 49       |           |            |           |          |                 |
| RLOAD1    | 78057     | 78107     |          | 78257     | 77901      |           |          |                 |
| RLOAD1    | 78058     | 78108     |          | 78258     | 77901      |           |          |                 |
| RLOAD1    | 78059     | 78109     |          | 78259     | 77901      |           |          |                 |
| RLOAD1    | 78060     | 78110     |          | 78260     | 77901      |           |          |                 |
| RLOAD1    | 78061     | 78111     |          | 78261     | 77901      |           |          |                 |
| RLOAD1    | 78062     | 78112     |          | 78262     | 77901      |           |          |                 |
| \$ Centra | lized Act | tuator 1  | 50       |           |            |           |          |                 |
| RLOAD1    | 78063     | 78113     |          | 78263     | 77901      |           |          |                 |
| RLOAD1    | 78064     | 78114     |          | 78264     | 77901      |           |          |                 |
| RLOAD1    | 78065     | 78115     |          | 78265     | 77901      |           |          |                 |
| RLOAD1    | 78066     | 78116     |          | 78266     | 77901      |           |          |                 |
| RLOAD1    | 78067     | 78117     |          | 78267     | 77901      |           |          |                 |
| RLOAD1    | 78068     | 78118     |          | 78268     | 77901      |           |          |                 |
| \$ Centra | lized Act | tuator 1  | 51       |           |            |           |          |                 |
| RLOAD1    | 78069     | 78119     |          | 78269     | 77901      |           |          |                 |
| RLOAD1    | 78070     | 78120     |          | 78270     | 77901      |           |          |                 |
| RLOAD1    | 78071     | 78121     |          | 78271     | 77901      |           |          |                 |
| RLOAD1    | 78072     | 78122     |          | 78272     | 77901      |           |          |                 |
| RLOAD1    | 78073     | 78123     |          | 78273     | 77901      |           |          |                 |
| RLOAD1    | 78074     | 78124     |          | 78274     | 77901      |           |          |                 |
|           | lized Act |           | 52       |           | -          |           |          |                 |
| RLOAD1    | 78075     | 78125     |          | 78275     | 77901      |           |          |                 |
| RLOAD1    | 78076     | 78126     |          | 78276     | 77901      |           |          |                 |
| RLOAD1    | 78077     | 78127     |          | 78277     | 77901      |           |          |                 |
| RLOAD1    | 78078     | 78128     |          | 78277     | 77901      |           |          |                 |
| RLOAD1    | 78079     | 78129     |          | 78279     | 77901      |           |          |                 |
| RLOAD1    | 78089     | 78130     |          | 78280     | 77901      |           |          |                 |
|           | lized Act |           | 53       | 70200     | 11701      |           |          |                 |
| λ centra  | TIZEU ACI | LuatOI I  | J        |           |            |           |          |                 |

|                   | NASTRAN source code, sample of added command lines |            |   |        |        |  |  |  |
|-------------------|----------------------------------------------------|------------|---|--------|--------|--|--|--|
| DI OND1           | 70001                                              | 70121      |   | 70201  | 77001  |  |  |  |
| RLOAD1            | 78081                                              | 78131      |   | 78281  | 77901  |  |  |  |
| RLOAD1            | 78082                                              | 78132      |   | 78282  | 77901  |  |  |  |
| RLOAD1            | 78083                                              | 78133      |   | 78283  | 77901  |  |  |  |
| RLOAD1            | 78084                                              | 78134      |   | 78284  | 77901  |  |  |  |
| RLOAD1            | 78085                                              | 78135      |   | 78285  | 77901  |  |  |  |
| RLOAD1            | 78086                                              | 78136      |   | 78286  | 77901  |  |  |  |
| \$ Centra         | lized Act                                          | tuator 154 |   |        |        |  |  |  |
| RLOAD1            | 78087                                              | 78137      |   | 78287  | 77901  |  |  |  |
| RLOAD1            | 78088                                              | 78138      |   | 78288  | 77901  |  |  |  |
| RLOAD1            | 78089                                              | 78139      |   | 78289  | 77901  |  |  |  |
| RLOAD1            | 78090                                              | 78140      |   | 78290  | 77901  |  |  |  |
| RLOAD1            | 78091                                              | 78141      |   | 78291  | 77901  |  |  |  |
| RLOAD1            | 78092                                              | 78142      |   | 78292  | 77901  |  |  |  |
|                   |                                                    | tuator 155 |   | 70252  | ,,,,,, |  |  |  |
| RLOAD1            | 78093                                              | 78143      |   | 78293  | 77901  |  |  |  |
| RLOAD1            | 78093                                              | 78144      |   | 78293  | 77901  |  |  |  |
|                   |                                                    |            |   |        |        |  |  |  |
| RLOAD1            | 78095                                              | 78145      |   | 78295  | 77901  |  |  |  |
| RLOAD1            | 78096                                              | 78146      |   | 78296  | 77901  |  |  |  |
| RLOAD1            | 78097                                              | 78147      |   | 78297  | 77901  |  |  |  |
| RLOAD1            | 78098                                              | 78148      |   | 78298  | 77901  |  |  |  |
| \$                |                                                    |            |   |        |        |  |  |  |
| \$ Centra         | lized Act                                          | tuator 148 |   |        |        |  |  |  |
| DAREA             | 78101                                              | 29         | 1 |        |        |  |  |  |
| DAREA             | 78102                                              | 29         | 2 | 6307   |        |  |  |  |
| DAREA             | 78103                                              | 29         | 3 | 0.7016 |        |  |  |  |
| DAREA             | 78104                                              | 23010      | 1 | 0.3316 |        |  |  |  |
| DAREA             | 78105                                              | 23010      | 2 | 0.6307 |        |  |  |  |
| DAREA             | 78106                                              | 23010      | 3 | 7016   |        |  |  |  |
| \$ Centra         | lized Act                                          | tuator 149 |   |        |        |  |  |  |
| DAREA             | 78107                                              | 5          | 1 | 7135   |        |  |  |  |
| DAREA             | 78108                                              | 5          | 2 | 2536   |        |  |  |  |
| DAREA             | 78109                                              | 5          | 3 | 0.6532 |        |  |  |  |
| DAREA             | 78110                                              | 23010      | 1 | 0.7135 |        |  |  |  |
| DAREA             | 78111                                              | 23010      | 2 | 0.2536 |        |  |  |  |
|                   |                                                    |            | 3 |        |        |  |  |  |
| DAREA<br>S Contro | 78112                                              | 23010      | 3 | 6532   |        |  |  |  |
| -                 |                                                    | tuator 150 | - | 0 7000 |        |  |  |  |
| DAREA             | 78113                                              | 5          | 1 | 0.7022 |        |  |  |  |
| DAREA             | 78114                                              | 5          | 2 | 2577   |        |  |  |  |
| DAREA             | 78115                                              | 5          | 3 | 0.6637 |        |  |  |  |
| DAREA             | 78116                                              | 17616      | 1 | 7022   |        |  |  |  |
| DAREA             | 78117                                              | 17616      | 2 | 0.2577 |        |  |  |  |
| DAREA             | 78118                                              | 17616      | 3 | 6637   |        |  |  |  |
|                   | lized Act                                          | tuator 151 |   |        |        |  |  |  |
| DAREA             | 78119                                              | 18         | 1 | 0.3509 |        |  |  |  |
| DAREA             | 78120                                              | 18         | 2 | 6602   |        |  |  |  |
| DAREA             | 78121                                              | 18         | 3 | 0.6641 |        |  |  |  |
| DAREA             | 78122                                              | 17616      | 1 | 3509   |        |  |  |  |
| DAREA             | 78123                                              | 17616      | 2 | 0.6602 |        |  |  |  |
| DAREA             | 78124                                              | 17616      | 3 | 6641   |        |  |  |  |
|                   |                                                    | tuator 152 | - |        |        |  |  |  |
| DAREA             | 78125                                              | 18         | 1 | 0.3509 |        |  |  |  |
|                   |                                                    |            |   |        |        |  |  |  |

|                    | N              | ASTRAN so                  | urce  | code, sar | mple of added command lines          |
|--------------------|----------------|----------------------------|-------|-----------|--------------------------------------|
| DAREA              | 78126          | 18                         | 2     | 0.6602    |                                      |
| DAREA              | 78127          | 18                         | 3     | 0.6641    |                                      |
| DAREA              | 78128          | 17619                      | 1     | 3509      |                                      |
| DAREA              | 78129          | 17619                      | 2     | 6602      |                                      |
| DAREA              | 78130          | 17619                      | 3     | 6641      |                                      |
| \$ Centra          | lized Act      | tuator 153                 |       |           |                                      |
| DAREA              | 78131          | 41                         | 1     | 0.7022    |                                      |
| DAREA              | 78132          | 41                         | 2     | 0.2577    |                                      |
| DAREA              | 78133          | 41                         | 3     | 0.6637    |                                      |
| DAREA              | 78134          | 17619                      | 1     | 7022      |                                      |
| DAREA              | 78135          | 17619                      | 2     | 2577      |                                      |
| DAREA              | 78136          | 17619                      | 3     | 6637      |                                      |
|                    |                | tuator 154                 |       |           |                                      |
| DAREA              | 78137          | 41                         | 1     | 7135      |                                      |
| DAREA              | 78138          | 41                         | 2     |           |                                      |
| DAREA              | 78139          | 41                         | 3     | 0.6532    |                                      |
| DAREA              | 78140          | 23011                      | 1     | 0.7135    |                                      |
| DAREA              | 78141          | 23011                      |       | 2536      |                                      |
| DAREA              | 78142          | 23011                      | 3     | 6532      |                                      |
|                    |                | tuator 155                 | 3     | .0332     |                                      |
| DAREA              | 78143          | 29                         | 1     | 3316      |                                      |
| DAREA              | 78144          | 29                         | 2     |           |                                      |
| DAREA              | 78145          | 29                         |       | 0.7016    |                                      |
| DAREA              | 78145          | 23011                      | 1     |           |                                      |
| DAREA              | 78140          | 23011                      | 2     | 6307      |                                      |
| DAREA              | 78147          | 23011                      | 3     | 7016      |                                      |
|                    |                | 000000030000<br>tuator 148 | 00004 | 00000005  | 000000600000007000000080000009000000 |
| DPHASE             | 78251          | 29                         | 1     | 0.0       |                                      |
| DPHASE             | 78252          | 29                         | 2     | 0.0       |                                      |
| DPHASE             | 78253          | 29                         | 3     | 0.0       |                                      |
| DPHASE             | 78254          | 23010                      | 1     | 0.0       |                                      |
| DPHASE             | 78255          | 23010                      | 2     | 0.0       |                                      |
| DPHASE             | 78256          | 23010                      | 3     | 0.0       |                                      |
|                    |                | tuator 149                 | •     |           |                                      |
| DPHASE             | 78257          | 5                          | 1     | 203.7     |                                      |
| DPHASE             | 78258          | 5                          | 2     | 203.7     |                                      |
| DPHASE             | 78259          | 5                          | 3     | 203.7     |                                      |
| DPHASE             | 78260          | 23010                      | 1     | 203.7     |                                      |
| DPHASE             | 78261          | 23010                      | 2     | 203.7     |                                      |
| DPHASE             | 78261          | 23010                      | 3     | 203.7     |                                      |
|                    |                | tuator 150                 | ی     | 403.1     |                                      |
| s centra<br>DPHASE | 78263          | tuator 150<br>5            | 1     | 0.0       |                                      |
| DPHASE<br>DPHASE   | 78263<br>78264 | 5<br>5                     | 1     |           |                                      |
|                    |                |                            | 2     | 0.0       |                                      |
| DPHASE             | 78265          | 5                          | 3     | 0.0       |                                      |
| DPHASE             | 78266          | 17616                      | 1     | 0.0       |                                      |
| DPHASE             | 78267          | 17616                      | 2     | 0.0       |                                      |
| DPHASE             | 78268          | 17616                      | 3     | 0.0       |                                      |
|                    |                | tuator 151                 |       |           |                                      |
| DPHASE             | 78269          | 18                         | 1     | 205.0     |                                      |

|                    | NA             | ASTRA    | N source  | code, sa | mple of a  | dded co | mmand li | nes                            |
|--------------------|----------------|----------|-----------|----------|------------|---------|----------|--------------------------------|
| DPHASE             | 78270          | 18       | 2         | 205.0    |            |         |          |                                |
| DPHASE             | 78271          | 18       | 3         | 205.0    |            |         |          |                                |
| DPHASE             | 78272          | 17616    | 1         | 205.0    |            |         |          |                                |
| DPHASE             | 78273          | 17616    | 2         | 205.0    |            |         |          |                                |
| DPHASE             | 78274          | 17616    | 3         | 205.0    |            |         |          |                                |
| \$ Centra          | lized Act      | tuator 1 | .52       |          |            |         |          |                                |
| DPHASE             | 78275          | 18       | 1         | 0.0      |            |         |          |                                |
| DPHASE             | 78276          | 18       | 2         | 0.0      |            |         |          |                                |
| DPHASE             | 78277          | 18       | 3         | 0.0      |            |         |          |                                |
| DPHASE             | 78278          | 17619    | 1         | 0.0      |            |         |          |                                |
| DPHASE             | 78279          | 17619    | 2         | 0.0      |            |         |          |                                |
| DPHASE             | 78280          | 17619    | 3         | 0.0      |            |         |          |                                |
|                    | lized Act      |          |           |          |            |         |          |                                |
| DPHASE             | 78281          | 41       | 1         | 0.0      |            |         |          |                                |
| DPHASE             | 78282          | 41       | 2         | 0.0      |            |         |          |                                |
| DPHASE             | 78283          | 41       | 3         | 0.0      |            |         |          |                                |
| DPHASE             | 78284          | 17619    | 1         | 0.0      |            |         |          |                                |
| DPHASE             | 78285          | 17619    | 2         | 0.0      |            |         |          |                                |
| DPHASE             | 78286          | 17619    | 3         | 0.0      |            |         |          |                                |
|                    | lized Act      |          |           | 0.0      |            |         |          |                                |
| DPHASE             | 78287          | 41       | .54       | 0.0      |            |         |          |                                |
| DPHASE             | 78288          | 41       | 2         |          |            |         |          |                                |
| DPHASE             | 78289          | 41       | 3         | 0.0      |            |         |          |                                |
|                    |                |          |           | 0.0      |            |         |          |                                |
| DPHASE             | 78290<br>78201 | 23011    | 1         | 0.0      |            |         |          |                                |
| DPHASE             | 78291          | 23011    | 2         | 0.0      |            |         |          |                                |
| DPHASE             | 78292          | 23011    | 3         | 0.0      |            |         |          |                                |
|                    | lized Act      |          |           | 12 1     |            |         |          |                                |
| DPHASE             | 78293          | 29       | 1         | 43.4     |            |         |          |                                |
| DPHASE             | 78294          | 29       | 2         | 43.4     |            |         |          |                                |
| DPHASE             | 78295          | 29       | 3         | 43.4     |            |         |          |                                |
| DPHASE             | 78296          | 23011    | 1         | 43.4     |            |         |          |                                |
| DPHASE             | 78297          | 23011    | 2         | 43.4     |            |         |          |                                |
| DPHASE<br>\$       | 78298          | 23011    | 3         | 43.4     |            |         |          |                                |
| \$<br>\$ This s    | ection is      | s for di | stributed | d contro | ol - inter | mediate | case     |                                |
| \$0000001          | 000000020      | 0000003  | 000000040 | 0000005  | 000000060  | 0000007 | 00000008 | 0000000900000010               |
| DLOAD              | 66603          | 1.0      | 185.0     | 77701    | 185.0      | 77702   | 920.0    | 77703 +DLIC1                   |
| +DLIC1             | 920.0          | 77704    | 920.0     | 77705    | 62.5       | 77706   | 62.5     | 77707 +DLIC2                   |
| +DLIC2             | 368.25         | 77708    | 368.25    | 77709    | 88.65      | 77710   | 88.65    | 77711 +DLIC3                   |
| +DLIC3             | 1575.0         | 78057    | 1575.0    | 78058    | 1575.0     | 78059   | 1575.0   | 78060 +DLIC4                   |
| +DLIC4             | 1575.0         | 78061    | 1575.0    | 78062    | 692.4      | 78069   | 692.4    | 78070 +DLIC5                   |
| +DLIC5             | 692.4          | 78071    | 692.4     | 78072    | 692.4      | 78073   | 692.4    | 78074 +DLIC6                   |
| +DLIC6             | 1127.0         | 78093    | 1127.0    | 78094    | 1127.0     | 78095   | 1127.0   | 78096 +DLIC7                   |
| +DLIC7             | 1127.0         | 78097    | 1127.0    | 78098    | 183.2      | 79017   | 183.2    | 79018 +DLIC8                   |
| +DLIC8             | 183.2          | 79019    | 183.2     | 79020    | 183.2      | 79021   | 183.2    | 79022 +DLIC9                   |
| +DLIC9             | 183.2          | 79023    | 183.2     | 79024    | 183.2      | 79021   | 183.2    | 79026 +DLIC10                  |
| +DLIC9<br>+DLIC10  | 183.2          | 79023    | 183.2     | 79024    | 183.2      | 79025   | 183.2    | 79030 +DLIC11                  |
| +DLIC10<br>+DLIC11 |                | 79027    |           | 79028    |            | 79029   |          | 79030 +DLIC11<br>79034 +DLIC12 |
|                    | 183.2          |          | 183.2     |          | 1294.5     |         | 1294.5   | 79034 +DLIC12<br>79038 +DLIC13 |
| +DLIC12            | 1294.5         | 79035    | 1294.5    | 79036    | 1294.5     | 79037   | 1294.5   |                                |
| +DLIC13            | 1294.5         | 79039    | 1294.5    | 79040    | 1294.5     | 79041   | 1294.5   | 79042 +DLIC14                  |

```
NASTRAN source code, sample of added command lines
         1294.5
                   79043
                          1294.5
                                                            1294.5
                                                                      79046 +DLIC15
+DLIC14
                                    79044
                                           1294.5
                                                     79045
+DLIC15
         1294.5
                   79047
                          1294.5
                                    79048
                                            425.9
                                                     79061
                                                             425.9
                                                                      79062 +DLIC16
+DLIC16
          425.9
                   79063
                           425.9
                                    79064
                                            425.9
                                                     79065
                                                             425.9
                                                                      79066 +DLIC17
+DLIC17
          425.9
                   79067
                           425.9
                                    79068
                                            425.9
                                                     79069
                                                             425.9
                                                                      79070 +DLIC18
+DLIC18
          425.9
                   79071
                           425.9
                                    79072
                                            425.9
                                                     79073
                                                             425.9
                                                                      79074 +DLIC19
          425.9
                   79075
                           425.9
                                    79076
                                            425.9
                                                             425.9
                                                                      79078 +DLIC20
+DLIC19
                                                     79077
+DLIC20
          425.9
                   79079
                           425.9
                                    79080
                                           2089.1
                                                     79081
                                                            2089.1
                                                                      79082 +DLIC21
+DLIC21
         2089.1
                   79083 2089.1
                                    79084
                                           2089.1
                                                     79085
                                                            2089.1
                                                                      79086 +DLIC22
                          2089.1
+DLIC22
         2089.1
                   79087
                                    79088
                                           2089.1
                                                     79089
                                                            2089.1
                                                                      79090 +DLIC23
+DLIC23
         2089.1
                   79091
                          2089.1
                                    79092
                                           2089.1
                                                     79093
                                                            2089.1
                                                                      79094 +DLIC24
+DLIC24
         2089.1
                          2089.1
                   79095
                                    79096
                                           1303.0
                                                     79153
                                                            1303.0
                                                                      79154 +DLIC25
+DLIC25 1303.0
                   79155
                          1303.0
                                    79156
                                           1303.0
                                                            1303.0
                                                                      79158 +DLIC26
                                                     79157
+DLIC26
         1303.0
                   79159
                          1303.0
                                    79160
                                           1303.0
                                                     79161
                                                            1303.0
                                                                      79162 +DLIC27
                   79163
                          1303.0
                                                            1303.0
                                                                      79166 +DLIC28
+DLIC27
         1303.0
                                    79164
                                           1303.0
                                                     79165
+DLIC28
                         1303.0
                                                                      79170 +DLIC29
         1303.0
                   79167
                                    79168
                                           1303.0
                                                     79169
                                                            1303.0
+DLIC29
         1303.0
                   79171 1303.0
                                    79172
$
$ This section is for distributed actuation loads
$0000001000000200000030000004000000050000000600000070000008000000990000010
$ Distributed Actuator 8
RLOAD1
          79001
                   79301
                                    79601
                                            77901
RLOAD1
                   79302
                                            77901
          79002
                                    79602
RLOAD1
          79003
                   79303
                                    79603
                                            77901
RLOAD1
          79004
                   79304
                                    79604
                                            77901
                                            77901
RLOAD1
          79005
                   79305
                                    79605
                                            77901
RLOAD1
          79006
                   79306
                                    79606
RLOAD1
          79007
                   79307
                                    79607
                                            77901
RLOAD1
          79008
                  79308
                                    79608
                                            77901
RLOAD1
          79009
                  79309
                                    79609
                                            77901
RLOAD1
          79010
                   79310
                                    79610
                                            77901
                   79311
                                            77901
RLOAD1
          79011
                                    79611
                                            77901
          79012
                   79312
RLOAD1
                                    79612
RLOAD1
          79013
                   79313
                                    79613
                                            77901
RLOAD1
          79014
                   79314
                                    79614
                                            77901
RLOAD1
          79015
                   79315
                                            77901
                                    79615
RLOAD1
                   79316
          79016
                                    79616
                                            77901
$ Distributed Actuator 33
                                            77901
RLOAD1
          79017
                   79317
                                    79617
RLOAD1
                   79318
                                    79618
                                            77901
          79018
RLOAD1
          79019
                   79319
                                    79619
                                            77901
RLOAD1
          79020
                   79320
                                    79620
                                            77901
RLOAD1
          79021
                   79321
                                    79621
                                            77901
RLOAD1
          79022
                   79322
                                    79622
                                            77901
RLOAD1
          79023
                   79323
                                    79623
                                            77901
          79024
RLOAD1
                   79324
                                    79624
                                            77901
                                            77901
RLOAD1
          79025
                   79325
                                    79625
RLOAD1
          79026
                   79326
                                    79626
                                            77901
RLOAD1
          79027
                   79327
                                    79627
                                            77901
          79028
RLOAD1
                   79328
                                    79628
                                            77901
RLOAD1
          79029
                   79329
                                    79629
                                            77901
```

|                  | NA             | ASTRAN so      | ource code, san | nple of ad | ded command lines |
|------------------|----------------|----------------|-----------------|------------|-------------------|
| RLOAD1           | 79030          | 79330          | 79630           | 77901      |                   |
| RLOAD1           | 79031          | 79331          | 79631           | 77901      |                   |
| RLOAD1           | 79032          | 79332          | 79632           | 77901      |                   |
| \$ Distri        | buted Act      | tuator 38      |                 |            |                   |
| RLOAD1           | 79033          | 79333          | 79633           | 77901      |                   |
| RLOAD1           | 79034          | 79334          | 79634           | 77901      |                   |
| RLOAD1           | 79035          | 79335          | 79635           | 77901      |                   |
| RLOAD1           | 79036          | 79336          | 79636           | 77901      |                   |
| RLOAD1           | 79037          | 79337          | 79637           | 77901      |                   |
| RLOAD1           | 79038          | 79338          | 79638           | 77901      |                   |
| RLOAD1           | 79039          | 79339          | 79639           | 77901      |                   |
| RLOAD1           | 79040          | 79340          | 79640           | 77901      |                   |
| RLOAD1           | 79041          | 79341          | 79641           | 77901      |                   |
| RLOAD1           | 79042          | 79342          | 79642           | 77901      |                   |
| RLOAD1           | 79043          | 79343          | 79643           | 77901      |                   |
| RLOAD1           | 79044          | 79344          | 79644           | 77901      |                   |
| RLOAD1           | 79045          | 79345          | 79645           | 77901      |                   |
| RLOAD1           | 79046          | 79346          | 79646           | 77901      |                   |
| RLOAD1           | 79047          | 79347          | 79647           | 77901      |                   |
| RLOAD1           | 79048          | 79348          | 79648           | 77901      |                   |
|                  |                | tuator 41      | ,,,,,,          |            |                   |
| RLOAD1           | 79049          | 79349          | 79649           | 77901      |                   |
| RLOAD1           | 79050          | 79350          | 79650           | 77901      |                   |
| RLOAD1           | 79051          | 79351          | 79651           | 77901      |                   |
| RLOAD1           | 79052          | 79352          | 79652           | 77901      |                   |
| RLOAD1           | 79053          | 79353          | 79653           | 77901      |                   |
| RLOAD1           | 79054          | 79354          | 79654           | 77901      |                   |
| RLOAD1           | 79055          | 79355          | 79655           | 77901      |                   |
| RLOAD1           | 79056          | 79356          | 79656           | 77901      |                   |
| RLOAD1           | 79057          | 79357          | 79657           | 77901      |                   |
| RLOAD1           | 79058          | 79358          | 79658           | 77901      |                   |
| RLOAD1           | 79059          | 79359          | 79659           | 77901      |                   |
| RLOAD1           | 79060          | 79360          | 79660           | 77901      |                   |
|                  |                | tuator 45      | ,,,,,,,         | ,,,,,,,    |                   |
| RLOAD1           | 79061          | 79361          | 79661           | 77901      |                   |
| RLOAD1           | 79062          | 79362          | 79662           | 77901      |                   |
| RLOAD1           | 79063          | 79363          | 79663           | 77901      |                   |
| RLOAD1           | 79064          | 79364          | 79664           | 77901      |                   |
| RLOAD1           | 79065          | 79365          | 79665           | 77901      |                   |
| RLOAD1           | 79066          | 79366          | 79666           | 77901      |                   |
| RLOAD1           | 79067          | 79367          | 79667           | 77901      |                   |
| RLOAD1           | 79068          | 79368          | 79668           | 77901      |                   |
| RLOAD1           | 79069          | 79369          | 79669           | 77901      |                   |
| RLOAD1           | 79070          | 79370          | 79670           | 77901      |                   |
| RLOAD1           | 79071          | 79371          | 79671           | 77901      |                   |
| RLOAD1           | 79072          | 79372          | 79672           | 77901      |                   |
| RLOAD1           | 79072          | 79372          | 79673           | 77901      |                   |
| RLOAD1           | 79073          | 79374          | 79674           | 77901      |                   |
| RLOAD1           | 79074          | 79374          | 79675           | 77901      |                   |
| RLOADI<br>RLOADI | 79075          | 79375<br>79376 | 79675<br>79676  | 77901      |                   |
| RLOADI<br>RLOADI | 79076<br>79077 | 79376<br>79377 | 79676<br>79677  | 77901      |                   |
| LTOADT           | 19011          | 13311          | 19611           | 1190I      |                   |

|           | NA        | ASTRAN so  | ource code, san | nple of ad | ded command lines |
|-----------|-----------|------------|-----------------|------------|-------------------|
| RLOAD1    | 79078     | 79378      | 79678           | 77901      |                   |
| RLOAD1    | 79079     | 79379      | 79679           | 77901      |                   |
| RLOAD1    | 79080     | 79380      | 79680           | 77901      |                   |
| \$ Distri |           | tuator 56  |                 |            |                   |
| RLOAD1    | 79081     | 79381      | 79681           | 77901      |                   |
| RLOAD1    | 79082     | 79382      | 79682           | 77901      |                   |
| RLOAD1    | 79083     | 79383      | 79683           | 77901      |                   |
| RLOAD1    | 79084     | 79384      | 79684           | 77901      |                   |
| RLOAD1    | 79085     | 79385      | 79685           | 77901      |                   |
| RLOAD1    | 79086     | 79386      | 79686           | 77901      |                   |
| RLOAD1    | 79087     | 79387      | 79687           | 77901      |                   |
| RLOAD1    | 79088     | 79388      | 79688           | 77901      |                   |
| RLOAD1    | 79089     | 79389      | 79689           | 77901      |                   |
| RLOAD1    | 79090     | 79390      | 79690           | 77901      |                   |
| RLOAD1    | 79091     | 79391      | 79691           | 77901      |                   |
| RLOAD1    | 79092     | 79392      | 79692           | 77901      |                   |
| RLOAD1    | 79093     | 79393      | 79693           | 77901      |                   |
| RLOAD1    | 79094     | 79394      | 79694           | 77901      |                   |
| RLOAD1    | 79095     | 79395      | 79695           | 77901      |                   |
| RLOAD1    | 79096     | 79396      | 79696           | 77901      |                   |
| \$ Distri | buted Act | tuator 59  |                 |            |                   |
| RLOAD1    | 79097     | 79397      | 79697           | 77901      |                   |
| RLOAD1    | 79098     | 79398      | 79698           | 77901      |                   |
| RLOAD1    | 79099     | 79399      | 79699           | 77901      |                   |
| RLOAD1    | 79100     | 79400      | 79700           | 77901      |                   |
| RLOAD1    | 79101     | 79401      | 79701           | 77901      |                   |
| RLOAD1    | 79102     | 79402      | 79702           | 77901      |                   |
| RLOAD1    | 79103     | 79403      | 79703           | 77901      |                   |
| RLOAD1    | 79104     | 79404      | 79704           | 77901      |                   |
| RLOAD1    | 79105     | 79405      | 79705           | 77901      |                   |
| RLOAD1    | 79106     | 79406      | 79706           | 77901      |                   |
| RLOAD1    | 79107     | 79407      | 79707           | 77901      |                   |
| RLOAD1    | 79108     | 79408      | 79708           | 77901      |                   |
| RLOAD1    | 79109     | 79409      | 79709           | 77901      |                   |
| RLOAD1    | 79110     | 79410      | 79710           | 77901      |                   |
| RLOAD1    | 79111     | 79411      | 79711           | 77901      |                   |
| RLOAD1    | 79112     | 79412      | 79712           | 77901      |                   |
| \$ Distri | buted Act | tuator 107 |                 |            |                   |
| RLOAD1    | 79113     | 79413      | 79713           | 77901      |                   |
| RLOAD1    | 79114     | 79414      | 79714           | 77901      |                   |
| RLOAD1    | 79115     | 79415      | 79715           | 77901      |                   |
| RLOAD1    | 79116     | 79416      | 79716           | 77901      |                   |
| RLOAD1    | 79117     | 79417      | 79717           | 77901      |                   |
| RLOAD1    | 79118     | 79418      | 79718           | 77901      |                   |
| RLOAD1    | 79119     | 79419      | 79719           | 77901      |                   |
| RLOAD1    | 79120     | 79420      | 79720           | 77901      |                   |
| RLOAD1    | 79121     | 79421      | 79721           | 77901      |                   |
| RLOAD1    | 79122     | 79422      | 79722           | 77901      |                   |
| RLOAD1    | 79123     | 79423      | 79723           | 77901      |                   |
| RLOAD1    | 79124     | 79424      | 79724           | 77901      |                   |
| RLOAD1    | 79125     | 79425      | 79725           | 77901      |                   |

|                  | N.A   | ASTRAN so  | ource code, san | nple of ac | dded command lines |
|------------------|-------|------------|-----------------|------------|--------------------|
| RLOAD1           | 79126 | 79426      | 79726           | 77901      |                    |
| RLOADI<br>RLOADI |       |            |                 |            |                    |
|                  | 79127 | 79427      | 79727           | 77901      |                    |
| RLOAD1           | 79128 | 79428      | 79728           | 77901      |                    |
| RLOAD1           | 79129 | 79429      | 79729           | 77901      |                    |
| RLOAD1           | 79130 | 79430      | 79730           | 77901      |                    |
| RLOAD1           | 79131 | 79431      | 79731           | 77901      |                    |
| RLOAD1           | 79132 | 79432      | 79732           | 77901      |                    |
|                  |       | tuator 113 |                 |            |                    |
| RLOAD1           | 79133 | 79433      | 79733           | 77901      |                    |
| RLOAD1           | 79134 | 79434      | 79734           | 77901      |                    |
| RLOAD1           | 79135 | 79435      | 79735           | 77901      |                    |
| RLOAD1           | 79136 | 79436      | 79736           | 77901      |                    |
| RLOAD1           | 79137 | 79437      | 79737           | 77901      |                    |
| RLOAD1           | 79138 | 79438      | 79738           | 77901      |                    |
| RLOAD1           | 79139 | 79439      | 79739           | 77901      |                    |
| RLOAD1           | 79140 | 79440      | 79740           | 77901      |                    |
| RLOAD1           | 79141 | 79441      | 79741           | 77901      |                    |
| RLOAD1           | 79142 | 79442      | 79742           | 77901      |                    |
| RLOAD1           | 79143 | 79443      | 79743           | 77901      |                    |
| RLOAD1           | 79144 | 79444      | 79744           | 77901      |                    |
| RLOAD1           | 79145 | 79445      | 79745           | 77901      |                    |
| RLOAD1           | 79146 | 79446      | 79746           | 77901      |                    |
| RLOAD1           | 79147 | 79447      | 79747           | 77901      |                    |
| RLOAD1           | 79148 | 79448      | 79748           | 77901      |                    |
| RLOAD1           | 79149 | 79449      | 79749           | 77901      |                    |
| RLOAD1           | 79150 | 79450      | 79750           | 77901      |                    |
| RLOAD1           | 79151 | 79451      | 79751           | 77901      |                    |
| RLOAD1           | 79152 | 79452      | 79752           | 77901      |                    |
|                  |       | tuator 129 |                 |            |                    |
| RLOAD1           | 79153 | 79453      | 79753           | 77901      |                    |
| RLOAD1           | 79154 | 79454      | 79754           | 77901      |                    |
| RLOAD1           | 79155 | 79455      | 79755           | 77901      |                    |
| RLOAD1           | 79156 | 79456      | 79756           | 77901      |                    |
| RLOAD1           | 79157 | 79457      | 79757           | 77901      |                    |
| RLOAD1           | 79158 | 79458      | 79758           | 77901      |                    |
| RLOAD1           | 79159 | 79459      | 79759           | 77901      |                    |
| RLOAD1           | 79160 | 79460      | 79760           | 77901      |                    |
| RLOAD1           | 79161 | 79461      | 79761           | 77901      |                    |
| RLOAD1           | 79162 | 79462      | 79762           | 77901      |                    |
| RLOAD1           | 79162 | 79463      | 79763           | 77901      |                    |
| RLOAD1           | 79163 | 79464      | 79764           | 77901      |                    |
|                  |       |            |                 | 77901      |                    |
| RLOAD1           | 79165 | 79465      | 79765           |            |                    |
| RLOAD1           | 79166 | 79466      | 79766           | 77901      |                    |
| RLOAD1           | 79167 | 79467      | 79767           | 77901      |                    |
| RLOAD1           | 79168 | 79468      | 79768           | 77901      |                    |
| RLOAD1           | 79169 | 79469      | 79769           | 77901      |                    |
| RLOAD1           | 79170 | 79470      | 79770           | 77901      |                    |
| RLOAD1           | 79171 | 79471      | 79771           | 77901      |                    |
| RLOAD1           | 79172 | 79472      | 79772           | 77901      |                    |
| -                |       | tuator 142 | 70772           | 77001      |                    |
| RLOAD1           | 79173 | 79473      | 79773           | 77901      |                    |

|              | NA        | ASTRAN s   | source ( | code, sar | nple of added command lines         |
|--------------|-----------|------------|----------|-----------|-------------------------------------|
|              |           |            |          |           |                                     |
| RLOAD1       | 79174     | 79474      |          | 79774     | 77901                               |
| RLOAD1       | 79175     | 79475      |          | 79775     | 77901                               |
| RLOAD1       | 79176     | 79476      |          | 79776     | 77901                               |
| RLOAD1       | 79177     | 79477      |          | 79777     | 77901                               |
| RLOAD1       | 79178     | 79478      |          | 79778     | 77901                               |
| RLOAD1       | 79179     | 79479      |          | 79779     | 77901                               |
| RLOAD1<br>\$ | 79180     | 79480      |          | 79780     | 77901                               |
|              | 000000020 | 0000000300 | 0000040  | 00000050  | 00000060000007000000800000090000010 |
| \$ Distri    | buted Act | tuator 8   |          |           |                                     |
| DAREA        | 79301     | 5708       | 1        | 0.17      |                                     |
| DAREA        | 79302     | 5709       | 1        | 0.17      |                                     |
| DAREA        | 79303     | 5710       | 1        | 0.36      |                                     |
| DAREA        | 79304     | 5711       | 1        | 0.36      |                                     |
| DAREA        | 79305     | 5714       | 1        | 0.50      |                                     |
| DAREA        | 79306     | 5715       | 1        | 0.50      |                                     |
| DAREA        | 79307     | 5719       | 1        | 1.0       |                                     |
| DAREA        | 79308     | 5720       | 1        | 1.0       |                                     |
| DAREA        | 79309     | 6904       | 1        | -0.17     |                                     |
| DAREA        | 79310     | 6903       | 1        | -0.17     |                                     |
| DAREA        | 79311     | 6906       | 1        | -0.36     |                                     |
| DAREA        | 79312     | 6905       | 1        | -0.36     |                                     |
| DAREA        | 79313     | 6908       | 1        | -0.5      |                                     |
| DAREA        | 79314     | 6907       | 1        | -0.5      |                                     |
| DAREA        | 79315     | 6919       | 1        | -1.0      |                                     |
| DAREA        | 79316     | 6920       | 1        | -1.0      |                                     |
|              |           | tuator 33  | _        | 1.0       |                                     |
| DAREA        | 79317     | 14408      | 1        | -0.25     |                                     |
| DAREA        | 79317     | 14410      | 1        | -0.25     |                                     |
| DAREA        | 79319     | 14412      | 1        | -0.25     |                                     |
| DAREA        | 79320     | 14414      | 1        | -0.25     |                                     |
| DAREA        | 79321     | 14409      | 1        | 0.25      |                                     |
| DAREA        | 79321     | 14411      | 1        | 0.25      |                                     |
|              |           |            |          | 0.25      |                                     |
| DAREA        | 79323     | 14413      | 1        |           |                                     |
| DAREA        | 79324     | 14415      | 1        | 0.25      |                                     |
| DAREA        | 79325     | 15468      | 1        | 0.25      |                                     |
| DAREA        | 79326     | 15406      | 1        | 0.25      |                                     |
| DAREA        | 79327     | 15408      | 1        | 0.25      |                                     |
| DAREA        | 79328     | 15410      | 1        | 0.25      |                                     |
| DAREA        | 79329     | 15467      | 1        | -0.25     |                                     |
| DAREA        | 79330     | 15407      | 1        | -0.25     |                                     |
| DAREA        | 79331     | 15409      | 1        | -0.25     |                                     |
| DAREA        | 79332     | 15411      | 1        | -0.25     |                                     |
| · ·          |           | tuator 38  |          |           |                                     |
| DAREA        | 79333     | 16303      | 1        | -1.00     |                                     |
| DAREA        | 79334     | 16306      | 1        | -1.00     |                                     |
| DAREA        | 79335     | 16309      | 1        | 0.30      |                                     |
| DAREA        | 79336     | 16314      | 1        | 0.30      |                                     |
| DAREA        | 79337     | 16313      | 1        | 0.30      |                                     |
| DAREA        | 79338     | 16318      | 1        | 0.30      |                                     |
| DAREA        | 79339     | 16317      | 1        | 0.40      |                                     |

|                | NA        | ASTRAN s  | source o | code, sar | nple of added command lines |
|----------------|-----------|-----------|----------|-----------|-----------------------------|
|                |           |           |          |           |                             |
| DAREA          | 79340     | 16322     | 1        | 0.40      |                             |
| DAREA          | 79341     | 17619     | 1        | 1.00      |                             |
| DAREA          | 79342     | 17616     | 1        | 1.00      |                             |
| DAREA          | 79343     | 17677     | 1        | -0.30     |                             |
| DAREA          | 79344     | 17680     | 1        | -0.30     |                             |
| DAREA          | 79345     | 17691     | 1        | -0.30     |                             |
| DAREA          | 79346     | 17688     | 1        | -0.30     |                             |
| DAREA          | 79347     | 17703     | 1        | -0.40     |                             |
| DAREA          | 79348     | 17700     | 1        | -0.40     |                             |
| \$ Distri      | buted Act | tuator 41 |          |           |                             |
| DAREA          | 79349     | 18202     | 1        | -1.00     |                             |
| DAREA          | 79350     | 18203     | 1        | -1.00     |                             |
| DAREA          | 79351     | 18208     | 1        | 0.50      |                             |
| DAREA          | 79352     | 18209     | 1        | 0.50      |                             |
| DAREA          | 79353     | 18212     | 1        | 0.50      |                             |
| DAREA          | 79354     | 18213     | 1        | 0.50      |                             |
| DAREA          | 79355     | 18808     | 1        | 1.00      |                             |
| DAREA          | 79356     | 18807     | 1        | 1.00      |                             |
| DAREA          | 79357     | 18814     | 1        | -0.50     |                             |
| DAREA          | 79358     | 18813     | 1        | -0.50     |                             |
| DAREA          | 79359     | 18818     | 1        | -0.50     |                             |
| DAREA          | 79360     | 18817     | 1        | -0.50     |                             |
|                |           | tuator 45 | _        | 0.50      |                             |
| DAREA          | 79361     | 18804     | 1        | -0.20     |                             |
| DAREA          | 79362     | 18806     | 1        | -0.20     |                             |
| DAREA          | 79363     | 18810     | 1        | -0.20     |                             |
| DAREA          | 79364     | 18814     | 1        | -0.20     |                             |
| DAREA          | 79365     | 18818     | 1        | -0.20     |                             |
| DAREA          | 79366     | 18805     | 1        | 0.20      |                             |
| DAREA          | 79367     | 18807     | 1        | 0.20      |                             |
| DAREA          | 79368     | 18809     | 1        | 0.20      |                             |
| DAREA          | 79369     |           | 1        | 0.20      |                             |
|                |           | 18813     |          |           |                             |
| DAREA<br>DAREA | 79370     | 18817     | 1        | 0.20      |                             |
|                | 79371     | 19908     | 1        | 0.20      |                             |
| DAREA          | 79372     | 19920     | 1        | 0.20      |                             |
| DAREA          | 79373     | 19930     | 1        | 0.20      |                             |
| DAREA          | 79374     | 19940     | 1        | 0.20      |                             |
| DAREA          | 79375     | 19948     | 1        | 0.20      |                             |
| DAREA          | 79376     | 19909     | 1        | -0.20     |                             |
| DAREA          | 79377     | 19921     | 1        | -0.20     |                             |
| DAREA          | 79378     | 19933     | 1        | -0.20     |                             |
| DAREA          | 79379     | 19943     | 1        | -0.20     |                             |
| DAREA          | 79380     | 19951     | 1        | -0.20     |                             |
|                |           | tuator 56 |          |           |                             |
| DAREA          | 79381     | 19908     | 1        | -0.60     |                             |
| DAREA          | 79382     | 19909     | 1        | -0.60     |                             |
| DAREA          | 79383     | 19920     | 1        | -0.40     |                             |
| DAREA          | 79384     | 19921     | 1        | -0.40     |                             |
| DAREA          | 79385     | 19940     | 1        | 0.40      |                             |
| DAREA          | 79386     | 19943     | 1        | 0.40      |                             |
| DAREA          | 79387     | 19948     | 1        | 0.60      |                             |

|                | N.A            | ASTRAN so      | ource o | code, sar    | mple of added command lines |
|----------------|----------------|----------------|---------|--------------|-----------------------------|
| DADEA          | 70200          | 100E1          | 1       | 0.60         |                             |
| DAREA<br>DAREA | 79388<br>79389 | 19951<br>21408 | 1<br>1  | 0.60<br>0.60 |                             |
| DAREA          |                |                |         |              |                             |
|                | 79390          | 21409          | 1       | 0.60         |                             |
| DAREA          | 79391          | 21414          | 1       | 0.40         |                             |
| DAREA          | 79392          | 21415          | 1       | 0.40         |                             |
| DAREA          | 79393          | 21432          | 1       | -0.40        |                             |
| DAREA          | 79394          | 21435          | 1       | -0.40        |                             |
| DAREA          | 79395          | 21438          | 1       | -0.60        |                             |
| DAREA          | 79396          | 21441          | 1       | -0.60        |                             |
|                |                | tuator 59      |         |              |                             |
| DAREA          | 79397          | 21408          | 1       | -0.60        |                             |
| DAREA          | 79398          | 21409          | 1       | -0.60        |                             |
| DAREA          | 79399          | 21414          | 1       | -0.40        |                             |
| DAREA          | 79400          | 21415          | 1       | -0.40        |                             |
| DAREA          | 79401          | 21432          | 1       | 0.40         |                             |
| DAREA          | 79402          | 21435          | 1       | 0.40         |                             |
| DAREA          | 79403          | 21438          | 1       | 0.60         |                             |
| DAREA          | 79404          | 21441          | 1       | 0.60         |                             |
| DAREA          | 79405          | 23010          | 1       | 0.60         |                             |
| DAREA          | 79406          | 23011          | 1       | 0.60         |                             |
| DAREA          | 79407          | 23020          | 1       | 0.40         |                             |
| DAREA          | 79408          | 23023          | 1       | 0.40         |                             |
| DAREA          | 79409          | 23038          | 1       | -0.40        |                             |
| DAREA          | 79410          | 23041          | 1       | -0.40        |                             |
| DAREA          | 79411          | 23042          | 1       | -0.60        |                             |
| DAREA          | 79412          | 23045          | 1       | -0.60        |                             |
| \$ Distri      |                | tuator 107     |         |              |                             |
| DAREA          | 79413          | 38301          | 1       | -0.20        |                             |
| DAREA          | 79414          | 38302          | 1       | -0.20        |                             |
| DAREA          | 79415          | 38303          | 1       | -0.20        |                             |
| DAREA          | 79416          | 38304          | 1       | -0.20        |                             |
| DAREA          | 79417          | 38305          | 1       | -0.20        |                             |
| DAREA          | 79418          | 38310          | 1       | 0.20         |                             |
| DAREA          | 79419          | 38311          | 1       | 0.20         |                             |
| DAREA          | 79420          | 38312          | 1       | 0.20         |                             |
| DAREA          | 79421          | 38313          | 1       | 0.20         |                             |
| DAREA          | 79422          | 38317          | 1       | 0.20         |                             |
| DAREA          | 79423          | 39601          | 1       | 0.20         |                             |
| DAREA          | 79424          | 39602          | 1       | 0.20         |                             |
| DAREA          | 79425          | 39603          | 1       | 0.20         |                             |
| DAREA          | 79425<br>79426 | 39603          | 1       | 0.20         |                             |
| DAREA          | 79426          | 39604          | 1       | 0.20         |                             |
|                |                |                | 1       |              |                             |
| DAREA          | 79428          | 39610<br>39611 | 1       | -0.20        |                             |
| DAREA          | 79429          |                |         | -0.20        |                             |
| DAREA          | 79430          | 39612          | 1       | -0.20        |                             |
| DAREA          | 79431          | 39613          | 1       | -0.20        |                             |
| DAREA          | 79432          | 39617          | 1       | -0.20        |                             |
|                |                | tuator 113     | _       | 0.00         |                             |
| DAREA          | 79433          | 40901          | 1       | -0.20        |                             |
| DAREA          | 79434          | 40902          | 1       | -0.20        |                             |
| DAREA          | 79435          | 40903          | 1       | -0.20        |                             |

| DAREA          | 79436      | 40904       | 1      | -0.20      |              |                  |            |
|----------------|------------|-------------|--------|------------|--------------|------------------|------------|
| DAREA          | 79437      | 40905       | 1      | -0.20      |              |                  |            |
| DAREA          | 79438      | 40910       | 1      | 0.20       |              |                  |            |
| DAREA          | 79439      | 40911       | 1      | 0.20       |              |                  |            |
| DAREA          | 79440      | 40912       | 1      | 0.20       |              |                  |            |
| DAREA          | 79441      | 40913       | 1      | 0.20       |              |                  |            |
| DAREA          | 79442      | 40917       | 1      | 0.20       |              |                  |            |
| DAREA          | 79443      | 42301       | 1      | 0.20       |              |                  |            |
| DAREA          | 79444      | 42302       | 1      | 0.20       |              |                  |            |
| DAREA          | 79445      | 42303       | 1      | 0.20       |              |                  |            |
| DAREA          | 79446      | 42304       | 1      | 0.20       |              |                  |            |
| DAREA          | 79447      | 42305       | 1      | 0.20       |              |                  |            |
| DAREA          | 79448      | 42308       | 1      | -0.20      |              |                  |            |
| DAREA          | 79449      | 42309       | 1      | -0.20      |              |                  |            |
| DAREA          | 79450      | 42310       | 1      | -0.20      |              |                  |            |
| DAREA          | 79451      | 42311       | 1      | -0.20      |              |                  |            |
| DAREA          | 79452      | 42313       | 1      | -0.20      |              |                  |            |
|                |            | tuator 129  | _      | 0.20       |              |                  |            |
| DAREA          | 79453      | 47602       | 1      | -0.20      |              |                  |            |
| DAREA          | 79453      | 47604       | 1      | -0.20      |              |                  |            |
| DAREA          | 79454      | 47604       |        | -0.20      |              |                  |            |
|                | 79455      |             | 1      |            |              |                  |            |
| DAREA          |            | 47608       | 1      | -0.20      |              |                  |            |
| DAREA          | 79457      | 47610       | 1      | -0.20      |              |                  |            |
| DAREA          | 79458      | 47603       | 1      | 0.20       |              |                  |            |
| DAREA          | 79459      | 47605       | 1      | 0.20       |              |                  |            |
| DAREA          | 79460      | 47607       | 1      | 0.20       |              |                  |            |
| DAREA          | 79461      | 47609       | 1      | 0.20       |              |                  |            |
| DAREA          | 79462      | 47611       | 1      | 0.20       |              |                  |            |
| DAREA          | 79463      | 48902       | 1      | 0.20       |              |                  |            |
| DAREA          | 79464      | 48904       | 1      | 0.20       |              |                  |            |
| DAREA          | 79465      | 48906       | 1      | 0.20       |              |                  |            |
| DAREA          | 79466      | 48908       | 1      | 0.20       |              |                  |            |
| DAREA          | 79467      | 48910       | 1      | 0.20       |              |                  |            |
| DAREA          | 79468      | 48903       | 1      | -0.20      |              |                  |            |
| DAREA          | 79469      | 48905       | 1      | -0.20      |              |                  |            |
| DAREA          | 79470      | 48907       | 1      | -0.20      |              |                  |            |
| DAREA          | 79471      | 48909       | 1      | -0.20      |              |                  |            |
| DAREA          | 79472      | 48911       | 1      | -0.20      |              |                  |            |
| \$ Distr       | ibuted Act | tuator 142  |        |            |              |                  |            |
| DAREA          | 79473      | 53022       | 3      | -0.50      |              |                  |            |
| DAREA          | 79474      | 53035       | 3      | -0.50      |              |                  |            |
| DAREA          | 79475      | 54755       | 3      | 0.50       |              |                  |            |
| DAREA          | 79476      | 54756       | 3      | 0.50       |              |                  |            |
| DAREA          | 79477      | 55062       | 3      | 0.50       |              |                  |            |
| DAREA          | 79478      | 55061       | 3      | 0.50       |              |                  |            |
| DAREA          | 79479      | 55063       | 3      | -0.50      |              |                  |            |
| DAREA          | 79480      | 55064       | 3      | -0.50      |              |                  |            |
| \$<br>\$000000 | 1000000020 | 00000003000 | 000040 | 0000000500 | 000006000000 | 0700000008000000 | 0900000010 |
| \$ Distr       | ibuted Act | tuator 8    |        |            |              |                  |            |
| DPHASE         | 79601      | 5708        | 1      | 0.0        |              |                  |            |

|           | N.A            | ASTRAN S       | source c | ode, sar | mple of added command lines |
|-----------|----------------|----------------|----------|----------|-----------------------------|
| DDIII GE  | T0.600         | 5500           |          |          |                             |
| DPHASE    | 79602          | 5709           | 1        | 0.0      |                             |
| DPHASE    | 79603          | 5710           | 1        | 0.0      |                             |
| DPHASE    | 79604          | 5711           | 1        | 0.0      |                             |
| DPHASE    | 79605          | 5714           | 1        | 0.0      |                             |
| DPHASE    | 79606          | 5715           | 1        | 0.0      |                             |
| DPHASE    | 79607          | 5719           | 1        | 0.0      |                             |
| DPHASE    | 79608          | 5720           | 1        | 0.0      |                             |
| DPHASE    | 79609          | 6904           | 1        | 0.0      |                             |
| DPHASE    | 79610          | 6903           | 1        | 0.0      |                             |
| DPHASE    | 79611          | 6906           | 1        | 0.0      |                             |
| DPHASE    | 79612          | 6905           | 1        | 0.0      |                             |
| DPHASE    | 79613          | 6908           | 1        | 0.0      |                             |
| DPHASE    | 79614          | 6907           | 1        | 0.0      |                             |
| DPHASE    | 79615          | 6919           | 1        | 0.0      |                             |
| DPHASE    | 79616          | 6920           | 1        | 0.0      |                             |
| \$ Distri | buted Act      | tuator 33      |          |          |                             |
| DPHASE    | 79617          | 14408          | 1        | 255.2    |                             |
| DPHASE    | 79618          | 14410          | 1        | 255.2    |                             |
| DPHASE    | 79619          | 14412          | 1        | 255.2    |                             |
| DPHASE    | 79620          | 14414          | 1        | 255.2    |                             |
| DPHASE    | 79621          | 14409          | 1        | 255.2    |                             |
| DPHASE    | 79622          | 14411          | 1        | 255.2    |                             |
| DPHASE    | 79623          | 14413          | 1        | 255.2    |                             |
| DPHASE    | 79624          | 14415          | 1        | 255.2    |                             |
| DPHASE    | 79625          | 15468          | 1        | 255.2    |                             |
| DPHASE    | 79626          | 15406          | 1        | 255.2    |                             |
| DPHASE    | 79627          | 15408          | 1        | 255.2    |                             |
| DPHASE    | 79628          | 15410          | 1        | 255.2    |                             |
| DPHASE    | 79629          | 15467          | 1        | 255.2    |                             |
| DPHASE    | 79630          | 15407          | 1        | 255.2    |                             |
| DPHASE    | 79631          | 15409          | 1        | 255.2    |                             |
| DPHASE    | 79632          | 15411          | 1        | 255.2    |                             |
|           |                | tuator 38      | _        | 20012    |                             |
| DPHASE    | 79633          | 16303          | 1        | 185.3    |                             |
| DPHASE    | 79634          | 16306          | 1        | 185.3    |                             |
| DPHASE    | 79635          | 16309          | 1        | 185.3    |                             |
| DPHASE    | 79636          | 16314          | 1        | 185.3    |                             |
| DPHASE    | 79637          | 16313          | 1        | 185.3    |                             |
| DPHASE    | 79638          | 16318          | 1        | 185.3    |                             |
| DPHASE    | 79639          | 16317          | 1        | 185.3    |                             |
| DPHASE    | 79639          | 16317          | 1        | 185.3    |                             |
| DPHASE    | 79640          | 17619          | 1        | 185.3    |                             |
| DPHASE    | 79641<br>79642 | 17619          | 1        | 185.3    |                             |
|           |                | 17616<br>17677 | 1        |          |                             |
| DPHASE    | 79643          | 17677          | 1        | 185.3    |                             |
| DPHASE    | 79644          |                |          | 185.3    |                             |
| DPHASE    | 79645          | 17691          | 1        | 185.3    |                             |
| DPHASE    | 79646          | 17688          | 1        | 185.3    |                             |
| DPHASE    | 79647          | 17703          | 1        | 185.3    |                             |
| DPHASE    | 79648          | 17700          | 1        | 185.3    |                             |
|           |                | tuator 41      | -        | 0 0      |                             |
| DPHASE    | 79649          | 18202          | 1        | 0.0      |                             |

|           | N.A            | ASTRAN S       | source c | ode, san       | nple of added command lines |
|-----------|----------------|----------------|----------|----------------|-----------------------------|
|           |                |                |          |                |                             |
| DPHASE    | 79650          | 18203          | 1        | 0.0            |                             |
| DPHASE    | 79651          | 18208          | 1        | 0.0            |                             |
| DPHASE    | 79652          | 18209          | 1        | 0.0            |                             |
| DPHASE    | 79653          | 18212          | 1        | 0.0            |                             |
| DPHASE    | 79654          | 18213          | 1        | 0.0            |                             |
| DPHASE    | 79655          | 18808          | 1        | 0.0            |                             |
| DPHASE    | 79656          | 18807          | 1        | 0.0            |                             |
| DPHASE    | 79657          | 18814          | 1        | 0.0            |                             |
| DPHASE    | 79658          | 18813          | 1        | 0.0            |                             |
| DPHASE    | 79659          | 18818          | 1        | 0.0            |                             |
| DPHASE    | 79660          | 18817          | 1        | 0.0            |                             |
| \$ Distri | buted Act      | tuator 45      |          |                |                             |
| DPHASE    | 79661          | 18804          | 1        | 249.3          |                             |
| DPHASE    | 79662          | 18806          | 1        | 249.3          |                             |
| DPHASE    | 79663          | 18810          | 1        | 249.3          |                             |
| DPHASE    | 79664          | 18814          | 1        | 249.3          |                             |
| DPHASE    | 79665          | 18818          | 1        | 249.3          |                             |
| DPHASE    | 79666          | 18805          | 1        | 249.3          |                             |
| DPHASE    | 79667          | 18807          | 1        | 249.3          |                             |
| DPHASE    | 79668          | 18809          | 1        | 249.3          |                             |
| DPHASE    | 79669          | 18813          | 1        | 249.3          |                             |
| DPHASE    | 79670          | 18817          | 1        | 249.3          |                             |
| DPHASE    | 79671          | 19908          | 1        | 249.3          |                             |
| DPHASE    | 79672          | 19920          | 1        | 249.3          |                             |
| DPHASE    | 79673          | 19930          | 1        | 249.3          |                             |
| DPHASE    | 79674          | 19940          | 1        | 249.3          |                             |
| DPHASE    | 79675          | 19948          | 1        | 249.3          |                             |
| DPHASE    | 79676          | 19909          | 1        | 249.3          |                             |
| DPHASE    | 79677          | 19921          | 1        | 249.3          |                             |
| DPHASE    | 79678          | 19933          | 1        | 249.3          |                             |
| DPHASE    | 79679          | 19943          | 1        | 249.3          |                             |
| DPHASE    | 79680          | 19951          | 1        | 249.3          |                             |
|           |                | tuator 56      |          | 249.3          |                             |
| DPHASE    | 79681          |                | 1        | 17/ 2          |                             |
| DPHASE    | 79681<br>79682 | 19908<br>19909 | 1        | 174.3<br>174.3 |                             |
|           |                | 19909          |          |                |                             |
| DPHASE    | 79683          |                | 1        | 174.3          |                             |
| DPHASE    | 79684          | 19921          | 1        | 174.3          |                             |
| DPHASE    | 79685          | 19940          | 1        | 174.3          |                             |
| DPHASE    | 79686          | 19943          | 1        | 174.3          |                             |
| DPHASE    | 79687          | 19948          | 1        | 174.3          |                             |
| DPHASE    | 79688          | 19951          | 1        | 174.3          |                             |
| DPHASE    | 79689          | 21408          | 1        | 174.3          |                             |
| DPHASE    | 79690          | 21409          | 1        | 174.3          |                             |
| DPHASE    | 79691          | 21414          | 1        | 174.3          |                             |
| DPHASE    | 79692          | 21415          | 1        | 174.3          |                             |
| DPHASE    | 79693          | 21432          | 1        | 174.3          |                             |
| DPHASE    | 79694          | 21435          | 1        | 174.3          |                             |
| DPHASE    | 79695          | 21438          | 1        | 174.3          |                             |
| DPHASE    | 79696          | 21441          | 1        | 174.3          |                             |
| 1         |                | tuator 59      | _        |                |                             |
| DPHASE    | 79697          | 21408          | 1        | 0.0            |                             |

|        | NASTRAN source code, sample of added command lines |            |   |     |  |  |  |  |  |
|--------|----------------------------------------------------|------------|---|-----|--|--|--|--|--|
| DPHASE | 79698                                              | 21409      | 1 | 0.0 |  |  |  |  |  |
| DPHASE | 79699                                              | 21414      | 1 | 0.0 |  |  |  |  |  |
| DPHASE | 79700                                              | 21415      | 1 | 0.0 |  |  |  |  |  |
| DPHASE | 79701                                              | 21432      | 1 | 0.0 |  |  |  |  |  |
| DPHASE | 79702                                              | 21435      | 1 | 0.0 |  |  |  |  |  |
| DPHASE | 79703                                              | 21438      | 1 | 0.0 |  |  |  |  |  |
| DPHASE | 79704                                              | 21441      | 1 | 0.0 |  |  |  |  |  |
| DPHASE | 79705                                              | 23010      | 1 | 0.0 |  |  |  |  |  |
| DPHASE | 79706                                              | 23011      | 1 | 0.0 |  |  |  |  |  |
| DPHASE | 79707                                              | 23020      | 1 | 0.0 |  |  |  |  |  |
| DPHASE | 79708                                              | 23023      | 1 | 0.0 |  |  |  |  |  |
| DPHASE | 79709                                              | 23038      | 1 | 0.0 |  |  |  |  |  |
| DPHASE | 79710                                              | 23041      | 1 | 0.0 |  |  |  |  |  |
| DPHASE | 79711                                              | 23042      | 1 | 0.0 |  |  |  |  |  |
| DPHASE | 79712                                              | 23045      | 1 | 0.0 |  |  |  |  |  |
|        |                                                    | tuator 107 | _ | 0.0 |  |  |  |  |  |
| DPHASE | 79713                                              | 38301      | 1 | 0.0 |  |  |  |  |  |
| DPHASE | 79714                                              | 38302      | 1 | 0.0 |  |  |  |  |  |
| DPHASE | 79715                                              | 38303      | 1 | 0.0 |  |  |  |  |  |
| DPHASE | 79716                                              | 38304      | 1 | 0.0 |  |  |  |  |  |
| DPHASE | 79717                                              | 38305      | 1 | 0.0 |  |  |  |  |  |
| DPHASE | 79717                                              | 38310      | 1 | 0.0 |  |  |  |  |  |
| DPHASE | 79718                                              | 38311      | 1 |     |  |  |  |  |  |
|        |                                                    |            | 1 | 0.0 |  |  |  |  |  |
| DPHASE | 79720                                              | 38312      |   | 0.0 |  |  |  |  |  |
| DPHASE | 79721                                              | 38313      | 1 | 0.0 |  |  |  |  |  |
| DPHASE | 79722                                              | 38317      | 1 | 0.0 |  |  |  |  |  |
| DPHASE | 79723                                              | 39601      | 1 | 0.0 |  |  |  |  |  |
| DPHASE | 79724                                              | 39602      | 1 | 0.0 |  |  |  |  |  |
| DPHASE | 79725                                              | 39603      | 1 | 0.0 |  |  |  |  |  |
| DPHASE | 79726                                              | 39604      | 1 | 0.0 |  |  |  |  |  |
| DPHASE | 79727                                              | 39605      | 1 | 0.0 |  |  |  |  |  |
| DPHASE | 79728                                              | 39610      | 1 | 0.0 |  |  |  |  |  |
| DPHASE | 79729                                              | 39611      | 1 | 0.0 |  |  |  |  |  |
| DPHASE | 79730                                              | 39612      | 1 | 0.0 |  |  |  |  |  |
| DPHASE | 79731                                              | 39613      | 1 | 0.0 |  |  |  |  |  |
| DPHASE | 79732                                              | 39617      | 1 | 0.0 |  |  |  |  |  |
| · -    |                                                    | tuator 113 | - | 0 0 |  |  |  |  |  |
| DPHASE | 79733                                              | 40901      | 1 | 0.0 |  |  |  |  |  |
| DPHASE | 79734                                              | 40902      | 1 | 0.0 |  |  |  |  |  |
| DPHASE | 79735                                              | 40903      | 1 | 0.0 |  |  |  |  |  |
| DPHASE | 79736                                              | 40904      | 1 | 0.0 |  |  |  |  |  |
| DPHASE | 79737                                              | 40905      | 1 | 0.0 |  |  |  |  |  |
| DPHASE | 79738                                              | 40910      | 1 | 0.0 |  |  |  |  |  |
| DPHASE | 79739                                              | 40911      | 1 | 0.0 |  |  |  |  |  |
| DPHASE | 79740                                              | 40912      | 1 | 0.0 |  |  |  |  |  |
| DPHASE | 79741                                              | 40913      | 1 | 0.0 |  |  |  |  |  |
| DPHASE | 79742                                              | 40917      | 1 | 0.0 |  |  |  |  |  |
| DPHASE | 79743                                              | 42301      | 1 | 0.0 |  |  |  |  |  |
| DPHASE | 79744                                              | 42302      | 1 | 0.0 |  |  |  |  |  |
| DPHASE | 79745                                              | 42303      | 1 | 0.0 |  |  |  |  |  |
| DPHASE | 79746                                              | 42304      | 1 | 0.0 |  |  |  |  |  |

|                  | N.             | ASTRAN         | Source   | code, sar    | nple of a      | dded command lines           |
|------------------|----------------|----------------|----------|--------------|----------------|------------------------------|
| DPHASE           | 79747          | 42305          | 1        | 0.0          |                |                              |
| DPHASE           | 79748          | 42308          | 1        | 0.0          |                |                              |
| DPHASE           | 79749          | 42309          | 1        | 0.0          |                |                              |
| DPHASE           | 79750          | 42310          | 1        | 0.0          |                |                              |
| DPHASE           | 79751          | 42310          | 1        | 0.0          |                |                              |
| DPHASE           | 79752          | 42311          | 1        | 0.0          |                |                              |
|                  | buted Act      |                |          | 0.0          |                |                              |
| DPHASE           | 79753          | 47602          | 1        | 57.2         |                |                              |
| DPHASE           | 79754          | 47602          | 1        | 57.2         |                |                              |
| DPHASE           | 79755          | 47604          | 1        | 57.2         |                |                              |
| DPHASE           | 79756          | 47608          | 1        | 57.2         |                |                              |
| DPHASE           | 79757          | 47610          | 1        | 57.2         |                |                              |
| DPHASE           | 79758          | 47610          | 1        | 57.2         |                |                              |
| DPHASE           | 79759          | 47605<br>47605 | 1        | 57.2         |                |                              |
|                  |                |                |          |              |                |                              |
| DPHASE<br>DPHASE | 79760<br>79761 | 47607<br>47609 | 1<br>1   | 57.2<br>57.2 |                |                              |
|                  | 79761          | 47603          |          |              |                |                              |
| DPHASE           |                |                | 1        | 57.2         |                |                              |
| DPHASE           | 79763          | 48902          | 1        | 57.2         |                |                              |
| DPHASE           | 79764          | 48904<br>48906 | 1        | 57.2         |                |                              |
| DPHASE           | 79765          |                | 1        | 57.2         |                |                              |
| DPHASE           | 79766          | 48908          | 1        | 57.2         |                |                              |
| DPHASE           | 79767          | 48910          | 1        | 57.2         |                |                              |
| DPHASE           | 79768          | 48903          | 1        | 57.2         |                |                              |
| DPHASE           | 79769          | 48905          | 1        | 57.2         |                |                              |
| DPHASE           | 79770          | 48907          | 1        | 57.2         |                |                              |
| DPHASE           | 79771          | 48909          | 1        | 57.2         |                |                              |
| DPHASE           | 79772          | 48911          | 1        | 57.2         |                |                              |
| -                | buted Act      |                |          | 0 0          |                |                              |
| DPHASE           | 79773          | 53022          | 3        | 0.0          |                |                              |
| DPHASE           | 79774          | 53035          | 3        | 0.0          |                |                              |
| DPHASE           | 79775          | 54755          | 3        | 0.0          |                |                              |
| DPHASE           | 79776          | 54756          | 3        | 0.0          |                |                              |
| DPHASE           | 79777          | 55062          | 3        | 0.0          |                |                              |
| DPHASE           | 79778          | 55061          | 3        | 0.0          |                |                              |
| DPHASE           | 79779          | 55063          | 3        | 0.0          |                |                              |
| DPHASE           | 79780          | 55064          | 3        | 0.0          |                |                              |
| \$               |                |                |          |              |                |                              |
| \$ 300 00        |                | ,              |          |              |                |                              |
|                  | ID POINTS      |                | 00000044 | 0000005      | 20000000       | 0000007000000800000090000010 |
|                  |                | 500000030      |          |              | 129.2          |                              |
| GRID             | 3499           |                | 35.5     | 0.0          |                | 100                          |
| GRID             | 9056           |                | 206.2    | 0.0          | 129.2          | 100                          |
| GRID             | 20050          |                | 206.2    | 23.75        | 129.2<br>129.2 | 100                          |
| GRID             | 20051          |                | 206.2    | 33.0         |                | 100                          |
| GRID             | 20052          |                | 206.2    | 46.0         | 129.2          | 100                          |
| GRID             | 20053          |                | 206.2    | 60.0         | 129.2          | 100                          |
| GRID             | 20054          |                | 206.2    | 66.0         | 129.2          | 100                          |
| GRID             | 20055          |                | 206.2    | 78.0         | 129.2          | 100                          |
| GRID             | 20056          |                | 206.2    | 90.0         | 129.2          | 100                          |
| GRID             | 20057          |                | 206.2    | 96.0         | 129.2          | 100                          |
| GRID             | 20058          |                | 206.2    | 98.0         | 129.2          | 100                          |

|           | NA         | ASTRAN   | I source | code, sar | nple of ad | ded command lines               |
|-----------|------------|----------|----------|-----------|------------|---------------------------------|
| GRID      | 20060      |          | 206.2    | -23.75    | 129.2      | 100                             |
| GRID      | 20061      |          | 206.2    | -33.0     | 129.2      | 100                             |
| GRID      | 20062      |          | 206.2    | -46.0     | 129.2      | 100                             |
| GRID      | 20063      |          | 206.2    | -60.0     | 129.2      | 100                             |
| GRID      | 20063      |          | 206.2    | -66.0     | 129.2      | 100                             |
| GRID      | 20064      |          | 206.2    | -78.0     | 129.2      | 100                             |
| GRID      | 20065      |          |          |           | 129.2      | 100                             |
|           |            |          | 206.2    | -90.0     |            |                                 |
| GRID      | 20067      |          | 206.2    | -96.0     | 129.2      | 100                             |
| GRID      | 20068      |          | 206.2    | -98.0     | 129.2      | 100                             |
| GRID      | 22999      |          | 230.0    | 0.0       | 129.2      | 100                             |
| GRID      | 55401      |          | 576.7    | 0.0       | 242.2      | 100                             |
| GRID      | 55403      |          | 554.8    | 0.0       | 189.2      | 100                             |
| GRID      | 55404      |          | 538.5    | 0.0       | 149.6      | 100                             |
| GRID      | 56501      |          | 553.8    | -64.0     | 147.2      | 100                             |
| GRID      | 56502      |          | 553.8    | -40.0     | 147.2      | 100                             |
| GRID      | 56503      |          | 553.8    | -21.0     | 147.2      | 100                             |
| GRID      | 56504      |          | 553.8    | -5.7      | 147.2      | 100                             |
| GRID      | 56505      |          | 553.8    | 0.0       | 147.2      | 100                             |
| GRID      | 56506      |          | 553.8    | 5.7       | 147.2      | 100                             |
| GRID      | 56507      |          | 553.8    | 21.0      | 147.2      | 100                             |
| GRID      | 56508      |          | 553.8    | 40.0      | 147.2      | 100                             |
| GRID      | 56509      |          | 553.8    | 64.0      | 147.2      | 100                             |
| \$ ADD PL | OTTING E   | LEMENTS  |          |           |            |                                 |
| \$0000001 | .000000020 | 00000003 | 00000004 | 000000050 | 000000060  | 0000007000000080000000900000010 |
| PLOTEL    | 99001      | 54       | 62       |           |            |                                 |
| PLOTEL    | 99002      | 62       | 500      |           |            |                                 |
| PLOTEL    | 99003      | 18       | 500      |           |            |                                 |
| PLOTEL    | 99004      | 5        | 500      |           |            |                                 |
| PLOTEL    | 99005      | 29       | 500      |           |            |                                 |
| PLOTEL    | 99006      | 41       | 500      |           |            |                                 |
| PLOTEL    | 99007      | 17616    | 18       |           |            |                                 |
| PLOTEL    | 99008      | 17619    | 18       |           |            |                                 |
| PLOTEL    | 99009      | 17616    | 5        |           |            |                                 |
| PLOTEL    | 99010      | 23010    | 5        |           |            |                                 |
| PLOTEL    | 99011      | 23010    | 29       |           |            |                                 |
| PLOTEL    | 99012      | 23011    | 29       |           |            |                                 |
| PLOTEL    | 99013      | 23011    | 41       |           |            |                                 |
| PLOTEL    | 99014      | 17619    | 41       |           |            |                                 |
| PLOTEL    | 99015      | 17600    | 17616    |           |            |                                 |
| PLOTEL    | 99016      | 17600    | 17619    |           |            |                                 |
| PLOTEL    | 99017      | 22999    | 23010    |           |            |                                 |
| PLOTEL    | 99018      | 22999    | 23010    |           |            |                                 |
| PLOTEL    | 99019      | 3499     | 4600     |           |            |                                 |
| PLOTEL    | 99020      | 4600     | 5700     |           |            |                                 |
| PLOTEL    | 99020      | 5700     | 6900     |           |            |                                 |
|           | 99021      | 6900     |          |           |            |                                 |
| PLOTEL    |            |          | 8000     |           |            |                                 |
| PLOTEL    | 99023      | 8000     | 9101     |           |            |                                 |
| PLOTEL    | 99024      | 9101     | 10514    |           |            |                                 |
| PLOTEL    | 99025      | 10514    | 11501    |           |            |                                 |
| PLOTEL    | 99026      | 11501    | 12501    |           |            |                                 |
| PLOTEL    | 99027      | 12501    | 12002    |           |            |                                 |

|           | N/    | ASTRAN | Source    | code, sample of added command lines        |
|-----------|-------|--------|-----------|--------------------------------------------|
| PLOTEL    | 99028 | 12002  | 12031     |                                            |
| PLOTEL    | 99029 | 12501  | 12004     |                                            |
| PLOTEL    | 99030 | 12004  | 12032     |                                            |
| PLOTEL    | 99031 | 12501  | 13501     |                                            |
| PLOTEL    | 99032 | 13501  | 14401     |                                            |
| PLOTEL    | 99033 | 14401  | 15400     |                                            |
| PLOTEL    | 99034 | 15400  | 16300     |                                            |
| PLOTEL    | 99035 | 16300  | 17600     |                                            |
| PLOTEL    | 99036 | 17600  | 18800     |                                            |
| PLOTEL    | 99037 | 18800  | 19900     |                                            |
| PLOTEL    | 99038 | 19900  | 9056      |                                            |
| PLOTEL    | 99039 | 9056   | 20050     |                                            |
| PLOTEL    | 99040 | 20050  | 20051     |                                            |
| PLOTEL    | 99041 | 20051  | 20052     |                                            |
| PLOTEL    | 99042 | 20052  | 20053     |                                            |
| PLOTEL    | 99043 | 20053  | 20054     |                                            |
| PLOTEL    | 99044 | 20054  | 20055     |                                            |
| PLOTEL    | 99045 | 20055  | 20056     |                                            |
| PLOTEL    | 99046 | 20056  | 20057     |                                            |
| PLOTEL    | 99047 | 20057  | 20058     |                                            |
| PLOTEL    | 99048 | 9056   | 20060     |                                            |
| PLOTEL    | 99049 | 20060  | 20061     |                                            |
| PLOTEL    | 99050 | 20061  | 20062     |                                            |
| \$0000001 |       |        | 000000040 | 000000500000060000007000000800000090000010 |
| PLOTEL    | 99051 | 20062  | 20063     |                                            |
| PLOTEL    | 99052 | 20063  | 20064     |                                            |
| PLOTEL    | 99053 | 20064  | 20065     |                                            |
| PLOTEL    | 99054 | 20065  | 20066     |                                            |
| PLOTEL    | 99055 | 20066  | 20067     |                                            |
| PLOTEL    | 99056 | 20067  | 20068     |                                            |
| PLOTEL    | 99057 | 9056   | 21400     |                                            |
| PLOTEL    | 99058 | 21400  | 22999     |                                            |
| PLOTEL    | 99059 | 22999  | 23800     |                                            |
| PLOTEL    | 99060 | 23800  | 24000     |                                            |
| PLOTEL    | 99061 | 23800  | 24001     |                                            |
| PLOTEL    | 99062 | 23800  | 24700     |                                            |
| PLOTEL    | 99063 | 24700  | 25800     |                                            |
| PLOTEL    | 99064 | 25800  | 26900     |                                            |
| PLOTEL    | 99065 | 26900  | 28000     |                                            |
| PLOTEL    | 99066 | 28000  | 29000     |                                            |
| PLOTEL    | 99067 | 29000  | 30000     |                                            |
| PLOTEL    | 99068 | 30000  | 31000     |                                            |
| PLOTEL    | 99069 | 31000  | 32000     |                                            |
| PLOTEL    | 99070 | 32000  | 33000     |                                            |
| PLOTEL    | 99071 | 33000  | 34000     |                                            |
| PLOTEL    | 99072 | 34000  | 35000     |                                            |
| PLOTEL    | 99073 | 35000  | 36000     |                                            |
| PLOTEL    | 99074 | 36000  | 37000     |                                            |
| PLOTEL    | 99075 | 37000  | 38300     |                                            |
| PLOTEL    | 99076 | 38300  | 39600     |                                            |
| PLOTEL    | 99077 | 39600  | 40900     |                                            |

|               | N/         | ASTRAN | source | code, sa | mple of a | dded cor | nmand li | nes     |          |
|---------------|------------|--------|--------|----------|-----------|----------|----------|---------|----------|
|               |            |        |        |          |           |          |          |         |          |
| PLOTEL        | 99078      | 40900  | 42300  |          |           |          |          |         |          |
| PLOTEL        | 99079      | 42300  | 43600  |          |           |          |          |         |          |
| PLOTEL        | 99080      | 43600  | 45000  |          |           |          |          |         |          |
| PLOTEL        | 99081      | 45000  | 46300  |          |           |          |          |         |          |
| PLOTEL        | 99082      | 46300  | 47600  |          |           |          |          |         |          |
| PLOTEL        | 99083      | 47600  | 48900  |          |           |          |          |         |          |
| PLOTEL        | 99084      | 48900  | 50300  |          |           |          |          |         |          |
| PLOTEL        | 99085      | 50300  | 51600  |          |           |          |          |         |          |
| PLOTEL        | 99086      | 51600  | 53000  |          |           |          |          |         |          |
| PLOTEL        | 99087      | 53000  | 54700  |          |           |          |          |         |          |
| PLOTEL        | 99088      | 54700  | 57004  |          |           |          |          |         |          |
| PLOTEL        | 99089      | 53000  | 55404  |          |           |          |          |         |          |
| PLOTEL        | 99090      | 55404  | 55403  |          |           |          |          |         |          |
| PLOTEL        | 99091      | 55403  | 55401  |          |           |          |          |         |          |
| PLOTEL        | 99092      | 55404  | 56505  |          |           |          |          |         |          |
| PLOTEL        | 99093      | 56501  | 56502  |          |           |          |          |         |          |
| PLOTEL        | 99094      | 56502  | 56503  |          |           |          |          |         |          |
| PLOTEL        | 99095      | 56503  | 56504  |          |           |          |          |         |          |
| PLOTEL        | 99096      | 56504  | 56505  |          |           |          |          |         |          |
| PLOTEL        | 99097      | 56505  | 56506  |          |           |          |          |         |          |
| PLOTEL        | 99098      | 56506  | 56507  |          |           |          |          |         |          |
| PLOTEL        | 99099      | 56507  | 56508  |          |           |          |          |         |          |
| PLOTEL        | 99100      | 56508  | 56509  |          |           |          |          |         |          |
|               | BE3 ELEMET |        |        | STICK MC | DEL OUTPU | JT       |          |         |          |
|               |            |        |        |          |           |          | 00000008 | 0000000 | 90000010 |
|               | he follow  |        |        |          |           |          |          |         |          |
| RBE3          | 99908      | -      | 3499   | 123456   | 1.0       | 123      | 3519     |         | +RB08    |
| +RB08         | 3541       | 3542   | 3553   | 3554     |           |          |          |         |          |
| RBE3          | 99909      |        | 4600   | 123456   | 1.0       | 123      | 4608     | 4609    | +RB09    |
| +RB09         | 4616       | 4617   | 4628   | 4629     |           |          |          |         |          |
| RBE3          | 99910      |        | 5700   | 123456   | 1.0       | 123      | 5706     | 5707    | +RB10    |
| +RB10         | 5714       | 5715   | 5719   | 5720     |           |          |          |         |          |
| RBE3          | 99911      |        | 6900   | 123456   | 1.0       | 123      | 6901     | 6902    | +RB11    |
| +RB11         | 6907       | 6908   | 6919   | 6920     |           |          |          |         |          |
| RBE3          | 99912      |        | 8000   | 123456   | 1.0       | 123      | 8001     | 8002    | +RB12    |
| +RB12         | 8007       | 8008   | 8019   | 8020     |           |          |          |         |          |
| RBE3          | 99913      |        |        | 123456   | 1.0       | 123      | 19901    | 19908   | +RB13    |
| +RB13         | 19909      | 19948  | 19951  |          | 21408     | 21409    | 21438    | 21441   |          |
| RBE3          | 99914      |        | 9101   |          | 1.0       | 123      | 9106     |         | +RB14    |
| +RB14         | 9116       | 9117   | 9121   | 9122     | 9124      | 120      | 2400     | 2201    |          |
| RBE3          | 99915      | J,     | 10514  |          | 1.0       | 123      | 10501    | 10502   | +RB15    |
| +RB15         | 10507      | 10508  | 10511  | 10512    |           |          |          | _0002   |          |
| RBE3          | 99916      | 10000  | 11501  |          | 1.0       | 123      | 11506    | 11507   | +RB16    |
| +RB16         | 11536      | 11537  | 11544  | 11545    | 1.0       | 120      | 11000    | 11007   | .1010    |
| RBE3          | 99921      | ,      | 12501  |          | 1.0       | 123      | 12506    | 12507   | +RB21    |
| +RB21         | 12520      | 12521  | 12528  | 12529    | 1.0       | 147      | 12000    | 12007   |          |
| RBE3          | 99922      |        | 13501  |          | 1.0       | 123      | 13506    | 13507   | +RB22    |
| +RB22         | 13514      | 13515  | 13518  |          | 1.0       | 147      | 1000     | 1007    | . 14222  |
| RBE3          | 99923      | T) T)  | 14401  |          | 1.0       | 123      | 14406    | 14407   | +RB23    |
| +RB23         | 14414      | 14415  | 14418  | 14419    | 1.0       | 147      | 14400    | エゴゴリノ   | 111127   |
|               |            | エユエエン  |        |          | 1 0       | 122      | 15/101   | 15/06   | ±RR24    |
| +RB23<br>RBE3 | 99924      | 14415  |        | 123456   | 1.0       | 123      | 15401    | 15406   | +RB24    |

|           | N <sub>2</sub> | ASTRAN    | source   | code, sar  | nple of a | dded con | nmand li | nes      |          |
|-----------|----------------|-----------|----------|------------|-----------|----------|----------|----------|----------|
| +RB24     | 15407          | 15412     | 15413    | 15414      | 15457     | 15458    | 15415    |          |          |
| RBE3      | 99925          |           | 16300    | 123456     | 1.0       | 123      | 16302    | 16303    | +RB25    |
| +RB25     | 16306          | 16313     | 16318    | 16324      |           |          |          |          |          |
| RBE3      | 99926          |           | 17600    | 123456     | 1.0       | 123      | 17634    | 17639    | +RB26    |
| +RB26     | 17688          | 17691     | 17708    |            |           |          |          |          |          |
| RBE3      | 99929          |           | 18800    | 123456     | 1.0       | 123      | 18801    | 18804    | +RB29    |
| +RB29     | 18805          | 18817     | 18818    |            |           |          |          |          |          |
| RBE3      | 99930          |           | 19900    | 123456     | 1.0       | 123      | 19901    | 19908    | +RB30    |
| +RB30     | 19909          | 19948     | 19951    |            |           |          |          |          |          |
| \$0000001 | .00000002      | 000000030 | 0000004  | .000000050 | 00000060  | 00000070 | 0000008  | 20000000 | 90000010 |
| RBE3      | 99931          |           | 20050    | 123456     | 1.0       | 123      | 20106    | 20108    | +RB31    |
| +RB31     | 20118          | 20120     |          |            |           |          |          |          |          |
| RBE3      | 99932          |           | 20051    | 123456     | 1.0       | 123      | 20134    | 20136    | +RB32    |
| +RB32     | 20146          | 20148     |          |            |           |          |          |          |          |
| RBE3      | 99933          |           | 20052    | 123456     | 1.0       | 123      | 20162    | 20164    | +RB33    |
| +RB33     | 20174          | 20176     |          |            |           |          |          |          |          |
| RBE3      | 99934          |           | 20053    | 123456     | 1.0       | 123      | 20190    | 20192    | +RB34    |
| +RB34     | 20198          | 20200     |          |            |           |          |          |          |          |
| RBE3      | 99935          |           | 20054    | 123456     | 1.0       | 123      | 20214    | 20216    | +RB35    |
| +RB35     | 20226          | 20228     |          |            |           |          |          |          |          |
| RBE3      | 99936          |           | 20055    | 123456     | 1.0       | 123      | 20242    | 20244    | +RB36    |
| +RB36     | 20254          | 20256     |          |            |           |          |          |          |          |
| RBE3      | 99937          |           | 20056    | 123456     | 1.0       | 123      | 20270    | 20272    | +RB37    |
| +RB37     | 20282          | 20284     |          |            |           |          |          |          |          |
| RBE3      | 99938          |           | 20057    | 123456     | 1.0       | 123      | 20294    | 20296    | +RB38    |
| +RB38     | 20306          | 20308     |          |            |           |          |          |          |          |
| RBE3      | 99939          |           | 20058    | 123456     | 1.0       | 123      | 20314    | 20316    | +RB39    |
| +RB39     | 20326          | 20328     |          |            |           |          |          |          |          |
| \$        |                |           |          |            |           |          |          |          |          |
| \$0000001 | .00000002      | 000000030 | 00000004 | :000000050 | 00000060  | 00000070 | 0000008  | 20000000 | 90000010 |
| RBE3      | 99940          |           | 20060    | 123456     | 1.0       | 123      | 20406    | 20408    | +RB40    |
| +RB40     | 20418          | 20420     |          |            |           |          |          |          |          |
| RBE3      | 99941          |           | 20061    | 123456     | 1.0       | 123      | 20434    | 20436    | +RB41    |
| +RB41     | 20446          | 20448     |          |            |           |          |          |          |          |
| RBE3      | 99942          |           | 20062    | 123456     | 1.0       | 123      | 20462    | 20464    | +RB42    |
| +RB42     | 20474          | 20476     |          |            |           |          |          |          |          |
| RBE3      | 99943          |           | 20063    | 123456     | 1.0       | 123      | 20490    | 20492    | +RB43    |
| +RB43     | 20498          | 20500     |          |            |           |          |          |          |          |
| RBE3      | 99944          |           | 20064    | 123456     | 1.0       | 123      | 20514    | 20516    | +RB44    |
| +RB44     | 20526          | 20528     |          |            |           |          |          |          |          |
| RBE3      | 99945          |           | 20065    | 123456     | 1.0       | 123      | 20542    | 20544    | +RB45    |
| +RB45     | 20554          | 20556     |          |            |           |          |          |          |          |
| RBE3      | 99946          |           | 20066    | 123456     | 1.0       | 123      | 20570    | 20572    | +RB46    |
| +RB46     | 20582          | 20584     |          |            |           |          |          |          |          |
| RBE3      | 99947          |           | 20067    | 123456     | 1.0       | 123      | 20594    | 20596    | +RB47    |
| +RB47     | 20606          | 20608     |          |            |           |          |          |          |          |
| RBE3      | 99948          |           | 20068    | 123456     | 1.0       | 123      | 20614    | 20616    | +RB48    |
| +RB48     | 20626          | 20628     |          |            |           |          |          |          |          |
| \$0000001 |                | 000000030 | 0000004  | .000000050 | 00000060  | 00000070 | 0000008  | 20000000 | 90000010 |
| RBE3      | 99949          |           |          | 123456     | 1.0       | 123      | 21401    |          | +RB49    |
| +RB49     | 21409          | 21438     | 21441    |            |           |          |          |          |          |

| +RB50 23<br>RBE3 99<br>+RB53 23<br>RBE3 99<br>+RB56 24<br>RBE3 99<br>+RB57 25 | 9953<br>3805 2<br>9956<br>4707 2           | 23042<br>23812 | 22999<br>23045<br>23800 | 123456<br>23057 | 1.0      | 123    | 23001     | 23010   | +RB50    |
|-------------------------------------------------------------------------------|--------------------------------------------|----------------|-------------------------|-----------------|----------|--------|-----------|---------|----------|
| +RB50 23<br>RBE3 99<br>+RB53 23<br>RBE3 99<br>+RB56 24<br>RBE3 99<br>+RB57 25 | 3011 2<br>9953<br>3805 2<br>9956<br>4707 2 | 23042<br>23812 | 23045<br>23800          |                 | 1.0      | 123    | 23001     | 23010   | +RB50    |
| RBE3 99<br>+RB53 23<br>RBE3 99<br>+RB56 24<br>RBE3 99<br>+RB57 25             | 9953<br>3805 2<br>9956<br>4707 2           | 23812          | 23800                   | 23057           |          |        |           |         |          |
| +RB53 23<br>RBE3 99<br>+RB56 24<br>RBE3 99<br>+RB57 25                        | 3805 2<br>9956<br>4707 2<br>9957           | 23812          |                         |                 |          |        |           |         |          |
| RBE3 999<br>+RB56 24<br>RBE3 999<br>+RB57 25                                  | 9956<br>4707 <i>:</i><br>9957              |                |                         | 123456          | 1.0      | 123    | 23801     | 23804   | +RB53    |
| +RB56 24<br>RBE3 99<br>+RB57 25                                               | 4707 2<br>9957                             |                | 23813                   | 23819           |          |        |           |         |          |
| RBE3 99<br>+RB57 25                                                           | 9957                                       | 0 4 17 1 4     | 24700                   | 123456          | 1.0      | 123    | 24701     | 24706   | +RB56    |
| +RB57 25                                                                      |                                            |                | 24715                   | 24721           |          |        |           |         |          |
|                                                                               |                                            |                | 25800                   | 123456          | 1.0      | 123    | 25801     | 25804   | +RB57    |
| RBE3 99                                                                       |                                            |                | 25813                   | 25819           |          |        |           |         |          |
|                                                                               | 9958                                       |                | 26900                   | 123456          | 1.0      | 123    | 26901     | 26904   | +RB58    |
|                                                                               |                                            |                | 26913                   | 26919           |          |        |           |         |          |
|                                                                               | 9959                                       |                | 28000                   | 123456          | 1.0      | 123    | 28001     | 28004   | +RB59    |
| +RB59 28                                                                      | 8005 2                                     | 28012          | 28013                   | 28019           |          |        |           |         |          |
| RBE3 99                                                                       | 9960                                       |                | 29000                   | 123456          | 1.0      | 123    | 29008     | 29009   | +RB60    |
|                                                                               |                                            | 29017          |                         |                 |          |        |           |         |          |
|                                                                               | 9961                                       |                | 30000                   | 123456          | 1.0      | 123    | 30012     | 30013   | +RB61    |
| +RB61 30                                                                      | 0016                                       | 30017          |                         |                 |          |        |           |         |          |
| RBE3 99                                                                       | 9962                                       |                | 31000                   | 123456          | 1.0      | 123    | 31001     | 31004   | +RB62    |
| +RB62 31                                                                      | 1005                                       | 31012          | 31013                   | 31019           |          |        |           |         |          |
| RBE3 99                                                                       | 9963                                       |                | 32000                   | 123456          | 1.0      | 123    | 32001     | 32004   | +RB63    |
| +RB63 32                                                                      | 2005                                       | 32012          | 32013                   | 32019           |          |        |           |         |          |
| RBE3 99                                                                       | 9964                                       |                | 33000                   | 123456          | 1.0      | 123    | 33001     | 33004   | +RB64    |
| +RB64 33                                                                      | 3005                                       | 33012          | 33013                   | 33019           |          |        |           |         |          |
| RBE3 99                                                                       | 9965                                       |                | 34000                   | 123456          | 1.0      | 123    | 34001     | 34004   | +RB65    |
| +RB65 34                                                                      | 4005                                       | 34012          | 34013                   | 34019           |          |        |           |         |          |
| RBE3 99                                                                       | 9966                                       |                | 35000                   | 123456          | 1.0      | 123    | 35001     | 35006   | +RB66    |
| +RB66 35                                                                      | 5007                                       | 35010          | 35011                   | 35019           |          |        |           |         |          |
| RBE3 99                                                                       | 9967                                       |                | 36000                   | 123456          | 1.0      | 123    | 36001     | 36006   | +RB67    |
| +RB67 36                                                                      | 6007                                       | 36010          | 36011                   | 36019           |          |        |           |         |          |
| RBE3 99                                                                       | 9968                                       |                | 37000                   | 123456          | 1.0      | 123    | 37001     | 37004   | +RB68    |
| +RB68 37                                                                      | 7005                                       | 37008          | 37009                   | 37017           |          |        |           |         |          |
| RBE3 99                                                                       | 9969                                       |                | 38300                   | 123456          | 1.0      | 123    | 38301     | 38306   | +RB69    |
| +RB69 38                                                                      | 8307                                       | 38317          |                         |                 |          |        |           |         |          |
| \$00000010000                                                                 | 0000200                                    | 00000300       | 0000040                 | 0000005000      | 00006000 | 000070 | 000000800 | 0000009 | 00000010 |
| RBE3 99                                                                       | 9970                                       |                | 39600                   | 123456          | 1.0      | 123    | 39601     | 39606   | +RB70    |
| +RB70 39                                                                      | 9607                                       | 39617          |                         |                 |          |        |           |         |          |
| RBE3 99                                                                       | 9971                                       |                | 40900                   | 123456          | 1.0      | 123    | 40901     | 40906   | +RB71    |
| +RB71 40                                                                      | 0907 4                                     | 40917          |                         |                 |          |        |           |         |          |
| RBE3 99                                                                       | 9972                                       |                | 42300                   | 123456          | 1.0      | 123    | 42301     | 42306   | +RB72    |
| +RB72 42                                                                      | 2307 4                                     | 42313          |                         |                 |          |        |           |         |          |
| RBE3 99                                                                       | 9973                                       |                | 43600                   | 123456          | 1.0      | 123    | 43601     | 43606   | +RB73    |
| +RB73 43                                                                      | 3607 4                                     | 43613          |                         |                 |          |        |           |         |          |
| RBE3 99                                                                       | 9974                                       |                | 45000                   | 123456          | 1.0      | 123    | 45001     | 45006   | +RB74    |
| +RB74 45                                                                      | 5007 4                                     | 45013          |                         |                 |          |        |           |         |          |
| RBE3 99                                                                       | 9975                                       |                | 46300                   | 123456          | 1.0      | 123    | 46301     | 46306   | +RB75    |
| +RB75 46                                                                      | 6307 4                                     | 46313          |                         |                 |          |        |           |         |          |
| RBE3 99                                                                       | 9976                                       |                | 47600                   | 123456          | 1.0      | 123    | 47601     | 47606   | +RB76    |
| +RB76 47                                                                      | 7607 4                                     | 47613          |                         |                 |          |        |           |         |          |
|                                                                               | 9977                                       |                | 48900                   | 123456          | 1.0      | 123    | 48901     | 48906   | +RB77    |
|                                                                               |                                            | 48913          |                         |                 |          |        |           |         |          |
|                                                                               | 9978                                       |                | 50300                   | 123456          | 1.0      | 123    | 50301     | 50306   | +RB78    |
|                                                                               |                                            | 50313          |                         |                 |          |        |           |         |          |

| RBE3      | 99979    |           | 51600    | 123456    | 1.0      | 123      | 51601    | 51606    | +RB79 |
|-----------|----------|-----------|----------|-----------|----------|----------|----------|----------|-------|
| +RB79     | 51607    | 51613     |          |           |          |          |          |          |       |
| RBE3      | 99980    |           | 53000    | 123456    | 1.0      | 123      | 53003    | 53012    | +RB80 |
| +RB80     | 53015    | 53033     |          |           |          |          |          |          |       |
| RBE3      | 99981    |           | 54700    | 123456    | 1.0      | 123      | 54701    | 54710    | +RB81 |
| +RB81     | 54711    | 54733     |          |           |          |          |          |          |       |
| RBE3      | 99982    |           | 55401    | 123456    | 1.0      | 123      | 55041    | 55042    | +RB82 |
| +RB82     | 55043    | 55044     |          |           |          |          |          |          |       |
| RBE3      | 99983    |           | 55403    | 123456    | 1.0      | 123      | 55021    | 55022    | +RB83 |
| +RB83     | 55023    | 55024     |          |           |          |          |          |          |       |
| RBE3      | 99984    |           | 55404    | 123456    | 1.0      | 123      | 55005    | 55006    | +RB84 |
| +RB84     | 55007    | 55008     |          |           |          |          |          |          |       |
| RBE3      | 99985    |           | 56501    | 123456    | 1.0      | 123      | 56044    | 56045    | +RB85 |
| +RB85     | 56096    | 56097     |          |           |          |          |          |          |       |
| RBE3      | 99986    |           | 56502    | 123456    | 1.0      | 123      | 56046    | 56047    | +RB86 |
| +RB86     | 56098    | 56099     |          |           |          |          |          |          |       |
| RBE3      | 99987    |           | 56503    | 123456    | 1.0      | 123      | 56048    | 56049    | +RB87 |
| +RB87     | 56100    | 56101     |          |           |          |          |          |          |       |
| RBE3      | 99988    |           | 56504    | 123456    | 1.0      | 123      | 56050    | 56051    | +RB88 |
| +RB88     | 56102    | 56103     |          |           |          |          |          |          |       |
| RBE3      | 99989    |           | 56505    | 123456    | 1.0      | 123      | 56050    | 56051    | +RB89 |
| +RB89     | 56054    | 56055     | 56102    | 56103     | 56106    | 56107    |          |          |       |
| RBE3      | 99990    |           | 56506    | 123456    | 1.0      | 123      | 56054    | 56055    | +RB90 |
| +RB90     | 56106    | 56107     |          |           |          |          |          |          |       |
| RBE3      | 99991    |           | 56507    | 123456    | 1.0      | 123      | 56056    | 56057    | +RB91 |
| +RB91     | 56108    | 56109     |          |           |          |          |          |          |       |
| RBE3      | 99992    |           | 56508    | 123456    | 1.0      | 123      | 56058    | 56059    | +RB92 |
| +RB92     | 56110    | 56111     |          |           |          |          |          |          |       |
| RBE3      | 99993    |           | 56509    | 123456    | 1.0      | 123      | 56060    | 56061    | +RB93 |
| +RB93     | 56112    | 56113     |          |           |          |          |          |          |       |
| \$        |          |           |          |           |          |          |          |          |       |
| ENDDATA   |          |           |          |           |          |          |          |          |       |
| \$        |          |           |          |           |          |          |          |          |       |
| \$BBBBBBB | BBBBBBBB | BBBBBBBB  | BBBBBBBB | BBBBBBBBB | BBBBBBBB | BBBBBBBB | BBBBBBBB | BBBBBBBB | BBBBB |
| \$ END OF | ADDED SI | ECTION BY | Y DAVID  | HEVERLY   |          |          |          |          |       |

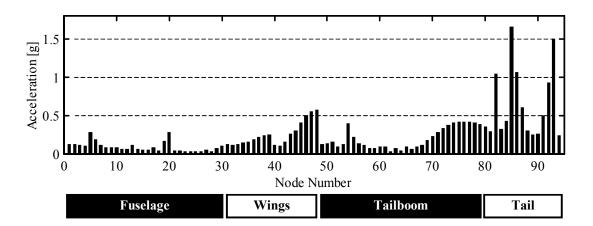

Nastran Model: Centralized Actuation, Controlled vibration response to hub and tail excitation

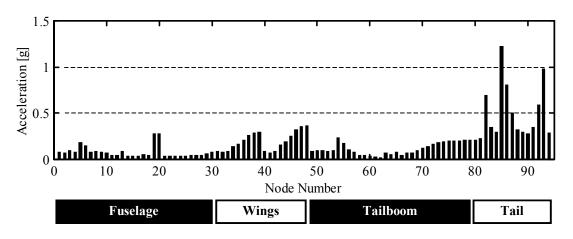

Nastran Model: Distributed Actuation, Controlled vibration response to hub and tail excitation

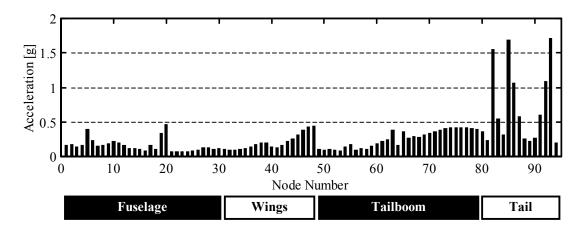

Nastran Model: Uncontrolled vibration response to hub excitation

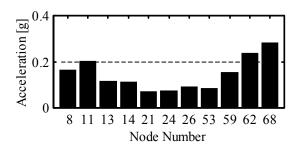

Nastran Model: Uncontrolled vibration at target nodes (hub excitation)

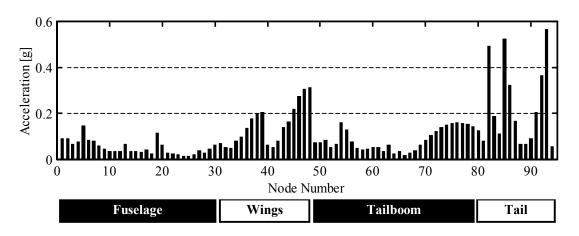

Nastran Model: Centralized Actuation, Controlled vibration response to hub excitation

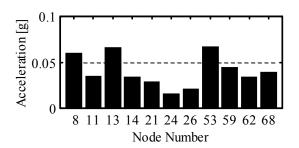

Nastran Model: Centralized Actuation, Controlled vibration at target nodes (hub excitation)

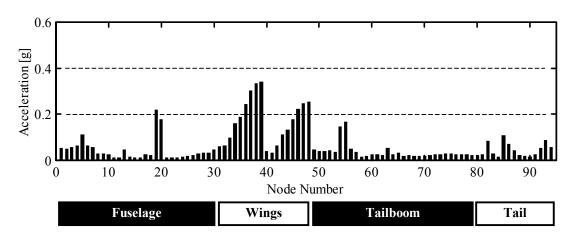

Nastran Model: Distributed Actuation, Controlled vibration response to hub excitation

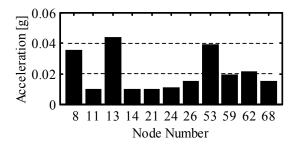

Nastran Model: Distributed Actuation, Controlled vibration at target nodes (hub excitation)

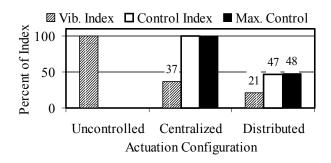

Nastran Model: Comparison of performance indices (hub excitation)

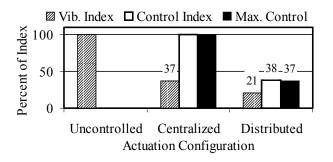

Nastran Model: Comparison of performance indices, Re-optimized locations (hub excitation)

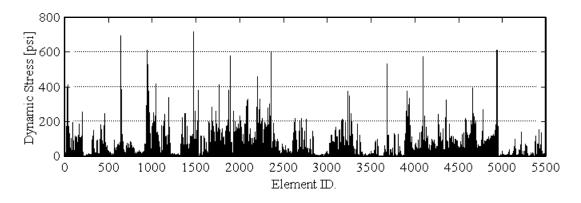

Nastran Finite Element dynamic stress from hub excitation (uncontrolled)

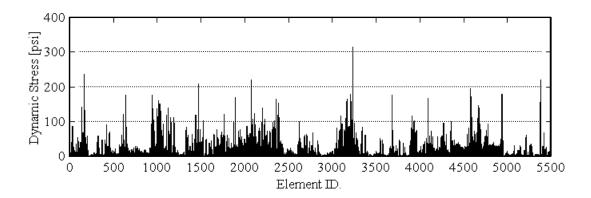

Nastran Finite Element dynamic stress, Centralized control of hub excitation

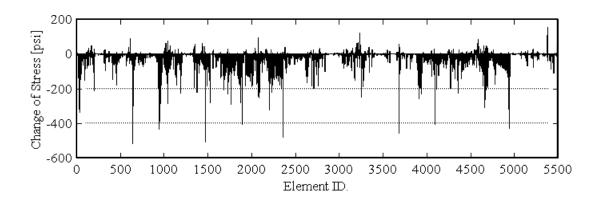

Change of element stress from uncontrolled to centralized control (hub excitation)

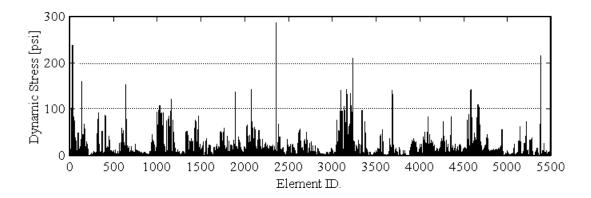

Nastran Finite Element dynamic stress, Distributed control of hub excitation

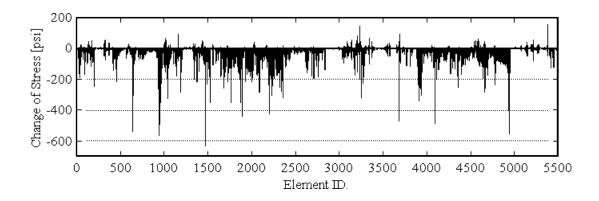

Change of element stress from uncontrolled to distributed control (hub excitation)

## Appendix D

## SCALED TAILBOOM MODEL SPECIFICATIONS AND ANALYSIS RESULTS

TITLE FRAME MEMBERS
QUANTITY = 6
MATERIAL ,032 INCH ALUMINUM SHEET
DIMENSIONS: INCHES
PAGE 1 OF 1
ORGANIZATION PENN STATE
UNIVERSITY ROTORCRAFT CENTER

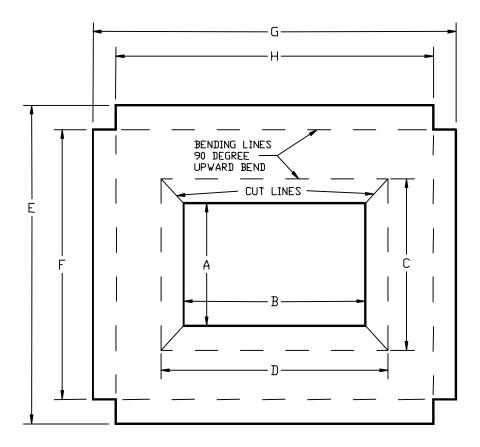

Scaled tailboom structure, Frame member layout, see accompanying table for dimensions

|              | Scaled tailboom structure, Frame member dimensions |                    |      |      |       |       |       |       |  |  |  |  |
|--------------|----------------------------------------------------|--------------------|------|------|-------|-------|-------|-------|--|--|--|--|
|              |                                                    | Dimension [inches] |      |      |       |       |       |       |  |  |  |  |
| Frame<br>No. | A                                                  | В                  | С    | D    | Е     | F     | G     | Н     |  |  |  |  |
| 1            | 5.0                                                | 8.0                | 7.0  | 10.0 | 12.89 | 10.89 | 15.81 | 13.81 |  |  |  |  |
| 2            | 4.31                                               | 6.81               | 6.31 | 8.81 | 12.31 | 10.31 | 14.81 | 12.81 |  |  |  |  |
| 3            | 3.69                                               | 5.69               | 5.69 | 7.69 | 11.69 | 9.69  | 13.69 | 11.69 |  |  |  |  |
| 4            | 3.0                                                | 4.5                | 5.0  | 6.5  | 11.0  | 9.0   | 12.5  | 10.5  |  |  |  |  |
| 5            | 3.31                                               | 4.31               | 5.31 | 6.31 | 10.31 | 8.31  | 11.31 | 9.31  |  |  |  |  |
| 6            | 2.69                                               | 3.19               | 4.69 | 5.19 | 9.69  | 7.69  | 10.19 | 8.19  |  |  |  |  |

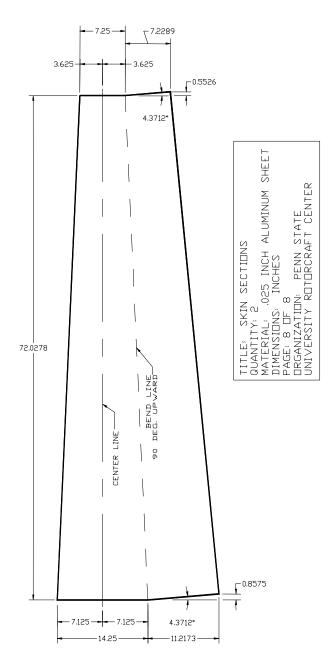

Scaled tailboom structure, Skin material layout and dimensions

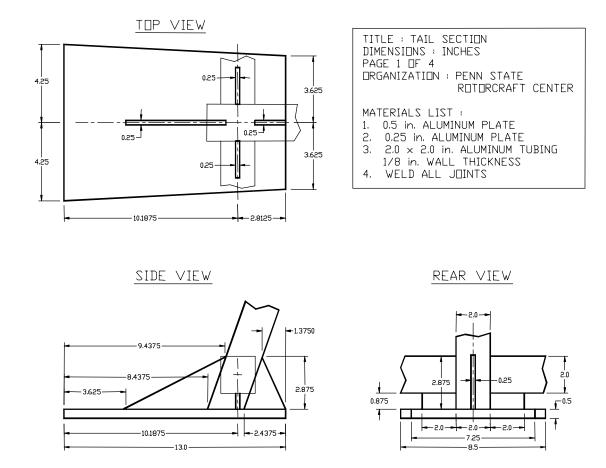

Scaled tailboom structure, Tail section layout and dimensions

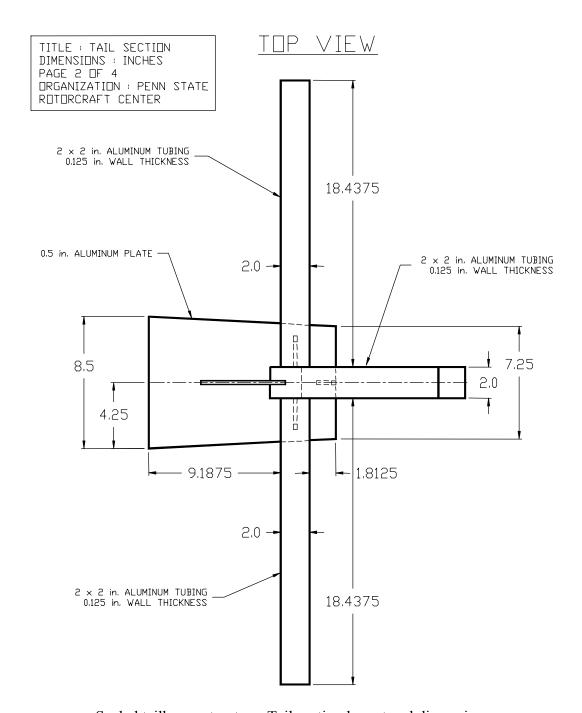

Scaled tailboom structure, Tail section layout and dimensions

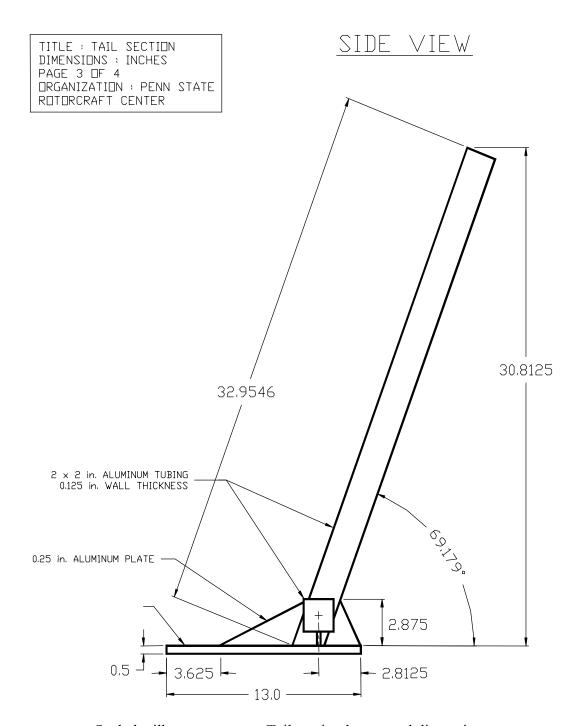

Scaled tailboom structure, Tail section layout and dimensions

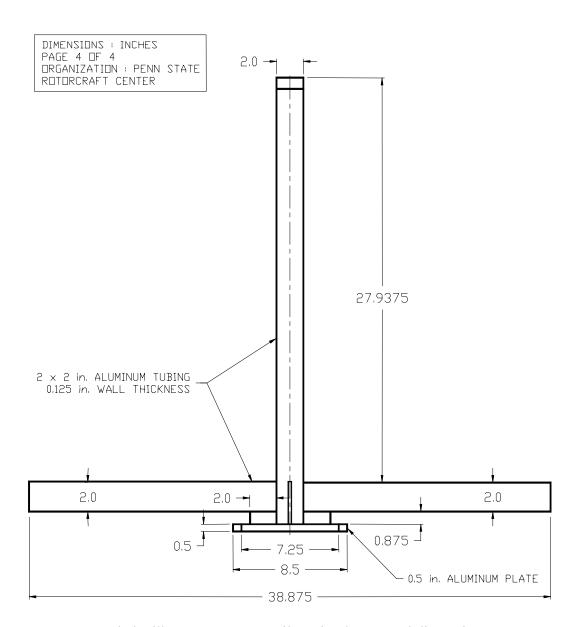

Scaled tailboom structure, Tail section layout and dimensions

TITLE : END PLATE DIMENSIONS : INCHES

PAGE 1 DF 1

ORGANIZATION : PENN STATE ROTORCRAFT CENTER

MATERIALS LIST :

1. 0.5 in. ALUMINUM PLATE

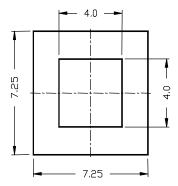

Scaled tailboom structure, End plate (last frame member) layout and dimensions

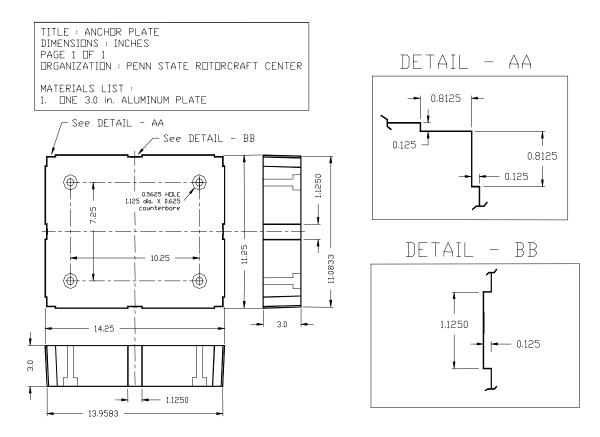

Scaled tailboom structure, Anchor plate (to base support) layout and dimensions

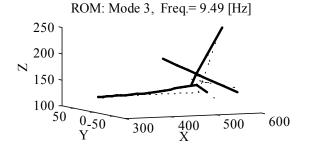

Apache Reduced Order Model (ROM) cantilevered tail section mode shape

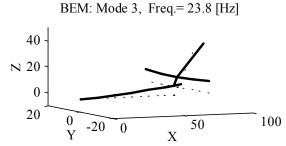

Scaled tailboom Beam Equivalent Model (BEM) mode shape

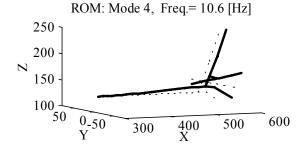

Apache Reduced Order Model (ROM) cantilevered tail section mode shape

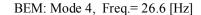

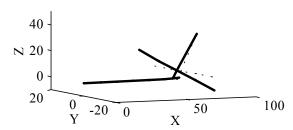

Scaled tailboom Beam Equivalent Model (BEM) mode shape

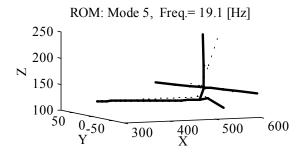

Apache Reduced Order Model (ROM) cantilevered tail section mode shape

BEM: Mode 5, Freq.= 38.3 [Hz]

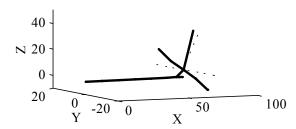

Scaled tailboom Beam Equivalent Model (BEM) mode shape

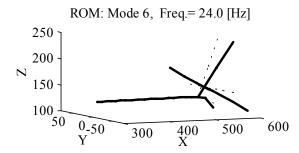

Apache Reduced Order Model (ROM) cantilevered tail section mode shape

BEM: Mode 6, Freq.= 48.7 [Hz]

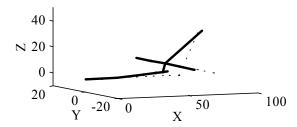

Scaled tailboom Beam Equivalent Model (BEM) mode shape

100

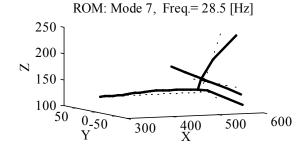

Apache Reduced Order Model (ROM) cantilevered tail section mode shape

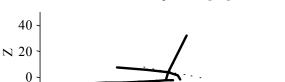

50

X

BEM: Mode 7, Freq.= 54.4 [Hz]

Scaled tailboom Beam Equivalent Model (BEM) mode shape

-20

0

20

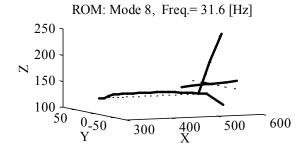

Apache Reduced Order Model (ROM) cantilevered tail section mode shape

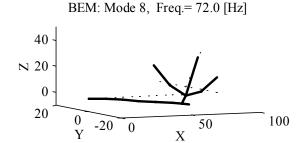

Scaled tailboom Beam Equivalent Model (BEM) mode shape

```
% "Frame.m" creates a beam equivalent model of the tailboom structure.
% This MATLAB m-file must be executed prior to executing "frame.m"
% Input:
 nj - number of nodes
 mems - number of elements
% nmatl - number of element/material types/properties
% nsup - number od supported/restrained nodes
% Eref - reference elastic modulus
% x,y,z - global coordinates of model node locations
% Etop - element topology, node connectivity
  *frm - frame member dimensions/properties
  *st - stringer dimensions/properties
 *sk - skin dimensions/properties
 *vs - vertical stabilizer dimesions/properties
  *hs - horizontal stabilizer dimesions/properties
% E - elastic modulus
% G - rigidity/shear modulus
  dens - material density
응
% Output: (Beam Equivalent properties)
% elast(i) - Elastic modulus
% rigd(i) - Rigidity modulus
  area(i) - Cross-sectional area
% xin(i) - Torsional constant of cross section
% yin(i) - 2nd moment of area of the cross section about x-y plane
% zin(i) - 2nd moment of area of the cross section about x-z plane
% xjp(i) - Polar 2nd moment of area of cross section
  dens(i) - Material density
% Clears all variables from computer memory
clear
%General descriptive parameters
             % Number of joints/nodes
nj=14;
            % Number of elements or members
mems=13;
nmatl=9;
             % Number of element/material types
nsup=1;
             % Number of supported/restrained joints
nconc=10;
            % Number of concentrated masses (at joints/nodes)
Eref = 9.99e6; % Reference elastic modulus [psi]
% Global coordinates of each structural joint, followed by the
% global coordinates of the imaginary nodes. Imaginary nodes are
% needed to define the principle "x-y" bending plane of each
% element, which may be an existing joint of the structure.
x(1) = 0.0;
              y(1) = 0.0;
                            z(1) = 0.0;
x(2)=12.0;
              y(2) = 0.0;
                            z(2) = 0.0;
```

#### Program to formulate the tailboom BEM model parameters x(3) = 24.0;y(3) = 0.0;z(3) = 0.0;x(4) = 36.0;y(4) = 0.0;z(4) = 0.0;x(5) = 48.0;y(5) = 0.0;z(5) = 0.0;x(6) = 60.0;y(6) = 0.0;z(6) = 0.0;x(7) = 66.8125;y(7) = 0.0;z(7) = 0.0;x(8) = 72.0;z(8) = 0.0;y(8) = 0.0;z(9)=6.202;x(9) = 69.37;y(9) = 0.0;z(10) = 34.35;x(10) = 80.978; y(10) = 0.0;x(11) = 69.37;y(11) = -19.456; z(11) = 6.202;x(12) = 69.37;y(12) = -9.5;z(12) = 6.202;x(13) = 69.37;y(13) = 9.5;z(13)=6.202;x(14) = 69.37;y(14)=19.456; z(14)=6.202;y(15) = 70.0;x(15) = 0.0;z(15)=6.202;% Imaginary node x(16) = 0.0;y(16) = 70.0;z(16)=0.0; % Imaginary node z(17)=27.55;% Imaginary node x(17) = 0.0;y(17) = 0.0;% NOTE: The principle "x-y" bending plane (in local element coordinates) of an element is defined by the triangular plane formed by the "i,j,k" nodes. Node "k" may be an existing node of the structure or an imaginary node. Element Topology Start End Imaginary Node Node Node i j k (Mat. Type) (Element type) Etop=[1 2 16 1 1 % Element 1 2 1 % Element 2 2 3 16 3 1 % Element 3 3 4 16 4 5 16 4 1 % Element 4 5 16 5 1 % Element 5 6 6 7 16 1 % Element 6 6 7 7 1 % Element 7 8 16 7 9 17 8 1 % Element 8 9 10 17 8 1 % Element 9 11 12 15 9 1 % Element 10 12 9 15 9 1 % Element 11 9 13 15 9 1 % Element 12 13 15 9 1];% Element 13 14 % Frame members Dimensions (Aluminum sheet metal) % Frame member width at element center between nodes afrm(1) = 13.42; afrm(2) = 12.25; afrm(3) = 11.08; afrm(4) = 9.92; afrm(5) = 8.75; afrm(6) = 7.84; afrm(7) = 7.25;% Frame member height at element center between nodes bfrm(1)=10.67; bfrm(2)=10.0; bfrm(3)=9.33; bfrm(4)=8.67; bfrm(5) = 8.0; bfrm(6) = 7.478; bfrm(7) = 7.144; %heighttfrm = .032;% frame member thickness densfrm = (0.0979/386.4); % material density of the frame members

```
% Stringer Dimensions
8***************
% Outer Stringer Dimensions (Aluminum angles)
lego = 0.75; % height & width of angles, outer stringers
            % thickness of angles
tst = 1/8;
% ybar distance from outer leg surface to center-of-gravity
cgdist = (lego^2+tst*lego-tst^2)/(4*lego-2*tst);
Est = 9.99e6; % Modulus of elasticity:
densst = (0.0979/386.4); % Material density
% Area moment of inertia about the stringers centroid
Ist = ((1/12)*(lego-tst)*(tst^3)+(lego-tst)*tst*(cgdist-
tst/2)^2)+((1/12)*tst*(lego^3)+((lego/2-cgdist)^2)*lego*tst);
areasto = 2*lego*tst-tst^2; % cross section area of stringer
Length=72;
               % Overall length of tailboom structure
            % Width of inner stringers, rectangular shape
legi=1.0;
% Inner Stringer Dimensions (Aluminum flat stock)
areasti=legi*tst; % Area of inner strigers
Isti=(1/12)*legi*tst^3; % Area moment of inertia
% Weight of all stringers in LBSf
strwqht=(4*areasto+4*areasti)*densst*Length*386.4;
% Skin Dimensions (Aluminum sheet metal)
tsk = .032;
                     % thickness of skin
Esk = 9.99e6;
                    % Modulus of elasticity
Gsk = 3.77e6;
                    % Shear modulus
denssk = (0.0979/386.4); % Material density
% Compute beam equivalent properties from component properties
totmass=0;
for i=1:7
  lel(i)=x(i+1)-x(i); % element length
  % Stringers
 % distance from stringer c.g. to global Y-axis
 ast(i) = afrm(i)/2+tst-cqdist;
  % distance from stringer c.g. to global Z-axis
 bst(i) = bfrm(i)/2+tst-cqdist;
  % Skin
 skwght(i) = (2*ask(i) + 2*bsk(i)) *tsk*denssk*lel(i) *386.4;
 % Equivalent moments of area, cross-sectional area
 if i>=6
IY(i) = (2*(Est/Eref)*(Isti+areasti*bst(i)^2)) + (4*(Est/Eref)*(Ist+areasto)
*bst(i)^2))+(2*(Esk/Eref)*(((1/12)*ask(i)*tsk^3)+(ask(i)*tsk*(bsk(i)/2)
^2)+((1/12)*tsk*bsk(i)^3)))+(((1/12)*afrm(i)*0.5^3)+(afrm(i)*0.5*(bfrm(
```

```
i)/2+0.25)^2);
IZ(i) = (2*(Est/Eref)*(Isti+areasti*ast(i)^2)) + (4*(Est/Eref)*(Ist+areasto)
*ast(i)^2))+(2*(Esk/Eref)*(((1/12)*bsk(i)*tsk^3)+(bsk(i)*tsk*(ask(i)/2)
 ^2) + ((1/12) *tsk*ask(i) ^3))) + ((1/12) *0.5*(afrm(i)) ^3);
                      J(i) = ((1/12) * ((ask(i) *bsk(i) * (ask(i) ^2 + bsk(i) ^2)) - ((ask(i) - bsk(i) ^2)) - ((ask(i) - bsk(i) ^2)) - ((ask(i) + bsk(i) ^2)) - ((ask(i) + bsk(i) ^2)) - ((ask(i) + bsk(i) ^2)) - ((ask(i) + bsk(i) ^2)) - ((ask(i) + bsk(i) ^2)) - ((ask(i) + bsk(i) ^2)) - ((ask(i) + bsk(i) ^2)) - ((ask(i) + bsk(i) ^2)) - ((ask(i) + bsk(i) ^2)) - ((ask(i) + bsk(i) ^2)) - ((ask(i) + bsk(i) ^2)) - ((ask(i) + bsk(i) + bsk(i) ^2)) - ((ask(i) + bsk(i) + bsk(i) ^2)) - ((ask(i) + bsk(i) + bs
2*tsk)*(bsk(i)-2*tsk)*((ask(i)-2*tsk)^2+(bsk(i)-2*tsk)
2*tsk)^2)))+(((1/12)*afrm(i)*0.5^3)+(afrm(i)*0.5*(bfrm(i)/2+0.25)^2))+
 ((1/12)*0.5*(afrm(i))^3);
massdistrib(i) = (4*areasto+4*areasti) *densst+2*tsk*denssk* (ask(i) +bsk(i)
)+0.46*afrm(i)*densfrm;
Acs(i) = ((2*ask(i) + 2*bsk(i)) *tsk*(Esk/Eref)) + ((4*areasto + 4*areasti) *(Est)) + ((4*areasto + 4*areasti) *(Est)) 
/Eref))+0.5*afrm(i);
    else
IY(i) = (2*(Est/Eref)*(Isti+areasti*bst(i)^2)) + (4*(Est/Eref)*(Ist+areasto)
*bst(i)^2))+(2*(Esk/Eref)*(((1/12)*ask(i)*tsk^3)+(ask(i)*tsk*(bsk(i)/2)
 ^2)+((1/12)*tsk*bsk(i)^3)));
IZ(i) = (2*(Est/Eref)*(Isti+areasti*ast(i)^2)) + (4*(Est/Eref)*(Ist+areasto)
 *ast(i)^2))+(2*(Esk/Eref)*(((1/12)*bsk(i)*tsk^3)+(bsk(i)*tsk*(ask(i)/2)
 ^2)+((1/12)*tsk*ask(i)^3)));
                      J(i) = (1/12) * ((ask(i) *bsk(i) * (ask(i) ^2 +bsk(i) ^2)) - ((ask(i) -bsk(i) ^2)) - ((ask(i) -bsk(i) ^2)) - ((ask(i) +bsk(i) ^2)) - ((ask(i) +bsk(i) ^2)) - (ask(i) +bsk(i) ^2)) - (ask(i) +bsk(i) ^2) - (ask(i) +bsk(i) ^2) - (ask(i) +bsk(i) ^2) - (ask(i) +bsk(i) ^2) - (ask(i) +bsk(i) ^2) - (ask(i) +bsk(i) ^2) - (ask(i) +bsk(i) ^2) - (ask(i) +bsk(i) +bsk(i
2*tsk)*(bsk(i)-2*tsk)*((ask(i)-2*tsk)^2+(bsk(i)-2*tsk)^2)));
massdistrib(i) = (4*areasto+4*areasti)*densst+2*tsk*denssk*(ask(i)+bsk(i)
);
Acs(i) = ((2*ask(i) + 2*bsk(i)) *tsk*(Esk/Eref)) + ((4*areasto + 4*areasti) *area
sto*(Est/Eref));
     end
            % Frame members
          hith=11-(4/72)*x(i+1);
          widt=14 - (7/72) *x(i+1);
            % volume of frame material
            if i <= 3
                     volfrm(i) = ((widt) * (hith) - (widt-4) * (hith-4)) *tfrm;
```

```
elseif i<=5
   volfrm(i) = ((widt) * (hith) - (widt-3) * (hith-3)) *tfrm;
  elseif i==6
   volfrm(i) = 0.0;
  else
   volfrm(i) = (((widt*hith) - ((widt-3) * (hith-3))) *0.532);
  frmwght(i)=volfrm(i)*densfrm*386.4; % Weight of all frames in LBSf
 pointmass(i) = volfrm(i)*densfrm; % frame member mass added at nodes;
  % Equivalent Beam Element Properties
  elast(i)=Eref;
                            % Elastic modulus - E
 riqd(i)=Gsk;
                            % Rigidity modulus - G
 area(i) = Acs(i);
                           % Cross-sectional area - A
                           % Torsional constant of cross section - J
 xin(i)=J(i);
 yin(i) = IY(i);
                           % 2nd moment of area about x-y plane - Iy
 zin(i)=IZ(i);
                           % 2nd moment of area about x-z plane - Iz
 xjp(i)=yin(i)+zin(i);% Polar 2nd moment of area of cross section - Ip
 dens(i)=massdistrib(i)/Acs(i);% Material density - rhoa
  totmass=totmass+(lel(i)*massdistrib(i))+pointmass(i);
end
8*****************
8****************
UGmass=0.7*totmass; % Point mass for tail rotor upper gearbox
HSmass=0.3*totmass; % Point mass for tail rotor lower gearbox
tailbwqt=totmass*386.4;
UGwgt=UGmass*386.4;
HSwqt=2*HSmass*386.4;
disp(' ')
disp(['Vertical tail Mass = ',num2str(UGmass*386.4),' [lbs]'])
disp(' ')
disp(['Horizontal tail Masses = ',num2str(HSmass*386.4),' [lbs]'])
disp(' ')
% Vertical Stabilizer dimensions & properties
avs=2;
                      % width of vertical stabilizer elements
bvs=2;
                      % height of vertical stabilizer elements
tvs=1/8;
                      % wall thickness of vertical stabilizer tubing
dens(8) = (0.0979/386.4); % Material density - rhoa (Aluminum)
elast(8)=Eref;
                      % Elastic modulus - E (Aluminum)
riqd(8)=Gsk;
                      % Rigidity modulus - G (Aluminum)
area(8) = 2*(avs+bvs-tvs-tvs)*tvs;
                                    % Cross-sectional area - A
xin(8) = ((1/12) *avs*bvs*(avs^2+bvs^2)) - ((1/12) *(avs-2*tvs)*(bvs-1)
2*tvs)*((avs-2*tvs)^2+(bvs-2*tvs)^2)); % Torsional constant of cross
section - J
yin(8) = 2*(((1/12)*avs*tvs^3) + (avs*tvs*(bvs/2-
tvs/2)^2+((1/12)*tvs*bvs^3)); % 2nd moment of area of the cross
```

```
section about x-y plane - Iy
zin(8) = 2*(((1/12)*bvs*tvs^3) + (bvs*tvs*(avs/2-
tvs/2)<sup>2</sup>)+((1/12)*tvs*avs<sup>3</sup>)); % 2nd moment of area of the cross
section about x-z plane - Iz
                                                               % Polar 2nd moment of area of cross section - Ip
xjp(8)=xin(8);
 % Horizontal Stabilizer dimensions & properties
 8****************
                                                               % width of horizontal stabilizer elements
ahs=2;
                                                               % height of horizontal stabilizer elements
bhs=2;
                                                               % wall thickness of horizontal stabilizer tubing
 ths=1/8;
dens(9) = (0.0979/386.4); % Material density - rhoa (Aluminum)
                                                                      % Elastic modulus - E (Aluminum)
elast(9)=Eref;
rigd(9)=Gsk;
                                                                        % Rigidity modulus - G (Aluminum)
area(9) = 2*(ahs+bhs-ths-ths)*ths;
                                                                                                                     % Cross-sectional area - A
xin(9) = ((1/12) *ahs*bhs*(ahs^2+bhs^2)) - ((1/12) *(ahs-2*ths) *(bhs-2*ths) *(bh
2*ths)*((ahs-2*ths)^2+(bhs-2*ths)^2)); % Torsional constant of cross
section - J
yin(9) = 2*(((1/12)*ahs*ths^3) + (ahs*ths*(bhs/2-
ths/2)^2+((1/12)*ths*bhs^3)); % 2nd moment of area of the cross
section about x-y plane - Iy
 zin(9) = 2*(((1/12)*bhs*ths^3) + (bhs*ths*(ahs/2-
 ths/2)^2+((1/12)*ths*ahs^3)); % 2nd moment of area of the cross
section about x-z plane - Iz
xjp(9)=xin(9);
                                                              % Polar 2nd moment of area of cross section - Ip
vswgt = (area(8)*dens(8)*(((x(10)-x(7))^2+(y(10)-y(7))^2+(z(10)-y(7))^2)
z(7))^2)^0.5) \times 386.4;
hswgt = (area(9)*dens(9)*(((x(14)-x(11))^2+(y(14)-y(11))^2+(z(14)-y(11))^2+(z(14)-z(14))^2+(z(14)-z(14))^2+(z(14)-z(14))^2+(
z(11))^2)^0.5) *386.4;
totweight=(totmass+UGmass+2*HSmass)*386.4+vswqt+hswqt;
disp(['Total Tailboom Weight = ',num2str(totweight),' [lbs]'])
disp(' ')
 % Constrained Joints/Nodes
 $**********************
 % NOTE: 0=No Restraint & 1=Full Restraint of specified d.o.f.
                Joint # X-tran Y-tran Z-tran X-rot Y-rot Z-rot
Jrest=[ 1
                                                   1
                                                                              1
                                                                                                      1
                                                                                                                              1
                                                                                                                                                   0
                                                                                                                                                                        1];
 % Concentrated Translational Masses
 % Note concentrated masses MUST be located at joints
xmass(1) = pointmass(1); % Value of concentrated mass
```

```
nposn(2)=13;
               % Unconstrained Global dof of joint at mass location
xmass(2) = pointmass(2); % Value of concentrated mass
              % Unconstrained Global dof of joint at mass location
nposn(3)=19;
xmass(3) = pointmass(3); % Value of concentrated mass
               % Unconstrained Global dof of joint at mass location
nposn(4)=25;
xmass(4) = pointmass(4); % Value of concentrated mass
nposn(5)=31;
               % Unconstrained Global dof of joint at mass location
xmass(5) = pointmass(5); % Value of concentrated mass
nposn(6) = 37;
               % Unconstrained Global dof of joint at mass location
xmass(6) = pointmass(6); % Value of concentrated mass
nposn(7) = 43;
              % Unconstrained Global dof of joint at mass location
xmass(7) = pointmass(7); % Value of concentrated mass
nposn(8)=55;
              % Unconstrained Global dof of joint at mass location
xmass(8)=UGmass; % Value of concentrated mass
xmass(9)=HSmass; % Value of concentrated mass
xmass(10)=HSmass; % Value of concentrated mass
            % Saves variables in binary file "inframe.mat"
save inframe
            % to be loaded by "frame.m"
```

```
% This MATLAB program is part of a computer software package for
% the design and analysis of a scaled tailboom structure model.
                                                            9/1/00
% Written by: David E. Heverly II
            Mechanical Engineering Ph.D. Candidate
            The Pennsylvania State University
% Filename = frame.m
$******************
% Finite Element based analysis program to create a beam
% equivalent model of the scaled tailboom structure.
% The input data is created by "inframe.m" and loaded
% by this program. The main program calls the following
% subroutines/function m-files:
% 1.) assembl.m
% 2.) FEstiff.m
% 3.) FEmass.m
%******* Variable names/definitions *********
% Input:
```

```
% nj - number of nodes
% mems - number of elements
% nmatl - number of element/material types/properties
% nsup - number od supported/restrained nodes
% x,y,z - global coordinates of model node locations
 Etop - element topology, node connectivity
% (Beam Equivalent properties)
% elast(i) - Elastic modulus
% rigd(i) - Rigidity modulus - G
% area(i) - Cross-sectional area - A
% xin(i) - Torsional constant of cross section - J
% yin(i) - 2nd moment of area of the cross section about x-y plane
  zin(i) - 2nd moment of area of the cross section about x-z plane
% xjp(i) - Polar 2nd moment of area of cross section
% dens(i) - Material density
% Output:
% Mq - qlobal mass matrix
% Kg - global stiffness matrix
  evec - mass normalized eigenvectors
% eval - eigenvalues
% Start Main Program
clear all
               % Clears variables from computer memory
load inframe
               % Loads the binary input data file
dof=6*nj;
                % Unrestrained global degrees of freedom
% Initialize Mass & Stiffness Matrices
stiff=zeros(dof,dof);
mass=zeros(dof,dof);
% Loop thru each element: compute element matrices
% & assemble global matrices
%***************
for mem=1:mems
 i=Etop(mem,1);
 j = Etop(mem, 2);
k=Etop(mem,3);
matl=Etop(mem,4);
E=elast(matl); rho=dens(matl); G=rigd(matl); csa=area(matl);
TC=xin(matl); smay=yin(matl); smaz=zin(matl); xpol=xjp(matl);
xi=x(i); yi=y(i); zi=z(i);
xj=x(j); yj=y(j); zj=z(j);
xk=x(k); yk=y(k); zk=z(k);
 % Form elemental Stiffness matrix
```

```
sk=FEstiff(Etop(mem,5),xi,yi,zi,xj,yj,zj,xk,yk,zk,csa,TC,smay,smaz,E,G)
% Form elemental Mass matrix
sm=FEmass(Etop(mem,5),xi,yi,zi,xj,yj,zj,xk,yk,zk,csa,smay,smaz,xpol,rho
);
stiff=assembl(stiff,sk,i,j,k,Etop(mem,5));% Assemble global stiffness
matrix
mass=assembl(mass,sm,i,j,k,Etop(mem,5)); % Assemble global mass matrix
%***************************
% Addition of concentrated translational masses to global mass matrix
if nconc>0
for ii=1:nconc
 n9=nposn(ii);
 mass(n9,n9) = mass(n9,n9) + xmass(ii);
 mass(n9+1,n9+1) = mass(n9+1,n9+1) + xmass(ii);
 mass(n9+2,n9+2) = mass(n9+2,n9+2) + xmass(ii);
end
end
%***************
% Apply boundary conditions/constraints by deleting rows
% and columns from Unconstrained global matrices.
8*******************
nn1=6*nj;
if nsup>0
nn2=0;
for i=1:nsup
 b2 = (6*(Jrest(i,1)-1))-nn2;
 xr(1:6) = Jrest(i, 2:7);
 nn3=0;
 for j=1:6
  if xr(j) == 1
   mm1=b2+j-nn3;
   for ii=mm1:(nn1-1)
    b1=ii+1;
    for jj=1:nn1
     stiff(ii,jj)=stiff(b1,jj);
     mass(ii,jj) = mass(b1,jj);
    end
    for jj=1:nn1
     stiff(jj,ii) = stiff(jj,b1);
     mass(jj,ii) = mass(jj,b1);
    end
   end
   nn1=nn1-1;
   nn2=nn2+1;
   nn3=nn3+1;
```

```
end
 end
end
end
%************
% Add Y-rotational stiffness at the root end
%*************
stiff(1,1) = stiff(1,1) + 2.1e7;
%**************
% Make copies of constrained Mass & Stiffness matrices
8*****************
for ii=1:nn1
for jj=1:nn1
 Kg(ii,jj) = stiff(ii,jj);
 Mg(ii,jj) = mass(ii,jj);
end
end
8****************
% COMPUTE EIGENVALUES AND EIGENVECTORS
8***********
disp('Computing eigenvalues and eigenvectors')
[V,lamda] = eig(Kg,Mg);
[lam, II] = sort (diag(lamda));
for i=1:nn1
  eval(i,1) = sqrt(lamda(II(i),II(i)));
  frq(i,1) = (sqrt(lamda(II(i),II(i))))/(2*pi);
  vec(:,i) = V(:,II(i));
end
% Normalize wrt mass matrix
for i=1:nn1
 norm=((vec(:,i))')*Mg*(vec(:,i));
 evec(:,i) = (vec(:,i))/sqrt(norm);
disp('Natural Frequencies [Hz]')
disp(frq(1:10))
% Save model data
disp('Saving model data in file bem-M-K.mat')
&*********************************
save bem-M-K Kg Mg eval evec
%********** End of File **************
```

#### Subroutine to compute finite element stiffness matrix

```
function
sk=FEstiff(type,xio,yio,zio,xjo,yjo,zjo,xko,yko,zko,A,TC,smay,smaz,E,G)
% This MATLAB subroutine is part of a computer software package for
% the design and analysis of a scaled tailboom structure model.
% Written by: David E. Heverly II
                                                              9/1/00
             Mechanical Engineering Ph.D. Candidate
             The Pennsylvania State University
8***************
% Filename = FEstiff.m
$************************
% Form elemental stiffness matrix for the Finite Element Model
% Subroutine "Glb2Loc.m" is called to transform from local
% element coordinates to global coordinates
 xio - global X-coordinate of first element node
  yio - global Y-coordinate of first element node
  zio - global Z-coordinate of first element node
 xjo - global X-coordinate of second element node
% yjo - global Y-coordinate of second element node
 zjo - global Z-coordinate of second element node
 xko - global X-coordinate of third element node
% yko - global Y-coordinate of third element node
  zko - global Z-coordinate of third element node
  A - Cross-sectional area
% TC - Torsional constant of cross section
 smay - 2nd moment of area of the cross section about x-y plane
 smaz - 2nd moment of area of the cross section about x-z plane
 E - Elastic modulus
  G - Rigidity/shear modulus
% Four Finite Element Types can be used to construct the model
% Type 1: One dimensional Beam Element (2 nodes)
         degrees-of-freedom: {u,v,w,THETAx,THETAy,THETAz} at each node
% Type 2: Two dimensional Triangular Membrane Element (3 nodes)
         (Plane Stress) degrees-of-freedom: {u,v} at each node
% Type 3: One dimensional Rod Element (2 nodes)
မွ
         degrees-of-freedom: {u} at each node
% Type 4: One dimensional Discrete Scalar Spring Element (2 nodes)
         degrees-of-freedom: {u AND/OR theta} at each node
응
         Translational stiffness AND/OR Torsional stiffness between
nodes
% Elemental Stiffness Matrix for type 1 Beam elements
if type == 1
```

## Subroutine to compute finite element stiffness matrix

```
% Compute element stiffness matrix
sk=zeros(12,12); % Initialize element matrix
xl=sqrt((xjo-xio)^2+(yjo-yio)^2+(zjo-zio)^2);
sk(1,1) = (A*E/x1);
sk(7,7) = sk(1,1);
sk(7,1) = -sk(1,1);
sk(1,7) = -sk(1,1);
sk(2,2)=12*E*smaz/(xl^3);
sk(8,8) = sk(2,2);
sk(8,2) = -sk(2,2);
sk(2,8) = -sk(2,2);
sk(6,2) = 6*E*smaz/(x1^2);
sk(2,6) = sk(6,2);
sk(12,2) = sk(6,2);
sk(2,12) = sk(6,2);
sk(3,3) = 12 * E * smay/(xl^3);
sk(9,9) = sk(3,3);
sk(9,3) = -sk(3,3);
sk(3,9) = -sk(3,3);
sk(5,3) = -6*E*smay/(x1^2);
sk(3,5) = sk(5,3);
sk(11,3) = sk(5,3);
sk(3,11) = sk(11,3);
sk(4,4) = G*TC/xl;
sk(10,10) = sk(4,4);
sk(10,4) = -sk(4,4);
sk(4,10) = -sk(4,4);
sk(5,5) = 4*E*smay/xl;
sk(11,11) = sk(5,5);
sk(11,5) = sk(5,5)/2.0;
sk(5,11) = sk(11,5);
sk(9,5)=6*E*smay/(x1^2);
sk(5,9) = sk(9,5);
sk(6,6)=4*E*smaz/xl;
sk(12,12) = sk(6,6);
sk(12,6) = sk(6,6)/2.0;
sk(6,12) = sk(12,6);
sk(8,6) = -6*E*smaz/(xl^2);
sk(6,8) = sk(8,6);
sk(12,8) = -6*E*smaz/(xl^2);
sk(8,12) = sk(12,8);
sk(11,9) = 6*E*smay/(xl^2);
sk(9,11) = sk(11,9);
% Tranform element matrix to global coordinates
% Compute transformation matrix
zeta=Glb2Loc(xio,yio,zio,xjo,yjo,zjo,xko,yko,zko);
PSI=zeros(12,12);
PSI(1:3,1:3) = zeta;
PSI(4:6,4:6) = zeta;
PSI(7:9,7:9) = zeta;
PSI(10:12,10:12) = zeta;
```

```
sk=(PSI')*sk*PSI;
end
% Elemental Stiffness Matrix for type 2 Triangular membrane elements
if type == 2
   % Length of element sides
   L1=sqrt((xjo-xio)^2+(yjo-yio)^2+(zjo-zio)^2);
   L2=sqrt((xko-xjo)^2+(yko-yjo)^2+(zko-zjo)^2);
   L3=sqrt((xko-xio)^2+(yko-yio)^2+(zko-zio)^2);
   theta=acos((L2^2-L1^2-L3^2)/(-2*L1*L3));
   % Element in local (planar) coordinates
   xi=0; yi=0;
   xj=L1; yj=0;
   xk=L3*cos(theta); yk=L3*sin(theta);
   % Element area
   Ae=0.5*((xj*yk+xi*yj+yi*xk)-(yi*xj+yj*xk+xi*yk));
   % Element stiffness matrix in local coordinates
   BB(1,1:6) = [-(yk-yj), 0, -(yi-yk), 0, -(yj-yi), 0];
   BB(2,1:6) = [0, (xk-xj), 0, (xi-xk), 0, (xj-xi)];
   BB(3,1:6) = [(xk-xj), -(yk-yj), (xi-xk), -(yi-yk), (xj-xi), -(yj-yi)];
   nu = (E/(2*G)) - 1;
   EE=((E*A)/(4*Ae*(1-nu^2)))*[1, nu, 0; nu, 1, 0; 0, 0.5*(1-nu)];
   Kuv=BB'*EE*BB;
   % Add zero rows and columns for out of plane disp. "w"
   Add=zeros(9,6);
   Add(1,1)=1; Add(2,2)=1; Add(4,3)=1; Add(5,4)=1; Add(7,5)=1;
Add (8, 6) = 1;
   Kuvw=Add*Kuv*Add';
   % Tranform element matrix to global coordinates
   % Compute transformation matrix
   zeta=Glb2Loc(xio,yio,zio,xjo,yjo,zjo,xko,yko,zko);
   PSI=zeros(9,9);
   PSI(1:3,1:3) = zeta;
   PSI(4:6,4:6) = zeta;
   PSI(7:9,7:9) = zeta;
   sk=(PSI')*Kuvw*PSI;
% Elemental Stiffness Matrix for type 3 Rod elements
if type == 3
   % Length of element
   L=sqrt((xjo-xio)^2+(yjo-yio)^2+(zjo-zio)^2);
   % Element stiffness matrix in local coordinates
   \texttt{Kuvw}\,(\texttt{1:3,1:6}) = [\texttt{1,0,0,-1,0,0;0,0,0,0,0,0;0,0,0,0,0,0}]\;;
   Kuvw(4:6,1:6) = [-1,0,0,1,0,0;0,0,0,0,0;0,0,0,0,0,0];
   Kuvw = (A*E/L)*Kuvw;
   % Tranform element matrix to global coordinates
   % Compute transformation matrix
   zeta=Glb2Loc(xio, yio, zio, xjo, yjo, zjo, xko, yko, zko);
   PSI=zeros(6,6);
   PSI(1:3,1:3) = zeta;
```

```
PSI(4:6,4:6) = zeta;
   sk=(PSI')*Kuvw*PSI;
end
% Elemental Stiffness Matrix for type 4 Scalar Spring elements
% Translational stiffness OR Torsional stiffness between nodes
if type == 4
   % Element stiffness matrix in local coordinates
  Kuvw(1,1:12) = [E,0,0,0,0,0,-E,0,0,0,0];
   Kuvw(2,1:12) = [0,0,0,0,0,0,0,0,0,0,0];
   Kuvw(3,1:12) = [0,0,0,0,0,0,0,0,0,0,0];
   Kuvw(4,1:12) = [0,0,0,G,0,0,0,0,-G,0,0];
   Kuvw(5,1:12) = [0,0,0,0,0,0,0,0,0,0,0];
   Kuvw(6,1:12) = [0,0,0,0,0,0,0,0,0,0,0];
  Kuvw(7,1:12) = [-E,0,0,0,0,E,0,0,0,0];
   Kuvw(8,1:12) = [0,0,0,0,0,0,0,0,0,0,0];
  Kuvw(9,1:12) = [0,0,0,0,0,0,0,0,0,0,0];
  Kuvw(10,1:12) = [0,0,0,-G,0,0,0,0,G,0,0];
  Kuvw(11,1:12) = [0,0,0,0,0,0,0,0,0,0,0];
  Kuvw(12,1:12) = [0,0,0,0,0,0,0,0,0,0,0];
   % Tranform element matrix to global coordinates
   % Compute transformation matrix
   zeta=Glb2Loc(xio, yio, zio, xjo, yjo, zjo, xko, yko, zko);
  PSI=zeros(12,12);
  PSI(1:3,1:3) = zeta;
  PSI(4:6,4:6) = zeta;
  PSI(7:9,7:9) = zeta;
  PSI(10:12,10:12) = zeta;
   sk=(PSI')*Kuvw*PSI;
%********** End of File **********
```

```
% Subroutine "Glb2Loc.m" is called to transform from local
% element coordinates to global coordinates
  xio - global X-coordinate of first element node
  yio - global Y-coordinate of first element node
  zio - global Z-coordinate of first element node
 xjo - global X-coordinate of second element node
 yjo - global Y-coordinate of second element node
  zjo - global Z-coordinate of second element node
 xko - global X-coordinate of third element node
  yko - global Y-coordinate of third element node
  zko - global Z-coordinate of third element node
% A - Cross-sectional area
% smay - 2nd moment of area of the cross section about x-y plane
 smaz - 2nd moment of area of the cross section about x-z plane
 xpol - 2nd moment of area of the cross section about y-z plane
  rho - mass density
% Form elemental mass matrix for the Finite Element Model
% Four Finite Element Types can be used to construct the model
% Type 1: One dimensional Beam Element (2 nodes)
          degrees-of-freedom: {u,v,w,THETAx,THETAy,THETAz} at each node
% Type 2: Two dimensional Triangular Membrane Element (3 nodes)
          (Plane Stress) degrees-of-freedom: {u,v} at each node
્ર
% Type 3: One dimensional Rod Element (2 nodes)
          degrees-of-freedom: {u} at each node
% Type 4: One dimensional Discrete Scalar Spring Element (2 nodes)
          degrees-of-freedom: {u AND/OR theta} at each node
          Translational stiffness AND/OR Torsional stiffness
읒
          One-half of concentrated mass value assigned to each node
% Elemental Mass Matrix for type 1 Beam elements
if type == 1
   % Compute element mass matrix
  sm=zeros(12,12); % Initialize element matrix
  xl=sqrt((xjo-xio)^2+(yjo-yio)^2+(zjo-zio)^2);
  ral=rho*A*xl;
   sm(1,1) = (1/3) *ral;
   sm(7,7) = sm(1,1);
   sm(7,1) = (1/6) *ral;
  sm(1,7) = sm(7,1);
   sm(2,2) = ((13/35) + 6*smaz/(5*A*xl^2))*ral;
   sm(8,8) = sm(2,2);
   sm(6,2) = ((11*x1/210) + smaz/(10*A*x1))*ral;
```

```
sm(2,6) = sm(6,2);
   sm(12,8) = -sm(6,2);
   sm(8,12) = sm(12,8);
   sm(8,2) = ((9/70) - 6*smaz/(5*A*xl^2))*ral;
   sm(2,8) = sm(8,2);
   sm(12,2) = ((-13*x1/420) + smaz/(10*A*x1))*ral;
   sm(2,12) = sm(12,2);
   sm(8,6) = -sm(12,2);
   sm(6,8) = sm(8,6);
   sm(3,3) = ((13/35) + 6*smay/(5*A*xl^2))*ral;
   sm(9,9) = sm(3,3);
   sm(5,3) = ((-11*x1/210) - smay/(10*A*x1)) *ral;
   sm(3,5) = sm(5,3);
   sm(11,9) = -sm(5,3);
   sm(9,11) = sm(11,9);
   sm(9,3) = ((9/70) - 6*smay/(5*A*xl^2))*ral;
   sm(3,9) = sm(9,3);
   sm(11,3) = ((13*x1/420) - smay/(10*A*x1))*ral;
   sm(3,11) = sm(11,3);
   sm(9,5) = -sm(11,3);
   sm(5,9) = sm(9,5);
   sm(4,4) = (xpol/(3*A))*ral;
   sm(10,10) = sm(4,4);
   sm(10,4) = (xpol/(6*A))*ral;
   sm(4,10) = sm(10,4);
   sm(5,5) = ((xl^2/105) + 2*smay/(15*A))*ral;
   sm(11,11) = sm(5,5);
   sm(11,5) = ((-xl*xl/140) - smay/(30*A))*ral;
   sm(5,11) = sm(11,5);
   sm(6,6) = ((xl^2/105) + 2*smaz/(15*A))*ral;
   sm(12,12) = sm(6,6);
   sm(12,6) = ((-xl*xl/140) - smaz/(30*A))*ral;
   sm(6,12) = sm(12,6);
   % Tranform element matrix to global coordinates
   % Compute transformation matrix
   zeta=Glb2Loc(xio,yio,zio,xjo,yjo,zjo,xko,yko,zko);
   PSI=zeros(12,12);
   PSI(1:3,1:3) = zeta;
   PSI(4:6,4:6) = zeta;
   PSI(7:9,7:9) = zeta;
   PSI(10:12,10:12) = zeta;
   sm=(PSI')*sm*PSI;
end
% Elemental Mass Matrix for type 2 Triangular membrane elements
if type == 2
   % Length of element sides
   L1=sqrt((xjo-xio)^2+(yjo-yio)^2+(zjo-zio)^2);
   L2=sqrt((xko-xjo)^2+(yko-yjo)^2+(zko-zjo)^2);
   L3=sqrt ((xko-xio)^2+(yko-yio)^2+(zko-zio)^2);
   theta=acos((L2^2-L1^2-L3^2)/(-2*L1*L3));
```

```
% Element in local (planar) coordinates
   xi=0; yi=0;
   xj=L1; yj=0;
   xk=L3*cos(theta); yk=L3*sin(theta);
   % Element area
   Ae=0.5*((xj*yk+xi*yj+yi*xk)-(yi*xj+yj*xk+xi*yk));
   % Element consistent mass matrix in local coordinates
Muvw(1:3,1:9) = [2,0,0,1,0,0,1,0,0;0,2,0,0,1,0,0,1,0;0,0,2,0,0,1,0,0,1];
Muvw(4:6,1:9) = [1,0,0,2,0,0,1,0,0;0,1,0,0,2,0,0,1,0;0,0,1,0,0,2,0,0,1];
Muvw(7:9,1:9) = [1,0,0,1,0,0,2,0,0;0,1,0,0,1,0,0,2,0;0,0,1,0,0,1,0,0,2];
   Muvw = ((1/12) *rho*Ae*A) *Muvw;
   % Tranform element matrix to global coordinates
   % Compute transformation matrix
   zeta=Glb2Loc(xio, yio, zio, xjo, yjo, zjo, xko, yko, zko);
   PSI=zeros(9,9);
   PSI(1:3,1:3) = zeta;
   PSI(4:6,4:6) = zeta;
   PSI(7:9,7:9) = zeta;
   sm=(PSI')*Muvw*PSI;
end
% Elemental Mass Matrix for type 3 Rod elements
if type == 3
   % Length of element
   L=sqrt((xjo-xio)^2+(yjo-yio)^2+(zjo-zio)^2);
   % Element consistent mass matrix in local coordinates
   Muvw(1:3,1:6) = [2,0,0,1,0,0;0,2,0,0,1,0;0,0,2,0,0,1];
   \texttt{Muvw}(4:6,1:6) = [1,0,0,2,0,0;0,1,0,0,2,0;0,0,1,0,0,2];
   Muvw= ((1/6)*rho*A*L)*Muvw;
   % Tranform element matrix to global coordinates
   % Compute transformation matrix
   zeta=Glb2Loc(xio,yio,zio,xjo,yjo,zjo,xko,yko,zko);
   PSI=zeros(6,6);
   PSI(1:3,1:3) = zeta;
   PSI(4:6,4:6) = zeta;
   sm=(PSI')*Muvw*PSI;
end
% Elemental Mass Matrix for type 4 Scalar spring elements
% One-half of concentrated mass value assigned to each node
if type == 4
   % Element consistent mass matrix in local coordinates
   Muvw(1,1:12) = [2,0,0,0,0,0,1,0,0,0,0,0];
   Muvw(2,1:12) = [0,2,0,0,0,0,1,0,0,0,0];
   Muvw(3,1:12) = [0,0,2,0,0,0,0,0,1,0,0,0];
   Muvw(4:6,1:12) = zeros(3,12);
   Muvw(7,1:12) = [1,0,0,0,0,2,0,0,0,0,0];
   Muvw (8,1:12) = [0,1,0,0,0,0,0,2,0,0,0,0];
```

#### Subroutine to compute the global to local transformation matirx

```
function zeta=Glb2Loc(xi,yi,zi,xj,yj,zj,xk,yk,zk)
% This MATLAB subroutine is part of a computer software package for
% the design and analysis of a scaled tailboom structure model.
                                                              9/1/00
% Written by: David E. Heverly II
             Mechanical Engineering Ph.D. Candidate
             The Pennsylvania State University
% Filename = Glb2Loc.m
$****************
% Computation of transformation matrix from global coordinates
% to local element coordinates.
% Given the global coordinates of node "I" , node "J" & node "K"
% of the element, the nodal coordinate values can be obtained in
% local element coordinates. {u, v, w}' = [zeta]*{uo, vo, wo}'
   {u, v, w} = displacements in local coor. (tranlations or rotations)
  {uo, vo, wo} = displacements in global coor. (tranlations or
rotations)
  [zeta] = 3x3 transformation matrix
  NOTE: inv([zeta]) = [zeta]' ==> \{uo, vo, wo\}' = [zeta]'*\{u, v, w\}'
 xi - global X-coordinate of first element node
  yi - global Y-coordinate of first element node
  zi - global Z-coordinate of first element node
% xj - global X-coordinate of second element node
% yj - qlobal Y-coordinate of second element node
% zj - global Z-coordinate of second element node
% xk - global X-coordinate of third element node
% yk - global Y-coordinate of third element node
```

#### Subroutine to compute the global to local transformation matirx

```
% zk - global Z-coordinate of third element node
% zeta - transformation matrix
% Define local x-y plane vectors V1 & V4
x1=xj-xi; y1=yj-yi; z1=zj-zi; % components of V1
x4=xk-xi; y4=yk-yi; z4=zk-zi; % components of V4
% Compute local z-axis by cross product of V1 & V4
x3=y1*z4-y4*z1; % x-comp. of V3
y3=x4*z1-x1*z4; % y-comp. of V3
z3=x1*y4-x4*y1; % z-comp. of V3
% Compute local y-axis by cross product of V3 & V1
x2=y3*z1-y1*z3; % x-comp. of V2
y2=x1*z3-x3*z1; % y-comp. of V2
z2=x3*y1-x1*y3; % z-comp. of V2
% Compute vector lengths
V1L=sqrt(x1^2+y1^2+z1^2);
V2L=sqrt(x2^2+y2^2+z2^2);
V3L=sqrt(x3^2+y3^2+z3^2);
% Compute direction cosines for transformation matrix
zeta(1,1)=x1/V1L; zeta(1,2)=y1/V1L; zeta(1,3)=z1/V1L;
zeta(2,1)=x2/V2L; zeta(2,2)=y2/V2L; zeta(2,3)=z2/V2L;
zeta(3,1)=x3/V3L; zeta(3,2)=y3/V3L; zeta(3,3)=z3/V3L;
```

# Subroutine to assemble the element matrices into a global matrix

```
function glob=assembl(glob,elem,i,j,k,type);
% This MATLAB subroutine is part of a computer software package for
% the design and analysis of a scaled tailboom structure model.
%
%
%
%
% Written by: David E. Heverly II 9/1/00
% Mechanical Engineering Ph.D. Candidate
% The Pennsylvania State University
%**********
% Filename = assembl.m
%**********
% Assembles the global martix from the elemental matrices
%
% glob = global matrix (mass or stiffness)
% elem = element matrix (mass or stiffness)
%
% i = first grid/node point number of the element
% j = second grid/node point number of the element
```

#### Subroutine to assemble the element matrices into a global matrix

```
% k = third grid/node point number of the element
% Four Finite Element Types can be used to construct the model
% Type 1: One dimensional Beam Element (2 nodes)
          degrees-of-freedom: {u,v,w,THETAx,THETAy,THETAz} at each node
% Type 2: Two dimensional Triangular Membrane Element (3 nodes)
          (Plane Stress) degrees-of-freedom: {u,v} at each node
응
% Type 3: One dimensional Rod Element (2 nodes)
          degrees-of-freedom: {u} at each node
% Type 4: One dimensional Discrete Scalar Spring Element (2 nodes)
          degrees-of-freedom: {u AND/OR theta} at each node
မွ
          Translational stiffness AND/OR Torsional stiffness
% Type 1: Beam elements - 12 global dof
if type==1
   k1=6*(i-1);
   k2=6*(j-1);
   for ii=1:6
     m1=k1+ii;
     m2=k2+ii;
     for jj=1:6
       n1=k1+jj;
       n2=k2+jj;
       glob(m1, n1) = glob(m1, n1) + elem(ii, jj);
       glob(m2,n2) = glob(m2,n2) + elem(6+ii,6+jj);
       glob(m1,n2) = glob(m1,n2) + elem(ii,6+jj);
       glob(m2,n1) = glob(m2,n1) + elem(6+ii,jj);
     end
   end
end
% Type 2: Triangular membrane elements - 9 global dof
if type==2
  k1=6*(i-1);
  k2=6*(j-1);
   k3=6*(k-1);
   for ii=1:3
     m1=k1+ii;
     m2=k2+ii;
     m3=k3+ii;
     for jj=1:3
       n1=k1+jj;
       n2=k2+jj;
       n3=k3+jj;
       glob(m1,n1) = glob(m1,n1) + elem(ii,jj);
       glob(m1, n2) = glob(m1, n2) + elem(ii, jj+3);
       glob(m1, n3) = glob(m1, n3) + elem(ii, jj+6);
```

#### Subroutine to assemble the element matrices into a global matrix

```
glob(m2, n1) = glob(m2, n1) + elem(ii+3, jj);
       glob(m2, n2) = glob(m2, n2) + elem(ii+3, jj+3);
       glob(m2, n3) = glob(m2, n3) + elem(ii+3, jj+6);
       glob(m3,n1) = glob(m3,n1) + elem(ii+6,jj);
       glob(m3, n2) = glob(m3, n2) + elem(ii+6, jj+3);
       glob(m3,n3) = glob(m3,n3) + elem(ii+6,jj+6);
   end
end
% Type 3: Rod elements - 6 global dof
if type==3
  k1=6*(i-1);
   k2=6*(j-1);
   for ii=1:3
     m1=k1+ii;
     m2=k2+ii;
     for jj=1:3
       n1=k1+jj;
       n2=k2+jj;
       glob(m1,n1) = glob(m1,n1) + elem(ii,jj);
       glob(m2, n2) = glob(m2, n2) + elem(3+ii, 3+jj);
       glob(m1,n2) = glob(m1,n2) + elem(ii,3+jj);
       glob(m2, n1) = glob(m2, n1) + elem(3+ii, jj);
     end
   end
end
% Type 4: Scalar Spring elements - 12 global dof
if type==4
   k1=6*(i-1);
   k2=6*(j-1);
   for ii=1:6
     m1=k1+ii;
     m2=k2+ii;
     for jj=1:6
       n1=k1+jj;
       n2=k2+jj;
       glob(m1,n1) = glob(m1,n1) + elem(ii,jj);
       glob(m2,n2) = glob(m2,n2) + elem(6+ii,6+jj);
       glob(m1, n2) = glob(m1, n2) + elem(ii, 6+jj);
       glob(m2,n1) = glob(m2,n1) + elem(6+ii,jj);
     end
   end
end
```

```
% This MATLAB program is part of a computer software package for
% the design and analysis of a scaled tailboom structure model.
                                                     11/1/00
% Written by: David E. Heverly II
            Mechanical Engineering Ph.D. Candidate
            The Pennsylvania State University
8***************
% Filename = FEAinput.m
8****************
% This program creates an input data file for "FEAnalys.m" a Finite
% Element based vibration analysis program of Rigid-jointed Space
% This MATLAB m-file must be executed prior to executing "FEAnalys.m"
% Four Finite Element Types can be used to construct the model
     Type 1: One dimensional Beam Element (2 nodes)
             degrees-of-freedom: {u,v,w,THETAx,THETAy,THETAz} at each
응
node
     Type 2: Two dimensional Triangular Membrane Element (3 nodes)
(Plane Stress)
             degrees-of-freedom: {u,v} at each node
응
응
     Type 3: One dimensional Rod Element (2 nodes)
             degrees-of-freedom: {u} at each node
응
ે
응
     Type 4: One dimensional Discrete Scalar Spring Element (2 nodes)
             degrees-of-freedom: {u AND/OR theta} at each node
             Translational stiffness AND/OR Torsional stiffness
between nodes
2****************
clear
        % Clears all variables from computer memory
% General descriptive parameters
8****************
nj=120;
          % Number of joints/nodes
mems=267; % Number of elements or members
nmatl=10; % Number of element/material types
nsup=16;
         % Number of supported/restrained joints
nconc=3;
          % Number of concentrated masses (at joints/nodes)
np=10;
          % Number of frequencies desired on output of results
8****************
% Global coordinates of each structural node, followed by the
% global coordinates of the imaginary nodes. Imaginary nodes are
% needed to define the principle "x-y" bending plane of each
```

```
% Beam Element, which may be an existing node of the structure.
8***************
                   y(1) = 7.0;
x(1) = 0.0;
                                        z(1) = -5.5;
                                                        % Root/base end
                                        z(2) = -5.5;
x(2) = 0.0;
                   y(2) = 0.0;
x(3) = 0.0;
                   y(3) = -7.0;
                                        z(3) = -5.5;
x(4) = 0.0;
                   y(4) = -7.0;
                                        z(4)=0.0;
x(5) = 0.0;
                   y(5) = -7.0;
                                        z(5)=5.5;
x(6) = 0.0;
                   y(6) = 0.0;
                                        z(6)=5.5;
x(7) = 0.0;
                   y(7) = 7.0;
                                        z(7) = 5.5;
x(8) = 0.0;
                   y(8) = 7.0;
                                        z(8) = 0.0;
                                                            % Root/base end
                                    z(9) = -5.1667;
                                                        % 1st frame
x(9) = 12.0;
                y(9) = 6.4167;
x(10)=12.0;
                y(10) = 0.0;
                                    z(10) = -5.1667;
x(11) = 12.0;
                y(11) = -6.4167;
                                    z(11) = -5.1667;
x(12)=12.0;
                y(12) = -6.4167;
                                    z(12) = 0.0;
x(13)=12.0;
                y(13) = -6.4167;
                                    z(13)=5.1667;
x(14)=12.0;
                                    z(14) = 5.1667;
                y(14) = 0.0;
x(15)=12.0;
                y(15) = 6.4167;
                                    z(15) = 5.1667;
x(16)=12.0;
                y(16) = 6.4167;
                                    z(16) = 0.0;
x(17) = 12.0;
                y(17) = 4.4167;
                                    z(17) = -3.1667;
x(18)=12.0;
                y(18) = -4.4167;
                                    z(18) = -3.1667;
x(19)=12.0;
                y(19) = -4.4167;
                                    z(19)=3.1667;
                                                        % 1st frame
x(20)=12.0;
                y(20) = 4.4167;
                                    z(20)=3.1667;
x(21)=14.0;
                y(21) = -6.3194;
                                    z(21) = -5.1111;
                                                        % Actuator
attachment Right Side Root end
x(22)=14.0;
                y(22) = -6.3194;
                                    z(22) = -3.75;
x(23)=14.0;
                y(23) = -6.3194;
                                    z(23) = -2.5;
x(24)=14.0;
                y(24) = -6.3194;
                                    z(24)=2.5;
x(25)=14.0;
                y(25) = -6.3194;
                                    z(25) = 3.75;
x(26)=14.0;
                y(26) = -6.3194;
                                    z(26) = 5.1111;
                                                            % Actuator
attachment Right Side Root end
                                    z(27) = 5.1111;
                y(27) = 6.3194;
                                                            % Actuator
x(27)=14.0;
attachment Left Side Root end
x(28)=14.0;
                y(28) = 6.3194;
                                    z(28)=3.75;
x(29)=14.0;
                y(29) = 6.3194;
                                    z(29)=2.5;
x(30)=14.0;
                y(30) = 6.3194;
                                    z(30) = -2.5;
x(31)=14.0;
                y(31) = 6.3194;
                                    z(31) = -3.75;
x(32)=14.0;
                y(32) = 6.3194;
                                    z(32) = -5.1111;
                                                        % Actuator
attachment Left Side Root end
                   y(33) = -5.9670;
                                        z(33) = -4.9097;
                                                            % Actuator
x(33) = 21.25;
attachment Right Side Tail end
x(34) = 21.25;
                   y(34) = -5.9670;
                                        z(34) = -3.75;
x(35) = 21.25;
                   y(35) = -5.9670;
                                        z(35) = -2.5;
x(36) = 21.25;
                   y(36) = -5.9670;
                                        z(36)=2.5;
x(37) = 21.25;
                   y(37) = -5.9670;
                                        z(37) = 3.75;
x(38) = 21.25;
                   y(38) = -5.9670;
                                        z(38)=4.9097;
                                                               % Actuator
attachment Right Side Tail end
x(39) = 21.25;
                                        z(39)=4.9097;
                                                               % Actuator
                    y(39) = 5.9670;
attachment Left Side Tail end
x(40) = 21.25;
                   y(40) = 5.9670;
                                        z(40)=3.75;
x(41) = 21.25;
                   y(41) = 5.9670;
                                        z(41)=2.5;
x(42) = 21.25;
                   y(42) = 5.9670;
                                        z(42) = -2.5;
```

```
Program to formulate the tailboom FEM model parameters
                     y(43) = 5.9670;
x(43) = 21.25;
                                            z(43) = -3.75;
x(44) = 21.25;
                      y(44) = 5.9670;
                                            z(44) = -4.9097;
                                                                  % Actuator
attachment Left Side Tail end
                                                                  % 2nd frame
                  y(45) = 5.8333;
                                            z(45) = -4.8333;
x(45) = 24.0;
x(46) = 24.0;
                  y(46) = 0.0;
                                            z(46) = -4.8333;
                  y(47) = -5.8333;
                                            z(47) = -4.8333;
x(47) = 24.0;
x(48) = 24.0;
                  y(48) = -5.8333;
                                            z(48)=0.0;
x(49) = 24.0;
                  y(49) = -5.8333;
                                            z(49)=4.8333;
x(50) = 24.0;
                  y(50) = 0.0;
                                            z(50) = 4.8333;
x(51) = 24.0;
                  y(51) = 5.8333;
                                            z(51) = 4.8333;
x(52) = 24.0;
                  y(52) = 5.8333;
                                            z(52) = 0.0;
x(53) = 24.0;
                  y(53) = 3.8333;
                                            z(53) = -2.8333;
x(54) = 24.0;
                  y(54) = -3.8333;
                                            z(54) = -2.8333;
x(55) = 24.0;
                  y(55) = -3.8333;
                                            z(55) = 2.8333;
                                                                     % 2nd frame
                                            z(56) = 2.8333;
x(56) = 24.0;
                  y(56) = 3.8333;
x(57) = 36.0;
                  y(57) = 5.25;
                                            z(57) = -4.5;
                                                                  % 3rd frame
x(58) = 36.0;
                                            z(58) = -4.5;
                  y(58) = 0.0;
x(59) = 36.0;
                  y(59) = -5.25;
                                            z(59) = -4.5;
x(60) = 36.0;
                  y(60) = -5.25;
                                            z(60) = 0.0;
x(61) = 36.0;
                  y(61) = -5.25;
                                            z(61)=4.5;
x(62) = 36.0;
                  y(62) = 0.0;
                                            z(62)=4.5;
x(63) = 36.0;
                  y(63) = 5.25;
                                            z(63)=4.5;
x(64) = 36.0;
                  y(64) = 5.25;
                                            z(64) = 0.0;
x(65) = 36.0;
                  y(65) = 3.25;
                                            z(65) = -2.5;
x(66) = 36.0;
                  y(66) = -3.25;
                                            z(66) = -2.5;
x(67) = 36.0;
                  y(67) = -3.25;
                                            z(67) = 2.5;
x(68) = 36.0;
                  y(68) = 3.25;
                                            z(68) = 2.5;
                                                                  % 3rd frame
                  y(69) = 4.6667;
                                            z(69) = -4.1667;
                                                                  % 4th frame
x(69) = 48.0;
x(70) = 48.0;
                  y(70) = 0.0;
                                            z(70) = -4.1667;
x(71) = 48.0;
                                            z(71) = -4.1667;
                  y(71) = -4.6667;
x(72) = 48.0;
                                            z(72) = 0.0;
                  y(72) = -4.6667;
x(73) = 48.0;
                  y(73) = -4.6667;
                                            z(73)=4.1667;
x(74) = 48.0;
                  y(74) = 0.0;
                                            z(74) = 4.1667;
x(75) = 48.0;
                  y(75) = 4.6667;
                                            z(75)=4.1667;
x(76) = 48.0;
                  y(76) = 4.6667;
                                            z(76) = 0.0;
x(77) = 48.0;
                  y(77) = 3.1667;
                                            z(77) = -2.6667;
x(78) = 48.0;
                  y(78) = -3.1667;
                                            z(78) = -2.6667;
                                            z(79) = 2.6667;
x(79) = 48.0;
                  y(79) = -3.1667;
                                            z(80) = 2.6667;
                                                                     % 4th frame
x(80) = 48.0;
                  y(80) = 3.1667;
x(81) = 60.0;
                  y(81) = 4.0833;
                                            z(81) = -3.8333;
                                                                  % 5th frame
x(82) = 60.0;
                  y(82) = 0.0;
                                            z(82) = -3.8333;
x(83) = 60.0;
                  y(83) = -4.0833;
                                            z(83) = -3.8333;
x(84) = 60.0;
                  y(84) = -4.0833;
                                            z(84) = 0.0;
x(85) = 60.0;
                  y(85) = -4.0833;
                                            z(85) = 3.8333;
                                            z(86) = 3.8333;
x(86) = 60.0;
                  y(86) = 0.0;
x(87) = 60.0;
                  y(87) = 4.0833;
                                            z(87) = 3.8333;
                  y(88) = 4.0833;
                                            z(88) = 0.0;
x(88) = 60.0;
x(89) = 60.0;
                  y(89) = 2.5833;
                                            z(89) = -2.3333;
x(90) = 60.0;
                                            z(90) = -2.3333;
                  y(90) = -2.5833;
x(91) = 60.0;
                  y(91) = -2.5833;
                                            z(91)=2.3333;
x(92) = 60.0;
                  y(92) = 2.5833;
                                            z(92)=2.333;
                                                                     % 5th frame
```

```
Program to formulate the tailboom FEM model parameters
                                                        % 6th frame
x(93) = 72.0;
                  y(93)=3.5;
                                     z(93) = -3.5;
x(94) = 72.0;
                  y(94) = 0.0;
                                     z(94) = -3.5;
x(95) = 72.0;
                  y(95) = -3.5;
                                     z(95) = -3.5;
x(96) = 72.0;
                                     z(96)=0.0;
                  y(96) = -3.5;
x(97) = 72.0;
                  y(97) = -3.5;
                                     z(97)=3.5;
x(98) = 72.0;
                  y(98) = 0.0;
                                     z(98)=3.5;
x(99) = 72.0;
                  y(99)=3.5;
                                     z(99)=3.5;
x(100) = 72.0;
                  y(100) = 3.5;
                                     z(100) = 0.0;
x(101) = 72.0;
                  y(101) = 2.0;
                                     z(101) = -2.0;
x(102) = 72.0;
                  y(102) = -2.0;
                                     z(102) = -2.0;
x(103) = 72.0;
                  y(103) = -2.0;
                                     z(103)=2.0;
x(104) = 72.0;
                  y(104) = 2.0;
                                     z(104)=2.0;
                                                        % 6th frame
                                     z(105)=3.6030; % Base of vertical
x(105) = 68.285;
                  y(105) = 0.0;
tail
x(106) = 69.359;
                  y(106) = 0.0;
                                     z(106)=6.2069; % Vertical tail
intersection with hoizontal tail
                  y(107) = 0.0;
x(107) = 75.153;
                                     z(107) = 20.2542;
                                                        % Vertica tail
x(108) = 80.967;
                                     z(108) = 34.35;
                                                        % Top of vertical
                  y(108) = 0.0;
tail
                  y(109) = -19.456;
                                     z(109)=6.2069; % Horizontal tail
x(109) = 69.359;
Left end
x(110) = 69.359;
                  y(110) = -9.5;
                                     z(110)=6.2069; % Horizontal tail
                  y(111) = 9.5;
                                     z(111)=6.2069; % Horizontal tail
x(111) = 69.359;
x(112) = 69.359;
                  y(112)=19.456;
                                     z(112)=6.2069; % Horizontal tail
Right end
x(113) = -10.0;
                  y(113) = 7.0;
                                     z(113) = -5.5;
                                                       % Root/base
support
x(114) = -10.0;
                  y(114) = 0.0;
                                     z(114) = -5.5;
x(115) = -10.0;
                  y(115) = -7.0;
                                     z(115) = -5.5;
x(116) = -10.0;
                  y(116) = -7.0;
                                     z(116)=0.0;
x(117) = -10.0;
                  y(117) = -7.0;
                                     z(117) = 5.5;
x(118) = -10.0;
                  y(118) = 0.0;
                                     z(118)=5.5;
x(119) = -10.0;
                  y(119) = 7.0;
                                     z(119)=5.5;
                                                       % Root/base
x(120) = -10.0;
                  y(120) = 7.0;
                                     z(120)=0.0;
support
% Imaginary nodes to define bending planes
x(121) = 0.0;
                 y(121) = 7.0;
                                     z(121) = -5.5;
x(122) = 0.0;
                  y(122) = -7.0;
                                     z(122) = -5.5;
x(123) = 0.0;
                  y(123) = -7.0;
                                     z(123)=5.5;
x(124) = 0.0;
                  y(124) = 7.0;
                                     z(124) = 5.5;
x(125) = 80.967;
                  y(125) = 90.0;
                                     z(125)=34.35;
x(126) = 0.0;
                  y(126) = 0.0;
                                     z(126)=6.2069;
x(127) = 60.0;
                  y(127) = -4.0833;
                                     z(127)=3.8333;
x(128) = 60.0;
                  y(128) = 4.0833;
                                     z(128) = 3.8333;
x(129) = 72.0;
                  y(129)=3.5;
                                     z(129)=3.5;
x(130) = 72.0;
                  y(130) = -3.5;
                                     z(130)=3.5;
8****************
8*******
% Element/Material Type Properties
```

```
******
% Skin & frame material - 0.032 inch thick aluminum sheet (Membrane
element)
dens(1) = (0.0979/386.4); Material density - rhoa [lbf-s<sup>2</sup>/in<sup>4</sup>]
elast(1)=9.99e6; % Elastic modulus - E [psi] (Aluminum)
                     % Rigidity modulus - G [psi] (Aluminum)
rigd(1) = 3.77e6;
                     % Membrane (sheet metal) thickness [in.]
area(1) = 0.032;
xin(1)=0;
                  % Not Used assign zero value
                  % Not Used assign zero value
yin(1) = 0;
                  % Not Used assign zero value
zin(1)=0;
                  % Not Used assign zero value
xjp(1)=0;
% Outer Stringer material - (0.75 x 0.75 x 0.125 thick) aluminum angles
(Beam Element)
dens(2) = (0.0979/386.4); Material density - rhoa [lbf-s<sup>2</sup>/in<sup>4</sup>]
elast(2)=9.99e6; % Elastic modulus - E [psi] (Aluminum)
                    % Rigidity modulus - G [psi] (Aluminum)
rigd(2) = 3.77e6;
                    % Cross-sectional area - A [in^2]
area(2) = 0.17188;
xin(2) = 0.01732;
                     % Torsional constant of cross section - J [in^4]
yin(2) = 8.6577e - 3;
                     % 2nd moment of area of the cross section about x-
y plane - Iy [in^4]
                     % 2nd moment of area of the cross section about x-
zin(2) = 8.6577e - 3;
z plane - Iz [in^4]
                     % Polar 2nd moment of area of cross section - Ip
xjp(2) = 0.01732;
[in^4]
% Inner Stringer Material - (0.125 x 1.0) flat stock aluminum (Beam
Element)
dens(3) = (0.0979/386.4); Material density - rhoa [lbf-s<sup>2</sup>/in<sup>4</sup>]
elast(3)=9.99e6; % Elastic modulus - E [psi] (Aluminum)
                    % Rigidity modulus - G [psi] (Aluminum)
rigd(3) = 3.77e6;
                    % Cross-sectional area - A [in^2]
area(3) = 0.125;
xin(3) = 0.01058;
                     % Torsional constant of cross section - J [in^4]
yin(3)=1.6276e-4;
                     % 2nd moment of area of the cross section about x-
y plane - Iy [in^4]
zin(3) = 0.01042;
                     % 2nd moment of area of the cross section about x-
z plane - Iz [in^4]
xjp(3)=0.01058;
                     % Polar 2nd moment of area of cross section - Ip
[in^4]
% Tail mounting plate - 0.5 inch aluminum plate (Modeled as 4 Beam
Elements)
dens(4) = (0.0979/386.4);% Material density - rhoa [lbf-s^2/in^4]
elast(4)=9.99e6; % Elastic modulus - E [psi] (Aluminum)
                     % Rigidity modulus - G [psi] (Aluminum)
rigd(4) = 3.77e6;
area(4) = 1.5865;
                    % Cross-sectional area - A [in^2]
xin(4) = 0.4195;
                     % Torsional constant of cross section - J [in^4]
                     % 2nd moment of area of the cross section about x-
yin(4) = 0.20976;
y plane - Iy [in^4]
zin(4) = 0.20976;
                     % 2nd moment of area of the cross section about x-
```

```
z plane - Iz [in^4]
                     % Polar 2nd moment of area of cross section - Ip
xip(4) = 0.4195;
[in^4]
% Tail section material - (2.0 x 2.0 x 0.125 thick) Square aluminum
tube (Beam Element)
dens(5)=(0.0979/386.4); % Material density - rhoa [lbf-s^2/in^4]
elast(5)=9.99e6; % Elastic modulus - E [psi] (Aluminum)
rigd(5) = 3.77e6;
                    % Rigidity modulus - G [psi] (Aluminum)
area(5) = 0.9375;
                    % Cross-sectional area - A [in^2]
xin(5)=1.1035;
                 % Torsional constant of cross section - J [in^4]
                 % 2nd moment of area of the cross section about x-y
yin(5) = 0.5518;
plane - Iy [in^4]
zin(5) = 0.5518;
                  % 2nd moment of area of the cross section about x-z
plane - Iz [in<sup>4</sup>]
xjp(5)=1.1035;
                % Polar 2nd moment of area of cross section - Ip
[in^4]
% Tail end plate material - 0.5 inch thick aluminum plate (Membrane
dens(6)=(0.0979/386.4); % Material density - rhoa [lbf-s^2/in^4]
elast(6)=9.99e6; % Elastic modulus - E [psi] (Aluminum)
rigd(6) = 3.77e6;
                       % Rigidity modulus - G [psi] (Aluminum)
                       % Membrane (sheet metal) thickness [in.]
area(6) = 0.532;
                   % Not Used assign zero value
xin(6)=0;
yin(6)=0;
                    % Not Used assign zero value
                    % Not Used assign zero value
zin(6)=0;
                     % Not Used assign zero value
xjp(6)=0;
% Piezoceramic Stack actuator properties (Rod Element)
dens(7) = 7.0206e - 4; % Material density - rhoa [lbf-s^2/in^4] (PZT)
elast(7)=8.434e6;
                   % Elastic modulus - E [psi] (stack actuator)
                   % Cross-sectional area - A [in^2]
area(7) = 0.1963;
rigd(7)=0.0;
                     % Not Used assign zero value
xin(7) = 0.0;
                 % Not Used assign zero value
yin(7) = 0.0;
                 % Not Used assign zero value
zin(7) = 0.0;
                 % Not Used assign zero value
xjp(7) = 0.0;
                 % Not Used assign zero value
% Actuator Precompression rod (Rod Element) (1/16 in. Dia. mild steel
rod)
dens(8)=0.283/386.4; Material density - rhoa [lbf-s^2/in^4]
elast(8)=10e6; % Elastic modulus - E [psi] (mild steel)
area(8)=3.068e-3; % Cross-sectional area - A [in^2]
rigd(8) = 0.0;
               % Not Used assign zero value
                 % Not Used assign zero value
xin(8) = 0.0;
yin(8) = 0.0;
                 % Not Used assign zero value
zin(8) = 0.0;
                 % Not Used assign zero value
                 % Not Used assign zero value
xjp(8) = 0.0;
% Actuator mounting supports - (1.0 x 1.0 x 0.125 thick) aluminum C-
```

```
channel (Beam Element)
dens(9) = (0.0979/386.4); Material density - rhoa [lbf-s<sup>2</sup>/in<sup>4</sup>]
                   % Elastic modulus - E [psi] (Aluminum)
elast(9) = 9.99e6;
riqd(9) = 3.77e6;
                    % Rigidity modulus - G [psi] (Aluminum)
area(9) = 0.3438;
                    % Cross-sectional area - A [in^2]
xin(9) = 0.08658;
                    % Torsional constant of cross section - J [in^4]
%yin(9)=0.03401;
                    % 2nd moment of area of the cross section about x-
y plane - Iy [in^4]
%zin(9)=0.05257;
                    % 2nd moment of area of the cross section about x-
z plane - Iz [in^4]
                    % Polar 2nd moment of area of cross section - Ip
xjp(9) = 0.08658;
[in^4]
xin(9) = 0.04330;
                    % Torsional constant of cross section - J [in^4]
yin(9) = 0.01701;
                    % 2nd moment of area of the cross section about x-
y plane - Iy [in^4]
zin(9) = 0.02629;
                    % 2nd moment of area of the cross section about x-
z plane - Iz [in^4]
xjp(9) = 0.04330;
                    % Polar 2nd moment of area of cross section - Ip
[in^4]
% Scalar Spring element properties connecting tailboom to base
structure
                    % Spring element lumped mass[lbf-s^2/in], divided
dens(10) = 0.0;
equally between nodes
                    % Translational spring constant [lbf/in]
elast(10)=1.05e5;
rigd(10) = 0.0;
                    % Torsional spring constant [in-lbf/rad]
area(10) = 0.0;
                    % Not Used assign zero value
xin(10) = 0.0;
                    % Not Used assign zero value
yin(10) = 0.0;
                    % Not Used assign zero value
zin(10) = 0.0;
                    % Not Used assign zero value
                   % Not Used assign zero value
xip(10) = 0.0;
8***********************
*****
% NOTE: The principle "x-y" bending plane (in local element
coordinates)
       of a Beam Element is defined by the triangular plane formed by
the
       global "i,j,k" nodes. Node "k" may be an existing node of the
structure
       or an imaginary node.
  Element Topology
   Start End
မွ
                Imaginary
응
   Node
          Node Node
                          Element
                                  Material
      i
           j
                                   Type
                          Type
```

| Etop=[1                                                                                                    |             | Program to formulate the tailboom FEM model parameters |     |              |   |                          |  |  |  |
|----------------------------------------------------------------------------------------------------|-------------|--------------------------------------------------------|-----|--------------|---|--------------------------|--|--|--|
| 2   3   10   2   1   % Element 2   Skin   3   11   10   0   2   1   % Element 3   Skin   1   10   9   2   1   % Element 4   Skin   1   10   9   122   1   2   % Element 5   BL Stringer   1   1   1   1   2   % Element 5   BL Stringer   1   1   3   % Element 6   BM Stringer   1   1   3   % Element 7   BR Stringer   1   5   4   12   2   1   % Element 8   Skin   1   121   1   2   % Element 9   Skin   1   1   1   2   1   % Element 9   Skin   1   1   1   2   1   % Element 9   Skin   1   1   1   1   % Element 10   Skin   1   1   1   5   % Element 10   Skin   1   1   5   % Element 10   Skin   1   5   % Element 11   Skin   1   5   % Element 11   Skin   1   5   % Element 12   TR Stringer   1   6   6   5   14   2   1   % Element 13   MR Stringer   1   6   6   5   14   2   1   % Element 14   Skin   1   6   6   5   14   2   1   % Element 15   Skin   1   6   6   5   14   2   1   % Element 16   Skin   1   6   6   5   14   2   1   % Element 17   Skin   1   6   6   5   14   2   1   % Element 17   Skin   1   6   6   6   1   4   123   1   3   % Element 17   Skin   1   6   6   6   6   1   4   123   1   3   % Element 19   TM Stringer   1   6   6   6   1   1   1   3   % Element 19   TM Stringer   1   6   6   6   6   6   6   6   6   6                                                                                                    | Eton=[1     | 2                                                      | 1.0 | 2            | 1 | % Element 1 Skin         |  |  |  |
| 3                                                                                                    |             |                                                        |     |              |   |                          |  |  |  |
| 1                                                                                                    |             |                                                        |     |              |   |                          |  |  |  |
| 1                                                                                                    |             |                                                        |     |              |   |                          |  |  |  |
| 2                                                                                                    |             |                                                        | _   |              |   |                          |  |  |  |
| 3                                                                                                    |             | _                                                      |     | <del>-</del> |   | _                        |  |  |  |
| S                                                                                                    |             |                                                        |     |              |   |                          |  |  |  |
| 1                                                                                                    |             |                                                        |     |              |   |                          |  |  |  |
| 3                                                                                                    |             |                                                        |     |              |   |                          |  |  |  |
| S                                                                                                    |             |                                                        |     |              |   |                          |  |  |  |
| S                                                                                                    |             |                                                        |     |              |   |                          |  |  |  |
| 4                                                                                                    |             |                                                        |     |              |   |                          |  |  |  |
| 7                                                                                                    |             |                                                        |     |              |   |                          |  |  |  |
| Skin                                                                                                    |             |                                                        |     |              |   | _                        |  |  |  |
| S                                                                                                    |             |                                                        |     |              |   |                          |  |  |  |
| 7 14 15 2 1 8 Element 17 Skin 7 15 123 1 2 8 Element 18 TL Stringer 6 14 123 1 3 8 Element 19 TM Stringer 7 8 16 2 1 8 Element 20 Skin 8 1 16 2 1 8 Element 21 Skin 1 9 16 2 1 8 Element 22 Skin 1 9 16 2 1 8 Element 23 Skin 8 16 124 1 3 8 Element 24 ML Stringer 9 10 46 2 1 8 Element 25 Skin 10 11 46 2 1 8 Element 25 Skin 10 11 46 2 1 8 Element 26 Skin 10 11 46 2 1 8 Element 27 Skin 10 11 47 46 2 1 8 Element 27 Skin 9 32 122 1 2 8 Element 27 Skin 9 32 122 1 2 8 Element 29 BL stringer 10 46 45 2 1 8 Element 29 BL stringer 10 46 121 1 3 8 Element 29 BL stringer 10 46 121 1 3 8 Element 30 BL  precompression rod  precompression rod  precompression rod  33 47 121 1 2 8 Element 31 BL stringer 13 12 48 2 1 8 Element 34 BR  precompression rod  33 47 121 1 2 8 Element 34 BR  precompression rod  33 47 121 1 2 8 Element 37 Skin 11 47 48 2 1 8 Element 37 Skin 11 47 48 2 1 8 Element 37 Skin 12 11 48 2 1 8 Element 37 Skin 13 48 49 2 1 8 Element 37 Skin 13 48 49 2 1 8 Element 40 TR stringer 26 38 124 3 8 Element 40 TR stringer 27 Precompression rod  38 49 124 1 2 8 Element 40 TR stringer 28 Element 40 TR stringer 29 26 25 32 1 9 8 Element 42 TR stringer 20 38 37 44 1 9 8 Element 44 TR actuator  mount, root end 38 37 44 1 9 8 Element 44 TR actuator                                                                                                    |             |                                                        |     |              |   |                          |  |  |  |
| 7                                                                                                    |             |                                                        |     |              |   |                          |  |  |  |
| 6 14 123 1 3 % Element 19 TM Stringer 7 8 16 2 1 % Element 20 Skin 8 1 16 2 1 % Element 21 Skin 1 9 16 2 1 % Element 22 Skin 1 9 16 15 2 1 % Element 22 Skin 7 16 15 2 1 % Element 22 Skin 8 16 124 1 3 % Element 24 ML Stringer 9 10 46 2 1 % Element 25 *** Skin 10 11 46 2 1 % Element 25 *** Skin 11 47 46 2 1 % Element 26 Skin 11 47 46 2 1 % Element 28 Skin 9 46 45 2 1 % Element 28 Skin 9 46 45 2 1 % Element 28 Skin 9 32 122 1 % Element 29 BL stringer 32 44 122 3 8 % Element 30 BL precompression rod  Precompression rod  44 45 122 1 2 % Element 31 BL stringer 10 46 121 1 3 % Element 32 BM stringer 11 21 121 1 2 % Element 33 BR stringer 11 21 121 1 2 % Element 34 BR precompression rod  33 47 121 1 22 % Element 35 BR stringer 21 33 12 48 2 1 % Element 36 Skin 12 11 48 2 1 % Element 37 Skin 11 47 48 2 1 % Element 37 Skin 11 47 48 2 1 % Element 39 Skin 13 48 49 2 1 % Element 39 Skin 13 48 49 2 1 % Element 39 Skin 13 48 49 2 1 % Element 39 Skin 13 48 49 2 1 % Element 39 Skin 13 26 124 1 2 % Element 39 Skin 13 26 32 12 % Element 40 TR stringer 26 38 124 3 8 Element 41 TR precompression rod  38 49 124 1 2 % Element 42 TR stringer 26 25 32 1 9 % Element 42 TR stringer 27 38 49 124 1 2 % Element 40 TR stringer 28 38 37 44 1 9 % Element 44 TR actuator 28 38 37 44 1 9 % Element 44 TR actuator 28 38 37 44 1 9 % Element 44 TR actuator 38 37 44 1 9 % Element 44 TR actuator 38 37 44 1 9 % Element 44 TR actuator 38 37 44 1 9 % Element 44 TR actuator 38 37 44 1 9 % Element 44 TR actuator 38 37 44 1 9 % Element 44 TR actuator 38 37 44 1 9 % Element 44 TR actuator 38 37 44 1 9 % Element 44 TR actuator 38 37 44 1 9 % Element 44 TR actuator 38 37 44 1 1 9 % Element 44 TR actuator 38 37 44 1 1 9 % Element 45 TR PZT                                                                                                    |             |                                                        |     |              |   |                          |  |  |  |
| 7 8 16 2 1 % Element 20 Skin 8 1 16 2 1 % Element 21 Skin 1 9 16 2 1 % Element 22 Skin 7 16 15 2 1 % Element 23 Skin 8 16 124 1 3 % Element 23 Skin 8 16 124 1 3 % Element 25 *** Skin 10 11 46 2 1 % Element 25 *** Skin 10 11 46 2 1 % Element 25 *** Skin 10 11 47 46 2 1 % Element 27 Skin 9 46 45 2 1 % Element 27 Skin 9 46 45 2 1 % Element 28 Skin 9 32 122 1 2 % Element 28 Skin 9 32 122 1 2 % Element 29 BL stringer 32 44 122 3 8 Element 30 BL  precompression rod  44 45 122 1 2 % Element 30 BL  precompression rod  44 45 122 1 2 % Element 31 BL stringer 10 46 121 1 3 % Element 32 BM stringer 11 21 121 1 2 % Element 34 BR  precompression rod  33 47 121 1 2 % Element 35 BR stringer 13 12 48 2 1 % Element 36 Skin 12 11 48 2 1 % Element 37 Skin 11 47 48 2 1 % Element 38 Skin 12 11 48 2 1 % Element 38 Skin 13 48 49 2 1 % Element 38 Skin 13 48 49 2 1 % Element 38 Skin 13 26 124 1 2 % Element 38 Skin 13 48 49 2 1 % Element 38 Skin 13 26 31 24 3 8 Element 37 Skin 13 26 32 1 % Element 38 Skin 13 27 K Element 38 Skin 13 28 124 3 8 Element 40 TR stringer 26 38 124 3 8 Element 40 TR stringer 26 25 32 1 9 % Element 42 TR stringer 27 mount, root end 38 37 44 1 9 % Element 42 TR actuator  mount, root end 38 37 44 1 9 % Element 44 TR actuator  mount, tail end 25 37 28 3 7 % Element 45 TR PZT                                                                                                    |             |                                                        |     |              |   | 5                        |  |  |  |
| 8                                                                                                    |             |                                                        |     |              |   | _                        |  |  |  |
| 1 9 16 2 1 % Element 22 Skin 7 16 15 2 1 % Element 23 Skin 8 16 124 1 3 % Element 24 ML Stringer 9 10 46 2 1 % Element 25 *** Skin 10 11 46 2 1 % Element 26 Skin 11 47 46 2 1 % Element 27 Skin 9 46 45 2 1 % Element 28 Skin 9 46 45 2 1 % Element 28 Skin 9 32 122 1 2 % Element 29 BL stringer 32 44 122 3 8 Element 30 BL  precompression rod  44 45 122 1 2 % Element 30 BL  precompression rod  44 45 122 1 2 % Element 32 BM stringer 10 46 121 1 3 % Element 32 BM stringer 11 21 121 1 2 % Element 32 BM stringer 12 33 121 3 8 Element 34 BR  precompression rod  precompression rod  33 47 121 1 2 % Element 35 BR stringer 13 12 48 2 1 % Element 36 Skin 11 47 48 2 1 % Element 36 Skin 11 47 48 2 1 % Element 37 Skin 13 48 49 2 1 % Element 38 Skin 13 48 49 2 1 % Element 39 Skin 13 26 124 1 2 % Element 39 Skin 13 26 124 1 2 % Element 39 Skin 13 26 124 1 2 % Element 40 TR stringer 26 38 124 3 8 Element 40 TR stringer  precompression rod  precompression rod  38 49 124 1 2 % Element 40 TR stringer 26 25 32 1 9 % Element 42 TR stringer 27 precompression rod  mount, root end  mount, root end  38 37 44 1 9 % Element 42 TR actuator  mount, tail end 25 37 28 3 7 % Element 45 TR PZT                                                                                                    |             |                                                        |     |              |   |                          |  |  |  |
| 7                                                                                                    |             |                                                        |     |              |   |                          |  |  |  |
| 8                                                                                                    |             | -                                                      |     |              |   |                          |  |  |  |
| 9 10 46 2 1 % Element 25 *** Skin 10 11 46 2 1 % Element 26 Skin 11 47 46 2 1 % Element 27 Skin 9 46 45 2 1 % Element 28 Skin 9 32 122 1 2 % Element 29 BL stringer 32 44 122 3 8 Element 30 BL  precompression rod  44 45 122 1 2 % Element 31 BL stringer 10 46 121 1 3 % Element 32 BM stringer 11 21 121 1 2 % Element 34 BR  precompression rod  33 47 121 1 2 2 % Element 34 BR  precompression rod  33 47 121 1 2 2 % Element 35 BR stringer 13 12 48 2 1 % Element 36 Skin 12 11 48 2 1 % Element 37 Skin 11 47 48 2 1 % Element 38 Skin 12 11 48 2 1 % Element 37 Skin 11 47 48 2 1 % Element 38 Skin 12 11 48 2 1 % Element 39 Skin 13 48 49 2 1 % Element 39 Skin 13 48 49 2 1 % Element 40 TR stringer 26 38 124 3 8 Element 41 TR  precompression rod  38 49 124 1 2 % Element 41 TR  precompression rod  38 37 44 1 9 % Element 42 TR stringer 26 25 32 1 9 % Element 43 TR actuator  mount, root end 38 37 44 1 9 % Element 44 TR actuator  mount, tail end 25 37 28 3 7 % Element 45 TR PZT                                                                                                    |             |                                                        |     |              |   |                          |  |  |  |
| 10                                                                                                    |             |                                                        |     |              |   |                          |  |  |  |
| 11 47 46 2 1 % Element 27 Skin 9 46 45 2 1 % Element 28 Skin 9 32 122 1 22 8 Element 29 BL stringer 32 44 122 3 8 Element 30 BL  precompression root  44 45 122 1 2 8 Element 31 BL stringer 10 46 121 1 3 % Element 32 BM stringer 11 21 121 1 2 8 Element 32 BM stringer 11 21 121 1 2 8 Element 33 BR stringer 12 33 121 3 8 Element 34 BR  precompression root  33 47 121 1 2 8 Element 35 BR stringer 13 12 48 2 1 % Element 36 Skin 12 11 48 2 1 % Element 37 Skin 11 47 48 2 1 % Element 37 Skin 13 48 49 2 1 % Element 39 Skin 13 48 49 2 1 % Element 39 Skin 13 48 49 2 1 % Element 39 Skin 13 26 124 1 2 % Element 39 Skin 13 26 124 1 2 % Element 39 Skin 13 26 38 124 3 8 Element 40 TR stringer 26 38 124 3 8 Element 40 TR stringer 26 38 32 1 9 % Element 42 TR stringer 27 mount, root end 38 37 44 1 9 % Element 44 TR actuator  mount, root end 38 37 44 1 9 % Element 44 TR actuator  mount, tail end 25 37 28 3 7 % Element 45 TR PZT                                                                                                    |             |                                                        |     |              |   |                          |  |  |  |
| 9 46 45 2 1 2 8 Element 28 Skin 9 32 122 1 2 8 Element 29 BL stringer 32 44 122 3 8 Element 30 BL  precompression rod  44 45 122 1 2 8 Element 31 BL stringer 10 46 121 1 3 8 Element 32 BM stringer 11 21 121 1 2 8 Element 33 BR stringer 11 21 121 3 8 Element 33 BR stringer 11 21 121 3 8 Element 34 BR  precompression rod  33 47 121 1 2 8 Element 35 BR stringer 13 12 48 2 1 8 Element 36 Skin 12 11 48 2 1 8 Element 37 Skin 11 47 48 2 1 8 Element 37 Skin 11 47 48 2 1 8 Element 38 Skin 13 48 49 2 1 8 Element 39 Skin 13 48 49 2 1 8 Element 39 Skin 13 26 124 1 2 8 Element 40 TR stringer 26 38 124 3 8 Element 41 TR  precompression rod  precompression rod  38 49 124 1 2 8 Element 41 TR  precompression rod  mount, root end 26 25 32 1 9 8 Element 42 TR stringer 38 37 44 1 9 8 Element 44 TR actuator  mount, root end 38 37 44 1 9 8 Element 45 TR PZT                                                                                                    |             |                                                        |     |              |   |                          |  |  |  |
| 9 32 122 1 2 8 Element 29 BL stringer 32 44 122 3 8 8 Element 30 BL springer 32 44 122 3 8 8 Element 30 BL springer 32 84 45 122 1 2 8 Element 31 BL stringer 10 46 121 1 3 8 Element 32 BM stringer 11 21 121 1 2 8 Element 33 BR stringer 11 21 121 3 8 Element 34 BR springer 11 21 121 1 2 8 Element 35 BR stringer 12 33 121 3 8 Element 35 BR stringer 13 12 48 2 1 8 Element 36 Skin 12 11 48 2 1 8 Element 36 Skin 12 11 48 2 1 8 Element 37 Skin 11 47 48 2 1 8 Element 38 Skin 13 48 49 2 1 8 Element 39 Skin 13 48 49 2 1 8 Element 39 Skin 13 26 124 1 2 8 Element 39 Skin 13 26 124 1 2 8 Element 40 TR stringer 26 38 124 3 8 Element 41 TR sprecompression rot  precompression rot  38 49 124 1 2 8 Element 42 TR stringer 26 25 32 1 9 8 Element 43 TR actuator mount, root end 26 25 32 1 9 8 Element 44 TR actuator mount, root end 28 38 37 44 1 9 8 Element 45 TR PZT                                                                                                    |             |                                                        |     |              |   |                          |  |  |  |
| 32   44   122   3   8   8   Element   30   BL                                                                                                    |             |                                                        |     |              |   |                          |  |  |  |
| precompression rod  44                                                                                                    |             |                                                        |     |              |   | 2                        |  |  |  |
| ## 122   1   2   % Element 31   BL stringer 10   46   121   1   3   % Element 32   BM stringer 11   21   121   1   2   % Element 33   BR stringer 21   33   121   3   8   % Element 34   BR    **Time Precompression rod**  **Time Precompression 1                                                                                                    |             |                                                        |     | 3            | 8 | % Element 30 BL          |  |  |  |
| 10 46 121 1 2 3 % Element 32 BM stringer 11 21 121 3 8 Element 33 BR stringer 21 33 121 3 8 Element 34 BR stringer 21 33 47 121 1 2 % Element 35 BR stringer 33 47 121 1 2 % Element 36 Skin 12 11 48 2 1 % Element 37 Skin 11 47 48 2 1 % Element 37 Skin 11 47 48 2 1 % Element 38 Skin 13 48 49 2 1 % Element 39 Skin 13 26 124 1 2 % Element 39 Skin 13 26 38 124 3 8 Element 40 TR stringer 26 38 124 3 8 Element 41 TR  precompression rod  38 49 124 1 2 % Element 42 TR stringer 26 25 32 1 9 % Element 43 TR actuator mount, root end 38 37 44 1 9 % Element 44 TR actuator mount, tail end 25 37 28 3 7 % Element 45 TR PZT                                                                                                    |             |                                                        |     |              |   |                          |  |  |  |
| 11 21 121 1 2 8 Element 33 BR stringer 21 33 121 3 8 8 Element 34 BR precompression rod  precompression rod  33 47 121 1 2 8 Element 35 BR stringer 33 12 48 2 1 8 Element 36 Skin 36 Skin 36 Element 37 Skin 37 Skin 38 Element 37 Skin 38 Skin 39 Skin 39 Skin 30 Skin 30 Sk | 44          |                                                        |     |              |   |                          |  |  |  |
| 21 33 121 3 8 8 8 Element 34 BR  precompression rod  33 47 121 1 2 8 Element 35 BR stringer 13 12 48 2 1 8 Element 37 Skin 12 11 48 2 1 8 Element 37 Skin 11 47 48 2 1 8 Element 38 Skin 13 48 49 2 1 8 Element 39 Skin 13 26 124 1 2 8 Element 40 TR stringer 26 38 124 3 8 8 Element 41 TR  precompression rod  38 49 124 1 2 8 Element 42 TR stringer 26 25 32 1 9 8 Element 43 TR actuator  mount, root end 38 37 44 1 9 8 Element 44 TR actuator  mount, tail end 25 37 28 3 7 8 Element 45 TR PZT                                                                                                    | 10          |                                                        |     |              |   |                          |  |  |  |
| precompression rod  33  47  121  1  2  % Element 35  BR stringer 13  12  48  2  1  % Element 36  Skin 12  11  48  2  1  % Element 37  Skin 11  47  48  2  1  % Element 38  Skin 13  48  49  2  1  % Element 39  Skin 13  26  124  1  2  % Element 39  Skin 13  26  124  1  2  % Element 40  TR stringer 26  38  124  3  8  % Element 41  TR  precompression rod  38  49  124  1  2  % Element 42  TR stringer 26  25  32  1  9  % Element 43  TR actuator  mount, root end 38  37  44  1  9  % Element 44  TR actuator  mount, tail end 25  37  28  3  7  % Element 45  TR PZT                                                                                                    |             |                                                        |     |              | 2 |                          |  |  |  |
| 33 47 121 1 2 % Element 35 BR stringer 13 12 48 2 1 % Element 36 Skin 12 11 48 2 1 % Element 37 Skin 11 47 48 2 1 % Element 38 Skin 13 48 49 2 1 % Element 39 Skin 13 26 124 1 2 % Element 40 TR stringer 26 38 124 3 8 % Element 41 TR  precompression rod 38 49 124 1 2 % Element 42 TR stringer 26 25 32 1 9 % Element 43 TR actuator  mount, root end 38 37 44 1 9 % Element 44 TR actuator  mount, tail end 25 37 28 3 7 % Element 45 TR PZT                                                                                                    |             |                                                        |     | 3            | 8 | % Element 34 BR          |  |  |  |
| 13 12 48 2 1 % Element 36 Skin 12 11 48 2 1 % Element 37 Skin 11 47 48 2 1 % Element 38 Skin 13 48 49 2 1 % Element 39 Skin 13 26 124 1 2 % Element 40 TR stringer 26 38 124 3 8 % Element 41 TR  precompression rod  38 49 124 1 2 % Element 42 TR stringer 26 25 32 1 9 % Element 43 TR actuator  mount, root end 38 37 44 1 9 % Element 44 TR actuator  mount, tail end 25 37 28 3 7 % Element 45 TR PZT                                                                                                    | precompress | sion r                                                 | od  |              |   |                          |  |  |  |
| 12 11 48 2 1 % Element 37 Skin 11 47 48 2 1 % Element 38 Skin 13 48 49 2 1 % Element 39 Skin 13 26 124 1 2 % Element 40 TR stringer 26 38 124 3 8 Element 41 TR  precompression rod  38 49 124 1 2 % Element 42 TR stringer 26 25 32 1 9 % Element 43 TR actuator  mount, root end 38 37 44 1 9 % Element 44 TR actuator  mount, tail end 25 37 28 3 7 % Element 45 TR PZT                                                                                                    |             |                                                        |     |              |   |                          |  |  |  |
| 11 47 48 2 1 % Element 38 Skin 13 48 49 2 1 % Element 39 Skin 13 26 124 1 2 % Element 40 TR stringer 26 38 124 3 8 Element 41 TR  precompression rod  38 49 124 1 2 % Element 42 TR stringer 26 25 32 1 9 % Element 43 TR actuator  mount, root end 38 37 44 1 9 % Element 44 TR actuator  mount, tail end 25 37 28 3 7 % Element 45 TR PZT                                                                                                    |             |                                                        |     |              | 1 |                          |  |  |  |
| 13 48 49 2 1 % Element 39 Skin 13 26 124 1 2 % Element 40 TR stringer 26 38 124 3 8 % Element 41 TR  precompression rod 38 49 124 1 2 % Element 42 TR stringer 26 25 32 1 9 % Element 43 TR actuator  mount, root end 38 37 44 1 9 % Element 44 TR actuator  mount, tail end 25 37 28 3 7 % Element 45 TR PZT                                                                                                    | 12          | 11                                                     | 48  | 2            | 1 | % Element 37 Skin        |  |  |  |
| 13                                                                                                    | 11          | 47                                                     | 48  | 2            | 1 | % Element 38 Skin        |  |  |  |
| 26 38 124 3 8 % Element 41 TR  precompression rod  38 49 124 1 2 % Element 42 TR stringer 26 25 32 1 9 % Element 43 TR actuator  mount, root end 38 37 44 1 9 % Element 44 TR actuator  mount, tail end 25 37 28 3 7 % Element 45 TR PZT                                                                                                    | 13          | 48                                                     | 49  | 2            | 1 | % Element 39 Skin        |  |  |  |
| precompression rod  38                                                                                                    | 13          | 26                                                     | 124 | 1            | 2 | % Element 40 TR stringer |  |  |  |
| 38                                                                                                    | 26          | 38                                                     | 124 | 3            | 8 | % Element 41 TR          |  |  |  |
| 26 25 32 1 9 % Element 43 TR actuator mount, root end 38 37 44 1 9 % Element 44 TR actuator mount, tail end 25 37 28 3 7 % Element 45 TR PZT                                                                                                    | precompress | sion r                                                 | od  |              |   |                          |  |  |  |
| 26 25 32 1 9 % Element 43 TR actuator mount, root end 38 37 44 1 9 % Element 44 TR actuator mount, tail end 25 37 28 3 7 % Element 45 TR PZT                                                                                                    | 38          | 49                                                     | 124 | 1            | 2 | % Element 42 TR stringer |  |  |  |
| 38 37 44 1 9 % Element 44 TR actuator mount, tail end 25 37 28 3 7 % Element 45 TR PZT                                                                                                    | 26          | 25                                                     | 32  | 1            | 9 | % Element 43 TR actuator |  |  |  |
| 38 37 44 1 9 % Element 44 TR actuator mount, tail end 25 37 28 3 7 % Element 45 TR PZT                                                                                                    | mount, root |                                                        |     |              |   |                          |  |  |  |
| mount, tail end 25 37 28 3 7 % Element 45 TR PZT                                                                                                    |             |                                                        | 44  | 1            | 9 | % Element 44 TR actuator |  |  |  |
| 25 37 28 3 7 % Element 45 TR PZT                                                                                                    |             | l end                                                  |     |              |   |                          |  |  |  |
|                                                                                                    |             |                                                        | 28  | 3            | 7 | % Element 45 TR PZT      |  |  |  |
| Actuator                                                                                                    | Actuator    |                                                        |     |              |   |                          |  |  |  |

|                   | Program to formulate the tailboom FEM model parameters |          |          |        |    |            |     | ers                 |
|-------------------|--------------------------------------------------------|----------|----------|--------|----|------------|-----|---------------------|
| 25                | 24                                                     | 32       | 1        | 9      | %  | Element    | 46  | TR actuator         |
| mount, root       |                                                        | 4.4      | 1        | ^      | 0  | <b>-</b>   | 4.5 | mp                  |
| 37                | 36                                                     | 44       | 1        | 9      | 8  | Element    | 4.7 | TR actuator         |
| mount, tail<br>24 | 23                                                     | 32       | 1        | 9      | 9  | Flomont    | 10  | MR actuator         |
| mount, root       |                                                        | 32       | Τ        | 9      | 0  | FIGURETIC  | 40  | MK actuator         |
| 36                | 35                                                     | 44       | 1        | 9      | %  | Element    | 49  | MR actuator         |
| mount, tail       |                                                        |          |          | _      |    |            |     |                     |
| 23                | 22                                                     | 32       | 1        | 9      | %  | Element    | 50  | BR actuator         |
| mount, root       | end                                                    |          |          |        |    |            |     |                     |
| 35                | 34                                                     | 44       | 1        | 9      | %  | Element    | 51  | BR actuator         |
| mount, tail       |                                                        |          |          |        |    | _          |     |                     |
| 22                | 34                                                     | 31       | 3        | 7      | 왕  | Element    | 52  | BR PZT              |
| Actuator          | 21                                                     | 32       | 1        | 0      | 0. | Elaman+    | E 2 | DD agtuates         |
| 22                |                                                        | 34       | 1        | 9      | б  | Fiement    | 53  | BR actuator         |
| mount, root<br>34 | 23                                                     | 44       | 1        | 9      | ٥  | Element    | 54  | BR actuator         |
| mount, tail       |                                                        |          | Τ.       | J      | 0  | птешене    | J = | DR accuacor         |
| 15                | 14                                                     | 50       | 2        | 1      | %  | Element    | 55  | Skin                |
| 14                | 13                                                     | 50       | 2        | 1      |    | Element    |     | Skin                |
| 13                | 49                                                     | 50       | 2        | 1      | 왕  | Element    | 57  | Skin                |
| 15                | 50                                                     | 51       | 2        | 1      | 왕  | Element    | 58  | Skin                |
| 15                | 27                                                     | 123      | 1        | 2      | 왕  | Element    | 59  | TL stringer         |
| 27                | 39                                                     | 123      | 3        | 8      | o  | Element    | 60  | TL                  |
| precompress       | ion ro                                                 | d        |          |        |    |            |     |                     |
| 39                | 51                                                     | 123      | 1        | 2      |    | Element    |     | _                   |
| 15                | 16                                                     | 52       | 2        | 1      |    | Element    |     | Skin                |
| 16                | 9                                                      | 52       | 2        | 1      |    | Element    |     | Skin                |
| 9                 | 45                                                     | 52       | 2        | 1      |    | Element    |     | Skin                |
| 15<br>27          | 52<br>28                                               | 51<br>21 | 2        | 1<br>9 |    | Element    |     | Skin<br>TL actuator |
| mount, root       |                                                        | 21       | 1        | 9      | 6  | Fremenc    | 00  | IL actuator         |
| 39                | 40                                                     | 33       | 1        | 9      | 9  | Element    | 67  | TL actuator         |
| mount, tail       |                                                        | 33       | _        | ,      | Ü  | Dichiene   | 0 / | In accaacor         |
| 28                | 40                                                     | 24       | 3        | 7      | %  | Element    | 68  | TL PZT              |
| Actuator          |                                                        |          |          |        |    |            |     |                     |
| 28                | 29                                                     | 21       | 1        | 9      | %  | Element    | 69  | TL actuator         |
| mount, root       | end                                                    |          |          |        |    |            |     |                     |
| 40                | 41                                                     | 33       | 1        | 9      | ob | Element    | 70  | TL actuator         |
| mount, tail       |                                                        |          |          |        |    |            |     |                     |
| 29                | 30                                                     | 21       | 1        | 9      | %  | Element    | 71  | ML actuator         |
| mount, root       |                                                        | 2.2      | -        | ^      | ^  | <b>-</b> 1 |     | 267                 |
| 41                | 42                                                     | 33       | 1        | 9      | ö  | Element    | 72  | ML actuator         |
| mount, tail       |                                                        | 2.1      | 1        | 0      | 0  | ₽1 cm c ±  | 72  | DI agtust           |
| 30                | 31<br>ond                                              | 21       | 1        | 9      | f  | Element    | 13  | BL actuator         |
| mount, root<br>42 | ena<br>43                                              | 33       | 1        | 9      | ٥  | Flamon+    | 71  | BL actuator         |
| mount, tail       |                                                        | 33       | <b>1</b> | ر      | 6  | riciliciir | /4  | пп actuatOI         |
| 31                | 43                                                     | 22       | 3        | 7      | ્ર | Element    | 75  | BL PZT              |
| Actuator          | 10                                                     |          | <u> </u> | ,      | o  | CIIICIIC   | , , | -4 -41              |
| 31                | 32                                                     | 21       | 1        | 9      | %  | Element    | 76  | BL actuator         |
| <b>71</b>         | J -                                                    |          |          |        |    |            | , , |                     |

|        | Program to formulate the tailboom FEM model parameters |          |          |   |   |     |          |                |
|--------|--------------------------------------------------------|----------|----------|---|---|-----|----------|----------------|
| mount, | root                                                   | end      |          |   |   |     |          |                |
| ,      | 43                                                     | 44       | 33       | 1 | 9 | %   | Element  | 77 BL actuator |
| mount, |                                                        |          |          |   | _ |     |          |                |
| •      | 16                                                     | 52       | 124      | 1 | 3 | %   | Element  | 78 ML stringer |
|        | 12                                                     | 48       | 123      | 1 | 3 | %   |          | 79 MR stringer |
|        | 45                                                     | 46       | 58       | 2 | 1 | %   | Element  | _              |
|        | 46                                                     | 47       | 58       | 2 | 1 | %   | Element  | 81 Skin        |
|        | 47                                                     | 59       | 58       | 2 | 1 | %   | Element  | 82 Skin        |
|        | 45                                                     | 58       | 57       | 2 | 1 | %   | Element  | 83 Skin        |
|        | 45                                                     | 57       | 122      | 1 | 2 | %   | Element  | 84 BL stringer |
|        | 46                                                     | 58       | 121      | 1 | 3 |     |          | 85 BM Stringer |
|        | 47                                                     | 59       | 121      | 1 | 2 |     |          | 86 BR stringer |
|        | 49                                                     | 48       | 60       | 2 | 1 | %   |          |                |
|        | 48                                                     | 47       | 60       | 2 | 1 | %   | Element  |                |
|        | 47                                                     | 59       | 60       | 2 | 1 | %   | Element  |                |
|        | 49                                                     | 60       | 61       | 2 | 1 |     | Element  |                |
|        | 49                                                     | 61       | 124      | 1 | 2 |     |          | 91 TR stringer |
|        | 48                                                     | 60       | 123      | 1 | 3 |     |          | 92 MR stringer |
|        | 51                                                     | 50       | 62       | 2 | 1 |     | Element  |                |
|        | 50                                                     | 49       | 62       | 2 | 1 | %   |          |                |
|        | 49                                                     | 61       | 62       | 2 | 1 | %   |          |                |
|        | 51                                                     | 62       | 63       | 2 | 1 | %   |          |                |
|        | 51                                                     | 63       | 123      | 1 | 2 | %   |          | 97 TL stringer |
|        | 50                                                     | 62       | 123      | 1 | 3 | %   |          | 98 TM stringer |
|        | 51                                                     | 52       | 64       | 2 | 1 | %   |          | _              |
|        | 52                                                     | 45       | 64       | 2 | 1 | %   | Element  |                |
|        | 45                                                     | 57       | 64       | 2 | 1 |     | Element  |                |
|        | 51                                                     | 64       | 63       | 2 | 1 |     | Element  |                |
|        | 52                                                     | 64       | 124      | 1 | 3 | %   |          |                |
|        | 57                                                     | 58       | 70       | 2 | 1 | %   |          |                |
|        | 58                                                     | 59       | 70       | 2 | 1 | %   | Element  |                |
|        | 59                                                     | 71       | 70       | 2 | 1 | %   |          |                |
|        | 57                                                     | 70       | 69       | 2 | 1 | %   | Element  |                |
|        | 57                                                     | 69       | 122      | 1 | 2 |     | Element  |                |
|        | 58                                                     | 70       | 121      | 1 | 3 |     | Element  |                |
|        | 59                                                     | 71       | 121      | 1 | 2 | %   | Element  | •              |
|        | 61                                                     | 60       | 72       | 2 | 1 | %   |          | 9              |
|        | 60                                                     | 59       | 72       | 2 | 1 | %   |          |                |
|        | 59                                                     | 71       | 72       | 2 | 1 | %   |          |                |
|        | 61                                                     | 72       | 73       | 2 | 1 | %   |          |                |
|        | 61                                                     | 73       | 124      | 1 | 2 | %   |          |                |
|        | 60                                                     | 72       | 123      | 1 | 3 | %   |          |                |
|        | 63                                                     | 62       | 74       | 2 | 1 |     | Element  |                |
|        | 62                                                     | 61       | 74       | 2 | 1 |     | Element  |                |
|        | 61                                                     | 73       | 74       | 2 | 1 |     | Element  |                |
|        | 63                                                     | 74       | 75       | 2 | 1 |     | Element  |                |
|        | 63                                                     | 75       | 123      | 1 | 2 | %   |          |                |
|        | 62                                                     | 73<br>74 | 123      | 1 | 3 | %   |          |                |
|        | 63                                                     | 64       | 76       | 2 | 1 | %   |          |                |
|        | 64                                                     | 57       | 76<br>76 | 2 | 1 | 9   | Element  |                |
|        | 57                                                     | 69       | 76<br>76 | 2 | 1 | 000 |          |                |
|        | J 1                                                    | U J      | 70       | ۷ |   | 6   | TEIIEIIL | TAN DVIII      |

| Program to formulate the tailboom FEM model parameters |       |             |            |           |                           |  |
|--------------------------------------------------------|-------|-------------|------------|-----------|---------------------------|--|
|                                                        | Piogi | iaiii to io | omunate me | tanioonii | rew model parameters      |  |
| 63                                                     | 76    | 75          | 2          | 1         | % Element 126 Skin        |  |
| 64                                                     | 76    | 124         | 1          | 3         | % Element 127 ML stringer |  |
| 69                                                     | 70    | 82          | 2          | 1         | % Element 128 *** Skin    |  |
| 70                                                     | 71    | 82          | 2          | 1         | % Element 129 Skin        |  |
| 71                                                     | 83    | 82          | 2          | 1         | % Element 130 Skin        |  |
| 69                                                     | 82    | 81          | 2          | 1         | % Element 131 Skin        |  |
| 69                                                     | 81    | 122         | 1          | 2         | % Element 132 BL stringer |  |
| 70                                                     | 82    | 121         | 1          | 3         | % Element 133 BM Stringer |  |
| 71                                                     | 83    | 121         | 1          | 2         | % Element 134 BR stringer |  |
| 73                                                     | 72    | 84          | 2          | 1         | % Element 135 Skin        |  |
| 72                                                     | 71    | 84          | 2          | 1         | % Element 136 Skin        |  |
| 71                                                     | 83    | 84          | 2          | 1         | % Element 137 Skin        |  |
| 73                                                     | 84    | 85          | 2          | 1         | % Element 138 Skin        |  |
| 73                                                     | 85    | 124         | 1          | 2         | % Element 139 TR stringer |  |
| 72                                                     | 84    | 123         | 1          | 3         | % Element 140 MR stringer |  |
| 75                                                     | 74    | 86          | 2          | 1         | % Element 141 Skin        |  |
| 74                                                     | 73    | 86          | 2          | 1         | % Element 142 Skin        |  |
| 73                                                     | 85    | 86          | 2          | 1         | % Element 143 Skin        |  |
| 75                                                     | 86    | 87          | 2          | 1         | % Element 144 Skin        |  |
| 75                                                     | 87    | 123         | 1          | 2         | % Element 145 TL stringer |  |
| 74                                                     | 86    | 123         | 1          | 3         | % Element 146 TM stringer |  |
| 75                                                     | 76    | 88          | 2          | 1         | % Element 147 Skin        |  |
| 76                                                     | 69    | 88          | 2          | 1         | % Element 148 Skin        |  |
| 69                                                     | 81    | 88          | 2          | 1         | % Element 149 Skin        |  |
| 75                                                     | 88    | 87          | 2          | 1         | % Element 150 Skin        |  |
| 76                                                     | 88    | 124         | 1          | 3         | % Element 151 ML stringer |  |
| 81                                                     | 82    | 94          | 2          | 1         | % Element 152 *** Skin    |  |
| 82                                                     | 83    | 94          | 2          | 1         | % Element 153 Skin        |  |
| 83                                                     | 95    | 94          | 2          | 1         | % Element 154 Skin        |  |
| 81                                                     | 94    | 93          | 2          | 1         | % Element 155 Skin        |  |
| 81                                                     | 93    | 122         | 1          | 2         | % Element 156 BL stringer |  |
| 82                                                     | 94    | 121         | 1          | 3         | % Element 157 BM Stringer |  |
| 83                                                     | 95    | 121         | 1          | 2         | % Element 158 BR stringer |  |
| 85                                                     | 84    | 96          | 2          | 1         | % Element 159 Skin        |  |
| 84                                                     | 83    | 96          | 2          | 1         | % Element 160 Skin        |  |
| 83                                                     | 95    | 96          | 2          | 1         | % Element 161 Skin        |  |
| 85                                                     | 96    | 97          | 2          | 1         | % Element 162 Skin        |  |
| 85                                                     | 97    | 124         | 1          | 2         | % Element 163 TR stringer |  |
| 84                                                     | 96    | 123         | 1          | 3         | % Element 164 MR stringer |  |
| 87                                                     | 86    | 98          | 2          | 1         | % Element 165 Skin        |  |
| 86                                                     | 85    | 98          | 2          | 1         | % Element 166 Skin        |  |
| 85                                                     | 97    | 98          | 2          | 1         | % Element 167 Skin        |  |
| 87                                                     | 98    | 99          | 2          | 1         | % Element 168 Skin        |  |
| 87                                                     | 99    | 123         | 1          | 2         | % Element 169 TL stringer |  |
| 86                                                     | 98    | 123         | 1          | 3         | % Element 170 TM stringer |  |
| 87                                                     | 88    | 100         | 2          | 1         | % Element 171 Skin        |  |
| 88                                                     | 81    | 100         | 2          | 1         | % Element 172 Skin        |  |
| 81                                                     | 93    | 100         | 2          | 1         | % Element 173 Skin        |  |
| 87                                                     | 100   | 99          | 2          | 1         | % Element 174 Skin        |  |
| 88                                                     | 100   | 124         | 1          | 3         | % Element 175 ML stringer |  |
| 87                                                     | 105   | 127         | 1          | 4         | % Element 176 *** Tail    |  |

|          | Program to formulate the tailboom FEM model parameters |          |          |        |        |    |            |     |                      |
|----------|--------------------------------------------------------|----------|----------|--------|--------|----|------------|-----|----------------------|
|          |                                                        |          |          |        |        |    |            |     |                      |
| mount    | ing pl                                                 |          | 100      | -      |        | 0  | <b>-</b>   | 100 | m ' 1                |
| mount    | 85<br>ing pl                                           | 105      | 128      | 1      | 4      | 8  | Element    | 177 | Tall                 |
| illouric | 1119 pi                                                | 97       | 129      | 1      | 4      | %  | Element    | 178 | Tail                 |
| mount    | ing pl                                                 | _        | 127      | -      | 1      | Ü  | птешене    | 1,0 | 1411                 |
|          | 105                                                    | 99       | 130      | 1      | 4      | %  | Element    | 179 | Tail                 |
| mount    | ing pl                                                 | ate      |          |        |        |    |            |     |                      |
|          | 105                                                    | 106      | 125      | 1      | 5      | %  | Element    | 180 | ***                  |
| Verti    | cal ta                                                 |          |          |        |        |    |            |     |                      |
|          | 106                                                    | 107      | 125      | 1      | 5      | 8  | Element    | 181 | Vertical             |
| tail     | 107                                                    | 100      | 125      | 1      | F      | 0, | Element    | 100 | Vertical             |
| tail     | 107                                                    | 108      | 125      |        | 5      | 6  | FIGHEUC    | 182 | vertical             |
| Call     | 109                                                    | 110      | 126      | 1      | 5      | ્ર | Element    | 183 | ***                  |
| Horiz    | ontal                                                  |          | •        | -      | -      | J  |            |     |                      |
|          | 110                                                    | 106      | 126      | 1      | 5      | %  | Element    | 184 | Horizontal           |
| tail     |                                                        |          |          |        |        |    |            |     |                      |
|          | 106                                                    | 111      | 126      | 1      | 5      | 왕  | Element    | 185 | Horizontal           |
| tail     |                                                        |          |          | _      | _      |    |            |     | '                    |
| L-27     | 111                                                    | 112      | 126      | 1      | 5      | ř  | Element    | 186 | Horizontal           |
| tail     | 13                                                     | 12       | 19       | 2      | 1      | o, | Element    | 107 | *** Frame            |
| #1       | 13                                                     | 12       | 13       | 2      | 1      | •  | FIEIIGIIC  | 10/ | """ Flame            |
| 11 ±     | 12                                                     | 18       | 19       | 2      | 1      | %  | Element    | 188 | Frame #1             |
|          | 11                                                     | 18       | 12       | 2      | 1      |    |            |     | Frame #1             |
|          | 11                                                     | 10       | 18       | 2      | 1      | %  | Element    | 190 | Frame #1             |
|          | 10                                                     | 17       | 18       | 2      | 1      |    |            |     | Frame #1             |
|          | 10                                                     | 9        | 17       | 2      | 1      |    |            |     | Frame #1             |
|          | 9                                                      | 16       | 17       | 2      | 1      |    |            |     | Frame #1             |
|          | 16<br>16                                               | 20       | 17<br>20 | 2<br>2 | 1<br>1 |    |            |     | Frame #1 Frame #1    |
|          | 15                                                     | 15<br>14 | 20       | 2      | 1      |    |            |     | Frame #1 Frame #1    |
|          | 14                                                     | 19       | 20       | 2      | 1      |    |            |     | Frame #1             |
|          | 14                                                     | 13       | 19       | 2      | 1      |    |            |     | Frame #1             |
|          | 49                                                     | 48       | 55       | 2      | 1      |    | Element    |     | *** Frame            |
| #2       |                                                        |          |          |        |        |    |            |     |                      |
|          | 48                                                     | 54       | 55       | 2      | 1      |    |            |     | Frame #2             |
|          | 48                                                     | 47       | 54       | 2      | 1      |    |            |     | Frame #2             |
|          | 47                                                     | 46       | 54<br>54 | 2      | 1      |    |            |     | Frame #2             |
|          | 46<br>46                                               | 53<br>45 | 54<br>53 | 2<br>2 | 1<br>1 |    |            |     | Frame #2<br>Frame #2 |
|          | 45                                                     | 52       | 53       | 2      | 1      |    |            |     | Frame #2 Frame #2    |
|          | 52                                                     | 56       | 53       | 2      | 1      |    |            |     | Frame #2             |
|          | 52                                                     | 51       | 56       | 2      | 1      |    |            |     | Frame #2             |
|          | 51                                                     | 50       | 56       | 2      | 1      |    |            |     | Frame #2             |
|          | 50                                                     | 55       | 56       | 2      | 1      |    |            |     | Frame #2             |
|          | 50                                                     | 49       | 55       | 2      | 1      |    |            |     | Frame #2             |
| 11.0     | 61                                                     | 60       | 67       | 2      | 1      | %  | Element    | 211 | *** Frame            |
| #3       | 60                                                     | 6.0      | 67       | 2      | 1      | 0. | Flomont    | 212 | Eramo #2             |
|          | 60<br>60                                               | 66<br>59 | 67<br>66 | 2<br>2 | 1<br>1 |    |            |     | Frame #3 Frame #3    |
|          | 0.0                                                    | J J      |          |        |        | .0 | TTCIIICIIC | 213 | 1141110 #3           |

|        |     | Progr | am to fo | rmulate the | e tailboom F | EM n | odel para | mete | rs        |
|--------|-----|-------|----------|-------------|--------------|------|-----------|------|-----------|
|        | 59  | 58    | 66       | 2           | 1            | %    | Element   | 214  | Frame #3  |
|        | 58  | 65    | 66       | 2           | 1            |      | Element   |      |           |
|        | 58  | 57    | 65       | 2           | 1            |      | Element   |      |           |
|        | 57  | 64    | 65       | 2           | 1            |      | Element   |      |           |
|        | 64  | 68    | 65       | 2           | 1            |      | Element   |      |           |
|        | 64  | 63    | 68       | 2           | 1            |      | Element   |      |           |
|        |     |       |          | 2           | 1            |      |           |      |           |
|        | 63  | 62    | 68       |             |              |      | Element   |      |           |
|        | 62  | 67    | 68       | 2           | 1            |      | Element   |      |           |
|        | 62  | 61    | 67       | 2           | 1            |      |           |      | Frame #3  |
|        | 73  | 72    | 79       | 2           | 1            | 8    | Element   | 223  | *** Frame |
| #4     |     |       |          |             |              |      |           |      |           |
|        | 72  | 78    | 79       | 2           | 1            | %    | Element   | 224  | Frame #4  |
|        | 72  | 71    | 78       | 2           | 1            | %    | Element   | 225  | Frame #4  |
|        | 71  | 70    | 78       | 2           | 1            | 왕    | Element   | 226  | Frame #4  |
|        | 70  | 77    | 78       | 2           | 1            | %    | Element   | 227  | Frame #4  |
|        | 70  | 69    | 77       | 2           | 1            |      | Element   |      |           |
|        | 69  | 76    | 77       | 2           | 1            |      | Element   |      |           |
|        | 76  | 80    | 77       | 2           | 1            |      | Element   |      |           |
|        | 76  | 75    | 80       | 2           | 1            |      | Element   |      |           |
|        |     |       |          |             |              |      |           |      |           |
|        | 75  | 74    | 80       | 2           | 1            |      | Element   |      |           |
|        | 74  | 79    | 80       | 2           | 1            |      | Element   |      |           |
|        | 74  | 73    | 79       | 2           | 1            |      |           |      | Frame #4  |
|        | 85  | 84    | 91       | 2           | 1            | 왕    | Element   | 235  | *** Frame |
| #5     |     |       |          |             |              |      |           |      |           |
|        | 84  | 90    | 91       | 2           | 1            | %    | Element   | 236  | Frame #5  |
|        | 84  | 83    | 90       | 2           | 1            | 왕    | Element   | 237  | Frame #5  |
|        | 83  | 82    | 90       | 2           | 1            | 왕    | Element   | 238  | Frame #5  |
|        | 82  | 89    | 90       | 2           | 1            |      | Element   |      |           |
|        | 82  | 81    | 89       | 2           | 1            |      | Element   |      |           |
|        | 81  | 88    | 89       | 2           | 1            |      | Element   |      |           |
|        | 88  | 92    | 89       | 2           | 1            |      | Element   |      |           |
|        |     |       |          |             |              |      |           |      |           |
|        | 88  | 87    | 92       | 2           | 1            |      |           |      | Frame #5  |
|        | 87  | 86    | 92       | 2           | 1            |      | Element   |      |           |
|        | 86  | 91    | 92       | 2           | 1            |      | Element   |      |           |
|        | 86  | 85    | 91       | 2           | 1            |      | Element   |      | Frame #5  |
|        | 97  | 96    | 103      | 2           | 6            | %    | Element   | 247  | *** Frame |
| #6     |     |       |          |             |              |      |           |      |           |
|        | 96  | 102   | 103      | 2           | 6            | %    | Element   | 248  | Frame #6  |
|        | 96  | 95    | 102      | 2           | 6            | 왕    | Element   | 249  | Frame #6  |
|        | 95  | 94    | 102      | 2           | 6            |      |           |      | Frame #6  |
|        | 94  | 101   | 102      | 2           | 6            |      |           |      | Frame #6  |
|        | 94  | 93    | 101      | 2           | 6            |      |           |      | Frame #6  |
|        | 93  | 100   | 101      | 2           | 6            |      |           |      | Frame #6  |
|        |     |       |          |             |              |      |           |      |           |
|        | 100 | 104   | 101      | 2           | 6            |      |           |      | Frame #6  |
|        | 100 | 99    | 104      | 2           | 6            |      |           |      | Frame #6  |
|        | 99  | 98    | 104      | 2           | 6            |      |           |      | Frame #6  |
|        | 98  | 103   | 104      | 2           | 6            |      |           |      | Frame #6  |
|        | 98  | 97    | 103      | 2           | 6            | 왕    | Element   | 258  | Frame #6  |
|        | 14  | 50    | 123      | 1           | 3            | 왕    | Element   | 259  | TM        |
| string | ger |       |          |             |              |      |           |      |           |
| -      | 1   | 113   | 115      | 4           | 10           | •    | Element   |      | a 1       |

```
Program to formulate the tailboom FEM model parameters
spring attachement
                      4 10
                                    % Element 261 Scalar
    2
         114
             115
spring attachement
    3
         115 113
                     4 10
                                    % Element 262 Scalar
spring attachement
         116 120
                    4
                             10
                                    % Element 263 Scalar
    4
spring attachement
                    4 10
                                    % Element 264 Scalar
    5
         117
             119
spring attachement
                           10
    6
         118
              119
                                    % Element 265 Scalar
spring attachement
             117
                     4
                            10
                                    % Element 266 Scalar
        119
spring attachement
         120
                      4
                             10];
                                     % Element 267 Scalar
             116
spring attachement
8********************
8********************
% Constrained Joints/Nodes
% NOTE: 0=No Restraint & 1=Full Restraint of specified d.o.f.
    Joint # X-tran Y-tran Z-tran X-rot Y-rot Z-rot
Jrest=[ 1
               0
                     1
                            1
               0
                                  1
                      1
                            1
                                         1
                                               1
                           1
       3
               0
                     1
                                  1
                                         1
                                               1
                            1
       4
               0
                     1
                                  1
                                         1
                                               1
       5
              0
                           1
                     1
                                  1
                                         1
                                               1
       6
              0
                           1
                     1
                                  1
                                        1
                                              1
       7
              0
                     1
                           1
                                  1
                                        1
       8
              0
                     1
                           1
                                  1
                                        1
                                               1
                                        1
              1
                     1
                           1
                                  1
       113
                                               1
                     1
                           1
              1
                                  1
                                        1
       114
                                               1
                                  1
       115
               1
                     1
                            1
                                         1
               1
                           1
                                  1
       116
                     1
                                         1
                                               1
       117
              1
                     1
                           1
                                  1
                                        1
                                              1
       118
              1
                     1
                           1
       119
              1
                     1
                           1
                                  1
                                        1
                                              1
              1
                     1
       120
                           1
                                  1
                                         1
                                             1];
% Concentrated Masses
% Note concentrated masses MUST be located at joints
nposn(1) = 643;
            % Unconstrained Global dof of U disp. of joint 108
for mass location
xmass(1)=3.559e-2; % Value of concentrated mass [lbf-s^2/in]
nposn(2) = 649;
                % Unconstrained Global dof of U disp. of joint 109
for mass location
xmass(2)=1.682e-2; % Value of concentrated mass [lbf-s^2/in]
nposn(3) = 667;
             % Unconstrained Global dof of U disp. of joint 112
for mass location
xmass(3)=1.682e-2; % Value of concentrated mass [lbf-s^2/in]
```

## Main program to create the FEM finite element model

```
% This MATLAB program is part of a computer software package for
% the design and analysis of a scaled tailboom structure model.
% Written by: David E. Heverly II
                                                     11/1/00
            Mechanical Engineering Ph.D. Candidate
            The Pennsylvania State University
8***************
% Filename = FEAnalys.m
$**********************
% This a Finite Element based vibration analysis program.
% The input data is created by "FEAinput.m" and loaded by this program.
% The main program calls the following subroutines/function m-files:
% 1.) assembl.m
% 2.) Glb2Loc.m
% 3.) FEstiff.m
% 4.) FEmass.m
8****************
% Start Main Program
8**************
               % Clears variables from computer memory
clear all
load FEAin
              % Loads the binary input data file
               % Unrestrained global degrees of freedom
dof=6*nj;
% Initialize Mass & Stiffness Matrices
stiff=zeros(dof,dof);
mass=zeros(dof,dof);
% Loop thru each element: compute element matrices & assemble global
matrices
8*****
for mem=1:mems
i=Etop(mem,1);
j = Etop(mem, 2);
k=Etop(mem, 3);
matl=Etop(mem, 5);
E=elast(matl); rho=dens(matl); G=riqd(matl); csa=area(matl);
TC=xin(matl); smay=yin(matl); smaz=zin(matl); xpol=xjp(matl);
```

#### Main program to create the FEM finite element model

```
xi=x(i); yi=y(i);
                  zi=z(i);
xj=x(j); yj=y(j); zj=z(j);
xk=x(k); yk=y(k); zk=z(k);
sk=FEstiff(Etop(mem,4),xi,yi,zi,xj,yj,zj,xk,yk,zk,csa,TC,smay,smaz,E,G)
; % Form elemental Stiffness matrix
sm=FEmass(Etop(mem,4),xi,yi,zi,xj,yj,zj,xk,yk,zk,csa,smay,smaz,xpol,rho
); % Form elemental Mass matrix
stiff=assembl(stiff,sk,i,j,k,Etop(mem,4));
                                             % Assemble global
stiffness matrix
mass=assembl(mass,sm,i,j,k,Etop(mem,4));
                                             % Assemble global
mass matrix
end
stiff=(triu(stiff))-(diag(diag(stiff)))+((triu(stiff))'); % Makes
exactly symmetric
mass=(triu(mass))-(diaq(diaq(mass)))+((triu(mass))'); % Makes exactly
symmetric
%***********
disp('Element matrices formed')
% Addition of concentrated translational masses to global mass matrix
if nconc>0
for ii=1:nconc
 n9=nposn(ii);
 mass(n9,n9) = mass(n9,n9) + xmass(ii);
 mass(n9+1,n9+1) = mass(n9+1,n9+1) + xmass(ii);
 mass(n9+2,n9+2) = mass(n9+2,n9+2) + xmass(ii);
end
end
&****************
% Apply boundary conditions/constraints by deleting rows
% and columns from Unconstrained global matrices.
if nsup>0
  for ii=1:nsup
    for jj=1:6
       if Jrest(ii,jj+1)==1
          nn1=6*(Jrest(ii,1)-1)+jj;
          stiff(nn1,1:dof) = zeros(1,dof);
          stiff(1:dof,nn1) = zeros(dof,1);
          mass(nn1,1:dof)=zeros(1,dof);
          mass(1:dof,nn1)=zeros(dof,1);
       end
    end
 end
```

#### Main program to create the FEM finite element model

```
disp('Boundary conditions applied')
% Eliminate zero rows and columns from
% constrained Mass & Stiffness matrices
%*************
nn1=0;
nn2=0;
for ii=1:dof
  chek=stiff(ii,:)*(stiff(ii,:))';
  if chek<=1e-10
     nn1=nn1+1;
     indx1(nn1)=ii; % Index vector of deleted global dof (zero rows &
columns)
  else
     nn2=nn2+1;
     indx2(nn2)=ii; % Index vector of retained (nonzero) global dof
  end
end
cdof=length(indx2);
for ii=1:cdof
  for jj=1:cdof
     Kg(ii,jj) = stiff(indx2(ii),indx2(jj));
     Mg(ii,jj) = mass(indx2(ii),indx2(jj));
  end
end
% COMPUTE EIGENVALUES AND EIGENVECTORS
8***********
[evec,eval] = fe_eig((sparse(Mg)),(sparse(Kg)),[3 nmodes 0 0 1e-7]);
for i=1:nmodes
frq(i) = (eval(i)) / (2*pi); % Natural frequency in Hz
end
% Display natural frequiencies
disp('Frequencies - [Hz]')
for i=1:np
disp(frq(i))
end
%*************
% Save data to binary "*.mat" file
save FEAtail91 Kg Mg dof cdof indx1 indx2 eval evec
```

| Scaled Tailboom Experiment Equipment List                                                                                                   |          |
|----------------------------------------------------------------------------------------------------|----------|
| Item Description                                                                                                    | Quantity |
| Ling Electronics, Inc., Model LMT-100, Modal Thruster with trunnion base                                                                    | 1        |
| Ling Electronics, Inc., Model STAR 1.0, Amplifier                                                                                           | 1        |
| Ling Electronics, Inc., Model CB-1.5, Cooling Blower with 6 ft. hose                                                                        | 1        |
| American Piezo Ceramics, Inc., Model Pst 150/14/100 VS20, Piezoelectric Stack Actuator                                                      | 4        |
| American Piezo Ceramics, Inc., Model LE 150/200 – 2/2 channel, Actuator Power Supply                                                        | 2        |
| PCB Piezotronics, Model 481A02, Line-Powered ICP sensor signal conditioner, 16 channel, gain x 1, x 10, x 100                               | 1        |
| PCB Piezotronics, Model 353B01, General purpose ICP accelerometer, quartz shear, 20 mV/g, 1 to 7000 Hz                                      | 12       |
| PCB Piezotronics, Model 208C02, Multi-purpose ICP quartz force sensor, +/- 100 lbs, 50 mV/lb                                                | 1        |
| PCB Piezotronics, Model 208C04, Multi-purpose ICP quartz force sensor, +/- 500 lbs, 10 mV/lb                                                | 2        |
| PCB Piezotronics, 20 ft., 10 ft., & 6 ft. coaxial cables, 10-32 plug to BNC plug, and BNC plug to BNC plug                                  | 28       |
| MCM Electronics, Model 24-795, 12 ft. coaxial cable (RG58), BNC plug to BNC plug                                                            | 15       |
| OMEGA Engineering, Inc., Model SG1-KIT, Complete strain gage application kit                                                                | 1        |
| OMEGA Engineering, Inc., Model SG-6/120-LY13, Foil strain gages, package of 10                                                              | 5        |
| DL Instruments, LLC., Model 4302, Dual electronic filter (low pass)                                                                         | 2        |
| Techkor Instrumentation, Model MEPTS-9000, Multichannel universal signal conditioning amplifier, 9000B Wheatstone bridge amp. (strain gage) | 1        |
| Gateway, Model P5-150, Desktop personal computer, 150 MHz, 32 MB RAM, Windows 95 OS, MATLAB software, SIMULINK software                     | 1        |
| DSPACE, Inc., Model DS1102 PPC, Controller board, dSPACE Implementation software, Control Desk software                                     | 1        |

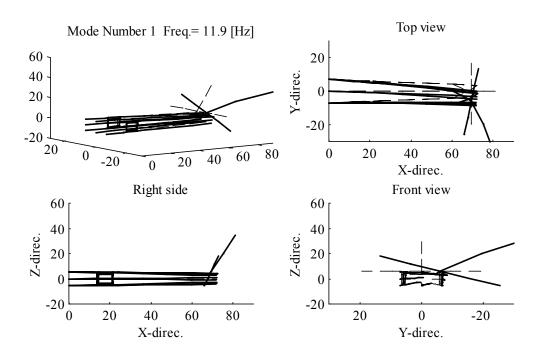

Scaled tailboom Finite Element Model (FEM) mode shape

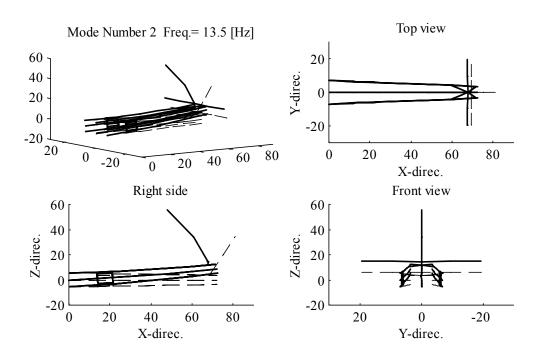

Scaled tailboom Finite Element Model (FEM) mode shape

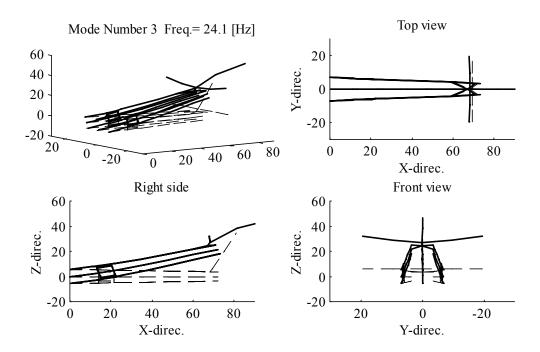

Scaled tailboom Finite Element Model (FEM) mode shape

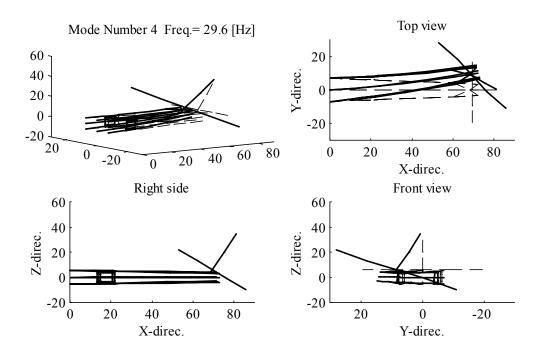

Scaled tailboom Finite Element Model (FEM) mode shape

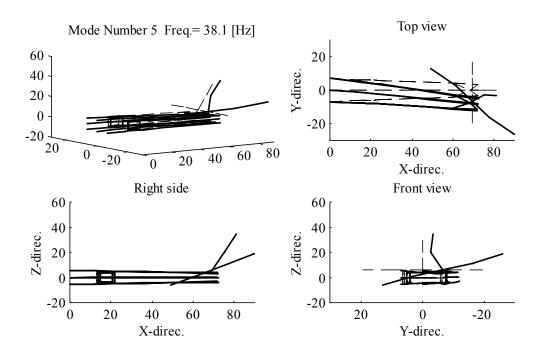

Scaled tailboom Finite Element Model (FEM) mode shape

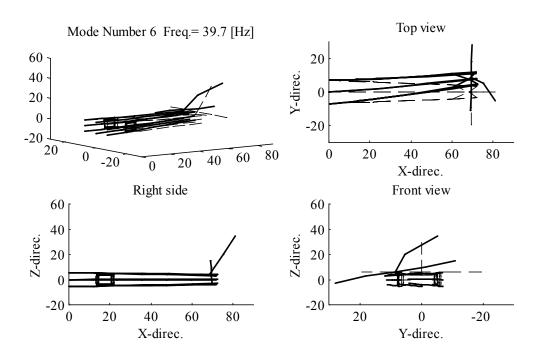

Scaled tailboom Finite Element Model (FEM) mode shape

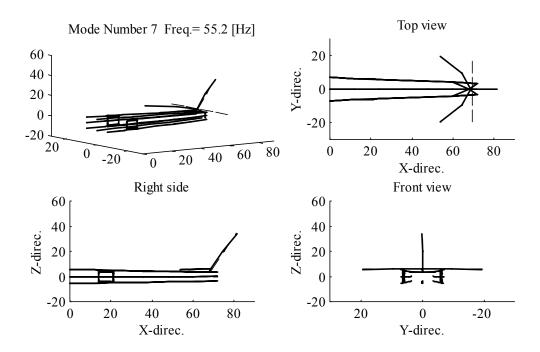

Scaled tailboom Finite Element Model (FEM) mode shape

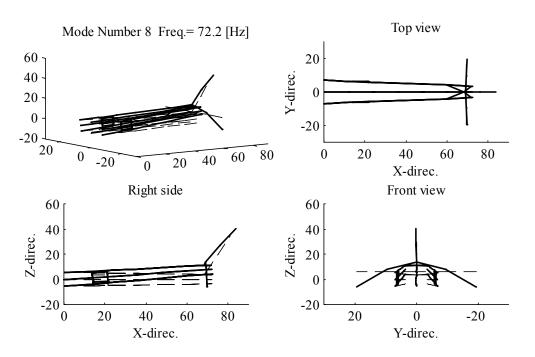

Scaled tailboom Finite Element Model (FEM) mode shape

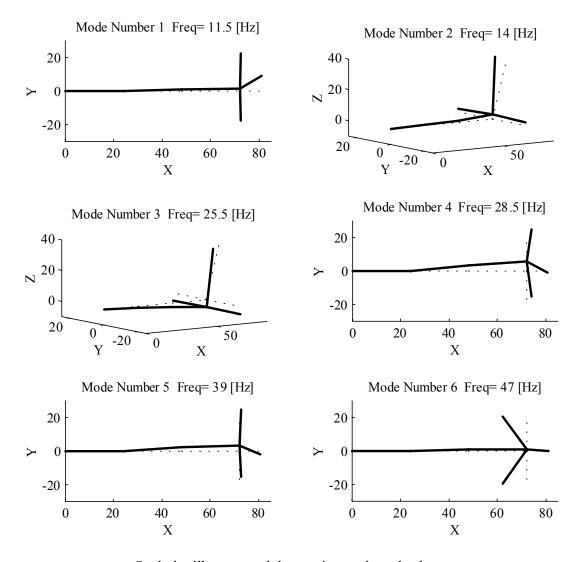

Scaled tailboom model experimental mode shapes

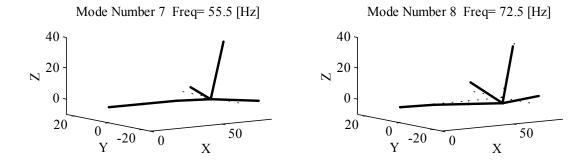

Scaled tailboom model experimental mode shapes

#### DAVID E. HEVERLY II

The Pennsylvania State University University Park, PA 16802

#### PROFESSIONAL EXPERIENCE

# Rotorcraft Center of Excellence and, Structural Dynamics and Controls Laboratory Pennsylvania State University, University Park - 1996 to 2002:

- **Graduate Research Assistant** performing research on the active control of rotorcraft airframe vibrations.
- Dissertation: Optimal Actuator Placement And Active Structure Design For Control Of Helicopter Airframe Vibrations

#### Automotive Safety Analysis, Rockville, MD - 1992 to 1996:

• **Staff Engineer** performing forensic investigations, accident reconstruction, occupant kinematic analysis, crashworthiness assessments, and expert testimony.

#### Pennsylvania Transportation Institute

Pennsylvania State University, University Park - 1991 to 1992:

• **Engineering Associate** for the bus testing program. Developed testing procedures and implemented improvements to accelerated life testing procedures of mass transit buses. Researched, designed, constructed, and implemented an electronic fuel measuring system for alternative fuels.

Pennsylvania State University, University Park - 1990 to 1991:

- **Graduate Research Assistant** for the bus testing program. Developed a technique to correlate the severity of an accelerated life test to the probable service life environment of mass transit buses.
- Thesis: An Acceleration-Based Correlation For Accelerated Testing Of Heavy Duty Vehicles

#### **<u>CertainTeed Corporation</u>**, Blue Bell, PA - 5/90 to 9/90:

• Engineering Intern for the Insulation Group. Conducted research projects to determine the mechanical properties of fiberglass insulation, and developed a mathematical model to predict the mechanical response of fiberglass insulation to high density packaging. Designed and constructed a device to compress a sample of fiberglass insulation and electronically monitor the long term effects of induced compression.

# International Paper Co., Lock Haven, PA - 5/89 to 9/89:

• **Engineering Intern** for the Maintenance Department. Responsible for the preparation of proposals for construction projects that included a lubrication storage facility, employee safety equipment, and office renovations. Assisted the preventative maintenance team with the vibration analysis of rotating machinery.

#### Pennsylvania Department of Transportation - 5/88 to 9/88 and 5/87 to 9/87:

• **Engineering Intern** for the Clearfield District. Inspected paving operations to assure that daily highway construction conformed to state specifications.

#### **EDUCATION**

- Ph.D., Mechanical Engineering, The Pennsylvania State University, Aug. 2002, GPA = 3.8/4.0
- M.S., Mechanical Engineering, The Pennsylvania State University, Dec. 1991, GPA = 3.9/4.0
- B.S., Mechanical Engineering, The Pennsylvania State University, May 1990, GPA = 3.5/4.0
- B.A., Mathematical Arts and Sciences, Lock Haven University, May 1990, GPA = 3.3/4.0